RECURSOS Y TECNICAS DE PRODUCCION EMPLEADOS POR LOS IXTLEROS ESTRATEGIAS DE SOBREVIVIENCIA

FRANCISCO JAVIER GUEMEZ RICALDE

# TESIS

# PRESENTADA COMO REQUISITO PARCIAL PARA OBTENER EL GRADO DE MAESTRO EN CIENCIAS ESPECIALIDAD DE PLANEACION AGROPECUARIA

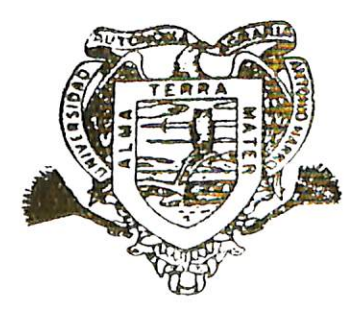

# Universidad Autonoma Agraria **Antonio Narro**

PROGRAMA DE GRADUADOS

Buenavista, Saltillo, Coah. DICTEMBBE DE 1987

÷ Tesis elaborada bajo la supervisión del Comité Particular de Asesoría y aprobada como requisito parcial, para optar al grado de MAESTRO EN CIENCIAS ESPECIALIDAD DE PLANEACION AGROPECUARIA COMITE PARTICULAR Asesor principal: Villaseñor  $\Gamma$ Aquirre Asesor: Dr. Lorenzo Martínez Medina Asesor: M.C. Francises Martinez Gómez Dr. Eleuterio López  $P\cancel{\epsilon}$   $r$  e z Subdirector de Asuntos de Postgrado

Buenavista, Saltillo, Coahuila.

Diciembre de 1987.

### AGRADECIMIENTOS

ŋ

- ALMA MATER, por abrirme sus puertas **AL** al conocimiento.
- Dr. Luis Aguirre Villaseñor, quien - $A1$ entregó lo mejor de su esfuerzo y dinamismo como asesor del presente trabajo.
- Al Dr. Lorenzo Martinez Medina, por su inapreciable apoyo y ejemplo de profesionalismo y capacidad.
- Al M.C. Francisco Martfnez Gómez, por su valiosa participación como asesordel presente estudio.
- A los campesinos ixtleros, quienes sin reservas proporcionaron la informa-ción necesaria para la realización de este estudio.

iii

## DEDICATORIAS

AL ALMA MATER

ছ

 $\frac{1}{2}$ 

A mi país

A Dios

A mis Padres:

José Gustavo Güemez Sacramento Ena María Ricalde de Güemez

A mis Hermanos:

José Gustavo Güemez Ricalde Luis Fernando Güemez Ricalde Jorge Iván Güemez Ricalde Sergio Norberto Güemez Ricalde

A mi Abuela:

Aida María Arjona Vda. de Ricalde A mis amigos.

#### **COMPENDIIO**

Recursos y Técnicas de Producción Empleados por los Ixtleros Estrategias de Sobrevivencia

POR

## FRANCISCO JAVIER GUEMEZ RICALDE

MAESTRIA

PLANEACION AGROPECUARIA

UNIVERSIDAD AUTONOMA AGRARIA ANTONIO NARRO BUENAVISTA, SALTILLO. COAHUILA. DICIEMBRE DE 1987

Dr. . Luis Aguirre Villaseñor. - Asesor -

Recursos, Técnicas, estrategias, ixtle. Palabras claves:

El presente estudio contribuye a determinar cómo, el campesino ixtlero, mediante una estrategia de sobrevivencia se adapta al medio ambiente en que habita haciendo uso de los recursos con que cuenta, organizado en unidades de producción de tipo familiar, ya que se requiere de la participación de todos sus miembros para generar el mayor ingreso posible que garantice el mínimo de consumo vital. Esta organización se expresa en la realización de actividades conjuntas a la del tallado de la fibra tales como la agricultu ra, la ganadería y la recolección de especies forestales -

v

complementada en la mayoría de los casos con la venta extra predio de la fuerza de trabajo. Estas actividades se carac terizan por explotaciones de reducido tamaño, con un mínimo de realización de labores para el logro de sus objetivos por lo que la técnica empleada puede considerarse de carácter tradicional, hasta el final del presente estudio, ya que en últimas fechas han empezado a notarse ciertos cambios en las prácticas agrícolas fundamentalmente, debido a la presen cia de programas de validación de tecnología puestos en mar cha en la región por diversas instituciones de investiga- ción y asistencia técnica en respuesta a la solicitud de apoyo formulada por la actual administración, la cual no so lo ha venido a introducir cambios en este sentido, sino que más bien ha venido a sentar las bases que permitan formular nuevas alternativas de desarrollo en las distintas subregio nes que conforman la región ixtlera en la medida en que la crisis económica y por ende la carrera inflacionaria dejen de representar el principal obstáculo.

vi

#### **ABSTRAC**

## Technics and Resources of Production Used by Ixtleros Survive Strategies

 $Bv$ 

## FRANCISCO JAVIER GUEMEZ RICALDE

## MASTER OF SCIENCE

### AGRICULTURE PLANNING

# UNIVERSIDAD AUTONOMA AGRARIA ANTONIO NARRO BUENAVISTA, SALTILLO. COAHUILA. DICIEMBRE DE 1987

D.R. Luis Aguirre Villaseñor. - Adviser-

Key words: Resources, Technics, estrategies, ixtle.

The present study contributes to the description of an adaptation of the peasants who work and live ixtle planta-tions trough a peculiar surviving strategy implying the use of all natural resources that he can find in his enviroment living in a community. In such groups, the participa- tion of all the members is required in order to generate the highest income so that the basic needs are fulfil. This organization implies the realization of diverse producing activities made collectivity, such as agriculture, cattle farming and gathering of forest species all this complemen ted, in most cases, with the selling of their own labor for

vii

ce off the community. Such activities are characterized by taking place in a small scale thus needing low labor input to meet the productions forgets, therefore the methods utilised are considered to be still traditional. Nevertheless, there are currently some changes being adopted as for as the agriculture techniques are concerned, mainly due to the implemen tation of modern technology programmes concerned by  $local$ research and assistance institutions, which have also intro duced different alternatives to the development of the ixtle plantations subregions, which will succeed only if the econo mical crisis of the country is relieved.

## INDICE DE CONTENIDO

 $\ddot{\phantom{a}}$ 

 $\ddot{\phantom{a}}$ 

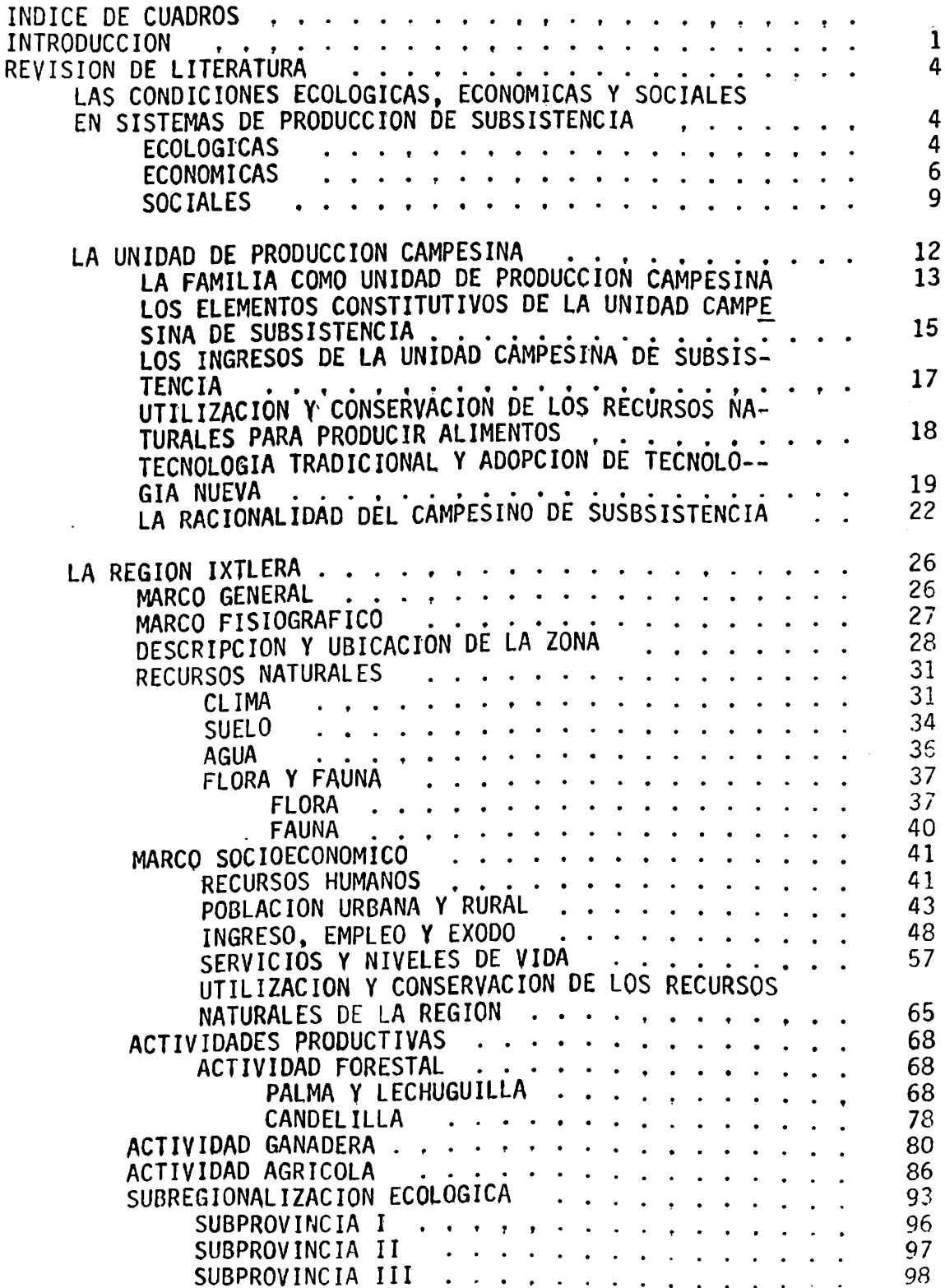

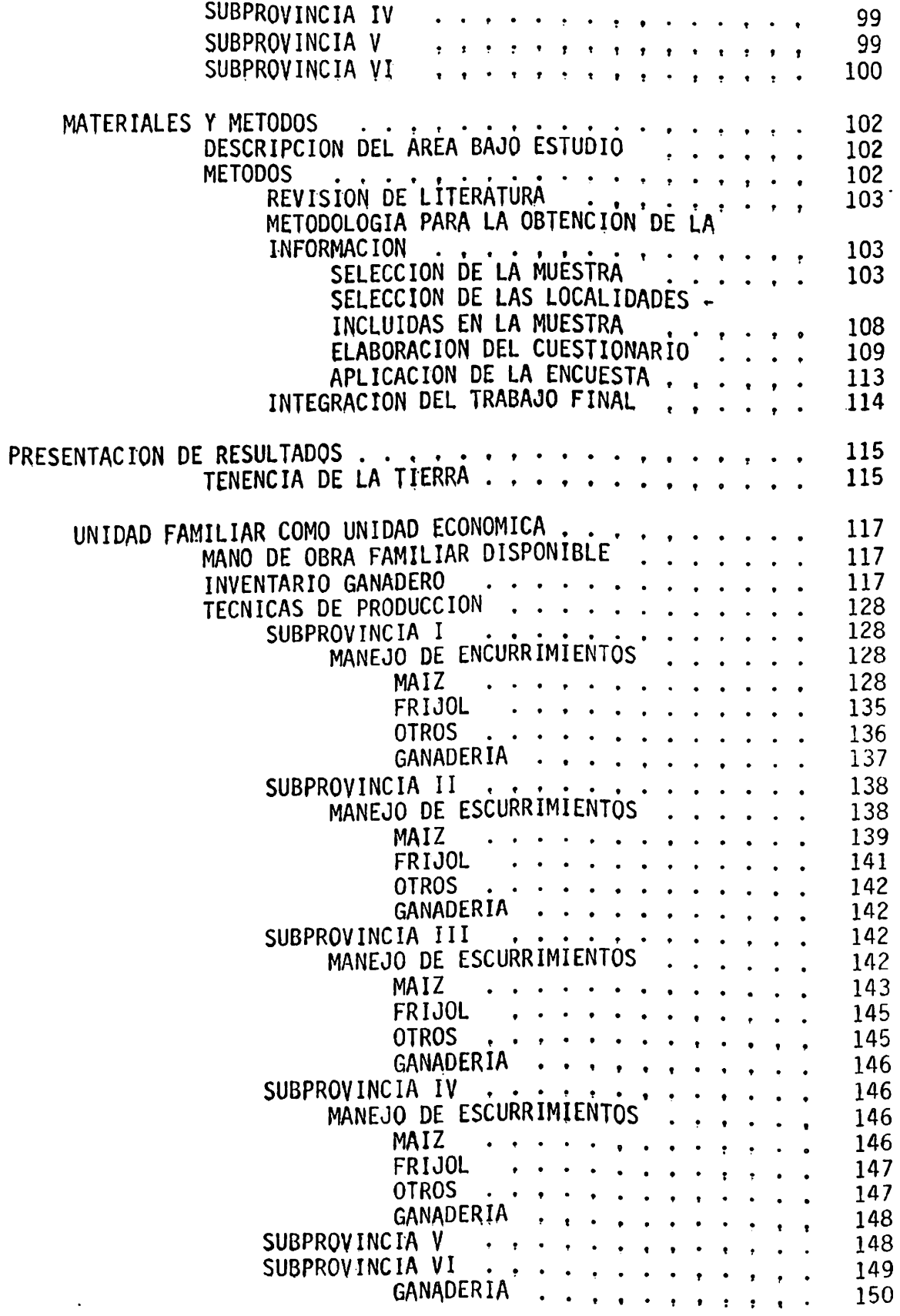

 $\ddot{\phantom{0}}$ 

 $\ddot{\phantom{a}}$ 

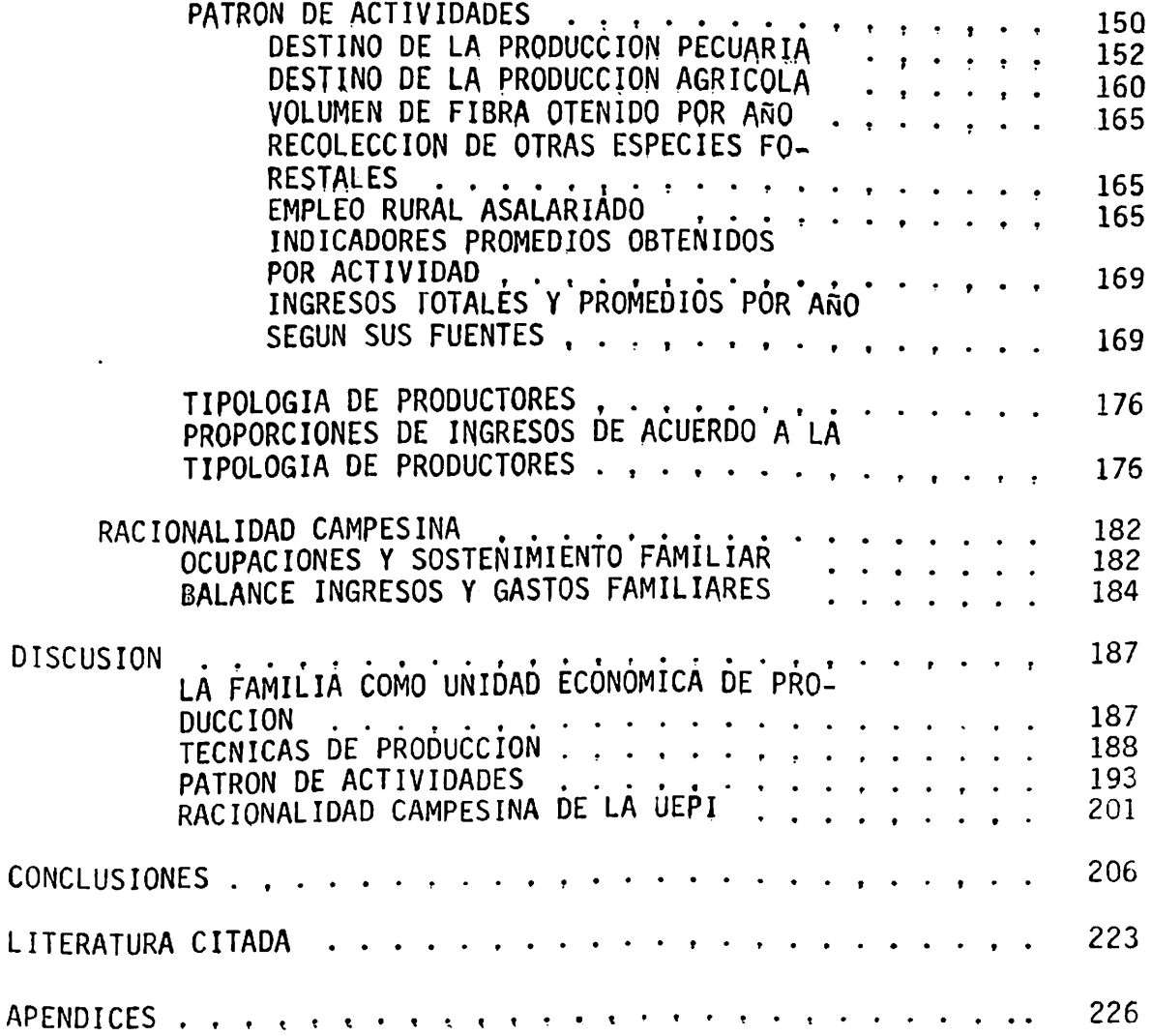

 $\bar{\mathcal{A}}$ 

## INDICE DE CUADROS

 $\ddot{\phantom{a}}$ 

 $\langle \cdot \rangle$ 

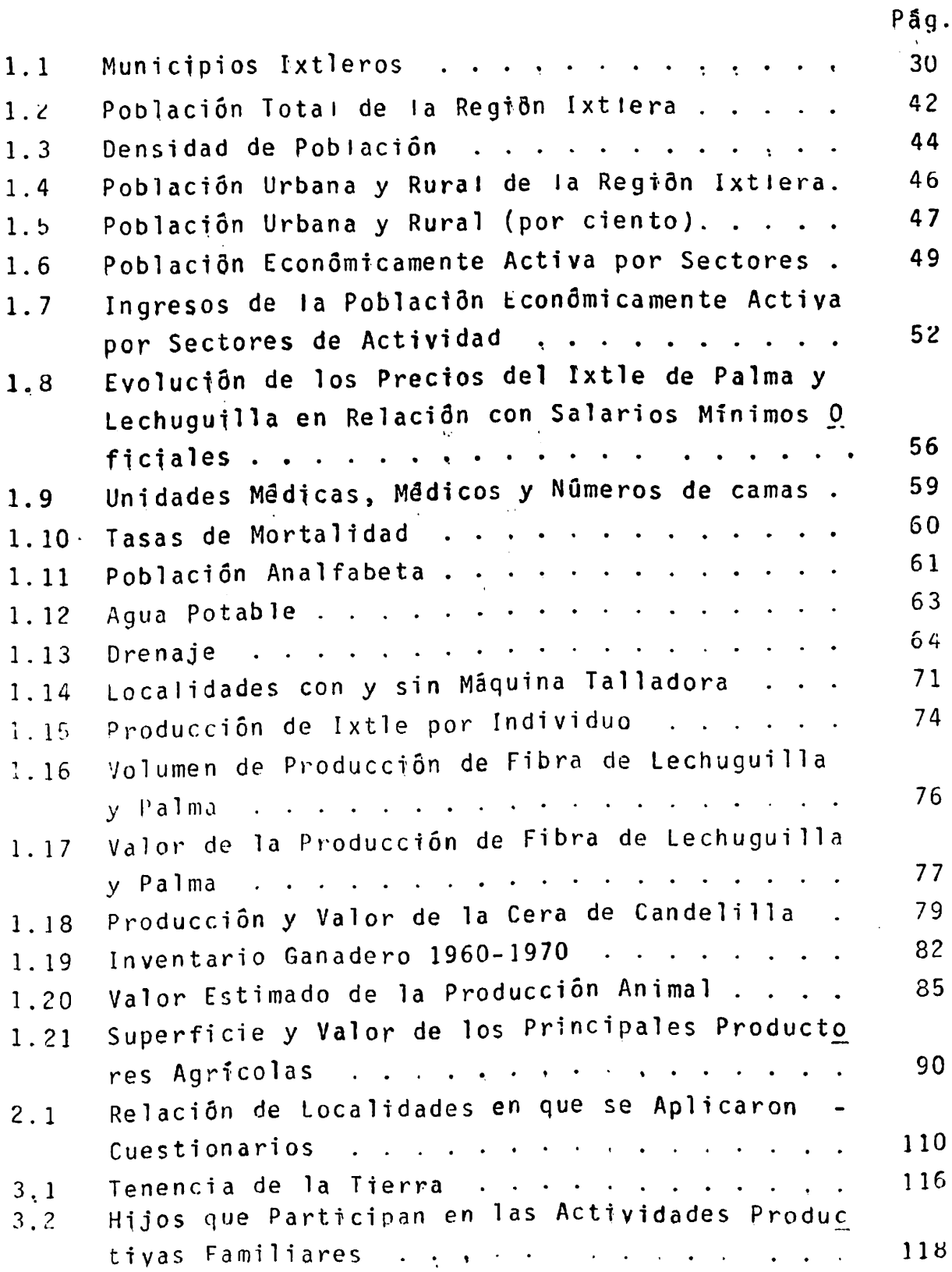

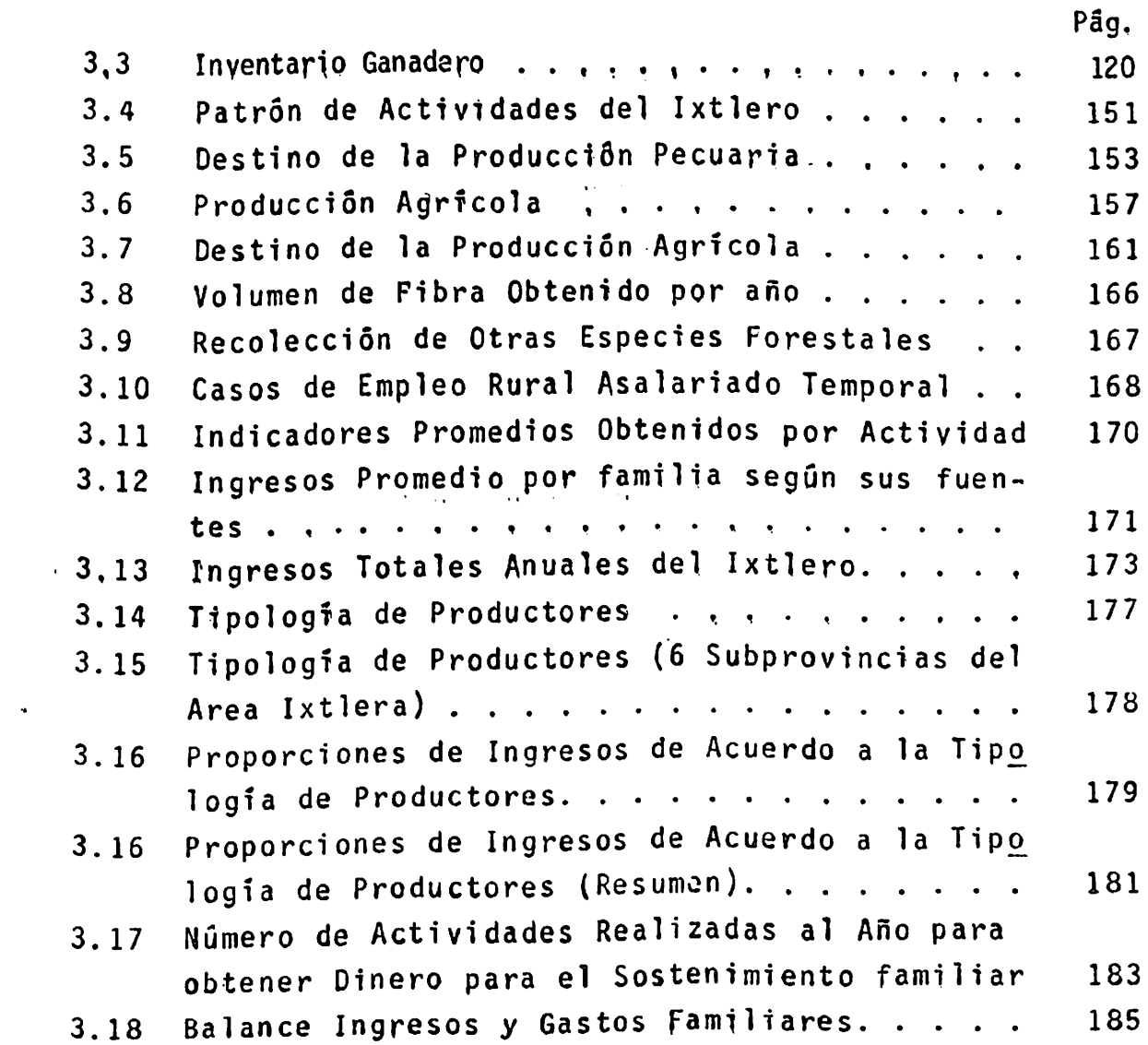

 $\ddot{\phantom{a}}$ 

 $\langle S_{\rm{eff}} \rangle$ 

 $\mathcal{L}^{\text{max}}$  .

 $\mathcal{L}^{\text{max}}_{\text{max}}$  and  $\mathcal{L}^{\text{max}}_{\text{max}}$ 

## CAPITULO I INTRODUCCION

La población de la región árida del norte (RAN), como la de todo el pafs, resiente los efectos de la crisis económica. La inflación es una de las causas que están cambiandola organización económica de las empresas y unidades de producción. Estos cambios también están ocurriendo en el me--Desgraciadamente lo que sabemos sobre esos cam-dio rural. bios es muy poco. Apenas se perciben fenomenos como éxodo ru ral, el abandono de las actividades productivas en el campoy la baja relativa de los precios de los productos agropecua rios y forestales.

Las condiciones de la economia nacional, nos enfrentan a buscar salidas o alternativas que representen una respuesta adecuada a la problemática rural. Esa respuesta debe buscarse desde el seno mismo de las condiciones en que se en- cuentran los productores y habitantes de la RAN, en términos de reconocer los recursos con que cuentan y las formas técni cas v económicas en que los utilizan, tanto para sobrevivircomo para obtener productos para el mercado.

El campesino habitante de la RAN, especialmente el ixtle ro, tiene una estrategia de combinación de actividades agrícolas, ganaderas y de recolección tal, que le permite sobre

vivir, pero con el castigo en el precio de sus productos, cada vez le resulta más difícil sostener la actividad pro ductiva y como consecuencia, cada vez resulta más díficil que la gente se mantenga en el campo. Esta es la hipóte-sis que se desarrolla en el presente estudio.

En este sentido los objetivos específicos de este -trabajo son:

- 1. Determinar cual es el patrón de las actividades económicas de los campesinos habitantes de la región árida del norte (RAN), especialmente de los ixtleros.
- 2. Determinar los niveles técnicos utilizados en esas actividades en términos de consignar sus medios de trabajo, materiales auxiliares y métodoso procedimientos productivos.
- 3. Determinar los niveles unitarios de producción de cada actividad y el monto global de sus ingresos.
- 4. Determinar la estrategia que sigue el campesino para organizar económicamente la unidad de produc ción campesina, en términos de elección y combina ción de actividades.

Tanto la Universidad Autónoma Agraria "Antonio Na rro" (UAAAN), como otras entidades públicas y privadas requieren, para orientar sus programas académicos y de investigación, estudios actualizados al nivel del produc $\overline{2}$ 

tor o del habitante de la RAN. El conocer con una metodolo gia uniforme, en forma directa y actual, que está pasando en términos de los cambios de la organización económica de la unidad de producción campesina, nos sirve para orientar las tareas de docencia, investigación y promoción del desa-Saber especificamente qué implican los cam-rrollo rural. bios que están ocurriendo al nivel de la atención prestada a los cultivos, al ganado y los recursos forestales; al nivel de los medios de trabajo, materiales auxiliares y los métodos de producción, nos permiten ver más claramente ha-cia la formulación de soluciones ténicas, de orientación de nuestro trabajo y de aplicación de políticas y programas de mejoramiento de las condiciones de vida de los habitantes del medio rural.

Este estudio fué realizado por solicitud y apoyo de La Forestal, F.C.L., como organización campesina a la UAAAN con el propósito de contar con información sistematizada de la realidad del cooperativista tallador de fibras que permi ta tomar acciones que mejoren sus niveles y fortalezcan su organización. Este estudio y otros que lleva a cabo la UAAAN y otras instituciones reflejan la preocupación y el método que actualmente tiene la Federación de Cooperativas.

 $\mathbf{3}$ 

#### REVISION DE LITERATURA

Las condiciones Ecológicas, Económicas y Sociales en Sistemas de Producción de Subsistencia.

### Ecológicas.

México es un país de clima tropical y templado, con una estación de secas en invierno y una de lluvias de duración vez menor a medida que se avanza en dirección noroeste Cada aunque en Baja California la estación de lluvias es en el in vierno. Además se presentan a lo largo del año una serie de fenómenos climáticos propios de las diferentes regiones  $de1$ país que condicionan la realización de las actividades pro-ductivas agropecuarias (Gutelman, 1979).

La gran mayoría de tierras de nuestro país son las  $11a$ madas de temporal, las cuales se secan rápidamente, no con-servan el aqua y requieren lluvias, aleatorias una parte del año, para poder sostener cultivos o plantaciones; por lo que uno de los más importantes problemas cuya solución condiciona el desarrollo técnico de la agricultura mexicana es el de abastecer las tierras de agua. Ante esta situación la capacidad de respuesta productiva de los agricultores que habitan

en estas tierras y que hacen uso de ellas es muy deficiente y desiqual desde aquellos que están mejor localizados geo-gráficamente, que tienen tierras de buena calidad, que pueden tener acceso al crédito y a una serie de insumos, hasta aquellos que no tienen ninguna o sólo muy reducida posibili dad de incrementar rápidamente su producción, ya sea porque disponen de tierras pobres y de temporal, o sea porque se encuentran lejos de los centros de consumo o de las vías de comunicación.

Cuando las condiciones ecológicas de los terrenos en que habita el campesino son muy desfavorables es imposible que pueda vivir permanentemente de un solo predio, máxime si trabaja con un bajo nivel de productividad. El resultado es que si ya de por sí son tierras malas para cultivar o explorar, pronto las tierras se degenerarán aún más, impi-diendo siguiera se obtenga el mínimo para que el campesino subsista, y por lo mismo se verá obligado a emigrar de lugar en lugar para sembrar o explotar lo mínimo que necesita para subsistir (Bonilla 1982).

Un aspecto fundamental que caracteriza el proceso productivo de subsistencia es que se realiza en explotaciones de reducido tamaño. A esto habría que agregar y hacer re-calcar que la agricultura de subsistencia se desarrolla pre dominantemente en agrosistemas limitativos, tanto por suelo como por clima. Al respecto cabe señalar que muchos de sus suelos son de mala calidad por su topografía, escasa profun

5

didad, pedregosidad o porque se encuentran ya erosionados, y que ella se desarrolla predominantemente en condiciones de temporal con presencia de riesgo climático alto y moderado. principalmente por escasez y mala distribución de las preci pitaciones y en algunas regiones también por exceso de precipitaciones, inundaciones, heladas, granizos y vientos fuertes. Lo anterior aunado al hecho de que los producto-res de subsistencia usan bajos niveles tecnológicos en su actividad agrícola, da lugar a los bajos rendimientos en los cultivos y volúmenes de producción que se obtienen en la agricultura de subsistencia (Volke, 1983).

#### **Lconómicas**

Los campesinos de subsistencia enfrentan un gran número de problemas de indole socioeconómico los cuales se van agravando aún más con la situación económica actual del  $\overline{p}$ ais.

Estos trabajadores son campesinos demasiado pobres o campesinos sin tierra con derecho a salvo obligados a alqui lar su fuerza de trabajo, o bien campesinos desposeídos de hecho sino de derecho que con frecuencia se encuentran al borde de la misèria.

Una característica fundamental de la agricultura tradi cional de subsistencia son los bajos rendimientos agropecua rios que en ella se obtienen, los que suelen asociarse con tecnologías que hacen escaso uso de insumos modernos de la

producción, y un reducido tamaño de las explotaciones lo que representa un límite que determina la posibilidad de consumir toda la fuerza de trabajo existente y por tanto de acumular excedente ( Gutelman, 1979).

Los principales cultivos de los productores de subsistencia suelen ser aquellos que pueden dedicar al consumo hu mano con lo que tratan de asegurar su alimentación familiar. Debido a los bajos volúmenes de producción que obtiene de e Ilos. los productores de subsistencia dedican la mayor proporción de ella al autoconsumo, vendiendo sólo un escaso ex cedente si es que existe.

Sin embargo la situación desventajosa para el produc-tor de subsistencia no termina alli. En efecto el produc-tor y su familia tienen necesidad de comprar una serie de productos que requieren y no producen tales como vestuario, algunos productos alimenticios, ciertos artículos para el hogar, combustible y medicamentos, o los productos de autoconsumo, cuando se les acaban, los que compran a precios elevados de menudeo en el comercio local. Por lo tanto, en términos generales, el productor de subsistencia compra caro lo que necesita y no produce, y vende barato sus escasos excedentes de producción; es decir está sujeto a una intercambio desigual de productos y mercancias desfavorables para él, lo que limita aún más sus ingresos (Warman, 1982).

Otra situación que perjudica al productor de subsisten cia en sus ingresos es el préstamo usurario que muchas veces  $\overline{7}$ 

debe aceptar de parte de prestamistas o comerciantes loca-les, en aquellos casos en que necesita dinero para gastos extraordinarios o para su alimentación cuando se le acaba el maíz y frijol y no dispone de él, ya sea que le presten dinero con intereses usurarios o al vender su cosecha por anticipado.

Desde luego que los bajos ingresos que los productores de subsistencia obtienen en su actividad agrícola y económi ca en general, limitan su disponibilidad de capital para in vertir en ella.

No obstante el uso de crédito oficial de los productores de subsistencia no ha sido el esperado. Algunas de las causas de esto han sido las siguientes: 1.) Complejidad y mala atención en la tramitación del crédito; 2.) Seguro a grícola que incluye el crédito oficial (por el cual los pro quetores deben pagar) deficiente, en cuanto a la evaluación del siniestro y lentitud en realizar las indenmizaciones; -3.) Abastecimiento de insumos deficientes o inoportunos: -Dificultades en la organización para el crédito, por - $4.1$ desconfianza en la organización oficial, divisionismo comunitario (por aspectos sociales, políticos o religiosos) y migración; y 5.) carencia de títulos de propiedad sobre la tierra, que necesitan dejar como garantía del crédito (Volke, 1983).

Por otro lado el campesino en su papel de reserva de trabajo, es envuelto en un círculo vicioso. Para que se

constituya como tal es necesario presionar sus recursos territoriales para que aporten sólo un poco menos que el nivel de estricta subsistencia. pero una vez creado el nivel de estricta subsistencia, el campesino se enfrenta a una deman da de trabajo severamente limitada, que en el mejor de los casos sólo ocupa a un pequeño porcentaje de los que necesitan el trabajo para cubrir su déficit (Warman, 1982).

Es importante hacer notar que estas opiniones son de orden general y muy variables en el medio rural mexicano, y que casi siempre son apreciaciones con limitado análisis es tadistico.

## Sociales

En la medida en que se agudiza la situación de los cam esinos de subsistencia se manifiesta una inevitable tenden cia al incremento de los problemas sociales que afectan a los mismos campesinos.

En el medio rural la tensión social se agudiza y tiende a reflejarse en la lucha por la posesión, en primer lu-gar de la tierra de buena calidad y después incluso de tierras de baja calidad, fenómeno que se presenta hasta en los conflictos por la delimitación de linderos entre las parcelas ejidales, las de comuneros, parvifundistas y propieta-rios privados, grandes y pequeños (Bonilla, 1982).

De hecho la distribución misma de las superficies (en particular de las laborales e irrigadas artificialmente) -

constituve un indicio estadístico pertinente para apreciar la importancia relativa de las diferentes clases del campe De esto podemos deducir que los campesinos de sub sinado. sistencia ocupan los estratos más bajos de la población me xicana. Reciben los ingresos más bajos, generalmente por debajo del salario mínimo oficial. Sus condiciones mate-riales de vida son también infimas. Si bien en las zonas prósperas algunos de ellos son trabajadores o empleados más o menos permanentes de una empresa agrícola, general=mente trabajan por día, por tarea o a destajo y no disfrutan de seguridad en el empleo ni de ingreso seguro. Muchos miles de estos trabajadores son migratorios, y siguen circuitos estacionales más o menos fijos, de acuerdo con las necesidades de las diferentes cosechas (Stavenhaguen, 1982).

El campesino tiene por lo general niveles muy bajos de ingreso y no está dentro de sus posibilidades sostener estudios a sus hijos fuera de la casa paterna; el niño debe contribuir con su trabajo para complementar el ingreso familiar y, no puede, en muchos casos, asistir por esa razón a la escuela; casi no existen secundarias en el medio rural; escuelas donde se impartan cursos de capacitación en actividades agropecuarias, son unas cuantas en el país; las escuelas superiores de agricultura están muy lejos del alcance de los hijos de los campesinos de subsistencia -(Warman, 1982).

Otro factor determinante de la población campesina de

subsistencia es la subalimentación y el hambre imperante co mo fenómeno crónico en los estratos de la población de más bajos ingresos. El problema de la alimentación tiende a agravarse, entre otras causas, por la presión demográfica, la limitación de las superficies laborales y los bajos rendi-mientos de muchos cultivos; estos factores aunados a la infiación provocan escasez, así como especulación con los ali mentos y el encarecimiento de los mismos. El bajo nivel nu tricional de los campesinos de subsistencia constituye la evidencia más cruel de su miseria y es el principal problema de salud pública.

La desnutrición juega un papel muy importante en el sub desarrollo económico. La desnutrición causa pasividad e in dolencia que baja la productividad, falta ésta, que a su -vez favorece la pobreza la que tiene como consecuencia a la desnutrición otra vez (Chávez, 1977).

Otro poblema relevante en las condiciones sociales de vida del campesino de subsistencia lo constituye la falta de aqua potable disponible. El agua está expuesta a frecuen-tes riesgos de contaminación y no hay por lo regular dispositivos para depurarla. La contaminación biológica es sin duda. la más seria y sus consecuencias se manifiestan. os-tensiblemente, en los elevados indices de morbilidad y morcalidad por enfermedades gastrointestinales, sobre todo en los niños. En la mayoría de los casos demandan recorridos largos a las fuentes para acarrear el agua, y el aprovecha-

11

miento es muchas veces inevitable, otras inconsistente, de fuentes contaminadas, circunstancias que de una manera inconsciente, pero comprensible, conducen a la adopción de hábitos con-trarios a las normas elementales de higiene (Romero, 1977),

## La Unidad de Producción Campesina

La unidad de producción que nos interesa poner de manifiesto es aquella que normalmente nos encontramos con más frecuencia en las zonas marginadas del medio rural me-No se trata de aquella empresa agrícola integra-xicano. mente mercantil y contratadora sistemáticamente de fuerza de trabajo muy próxima en su lógica interna a la empresa capitalista, aunque sí subsumidas al sistema económico dominante que les impone su propia lógica capitalista. Más bien se trata de aquella unidad de producción caracterizada por la explotación familiar para el autoconsumo funda-mentalmente, complementada con la realización de otras actividades que representen ciertos ingresos.

Las unidades de producción de las que nos ocuparemos se encuentran por lo general físicamente agrupadas en una comunidad, y ésta presenta una multitud de rasgos específi En este sentido cabría señalar que para este estudio  $\cos$ . se considerará a la familia como el elemento analítico den tro del contexto de las relaciones y características que la determinan como la unidad básica de reproducción de la economía campesina, ya que desde un punto de vista estrictamente económico la comunidad dificilmente cobra el carác

unidad de producción básica; por cuanto al inte--ter de rior de esta célula socioeconómica subsiste una racionalidad que en mayor o menor medida la comunidad ha perdido v en algunos casos nunca tuvo (Bartra, A. 1984).

Así pues nos encontramos con que la agricultura se sos tiene en el pequeño comercio, el dinero que envían las hiias desde la ciudad donde trabajan como sirvientas. los sornales. los beneficios del trabajo artesanal o las ganan cias en el ejercicio de un oficio.

De la misma manera que el campesino no calcula el vaior de su propio trabajo, tampoco separa la actividad agrí cola de los demás trabajos u oficios. Por lo tanto la uni gad de producción campesina está constituida por la economía familiar, la cual está orientada básicamente a obtener lo necesario para sobrevivir (Bartra, R. 1979).

## La Familia Como Unidad de Producción Campesina

El núcleo natural y social de la unidad de producción campesina de subsistencia es básicamente la familia, aun-que no deja de ser posible que diversas familias se aso--cien en torno al proceso productivo. Sin embargo el papel que juega la familia en este proceso sigue siendo el repre sentativo de la unidad de producción mientras que las actividades que se realicen mediante la asociación sean comple mentarias y la actividad familiar constituya el núcleo regulador (Bartra, A. 1984 y Bartra, R. 1979).

El campesino individual es parte de una familia que no sólo realiza junto su consumo sino que constituye tam-bién la verdadera unidad de producción en la que participan todos sus integrantes independientemente de su edad o sexo. Dentro de esa unidad la actividad económica tiene dos direc ciones; aportar ingresos y eliminar gastos monetarios, evi tando la participación en el mercado de productos y de trabaio. Ese segundo sentido tienen muchas de las activida-des de los campesinos como el trabajo de las mujeres y de los niños en la parcela, las numerosas e importantes tareas de recolección o el intercambio recíproco de trabajo entre diferentes unidades familiares. Otras actividades como el cultivo del maíz, tienen signo doble y aportan ingresos al mismo tiempo que evitan la concurrencia al mercado y permi ten la realización de actividades complementarias, como la cría de animales domésticos o los cultivos en el solar, que en algún momento se convierten en ingreso y que están al cuidado de mujeres y niños. Todas estas tareas se combi-nan en una estrategia compleja que apenas da para la sub-sistencia del conjunto y para la que es tan importante lo que se gana como lo que se deja de ganar (Warman, 1982).

Al analizar la unidad de producción campesina familiar es posible aseverar que es básicamente una unidad de peque ña o mediana producción agropecuaria, aunque sin embargo casi nunca se reduce a esto su actividad económica. Son elementos constitutivos de la unidad de producción familiar todas las acciones en que se invierte la fuerza de trabajo

o los medios de producción de que dispone y por lo tanto en sus ingresos deberán considerarse todos aquellos recursos que logre captar en el despliegue de sus diversas acti vidades.

Si los miembros de la unidad de producción familiar complementan su labor como agricultores en la parcela propia con pequeñas explotaciones pecuarias, actividades de artesania y pequeño comercio, e incluso venden eventual o sistemáticamente su fuerza de trabajo, será el complejo de todas estas actividades y los diversos ingresos que de ellas provienen lo que constituya la unidad económica propiamente dicha (Bartra, A. 1984).

# Los Elementos Constitutivos de la Unidad Campesina de Subsistencia

La unidad de producción campesina de subsistencia pre senta una serie de elementos que le son propios en el proceso de producción misma los cuales se estructuran comúnmen te de la siguiente manera:

- Fuerza de trabajo  $1.$
- Medios de producción distintos de la tierra  $2.$
- $3.$ Tierra.

Fuerza de trabajo. En cuanto a la fuerza de tra- $1.$ bajo basta recordar que es el recurso originario y fundamen tal que cumple la función de estructurar y organizar al resto. Se trata también de un recurso determinado cuanti-

tativamente por la composición de la unidad familiar y cuya ampliación eventual con fuerza de trabajo asalariada respon de a una lógica económica distinta a la que rige el empleo de la capacidad de trabajo propia.

En lo que respecta a la especificidad cualitativa del trabajo basta situarnos en las condiciones en que se desa-rrolla el proceso de producción de subsistencia para defi-nir que los patrones establecidos de producción son meramente tradiciones y que estas se reducen a un mínimo de realización de actividades por lo que se caracteriza por un trabajo no calificado.

Medios de producción distintos de la tierra. LOS.  $2<sub>1</sub>$ medios de producción son para el campesino el vehículo y la condición para ejercer de una manera independiente su fuerza de trabajo, y su relación con ellos es primordialmente de apropiación a través del proceso laboral más que de propiedad.

La tierra. Para el campesino la tierra, al iqual  $3.$ que otros medios de producción, es una condición para ejer cer su trabajo. En este sentido es aplicable a ella lo dicho sobre los medios de producción en general.

sin embargo para el nivel tecnológico dominante en el trabajo agrícola campesino de nuestro país, la tierra no es un medio de producción más sino con mucho el medio fundamen tal de producción (Bartra, A. 1984).

Los Ingresos de la Unidad de Producción Campesina de Subsis tencia

demos señalado antes que la actividad económica de la unidad de producción campesina de subsistencia es el com-plejo de labores en las que ésta invierte su trabajo, sus medios de producción y su tierra. Su ingreso bruto será entonces el total de los ingresos provenientes de las di-versas actividades.

Por su origen, los ingresos de la unidad de producción pueden subdividirse en aquellos que provienen de la activi dad agropecuaria con recursos propios, aquellos que ha obtenido en el desarrollo de otras labores por cuenta propia y aquellos que adquiere mediante el desempeño de un trabajo o jornal. Por su naturaleza los ingresos de la unidad ge producción campesina pueden ser en dinero o en produc--COS.

El ingreso del trabajo agropecuario con recursos propios se presenta originalmente bajo la forma de una cierta masa de productos más o menos variados según sea más o menos diferenciada la actividad de la unidad de producción. En algunos casos una parte importante de estos productos se orienta al mercado y se transforma en un ingreso moneta Sin embargo, en muchisimos casos otra porción que  $rio.$ puede llegar a ser bastante grande se destina al autoconsu mo sin transformarse en mercancia.

 $17$ 

Resumiendo, el campesino ve en el producto de su la-bor agropecuaria: 1.) Bienes capaces de satisfacer sus propias necesidades: 2.) Cantidades físicas de productos de los que tienen que extraer porciones para pagar en espe cie deudas o rentas, y 3.) Mercancias con un determinado precio que representan de ser vendidas, un cierto ingreso monetario (Bartra, A. 1984).

## Utilización y Conservación de los Recursos Naturales para Producir Alimentos

Algunos procesos productivos que ocasionan el deterio ro del ambiente han venido afectando en forma adversa la calidad de nuestros recursos y han puesto en peligro el equilibrio ecológico de importantes regiones del país. (Esto se ha vuelto alarmante debido principalmente a una presión demográfica creciente sobre los recursos naturales.

Los volúmenes de producción y el mejoramiento de la calidad de los productos obtenidos dependen directamente del aprovechamiento que se lleva a cabo de los recursos naturales. en cuya explotación se omite constantemente la e valuación entre el beneficio y el costo social en que se incurrió, por lo que constantemente se está provocando un desequilibrio en el ecosistema afectado (Basols, 1979).

Las características del modelo de desarrollo adoptado en nuestro país han determinado que se les lleve al rezago a los campesinos que producen para el consumo fundamental-

mente. Su población ha conducido a que los recursos natura les sean sobreexplotados con el fin de obtener productos que les permitan sobrevivir, casi siempre con métodos tradicionales. Esto es debido a lo complicado que resulta im plementar tecnologías apropiadas dadas las características que presentan éstas unidades de producción (Casco, 1977).

Para el caso de las zonas áridas se entrará más en de talle posteriormente.

## Tecnología Tradicional y Adopción de Tecnología Nueva

En este contexto si bien es conocido la tecnología campesina de subsistencia se fundamente en su recurso más a bundante; la capacidad humana de trabajo. El hombre sigue siendo el instrumento productivo más flexible, menos especializado. Está en posibilidades de tener acceso a condiciones territoriales mucho más diversas; laderas, tierras pedregosas, accidentes profundos.

La limitación de la tecnología campesina está en el espacio físico que puede cubrir. El esfuerzo humano es su ficiente sólo para territorios y volúmenes pequeños, su es cala es de poca magnitud; el volumen de producción campesi no es por naturaleza poco elástico no admite grandes varia ciones. Para el campesino no tiene sentido producir más ya que todo excedente adicional se transfiere a otras gentes por diversos mecanismos. El solo conserva lo que es-trictamente le permite subsistir. Tienen menos de cuatro

hectáreas en promedio por familia. En la mayoría de los casos solo la mitad de la tierra puede sembrarse en un año la otra mitad tiene que dejarse en descanso por agotamiento. Dos hectáreas, generalizando brutalmente no alcanzan ni para la minúscula escala del campesino.

A la limitación de la tierra se agrega otra; la del agua, poca y concentrada en apenas cuatro meses por regla general. Sin ella el trabajo campesino no tiene objeto. -Todo el trabajo debe concentrarse en un período corto, cuan ao hay lluvia, y en la pequeña superficie. El principal recurso campesino, el trabajo solo puede usarse en sesenta dias del año. El resto del tiempo no tiene ocupación en su propio cultivo. Con estas limitaciones la mayoría de los campesinos no logran obtener el nivel de subsistencia de su cultivo (Warman, 1982).

Asociado a esta situación, se presenta un nuevo pro-blema. La baja adopción de tecnología nueva por parte de los productores.

Las causas que se mencionan sobre la baja adopción de tecnología por parte de los productores son muchas y varia das. Para las regiones de agricultura de subsistencia, en tre las causas de baja adopción se señalan las siguientes:

Desconocimiento de la tecnología nueva, lo cual - $\mathbf{1}$ . puede asociarse con deficiencias en su divulga --ción.

- Limitado acceso al crédito que demanda la tecnolo  $2.$ gía nueva, debido a diversos problemas tales como la falta de organización de los productores, defi ciencias institucionales sobre su tramitación, se guro agricola, abastecimiento de los insumos y problemas de tenencia de la tierra.
- Elevado riesgo climático en las zonas de temporal  $3.$ y baja capacidad de los productores para enfren-tarlo, lo que hace insegura la mayor inversión que implica la tecnología nueva.
- Ineficiente abastecimiento de insumos. 4.
- Bajos precios de los productos y deficiente comer  $5.$ cialización de los insumos y productos, lo que li mita los ingresos de los productores y hace poco atractivas a las tecnologías nuevas.
- Actividades extrapredio y migración de los produc  $\mathbf{b}$ . tores para complementar sus ingresos derivados de la actividad agropecuaria, con el consiguiente descuido de ella.
- Inadecuado acceso a las tierras de cultivo, por - $7.$ falta de caminos o mala calidad de ellos (Volke,  $1983$ .

## La Racionalidad del Campesino de Subsistencia

Un aspecto importante de las explotaciones de subsistencia es que, debido a que una parte escencial de la producción se dedica al consumo familiar, constituyen una uni dad de producción y consumo, y esto determina que el produc to tenga una importancia directa fundamental para el produc tor de subsistencia, a diferencia de lo que ocurre en la agricultura comercial, la que produce fundamentalmente para el mercado. De acuerdo con esto los objetivos del productor de subsistencia en su actividad agropecuaria serían: 1.) Primeramente lograr una producción mínima que le asequre la alimentación familiar a un mínimo costo y riesgo;y 2.) Después incrementar los ingresos.

Lo anterior concuerda con el hecho de que el productor de subsistencia persista en el uso de: 1.) Sistemas tradi cionales de cultivos, diferentes a los de la agricultura comercial, cuya finalidad principal es satisfacer las nece sidades alimenticias familiares; y 2.) Tecnologías tradicionales, que hacen bajo uso de insumos modernos de la pro ducción (Volke, 1983).

Es en estos términos en que el productor de subsisten cia define una proporción entre trabajo y consumo en el in terior de la unidad de producción campesina.

Ciertamente la finalidad de la actividad productiva del campesino es el consumo, pero esto no debe llevarnos a

una respuesta simplista según la cual el máximo consumo posible fijará la proporción pues ya hemos explicado que la creciente inversión de trabajo que requiere el incremento de la producción tiene una creciente valoración negativa, mien tras que las nuevas posibilidades de consumo -una vez alcan zado el mínimo vital- tienen un valor positivo progresiva-mente decreciente. Igualmente resulta inadmisible, y por las mismas razones, la hipótesis de que la proporción se fi ja en torno al gasto mínimo de trabajo capaz de garantizar el ingreso necesario para lograr la simple reproducción y la subsistencia de la familia en el nivel más bajo de necesidades satisfechas.

La proporción se debe establecer entre estos dos extre mos, los cuales ciertamente pueden estar muy próximos, al grado de que la familia tenga que invertir prácticamente la totalidad de su fuerza de trabajo para lograr apenas el ingreso mínimo vital, pero por próximos que se encuentren, es precisamente el estrecho margen que los separa la medida de la capacidad de elección del campesino. Por escasas que nos parezcan sus opciones y pequeños los efectos que de ella se desprenden, debemos reconocer que éste es el universo de la racionalidad campesina y que de la capacidad que tenga la unidad de producción campesina para moverse certeramente en este margen de elección depende su supervivencia.

Ahora bien, lo que el campesino, persigue, más allá de su simple supervivencia, es la consecución de lo que podemos -

 $23$
llamar un relativo bienestar. Ciertamente ésta no es una categoría económica, ni puede medirse cuantitativamente co mo la ganancia, pero tampoco el sujeto de la unidad de producción campesina es comparable con el capital, sujeto de la empresa capitalista.

Sin embargo, para nosotros el concepto de bienestar constituye la clave del problema. La evaluación conjunta de consumo y trabajo solo puede llevarse a cabo en base a un tercer término que exprese, a la vez, la racionalidad de la unidad de producción campesina y este propia término es el "bienestar". Esta noción constituye la sustancia común del trabajo y el consumo en tanto que funciones distintas de un mismo sujeto, y es, a diferencia del valor, primordialmente sujetiva ya que en el interior de su célula básica el sujeto aún no se encuentra escondido.

Según la hipótesis que acabamos de formular y que hemos tomado de Chayanov, la unidad de producción campesina establece un equilibrio entre la magnitud del trabajo inver tido y la cantidad de necesidades satisfechas evaluando los efectos de uno y otro factor sobre el bienestar familiar.

En esta doble evaluación campesina en términos de bie nestar, llegará necesariamente el momento en que una nueva aportación de fuerza de trabajo aportará un incremento tal en la fatiga (menos bienestar) que ya no encontrará compensación en los beneficios reportados por las nuevas necesidades que el ingreso adicional permite satisfacer (más bie

nestar). Este es el punto de equilibrio por encima o por debajo del cual disminuye el bienestar de la familia campesina.

Todas las decisiones de la unidad de producción campe sina están presididas por la necesidad de establecer este equilibrio o, más precisamente, por la necesidad de reesta blecer permanentemente un equilibrio sistemáticamente i-nestable. Las alteraciones dificilmente previsibles de los factores que no dependen de la unidad de producción campesina, como son precios, salarios, fenómenos naturales que afectan los cultivos, etc., obligan a que éste modifique constantemente la proporción de las variables que es-tân bajo su control, so pena de tener como resultado un bienestar inferior al óptimo posible.

El término máximo bienestar posible no debe llevarnos a confusiones. En el caso de la mayoría de los campesinos pobres este máximo posible se identifica casi siempre con el consumo de toda o casi toda la capacidad de trabajo que encuentra alguna alternativa de inversión y con una satisfacción de necesidades familiares coincidentes o muy próxi ma al mínimo vital. En este caso el efecto de un error en el establecimiento del punto de equilibrio no será un bienestar inferior al óptimo sino, más bien la imposibilidad de reproducción y supervivencia para la unidad de produc-ción campesina.

Redefinir constantemente su punto de equilibrio es -

una necesidad que proviene no solo de la modificación de los factores externos sino también de las posibles decisio nes estratégicas que adopte. Así por ejemplo, se deberán modificar las proporciones de los factores internos cuando el campesino tome decisiones con efectos a mediano o largo plazo tendientes al aumento del bienestar futuro o a con-trarrestar su disminución por factores externos.

Esta situación es la que se presenta cuando la unidad de producción campesina aumenta o disminuye su fondo de  $\sim 10$ reemplazo de los medios de producción o su disponibilidad de tierras con vistas a lograr las mejores condiciones de equilibrio posibles a mediano o largo plazo. Dicho de manera sintética la unidad de producción campesina puede sacrificar parcialmente su bienestar actual con el fin de lo grar el aumento o contrarrestar la disminución, de su bienestar futuro (Bartra, A. 1984).

# La Región Ixtlera

## Marco General

Coro regla, cuando se habla de zonas áridas, se hace referencia a la parte del país, que dentro del proceso de desarrollo, ha sido objeto de un desfase histórico. el espacio geográfico que cubren las zonas áridas de acuerdo a cifras de la Comisión Nacional de las Zonas Aridas (CONA 2A), es de una superficie superior a los ochocientos mil kilómetros cuadrados que representan el 41 por ciento del

territorio nacional, donde para 1970 habitaban cerca de ocho millones y medio de personas que representaban el 17% de la población total del país. Se extienden a lo largo ce los estados de Baja California (Norte y Sur), Sonora, -Chihuahua, Coahuila, Durango, Zacatecas, Nuevo León, San -Luis Potosi, Tamaulipas, Hidalgo, Puebla y Oaxaca. Los criterios para determinar como áridos, estos estados son generalmente los referidos a factores de tipo ecológico. -Se deduce que son elementos que impiden su desarrollo, que conducen a un determinismo geográfico y por lo mismo a con siderar como zonas con pocas posibilidades de desarrollo o en el mejor de los casos como regiones deprimidas o en tran sición (Martínez, R. 1982).

### Marco Fisiográfico

Las zonas ixtleras se encuentran ubicadas casi en su totalidad en la parte Norte de la llamada Altiplanicie Mexicana, la cual es una prolongación de las grandes llanu-ras que nacen en el Canadá y atraviesan Estados Unidos por el Oeste para adentrarse en México abarcando gran parte de Coahuila, Nuevo León, Tamaulipas, San Luis Potosí y Zacate cas, los cinco estados productores de ixtle de lechuguilla Como su nombre lo indica, la región es general-v palma. mente plana y con grandes altitudes, lo cual sin embargo, no implica que necesariamente se dé siempre esta configura Zacatecas por ejemplo, cuenta con uno de los siste-⊂ión. mas montañosos más accidentados de la República y, por lo

tanto, con llanuras de muy poca extensión, La Sierra Madre Oriental atraviesa Nuevo Leôn y Tamaulipas dando lugar a formaciones muy abruptas que marcan el limite del Altipla-Coahuila y San Luis Potosí cuentan también no Mexicano. con pequeñas porciones de terrenos escabrosos (Santos, 1966)

## Descripción y Ubicación de la Zona

La región ixtlera de la República Mexicana se encuentra localizada en la región Noreste del país, dentro de la zona árida.

Geográficamente se ubica entre los paralelos 22°15' y  $30^{\circ}$  and  $23^{\circ}$  de latitud norte, y entre los meridanos 99°15' y -106°03' de longitud Oeste.

Se ha dado por llamar región ixtlera a una enorme extensión del país donde la naturaleza ha sido poco generosa con el hombre, al no poner a su disposición recursos naturales que ofrecen limitadas alternativas de aprovechamien-En este sentido, el ixtle y la candelilla se han con- $\mathsf{to}$ . vertido en dos valiosos recursos que explican la subsisten cia de miles de habitantes en la zona antes mencionada, aunque debe reconocerse que las condiciones de vida prevalecientes bien debe calificarse de infrahumanas, pues la sola explotación permanente de los productos mencionados, y la aleatoriedad de los cultivos de temporal, han sido in suficientes para rescatarlos de la marginalidad en que se encuentran.

Su extensión ha sido muy variable y obedece fundamentalmente a la participación que han reflejado en la produc ción de ixtle las diversas localidades donde el recurso existe con relativa abundancia. A través de la historia se han identificado hasta 64 municipios ixtleros en una re gión cuya extensión se aproxima a los 200 000 kilómetros cuadrados, aunque en realidad, hubo también municipios ixtleros de otros estados de la República, principalmente de Durango y Chihuahua (COPLAMAR, 1978).

En 1978 COPLAMAR definió la región ixtlera, la cual comprende 41 municipios que cubren una extensión aproximada de 135 000 kilómetros cuadrados. Si de esta región se eliminan aquellos que prácticamente ya no producen en la actualidad, el número de los mismos de reduce a 37 (Cuadro 1.1) y, el área ixtlera a unos 70 000 kilómetros cuadrados. as evidente que esta área representa apenas un poco más de la tercera parte de la región señalada originalmente (Ramí  $res, 1985).$ 

Aunado a estos argumentos de naturaleza geográfica, existen manifestaciones de diversas características que emergen de un complejo problema regional que afecta a la actividad ixtlera, y por lo tanto a los cerca de 45 000 ta lladores que dependen directamente de esta actividad.  $En$ tre ellas podemos señalar:

1. Marginalidad y emigración de la población rural; 2. Deficiencias tecnológicas en el procesamiento del

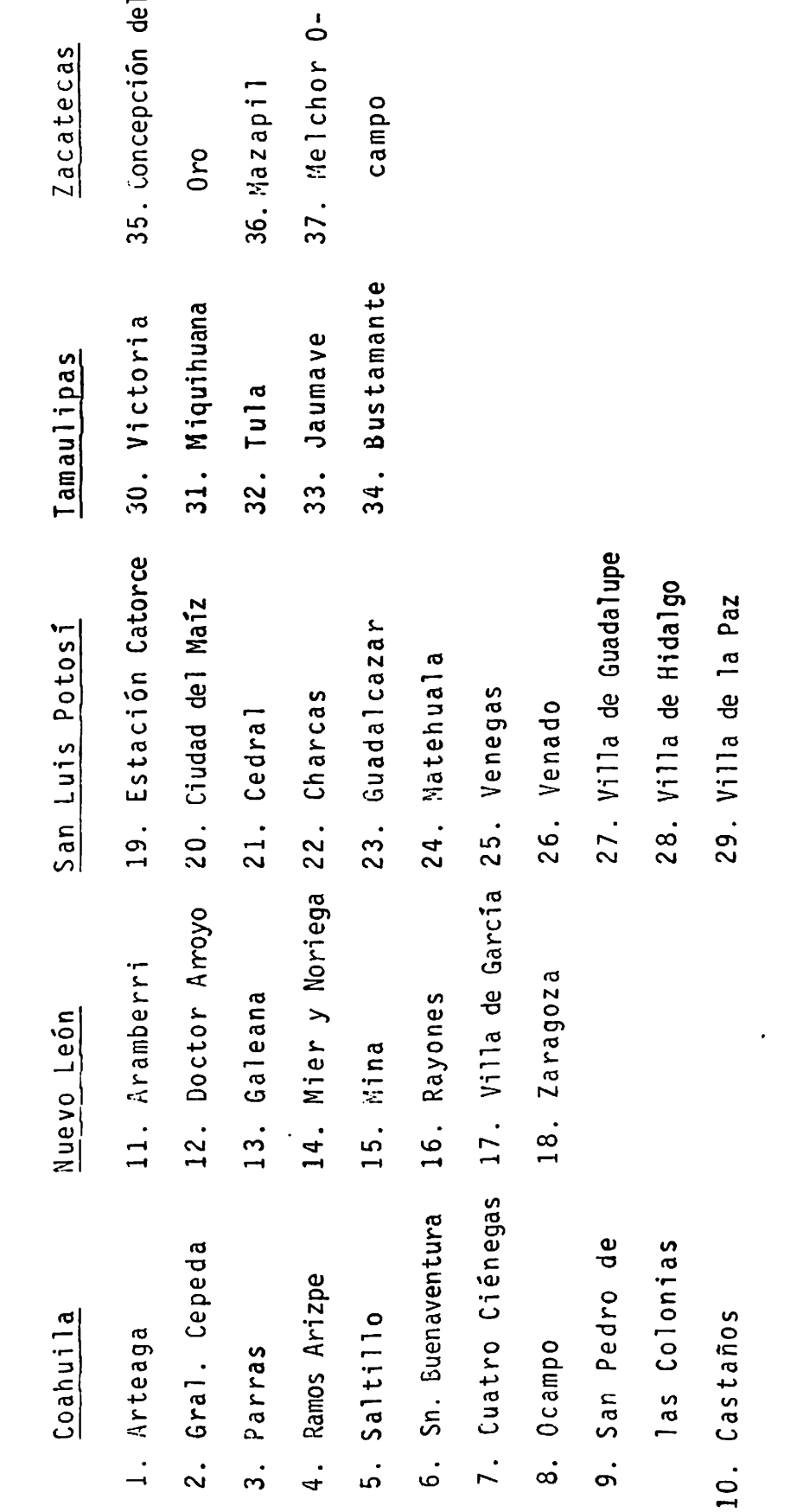

MUNICIPIOS IXTLEROS

Cuadro 1.1

Elaborado en base a la producción de ixtle para 1984 de la Forestal, F.C.L. FUENTE:

ixtle, que presentan poca competividad a sus similares de fibras sintéticas, y en los sistemas de manejo del recurso;

- Anarente extinción del recurso, e incremento en - $3.$ su grado de dispersión, además de la aridez carac terística de la región;
- Dificultad para incorporar el desarrollo a la re  $4.$ gión, mediante un plan adecuado;
- Carencia de opciones atractivas para la población  $5<sup>1</sup>$ rural de las zonas áridas. La agricultura y la ganadería se encuentran en niveles de autoconsumo y pocos han sido los recursos forestales que se han visto ligeramente favorecidos en la región desde el punto de vista industrial y comercial (Ramirez, 1985).

## Recursos Naturales

#### Clima

Para el análisis del clima en la zona ixtlera, se optó por utilizar el sistema clasificado de Köppen, modificado por Enriqueta García, en virtud de su adaptación a las condiciones específicas de la República Mexicana.

En esta forma se pudo establecer que se presentan dos grandes grupos de climas; el B de climas secos y el C de climas templados húmedos, aunque debe advertirse el amplio predominio del primero en un 90 por ciento.

Al mismo tiempo se pudo comprobar que en forma general la temperatura media anual de la zona fluctúa entre 18 y -22° C excepto algunas microregiones que serân tratadas par ticularmente. Igualmente se podria tomar como representativa una precipitación no mayor de 600 milímetros anuales, sin embargo en la mayor parte de la zona fluctúa entre los 300 y 500 milfmetros.

Dentro del grupo de climas B, los BS<sub>0</sub> y BS<sub>1</sub> califica-dos como secos y esteparios, se diferencian por su grado de humedad; el primero es más seco al tener un cociente -P/T (P= precipitación en milímetros; T= temperatura en gra dos centígrados) menor que 22.9.

El BS<sub>O</sub> predomina en la parte norte y sur de la región de Coahuila en las sierras de la Madera, San Marcos, Zapalinamé y de Arteaga. Es común también este clima al oeste de la región de San Luis Potosí donde puede considerarse como templado y semicálido en la parte central. Otro subtipo de esta gran clasificación es el BS<sub>1</sub>; es menos seco que el anterior y arroja un cociente P/T mayor de 22.9, se localiza en la sierra de Parras, Coahuila.

La precipitación media anual en el primer caso es de -400 milimetros anuales y de 600 en el segundo, las tempera turas en ambos casos fluctúan entre 18 y 22°C.

Se tiene también clima del grupo BS es la mayor parte

de la región ixtlera de Zacatecas, el cual puede considerar se como seco o estepario; su invierno es fresco, con la tem peratura señalada anteriormente y las precipitaciones me--dias anuales varían de 400 a 500 milímetros.

Siquiendo con el grupo de climas B, en la región de Tamaulipas se localiza el seco o estepario templado (BS,Kw (W) ). caracterizado por tener un verano cálido y una tempe ratura media anual fluctuante entre 12 y 18°C. Los municipios con este clima son Bustamante, sur de Miguihuana, y Tu la: la precipitación promedio al año es de las más altas de la zona, de 600 milímetros. Otro subtipo dominante en los municipios de Tula y en la porción este de Jaumave, es el -BS<sub>obw</sub>, considerado semicálido con inverno fresco, con tempe ratura que varía entre 18 y 22°C y una precipitación media anual de 500 milímetros.

Los municipios de Mina, Doctor Arroyo, y Mier y Noriega de la región neolonesa, tienen un clima (bsh) catalogado co mo árido semiseco y caliente; la precipitación media en esta microregión fluctúa entre 300 y 500 milímetros, en tanto que la temperatura lo hace entre 15 y 19°C.

Dentro del grupo de climas C, los cuales ocupan una mínima extensión con respecto a la total de la zona, en Coa-huila se tiene el (W) templado húmedo, el cual se localiza en las partes altas del extremo sur de la región. Aquí la precipitación media anual es satisfactoria con 700 milíme-tros.

El clima caliente y semiárido (cxa), cubre los municipios de Iturbide, Rayones y Aramberri y el clima templado semiárido que comprende una parte de Galeana, Aramberri y Zaragoza. Las precipitaciones observadas son las más críticas de la zona, ya que se han cifrado en 200 milímetros anuales, en tanto que la temperatura media varía de 20 a - $22^{\circ}$  C.

Finalmente debe advertirse que en una parte de la re-gión tamaulipeca se ha destacado la presencia del clima -(A) C semicálido, caracterizado por ser el más cálido de los climas templados C, con temperatura media mayor de 18°  $C_{\infty}$ Este clima se ubica preferentemente en los municipios de Palmillas y Jaumaye: la precipitación media anual es bastante alta, con respecto a toda la zona ya que fluctúa entre 800 y 1 000 milimetros (COPLAMAR, 1978).

#### Suelo

Existen en la zona ixtlera diferentes tipos de suelos entre los que destaca el semidesértico o sierozen que se aistinguen por su tono café grisáceo, poca profundidad, escasa materia orgánica y por contener acumulaciones de ye so y cal; estos suelos son aptos para la agricultura, siem pre y cuando se les dote de agua (COPLAMAR, 1978).

En la región de Coahuila los suelos mencionados se encuentran al suroeste, en la franja que se extiende desde el municipio de Ocampo hasta Torreón, Parras, General Cepe

da, y Saltillo, En la porción ixtlera de Nuevo León, es-tos suelos son comunes en los municipios del Sur del estado, sin embargo su horizonte de yeso y cal muestra más cer canía con la superficie de tal forma que pueden llegar a endurecerse y presentarse como caliche o ensalitrarse, como ya ocurrió en los municipios de Galeana, Doctor Arroyo, Aramberri, Iturbide y Mier y Noriega. En San Luis Potosi se puede decir que dichos suelos abundan en la región que se está analizando. En tamaulipas los sierozen, desér ticos o semidesérticos. cubren la mayor parte de los municipios de Tula, Bustamante, Miquihuana, y Jaumave.

Los suelos montañosos cubren también una parte impor-tante de la zona en estudio. Están caracterizados por encontrarse en lugares con agudas pendientes donde domina el subtipo de cafés forestales o podzólicos. En Coahuila se les encuentra en los municipios de Arteaga, Ramos Arizpe y Sierra Mojada. En la región correspondiente a San Luis Po tosí, estos suelos se ubican en Ciudad del Maíz, donde se levanta una porción de la Sierra Madre Oriental.

Otro tipo de suelo característico en la zona, es el chesnut o castaño el cual se distingue por su raquítica hu medad, por lo que en los lugares donde se le encuentra, la vegetación es insignificante o poca desarrollada.  $En$  la parte de la zona ixtlera de Tamaulipas se advierte la exis tencia también de suelos negros o cherozen, caracterizados además por tener una profundidad de 90 a 120 centímetros.

Su origen es cálcareo y tiene un pH de alrededor de 8.0 por ciento, con excepción de las superficies con acumula-ción de aluviones. En Tamaulipas son comunes en la parte sur y norte de Jaumave y Palmillas.

#### Agua

No obstante que la zona ixtlera se caracteriza precisa mente por las carencias de agua en la mayor parte de su ex tensión, existen algunas potencialidades del líquido, apro vechadas por reducido número de municipios.

Así por ejemplo, entre los escurrimientos superficia-les más importantes descolla el río Bravo. Aún cuando dicho río no beneficia directamente a ningún municipio de la zona, la mayoría de sus tributarios recorren una buena par te de ella. Entre los más importantes destacan: el arroyo Alamos y los ríos Salado y San Juan en Coahuila y Nuevo -León y los ríos San Fernando y Soto la Marina y Tamesí cuyas cuencas abarcan parte de Nuevo León y parte de Tamauli pas.

Son de importancia también en el estado de Coahuila, desde el punto de vista agrícola, las cuencas que forman las lagunas de Mayrán y Viesca.

Por lo que hace a las regiones de Nuevo León y San Luis Potosí, vale decir que quitando los tributarios del Bravo se tiene una serie de pequeñas cuencas cerradas integradas

por arroyos que no se caracterizan por ser corrientes de fluidos ni en cauce ni en caudal, por lo que no llegan a formar cuerpos de agua importantes. El único río perenne en San Luis Potosí ubicado dentro de la región ixtlera es El Salto en el municipio de Ciudad del Maíz.

En la región correspondiente a Tamaulipas, destacan el río Tula que nace en el municipio del mismo nombre y el -Guayalejo que tiene su origen en Jaumave, cuyas aquas son utlizadas en buena medida para riego, mediante su capta- ción en diversas presas pequeñas.

La región de Zacatecas es tal vez la más desprovista de aqua, pues sólo el municipio de Mazapil cuenta con pe-queños escurrimientos tales como los arroyos de la Victo-ria, los Canales, Seco, Méndez, Salitrillo, la Fortuna, etc., cuyas aguas son captadas en parte por la pequeña pre sa de el Mapache.

Ho ha sido posible hasta ahora, establecer la diferencia entre el agua que escurre y la que realmente se aprove cha en almacenamientos. Tampoco se ha logrado conocer con mayor detalle la disponibilidad de las aguas subterráneas y la que se extrae, sobre todo porque no se han hecho estu dios serios en estas regiones deprimidas.

Flora y Fauna

Flora. En la zona ixtlera se encuentra la más diversa e-xistencia de matorrales y bosque no maderable. Su homogeneidad varía de acuerdo con las condiciones que ofrece la naturaleza, tales como el tipo de suelo, humedad, clima, orografía, etc. En un intento por clasificar esta diversi dad de plantas se presentan los siguientes grupos:

- Matorral submontano. Lo constituyen árboles no muy altos, de 3 a 5 metros de altura. Se le encuentra en pequeñas porciones del sur de la región de Coahuila y en los municipios de Guadalcazar y Ciudad del Maiz, en San Luis Potosi.
- Matorral desértico. Constituido por especies arbustivas y subarbustivas de hojas alargadas y agrupadas en forma de rosetas. Se les localiza en los límites del estado de Nuevo León con el municipio de -Ramos Arizpe. En San Luis Potosí es común en los municipios de Cedral, Catorce, Matehuala, Villa de Guadalupe y Guadalcazar.
- Matorral deséritco micrófilo. Está representado por especies arbustivas con hojas o folíolos pequeños del Altiplano Mexicano. Este matorral es predominante en casi toda la región de Coahuila y gran parte de la de Chihuahua.

En la región neolonesa, este tipo de material se ubica en casi el 90.0 por ciento de su extensión, donde además de las especies mencionadas abunda el mezquite, la palma, <sup>la</sup> lechuguilla y la candelilla. Se encuentra también en los

municipios de Vanegas, Catorce, Cedral, Matehuala, Venado, Villa Hidalgo y Guadalcazar en la parte correspondiente a San Luis Potosi.

Otras especies que se encuentran en la zona pero con ma yor intensidad en las regiones de Zacatecas, Coahuila y San Luis Potosi son las siguientes:

Matorral inerme parvifolio Matorral crasivosulifolio espinoso Matorral alto y mediano espinoso Matorral alto y subinerme Pastizal nolófito arbosufrutescente Pastizal mediano arbosufrutescente **Zacatonales** 

Pastizales. Destacan por su importancia en la ganadería bovina, los pastizales, navajita (bouteloa gracilis) asocia do con especies del género aristida. En San Luis Potosí es común encontrarlos en los municipios de Venado y Charcas.

Bosque de Encino. Lo forman árboles de diversas alturas y se encuentran en las partes altas de la zona. En Coahuila en el municipio de Cuatro Ciénegas y en San Luis Potosí en el municipio de Matehuala.

dosque de Encino (Pino). Formado por diferentes especies de Pinus y de Quercus (Encinos) en proporciones variables, cubren solo pequeñas porciones de la zona. En Coahuila se les encuentra en los municipios de Arteaga, Saltillo, Gene

ral Cepeda y Parras, y en San Luis Potosí sólo en el municipio de Ciudad del Maiz.

Con referencia a la fauna silvestre, entre las aves Fauna. se cuentan el ganso de Canadá, los patos de collar, golondrina, pinto, chalonan y cuaresueño, se cuenta también con codornices escamosas, pinta y común, guajolote silvestre, palomas de collar, de alas blancas y huilota.

Fntre los mamiferos se encuentran la liebre de cola ne gra, conejo de castilla, zorra gris, puma, gato montés, ja balí de collar, venados bura, de cola blanca y berrendo, liebre torda, coyote armadillo y ardilla. En la región de Tamaulipas además de varias especies de venado, se tiene el león americano, jaguar, gato tigrillo y oso negro.

Otras especies comunes en la zona, son la rata de campo, tejón mapache, cacomixtle, zorra gris y zorrillo lista  $do.$ 

También abundan en la zona diversas especies de reptiles, siendo los más comunes el cascabel y el coralillo, aúnque no deben descontarse infinidad de insectos y arácnidos que se proliferan con gran facilidad.

Se puede decir que una pequeña parte de la fauna, se aprovecha con fines turísticos donde se debe incluir la región de Tamaulipas, otra parte la aprovechan los lugareños con fines alimenticios (COPLAMAR, 1978 y Santos, 1966).

#### Marco Socioeconómico

Conviene ahora describir el marco socioeconómico en el cual habitan los campesinos ixtleros.

## Recursos Humanos

Para este efecto partimos por analizar los datos corres pondientes a la población total (Cuadro 1.2) y a su crecimiento hasta el año de 1977 según el estudio más reciente realizado por COPLAMAR dentro del programa integrado para la región Ixtlera-Candelillera en 1978.

Aunado al crecimiento de la población no cabe la menor duda que la escasez de recursos naturales se ha convertido en un serio obstáculo para el crecimiento de la región ixtlera. Esto lo demuestra la tasa correspondiente para el período 1960-1977, que se cifrú en 1.3 por ciento global. Hubo regiones como la de Zacatecas, que acusó un índice ne gativo del 0.1 por ciento, en tanto que las de San Luis Po tosí y Tamaulipas sólo crecían en 0.9 por ciento medio a- $nual.$ 

Ciertamente, la tasa de crecimiento de 1.3 por ciento es una vez y media menor que la nacional, lo que implica que la población pasará de 986 272 habitantes en 1960 a 1 158 855 en 1970, estimándose que para 1977 se hubiera llegado a poco más del millón 300 000 habitantes.

Descollan por su mayor crecimiento las regiones de Coa

**UAAAN** 

Población total de la Región Ixtlera Cuadro 1.2

(habitantes incluyendo no ixtleros)

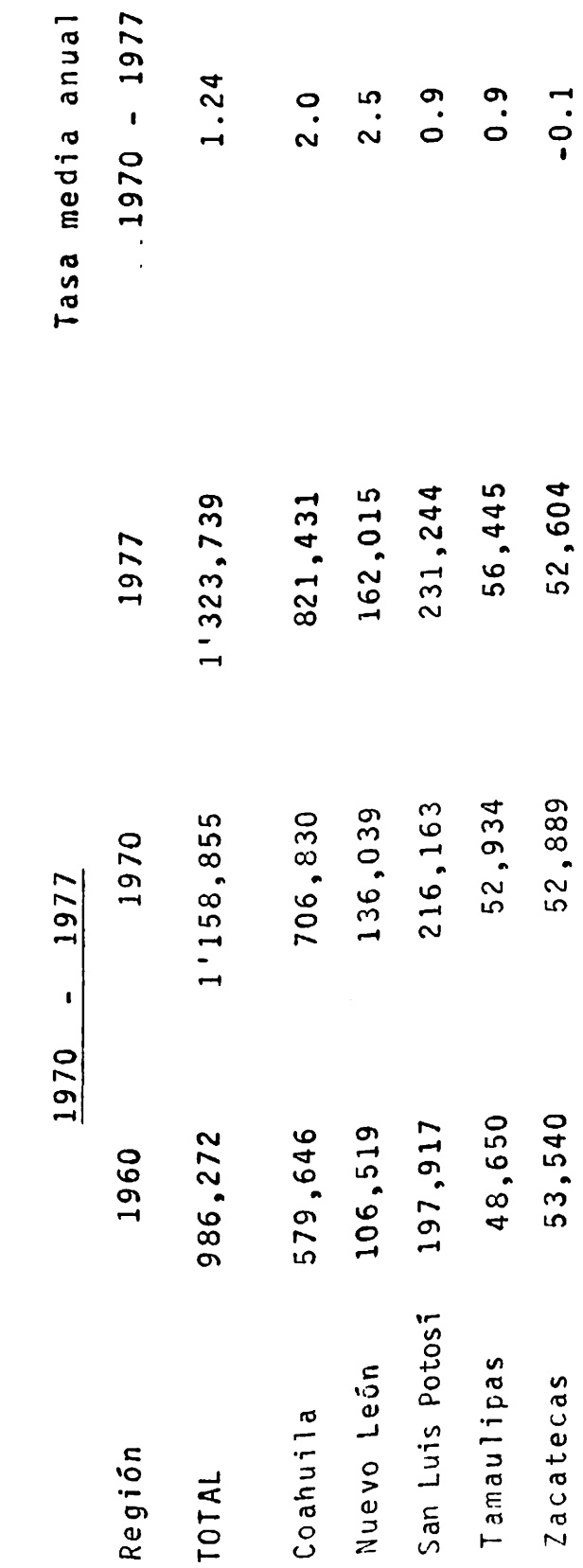

Zona Ixtlera-Candelillera 1978. FUENTE: Elaborado en base a datos de: COPLAMAR. Programa Integrado.

nuila y Nueyo León, que alcanzaron tasas del 2.0 y 2.5 por ciento promedio anual. En el primer caso se explica por el rápido desarrollo que otros sectores han tenido en los municipios de Saltillo y Torreón durante el período considerado y en el segundo, por las altas tasas observadas en los municipios de Garcia, Galeana y General Zaragoza, las cuales fueron de 4.7, 3.5 y 2.9 por ciento respectivamente.

Por otra parte debe señalarse que del total de la po-blación ixtlera, el 60.0 por ciento se encuentra concentra da en la zona que corresponde al estado de Coahuila por in cluir las zonas aledañas a los municipios de Torreón y Sal tillo, quedando disperso el 40.0 por ciento restante en las zonas correspondientes a los demás estados de la re-gión.

Desde otro punto de vista, debe advertirse que la zona ixtlera es de las más despobladas del país, ya que la densidad de la población a nivel de todas las regiones que la integran fué para 1977 de 7.1 habitantes por kilómetro cua drado siendo la parte de San Luis Potosí la más poblada con 10.5 habitantes por kilómetro cuadrado. En seguida es tá la región de Coahuila con una densidad de 8.9 (Cuadro - $1.3$ ).

## Población Urbana y Rural

En 1960 la población total de la zona estaba estructura aa con el 42.0 por ciento de navitantes en el medio urbano

 $\star$ Densidad de Población Cuadro 1.3

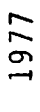

l,

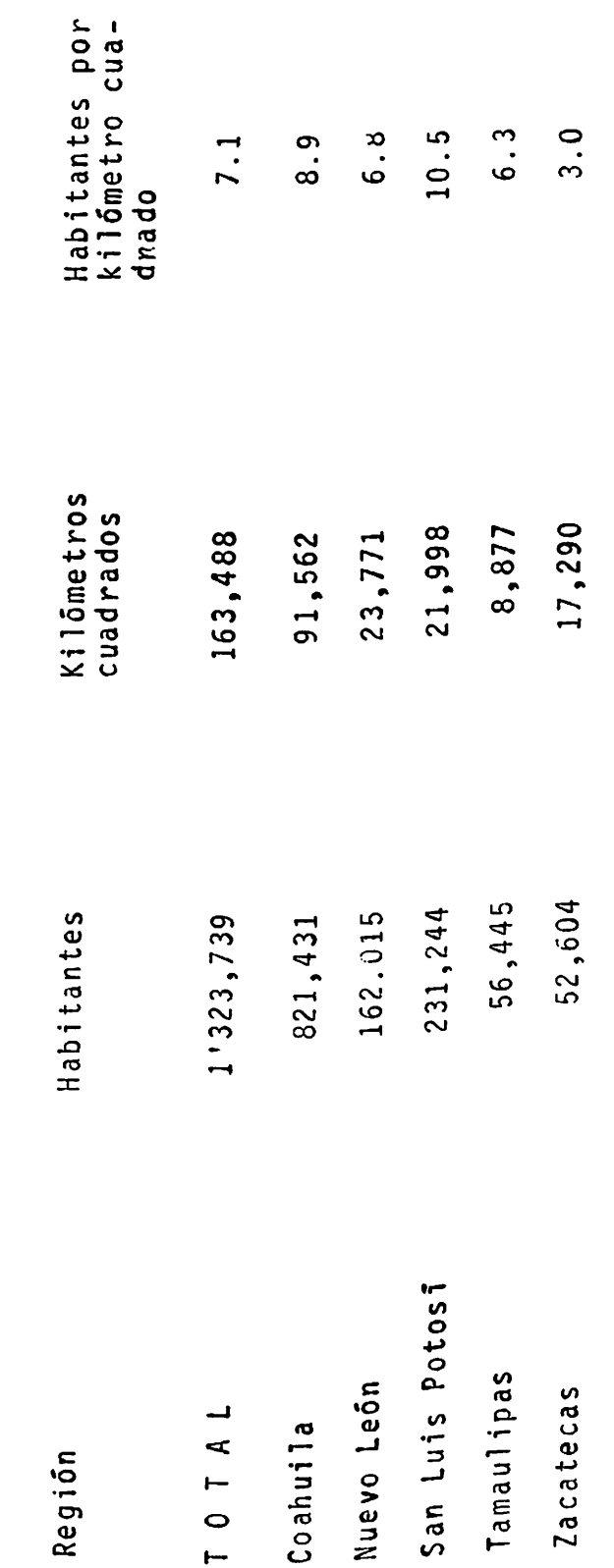

\* Incluye ciudades

FUENTE: Elaborado en base a datos de COPLAMAR. Programa Integrado.

Zona Ixtlera-Candelillera. 1978

y el 58.0 por ciento en el ámbito rural. Diez años después estas proporciones fueron del 49.0 y 51 por ciento respectivamente, lo que deja entrever una mejoria en favor de las ciudades.

Durante el período considerado, la población urbana cre ció a un ritmo de 3.4 por ciento, en tanto que la rural lo hizo al 0.48 por ciento. Tuvieron altas tasas de creci- miento urbano las regiones de Tamaulipas con un espectacular 7.3 por ciento anual y Nuevo León con 4.3 por ciento. En cambio la población urbana de la región de Zacatecas no creció, al arrojar una tasa del 0.3 por ciento medio anual.

La población rural en tanto, observó en los diez años considerados tasas de crecimiento bastante bajas, ya que a nivel zonal apenas fue del 0.48 por ciento. Solo la re--gión ixtlera de Nuevo León, logró crecer a 1.8 por ciento medio anual, pues las demás regiones no alcanzaron siquiera el 1.0 por ciento. Por su parte la región de Zacatecas en su población rural descendió a un 0.2 por ciento medio anual  $(Cuadro 1.4)$ .

En realidad ninguna de las regiones puede calificarse urbanizada, pues en todas, excepto en la de Coahuila  $com<sub>o</sub>$ más del 50.0 por ciento de la población habita en el medio rural. El caso de Coahuila por las ciudades de Torreón y -Saltillo, según ya se indicó, no debe considerarse tampoco urbanizadas, ya que el resto de su población, no observa una gran dispersión (Cuadro 1.5).

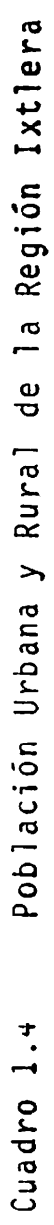

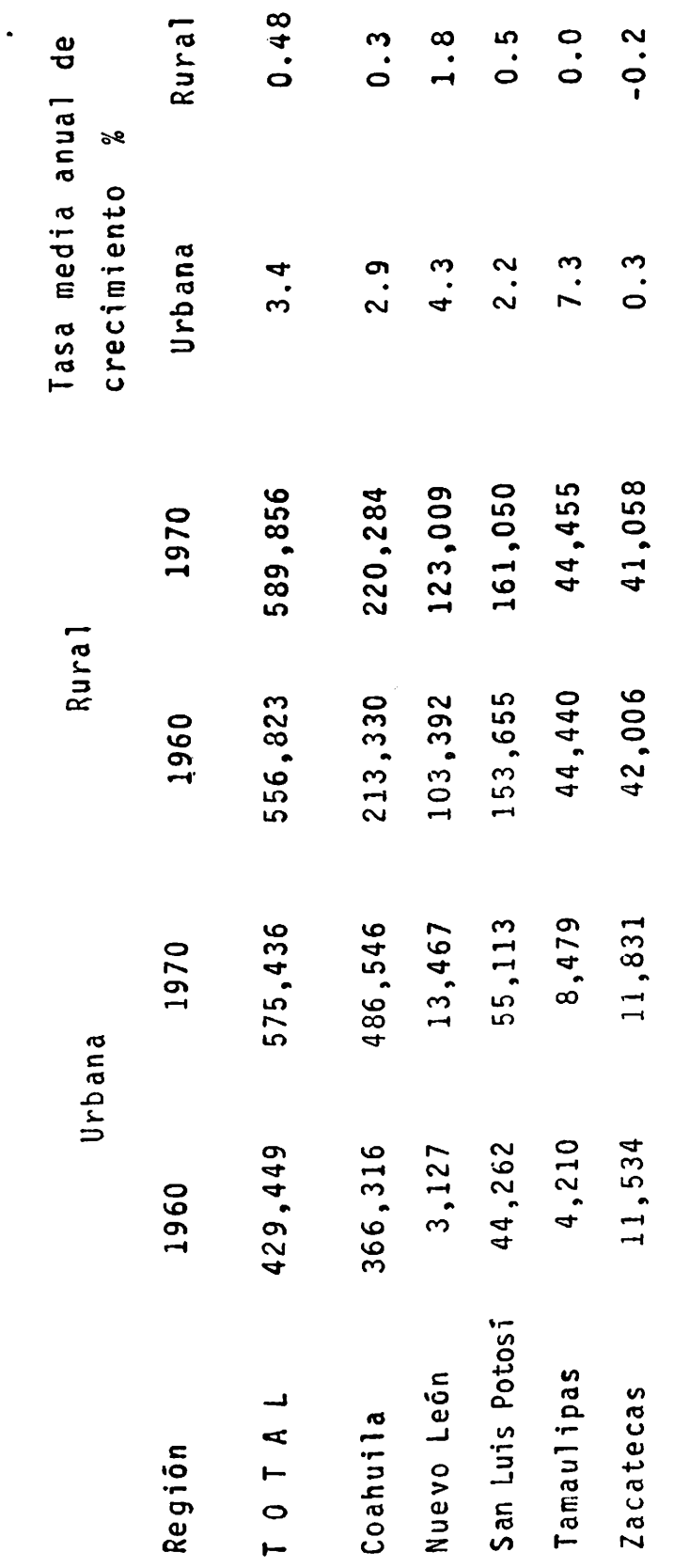

tlaborado en base a datos de COPLAMAR. Programa Integrado Zona Ixtlera-Candelillera. 1978. FUENTE:

 $\cdot$ 

Población Urbana y Rural de la Región Ixtlera Cuadro 1.5

(por ciento)

 $\ddot{\phantom{0}}$ 

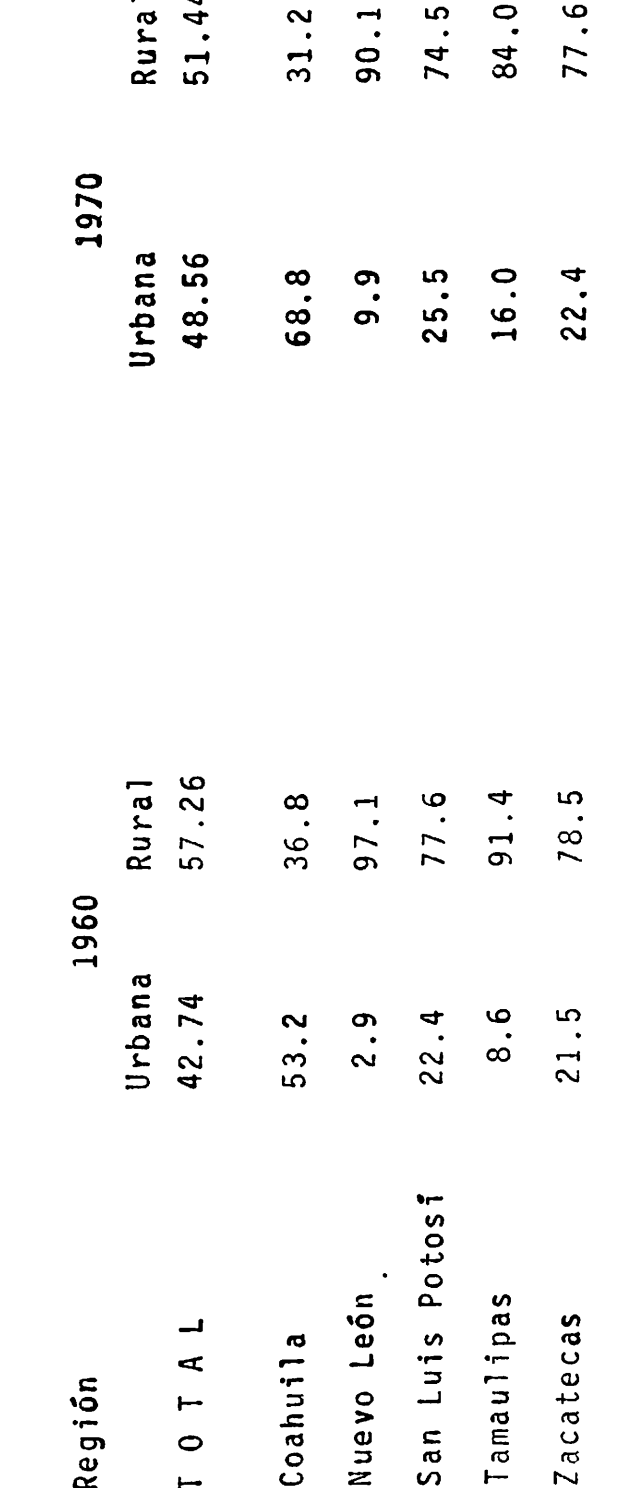

FUENTE: Elaborado en base al cuadro anterior.

Ingreso, Empleo y Exodo

El cálculo del ingreso es uno de los indicadores parciales que reflejan en un momento dado el nivel de vida de la población. Aún cuando se tienen limitaciones de información, con base en cifras censales se procedió a analizar el ingreso sectorial, a través de la población económica-mente activa.

La estructura que muestra la distribución de la pobla ción económicamente activa pone de relieve la existencia de una economia sumamente atrasada. En 1960 el número total de trabajadores de la zona ixtlera fué de cerca de 310 000 personas, de las cuales el 60.0 por ciento se encon traba en el sector primario, solo el 16.8 en el secundario y el 21.8 por ciento en el terciario, en tanto que la proporción restante (1.4 por ciento), correspondió a activida des insuficientemente especificadas.

Debe destacarse que poco más de la mitad de la PEA, se encontraba en Coahuila, el 17.0 por ciento en San Luis Potosí, quedando el 33.0 por ciento repartido en los tres estados restantes.

Diez años después, se observa en primer lugar una dis minución en números absolutos en el total de la PEA, que pasó de 310 000 a casi 296 000 en 1970 (Cuadro 1.6). Esta disminución se generó fundamentalmente en el sector primario, ya que en 1960 había cerca de 186 000 y diez años más

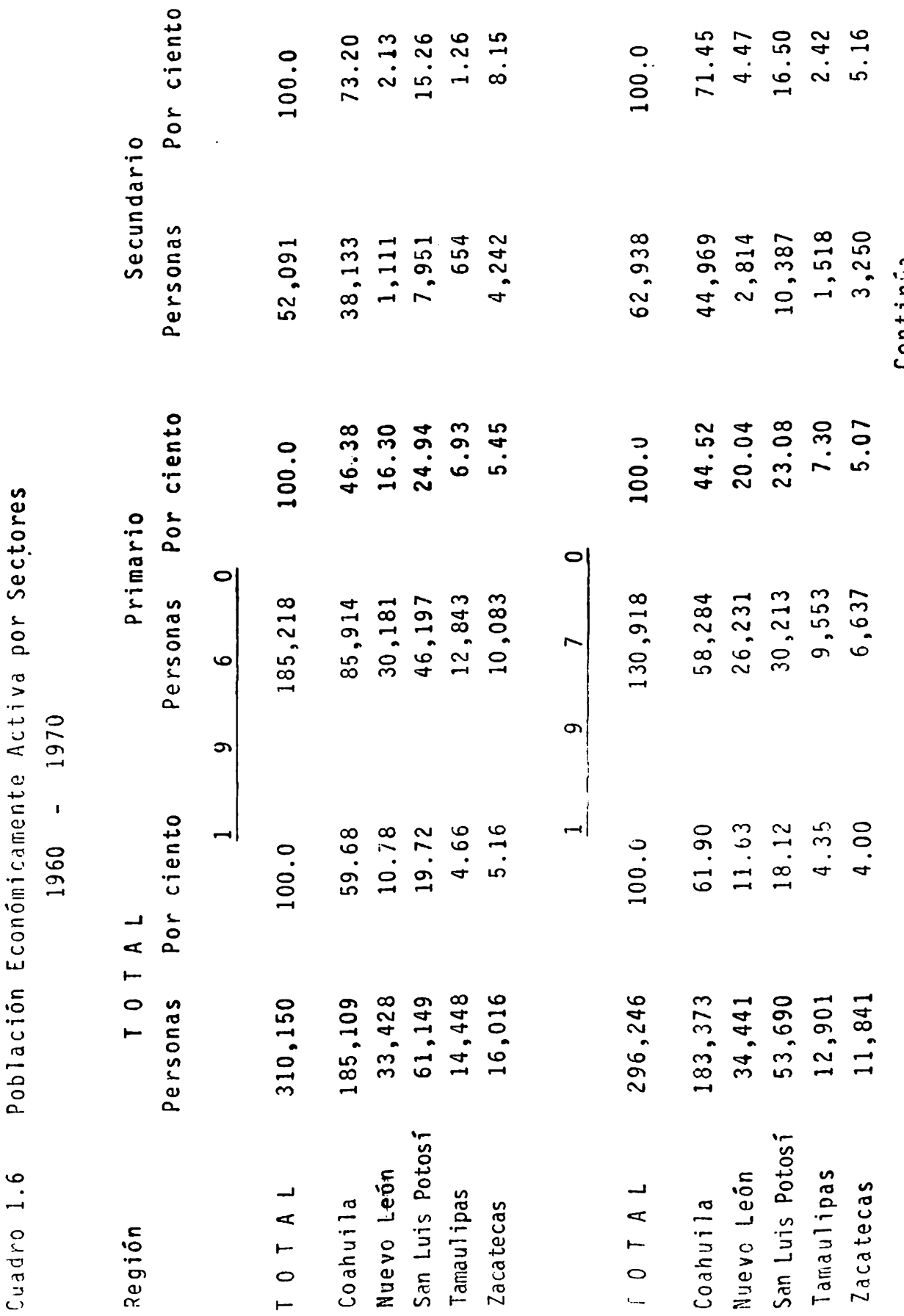

 $\ddot{\phantom{0}}$ 

 $\cdot$ 

 $\overline{a}$ 

49

Uontinua...

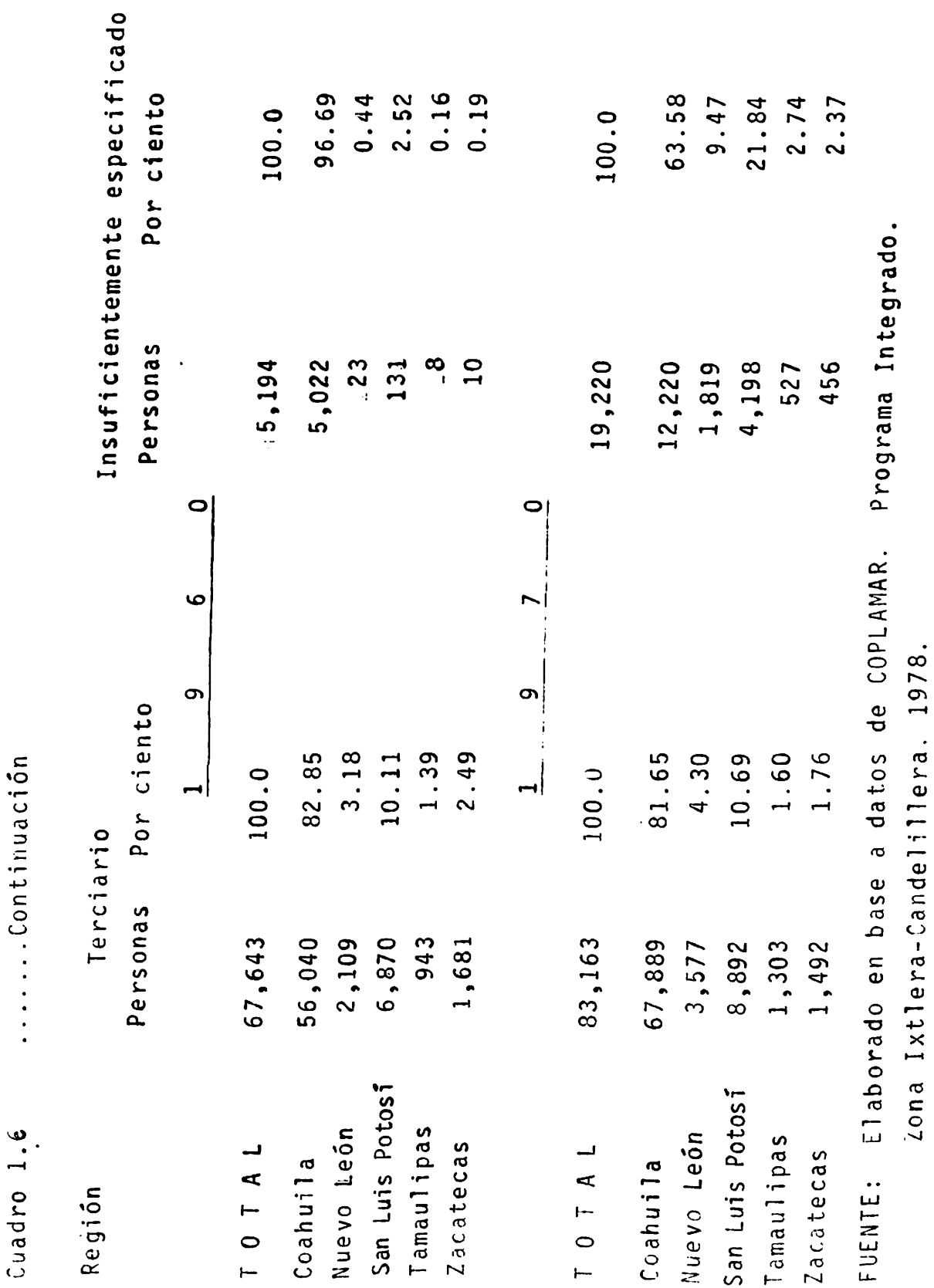

 $\ddot{\phantom{0}}$ 

 $\ddot{\phantom{0}}$ 

tarde, solo 131 000 personas. Los otros dos factores por su parte acusaron incrementos, ya que en el secundario, ha bía en 1960 52 091 personas por cerca de 63 000 en 1970, en tanto que en el terciario pasaba de 67 000 a 83 163 en los años señalados.

Igualmente en 1970 se observa un claro predominio de las actividades primarias sobre las secundarias y tercia-rias, al reflejar la siguiente estructura: 44.19 por cien to, 21.24 por ciento y 28.07 por ciento respectivamente. No obstante ésto, se advierte un brusco descenso en la PEA del sector primario y moderados incrementos en el secundario y terciario.

Al analizar a la clase trabajadora por sectores y ran gos de ingresos para el total de la zona ixtlera-candelillera (Cuadro 1.7), se pone de manifiesto que en forma total, las personas que recibieron menos de 500 pesos en 1970 representaron el 54.0 por ciento, mientras que los que ganaban más de 10 000 pesos significaron el 6.0 por ciento, lo cual da una idea de lo agudo de la concentra--ción del ingreso en la zona en estudio.

Ahora bien, queda claro que en los estratos mencionados o sea los que devengaron menos de 500 pesos, un 37.0 por ciento estaban ocupados en el sector primario, sector del cual representaron el 78.0 por ciento, lo que indica que es aquí donde prevalecen las condiciones de vida más precarias en la zona.

Ingresos de la Población Económicamente Activa por sectores de<br>Actividad (personas y pesos) Cuadro 1.7

$$
\begin{array}{c|c}\n1 & 9 & 7 & 0 \\
\hline\n\end{array}
$$

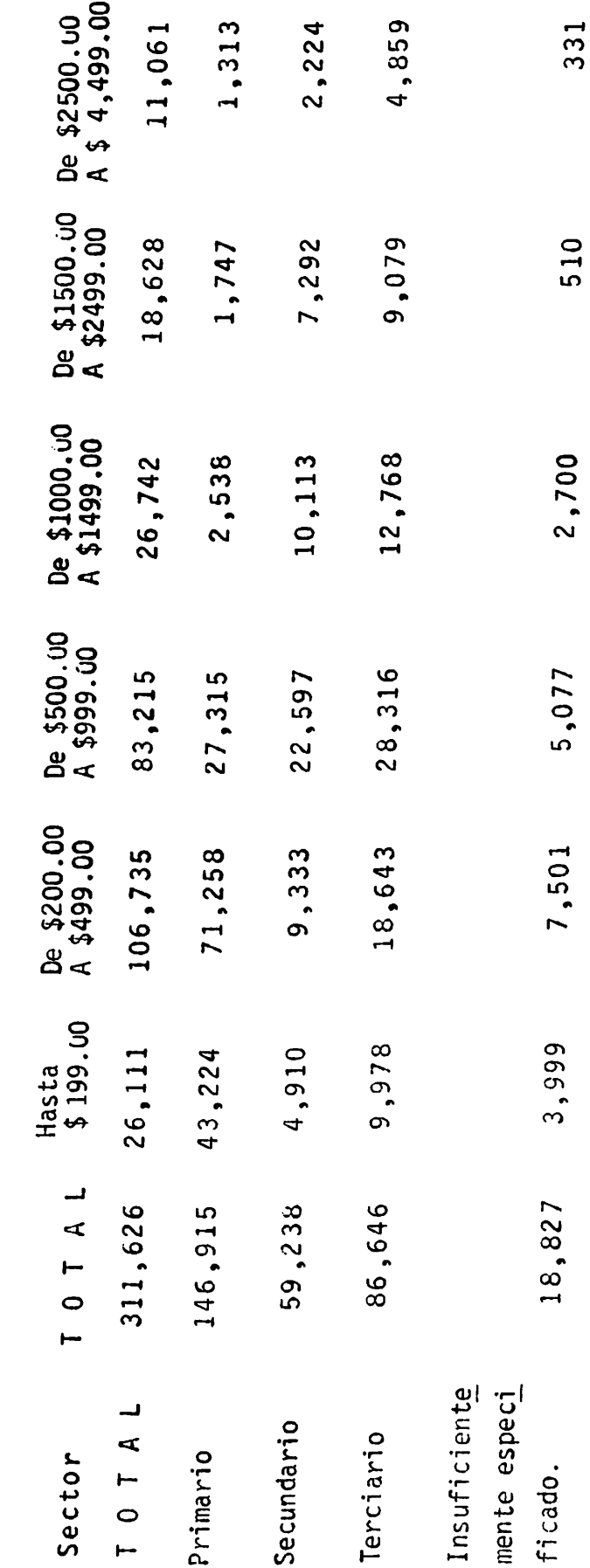

Continúa.....

 $\ddot{\phantom{0}}$ 

.......Continuación Cuadro 1.7

 $\ddot{\phantom{a}}$ 

 $\ddot{\phantom{0}}$ 

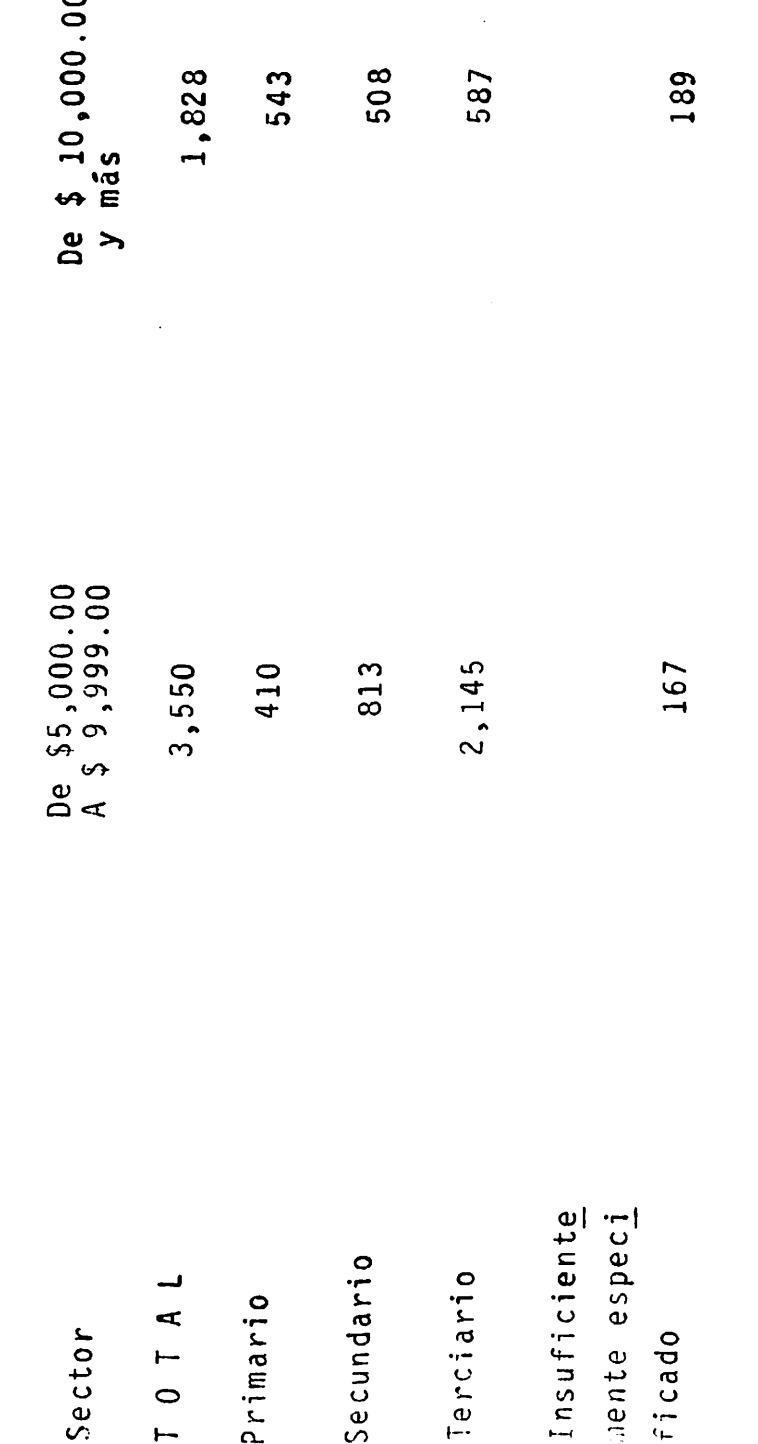

Zona Ixtlera-Candelillera. 1978. FUENTE: COPLAMAR. Programa Integrado.

 $\ddot{\phantom{0}}$ 

En los estratos intermedios, identificados entre la -PEA que devengaba entre 500 y menos de 1 500 pesos, representaron apenas el 35.0 por ciento del total, a los cuales el sector primario aportó solamente el 9.6 por ciento, lo que se debe interpretar que sólo una reducida parte de la población vive decorosamente, en el sector mencionado.

En el estrato considerado entre los trabajadores que percibian entre 5 000 y 10 000 pesos, habia en total 3 550 personas que representaron sólo el 3.0 por ciento del total y en su mayoría (60.0 por ciento) se hallaban la borando en el sector terciario, donde actividades como el comercio permiten la obtención de tales ingresos. En este rango, el sector primario solo tenía el 11.5 por ciento de los trabajadores.

El análisis del ingreso, permitió entrever algunas de ficiencias que prevalecen en la estructura ocupacional de la zona. Se vió que el grueso de la clase trabajadora, está en el sector primario, donde desgraciadamente no puede decirse que tengan empleo seguro todo el año, ya que como es sabido, las labores agrícolas se caracterizan por su aleatoriedad y estacionalidad.

El empleo en el subsector agrícola, presenta dos mati Uno de subempleo en las zonas de temporal, donde la  $ceS$ . mavor parte de las labores agrícolas se realizan en forma familiar y otro donde el uso de mano de obra es más esta-ple y requiere de mayor calificación en las zonas de riego.

Otro factor que nos dá ideade los ingresos que percibe un tallador lo representan los precios pagados por la fibra (Cuadro 1.8), que gracias a la preocupación de la ac tual administración han recibido incrementos porcentuales mayores a los que ha recibido el salario mínimo oficial, sin embargo no han dejado de representar niveles inferio-res a los de los bienes requeridos para la manuntención de una familia campesina, ya que la carrera inflacionaria ha ido en detrimento de la economía de los ixtleros quienes para subsistir han de recurrir a vender su fuerza de traba jo o bien realizar actividades que contribuyan a satisfa-cer sus necesidades inmediatas.

Gracias a la Reforma Agraria, los campesinos tuvieron acceso a las actividades agropecuarias en sus propias tierras de tal forma que según los censos, ya para 1970 el -80.0 por ciento de los ingresos de la zona ixtlera venían de la ganadería y de la agricultura y sólo un 20.0 por cien to del tallado de las fibras. Esto es importante conocerlo para apreciar cómo los campesinos de la zona ixtlera en general integran su ingreso (Martínez, L. 1986.)

De esta manera el ingreso de la unidad de producción ixtlera se constituye por los ingresos provenientes del ta llado y recolección del ixtle de cada uno de los integrantes; de las actividades agropecuarias realizadas coniuntamente con la recolección y finalmente de la venta de la fuerza de trabajo en otras actividades fuera de la unidad

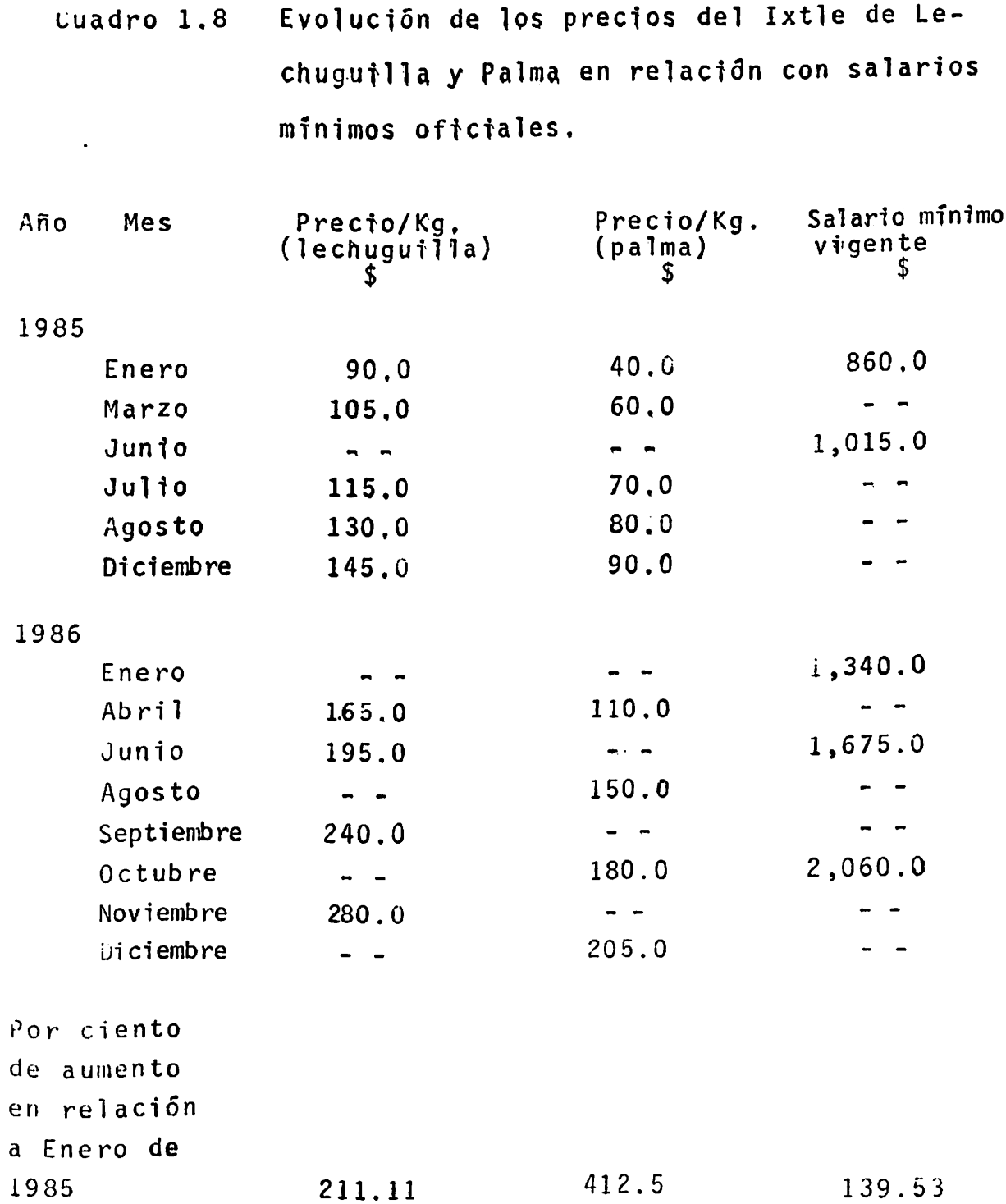

FUENTE: Elaborado en base a datos proporcionados por la<br>Forestal, F. C.L. en 1986.

de producción.

También cabe concluir que en esta región, las caracte rísticas que adquiere el llamado éxodo rural, bien puede coincidir en casi todos sus términos con la hipótesis de la migración por etapas sostenida por el Centro de Investi gaciones Agrarias (CIDA). Según esta hipótesis, la migración rural no se realiza una sola vez sino por etapas; los campesinos en su mayoria jóvenes abandonan el campo en bus ca de empleo, en la medida en que éste es incapaz de absor berlos (Calderón 1979).

#### Servicios y Niveles de Vida

Las acciones que ha desarrollado la administración pú blica federal en la zona ixtlera se han encaminado principalmente a la construcción de la infraestructura necesa-ria en programas que intentan el logro de un medio físico apropiado para el desarrollo del hombre. No obstante di-chas medidas se han visto rebasadas por las necesidades de la población.

La zona en estudio comprende 37 municipios, con más de 1200 localidades. Se distinguen 15 centros urbanos don de se concentra el grueso de los servicios económicos. En estos polos de desarrollo se realizan las relaciones de in tercambio se cuida la salud y la educación. La región donde se ubican los más grandes centros urbanos es Coahuila con cinco, donde destacan Torreón y Saltillo por su activi

dad económica, Zacatecas es el más atrasado en ese aspecto con uno solo que es Concepción del Oro.

Para 1977 se contaban en toda la zona poco más de 1.3 millones de habitantes y disponian entre hospitales y centros asistenciales, de 89 unidades médicas dentro de las áreas urbanas, además de 14 centros asistenciales en el me dio rural (Cuadro 1.9).

Se aprecia que la tasa de mortalidad -61.64 por cienprevalectentes en estos lugares, es inferior tanto a  $to$ la estatal como a la nacional (Cuadro 1.10). Observando las causas de mortalidad predominan las enfermedades infec ciosas y parasitarias; entre las que se encuentran la ente ritis y otras enfermedades diarreicas, la tuberculosis y la tosferina.

El nivel educativo de la zona se puede calificar, en términos generales, como regular en virtud de que en cifras relativas a la población que sabe leer y escribir es menor que la nacional. Así se aprecia que la población analfabe ta se registró en 27.16 por ciento, en tanto que en la República Mexicana es el 25 por ciento (Cuadro 1.11).

En cuanto al equipamiento escolar, vale decir que la educación preescolar está completamente abandonada, a ex-cepción de la región coahuilense que dispone de 58 inmue-bles, localizados en Saltillo y Torreón básicamente -que no son áreas marginadas- y cinco en Tamaulipas.

Cuadro 1.9 Unidades Médicas, Médicos y número de camas 1977

,

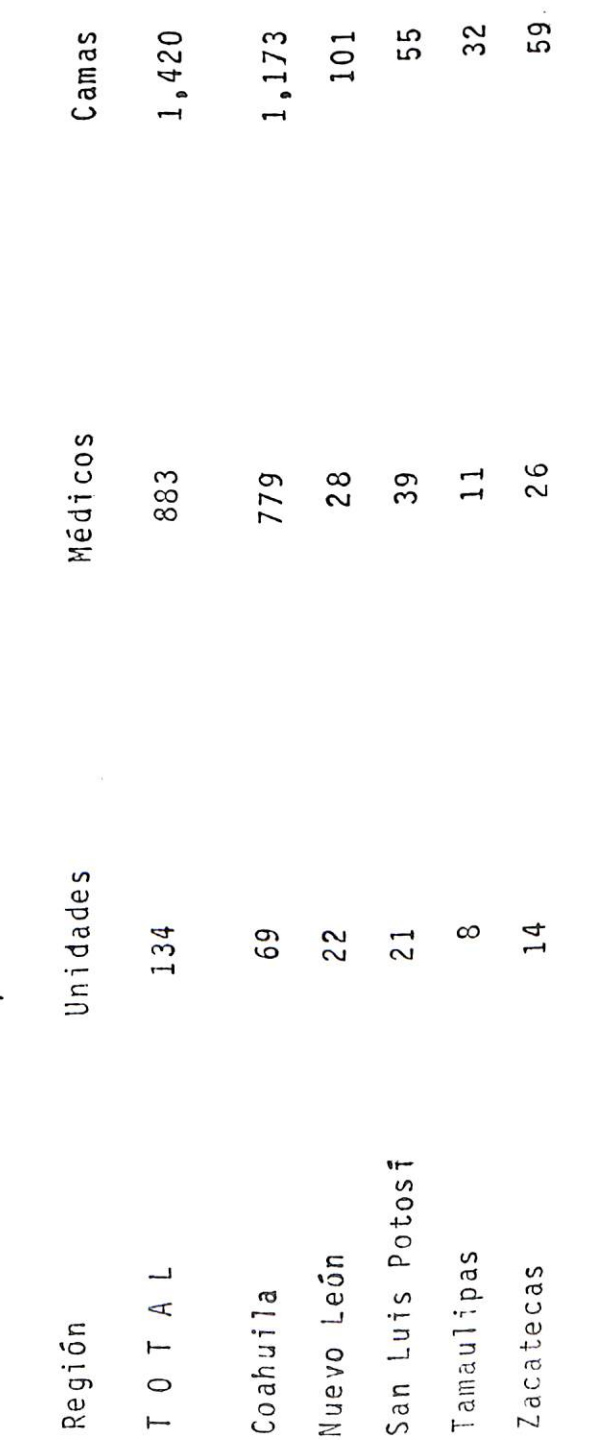

Programa Integrado. Zona Ixtlera- Candelillera, COPLAMAR. 1978. FUENTE:

 $\tilde{\epsilon}$ 

 $\tilde{\mathbf{v}}$ 59
Tasas de Mortalidad 1973 Cuadro 1.10

(por cada 10,000 habitantes)

 $\ddot{\phantom{0}}$ 

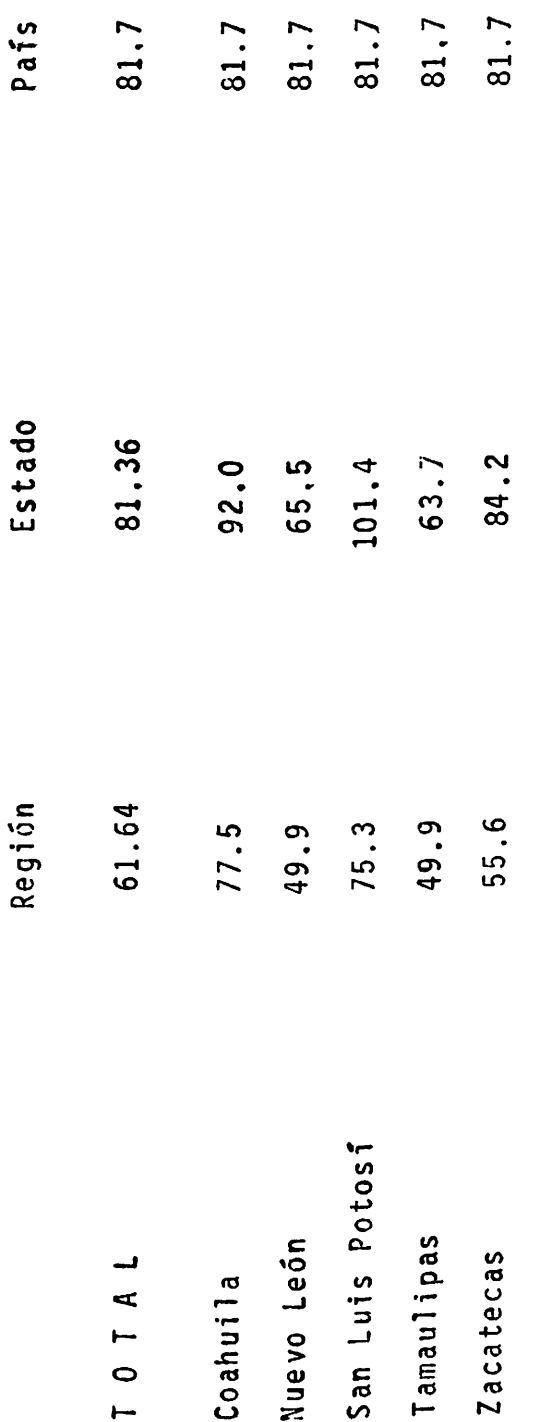

Zona Ixtlera-Candelillera. FUENTE: COPLAMAR. Programa Integrado. 1978.

Población Analfabeta Cuadro 1.11

1975

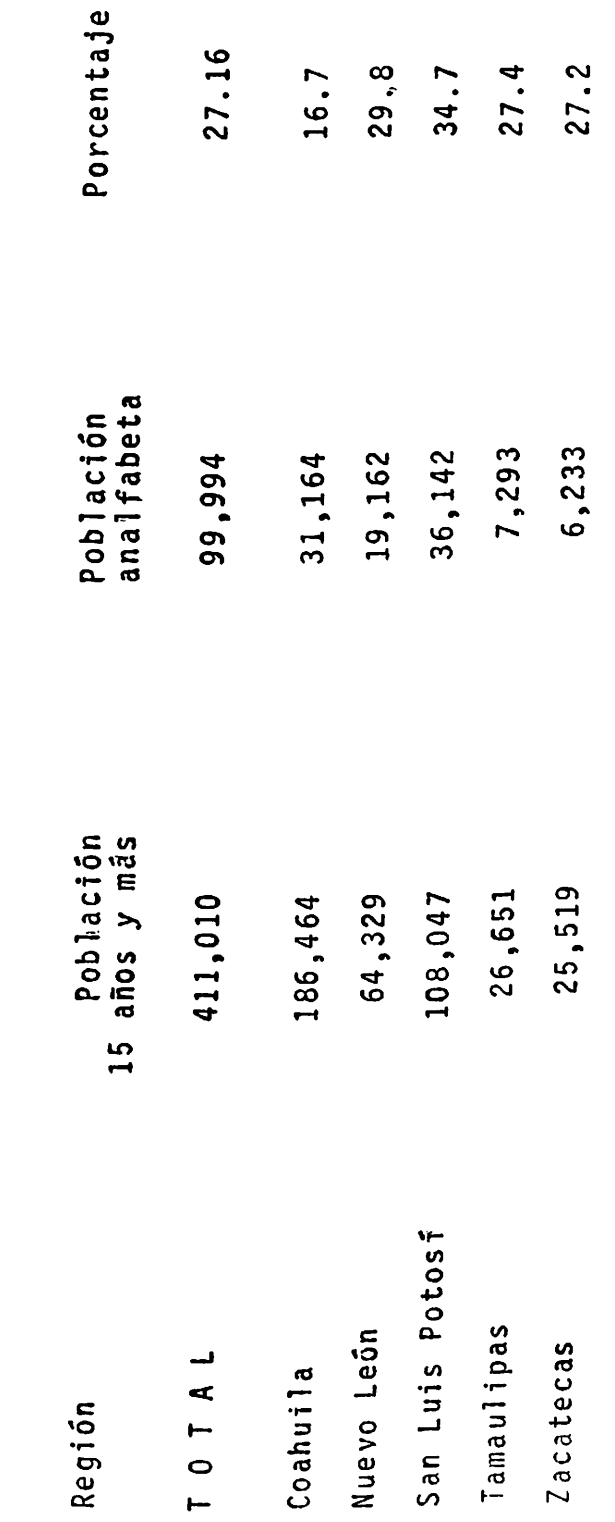

COPLAMAR. Programa Integrado. Zona Ixtlera-Candelillera. FUENTE:

1978.

Los edificios destinados a la educación primaria alber garon en algunas regiones como la de Nueyo León un total aproximado al 90.0 por ciento de la población en edad esco lar, pero en San Luis Potosi este porcentaje apenas rebasó el 50.0 por ciento por lo que se nota una gran diferencia en cuanto a la disponibilidad de inmuebles en cada región.

Así mismo, 176 planteles atienden las necesidades de capacitación postprimaria. encontrándose el 40.9 por ciento de estos en las ciudaddes de Torreón y Saltillo. Escue las de capacitación para el trabajo solo se encontraron en la región coahuilense y potosina con 49 y 4 planteles respectivamente.

Las diferentes instituciones bancarias han puesto a disposición de la población de la zona un total de 20 bancos. Al igual que en rubros anteriores es Coahuila quien acapara este servicio con 15 establecimientos crediticios. Nuevo León participa con tres, en tanto que el resto de las regiones no pueden realizar este tipo de transacciones en sus localidades.

En el renglón agua potable y alcantarillado (Cuadros 1.12 y 1.13) ubicado dentro del sector obras públicas. Se desprende que en relación a la dotación de agua potable, la región que dispone de un mejor servicio es precisamente la de Coahuila en un 75.9 por ciento de las viviendas de las cuales dos tercios la reciben dentro y el resto fue  $ra.$ 

Agua Potable Cuadro 1.12

 $\ddot{\phantom{0}}$ 

1970

(por ciento)

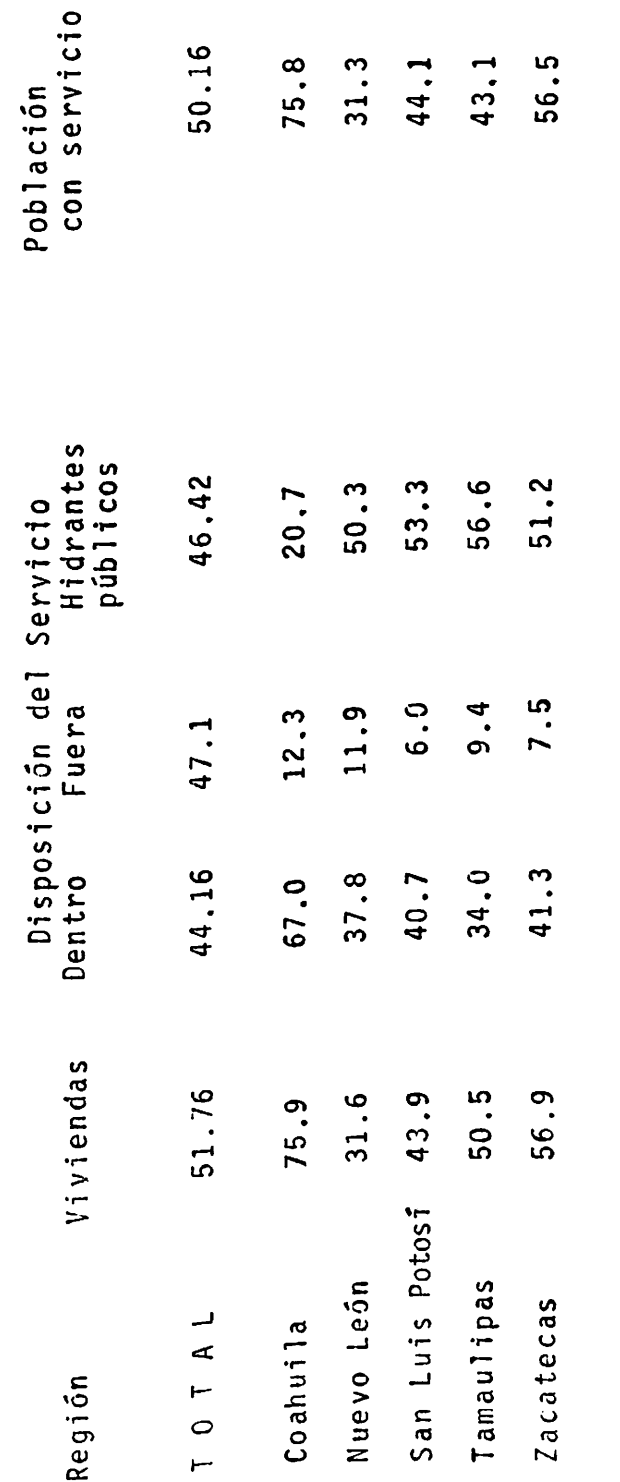

FUENTE: COPLAMAR. Programa Integrado. Zona Ixtlera-Candelillera. 1978.

Drenaje Cuadro 1.13

 $\ddot{\phantom{1}}$ 

1970

(por ciento)

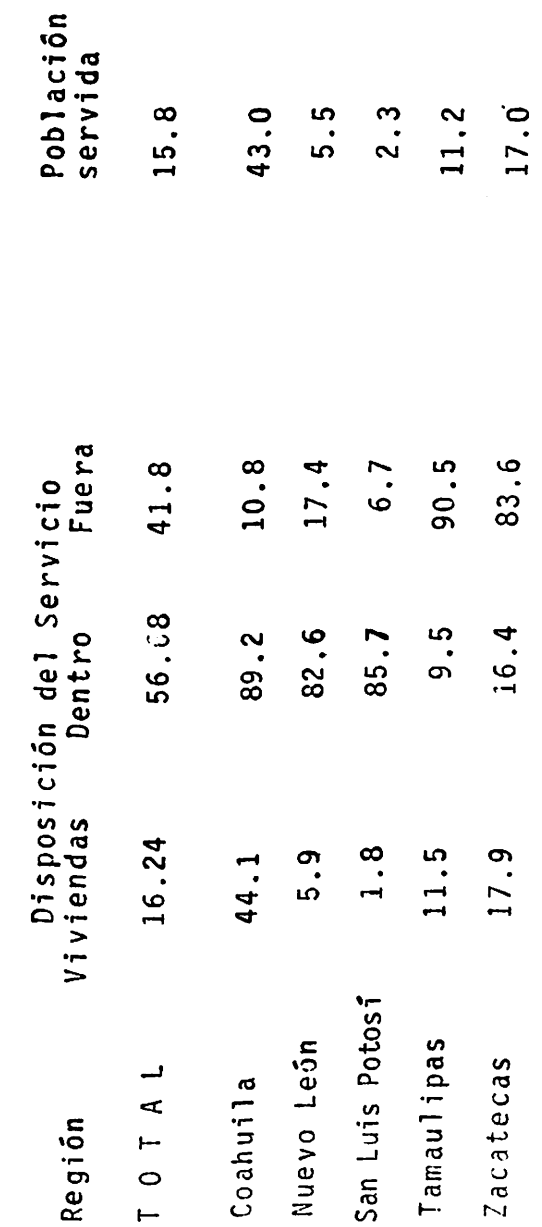

FUENTE: COPLAMAR. Programa Integrado. Zona Ixtlera-Candelillera. 1978.

El resto de las regiones no llega al 60.0 por ciento en este mismo renglón, siendo la región más atrasada la de Nuevo León, en virtud de utilizar este servicio en el 31.6 por ciento de las viviendas, además de que únicamente el 37.8 por ciento de éstas lo toman dentro de la casa.

 $\bullet$ 

Respecto al drenaje, para el mismo año de 1969 en to das las regiones la disposición del servicio fue menor al 50.0 por ciento, llegando Coahuila sólo al 41.1 con cerca del 90.0 por ciento de este servicio, instalado dentro de las casas. Por otra parte la región Tamaulipeca es la que se encuentra en las peores condiciones al hacer uso de drenaje en el 1.8 por ciento de sus viviendas con el beneficio para solo el 2.3 por ciento de su población (CO PLAMAR, 1978).

Utilización y Conservación de los Recursos Naturales de la región.

¿Qué ha hecho el ixtlero por su parte para vencer el medio? No cabe duda que poco o nada ha hecho, sino adaptarse a él, ya que no cuenta ni con los conocimientos tec nológicos para lograrlo, ni con los recursos económicos y financieros para adoptar las técnicas más adecuadas que le permitan salir adelante.

A pesar de la participación del Estado a través de diferentes dependencias, el daño que la ecología ha venido sufriendo no ha podido disminuirse, ya que esta participa

ción se ha caracterizado por acciones dispersas y débiles y por lo tanto poco incidentes. Por otro lado no se tiene un conocimiento preciso de las condiciones que imperan en la zona no se conoce a fondo el modo de pensar de la -Igualmente no se tienen estudios serios sobre la gente. potencialidad de los recursos naturales y las perspecti-vas de aprovechamiento que ofrecen con técnicas modernas (COPLAMAR, 1978).

En sintesis, se puede decir que para el caso que nos ocupa, los campesinos ixtleros utilizan los recursos exis tentes sin ninguna práctica de conservación en dos formas:

- Aprovechamiento del suelo y clima en actividades 1. agrícolas, la cual consiste en cultivar en las zonas de temporal maíz y frijol preferentemente, y donde se tiene buen temporal se siembra trigo y sorgo. Esta actividad se desarrolla fundamentalmente en condiciones de bajo nivel tecnológico y sin ninguna práctica de conservación de los recursos naturales, por lo que la erosión y otros factores afectan y agravan el problema de la desertificación (Martínez, 0. 1982).
- La explotación y recolección de especies nativas.  $2.$ Tradicionalmente la explotación de candelilla, le chuguilla, palma y otras especies ha sido una ac tividad prácticamente permanente para los habitan tes de la zonas áridas, en donde se dan estas

plantas en forma natural, lo que ha causado una sobreexplotación de estos recursos poniendo en pe ligro de extinción varias especies, por lo que las personas que se dedican a esta actividad tienen que trasladarse hasta más de cinco kilómetros para colectar especies y trasladarse a los cen- tros de procesamiento (Maldonado, 1979).

De esta forma se puede afirmar que la explotación de los recursos naturales de la región ixtlera está llevando a acrecentar los problemas de desertificación, y que si no se llevan a cabo estudios serios sobre el problema, así co ino prácticas de conservación, la desertificación y por ende el daño ecológico será irreversible y por lo mismo las posibilidades de subsistir para los habitantes de esta región, disminuirían.

En base a esta preocupación el CIFNE pondrá en marcha en 1987 un proyecto de investigación en forma conjunta con la Forestal, F.C.L., INIFAP y FIRCO con el objetivo princi pal de domesticar la lechuguilla. La domesticación de esta planta permitirá aumentar el ingreso y la estabilidad económica de la familia ixtlera, a través de mayor producción por unidad de superficie y de tener asegurada la producción de cogollos, reduciendo y facilitando las labores de recolección por ahorro de tiempos y distancias. Además permitirá asegurar el abastecimiento de cogollos de fibra con la calidad requerida por las empresas fabriles (La Fores--

tal, F.C.L., CIFNE, INIFAP, FIRCO. 1986)

### Actividades Productivas

En la región ixtlera en su totalidad, las actividades que se desarrollan presentan un carácter heterogéneo, dado que cada una de ellas presenta distinta naturaleza. Asíes común encontrar en este medio actividades orientadas a la explotación de los recursos naturales, agricultura, ganadería y en ocasiones la minería. Estas se complementan con la venta de la fuerza de trabajo en el medio urbano na cional e internacional, que les permita complementar las necesidades minimas para reproducir su fuerza de trabajo.

Estas actividades se fincan generalmente en la capaci dad de trabajo de la unidad familiar, que se caracteriza por un escaso desarrollo de las fuerzas productivas (Marti nez, 0. 1982).

#### La Actividad Forestal

El subsector forestal es importante por la gran canti dad de personas que trabajan en la talla del ixtle de le-chuguilla y palma y en la obtención del cerote de candelilla. La actividad se circunscribe a la explotación de pro ductos no maderables.

Palma y Lechuguilla. De la lechuguilla y palma samandoca, cuya explotación y aprovechamiento se remontan a fines del siglo pasado se obtienen fibras con características físicas y químicas muy particulares conocidas como ixtle.

Aunque las actividades de recolección y tallado han permitido sobrevivir a los moradores del desierto, tanto la lechuguilla como la palma samandoca tienden a desapare-cer cuando menos en las zonas cercanas a las comunidades. Esto obliga en algunos casos al ixtlero a recorrer distan cias superiores a los cinco kilômetros para obtener en o-cho horas de trabajo apenas 4 ó 5 kilogramos del producto.

Así la escasa recolección, las agotadoras jornadas, el bajo producto y los bajos precios de la fibra, son los principales problemas que han estado presentes en la vida del campesino ixtlero.

En vista de que el beneficio de estas plantas daba lu gar a que quienes practicaban su recolección y tallado fue sen objeto de explotación permanente, el gobierno de la República presidido por el Gral. Lázaro Cárdenas, propició la organización de estos trabajadores para que en asociación y protegidos por el Estado, recibiesen de manera di-recta los rendimientos económicos y sociales de una admi-nistración propia.

En estos antecedentes se encuentran los origenes de la Federación Regional de Sociedades Cooperativas de Venta Común de productos forestales "La Forestal, F.C.L.", que como persona jurídica inició sus actividades el 21 de Di-ciembre de 1940.

La Forestal es un organismo de carácter social y un ór gano de representación al cual sus socios fundadores le a-signaron como objetivos de sus actividades la venta en co-mún de materias primas. artículos de consumo, maquinaria, enseres útiles; la eliminación de intermediarios en la co-mercialización de los productos básicos; y la industrializa ción de la fibra recolectada.

Ahora bien, con base a su estructura de representación y funcionamiento, la Forestal, F.C.L., inicia el proceso económico en la recolección y talla por parte de los campesinos cooperativistas.

Los campesinos extirpan la parte útil y aprovechable de la planta para fines industriales, o sea las hojas, después de que les han eliminado la pulpa y espinas.

La fibra se obtiene rudimentaria aunque en algunas localidades se emplea maquinaria (Cuadro 1.14).

Uno de los problemas en el uso de la maquinaria apro-piada que pudiera colectar y descortezar las hojas, es la diferente altura y posición de las mismas en la planta; otro problema es la dificultad de tener un método barato pa ra separar la fibra de los materiales de la hoja.

. El sistema de explotación ejerce también una influen-cia importante en el rendimiento; ya que en algunos casos se aprovecha únicamente el cogollo de la planta, mientras que en otros se saca la fibra de todas las hojas. El pri--

Cuadro 1.14 Localidades con y sin Máquina Talladora

 $\ddot{\phantom{0}}$ 

1986

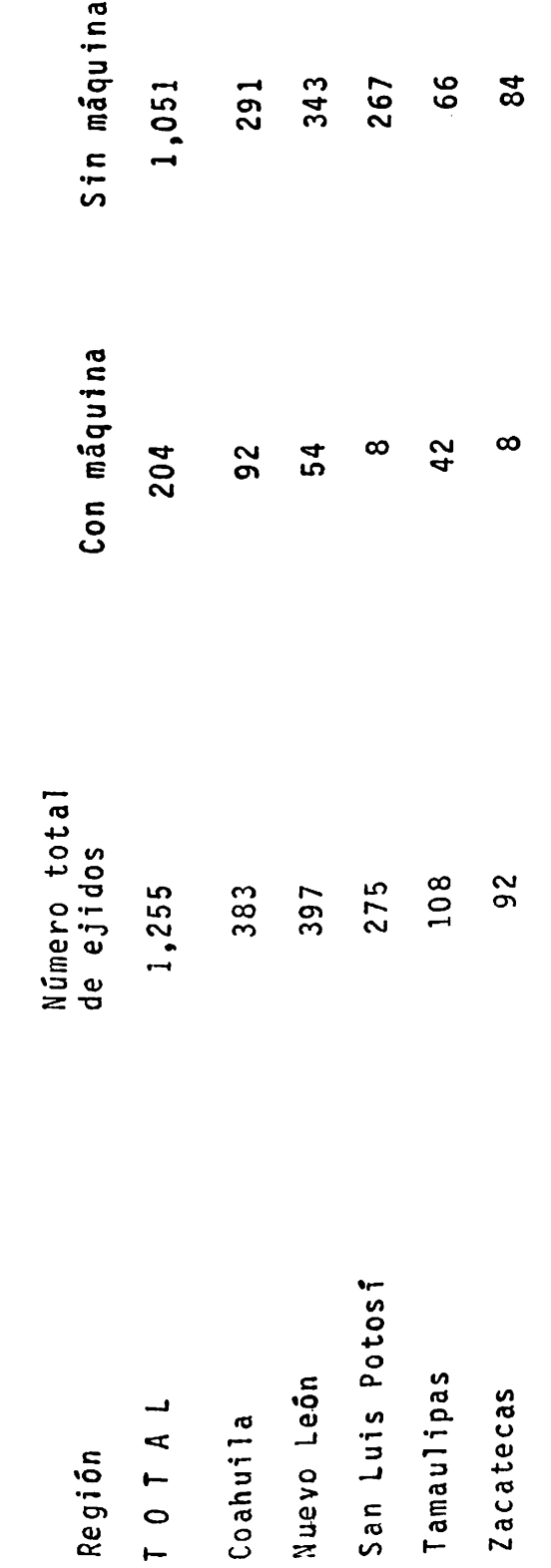

 $\ddot{\phantom{0}}$ 

Martinez, M. 1986. FUENTE: mer sistema se usa particularmente en las regiones donde la población es muy abundante y donde la planta es de gran des dimensiones.

Utilizando únicamente el cogollo se obtiene en promedio un rendimiento de fibra de 200 a 300 kilogramos por hectárea. Cuando se explota toda la planta se obtiene del 6.0 al 8.0 por ciento del peso total. Suponiendo que este peso sea de dos kilogramos resultarían alrededor de 120 gramos de fibra por planta, o sea 2 500 kilogramos por hec tárea con un promedio de 21 000 plantas (La Forestal, 1982).

Conociendo esto ahora citamos el procedimiento de extracción de la fibra. Una vez cortados los cogollos se procede a la extracción de la fibra valiéndose de un talla dor, que consiste en una especie de cuchillo con mango grande y filo chato en uno de sus lados.

Se inserta la punta del tallador en el tronco de un árbol de modo que la hoja quede vertical y con el filo hacia abajo y cerca de un trozo de madera fija en el suelo llamado banco.

Se colocan las hojas sobre el banco, bajando el talla dor para oprimirlo contra aquel que se tira fuertemente de la base de la hoja, volviéndose la hoja al otro lado, la ope ración se repite dos o tres veces desprendiéndose las espi nas laterales, la epidermis y casi toda la pulpa. Una vez

talladas y raspadas las hojas se corta la concha y la púa terminal poniéndose la fibra a secar al sol durante dos o tres horas antes de entregarla al comercio.

En general se explotan los cogollos que se desprenden con una garrocha de tres metros de largo, que tiene un ani llo de fierro en uno de sus extremos, el que sirve para cortar el cogollo mediante un movimiento de torsión, dejan do una pequeña zona de gemación central que permita la for mación de un nuevo cogollo.

Un tallador medio logra en término promedio, una pro-ducción de 20 a 30 kilogramos por semana de fibra de lechu gilla que vende en los centros de recolección (Cuadro 1.15) (Garza de la, 1985).

Por otra parte la recolección de palma y de lechuguilla, es una actividad permanente durante el año, aunque du registra dos fuertes disminuciones sin llegar a rante éste desaparecer del todo. El primer período de baja, corres-ponde a la época de siembra que generalmente está en fun-ción del período de lluvias, por lo que puede abarcar de -Marzo a Julio y el segundo que comprende los meses de Di-ciembre a Febrero, período que corresponde al tiempo en que recogen las cosechas agrícolas y quizá esto permita a los talladores entrar en un relativo receso puesto que, gracias a ello, contarán con bienes de consumo básico(Martinez, 0. 1982).

Producción de Ixtle por Individuo Cuadro 1.15

 $\ddot{\phantom{1}}$ 

 $\sim$  .

1960 - 1970

(toneladas por individuo)

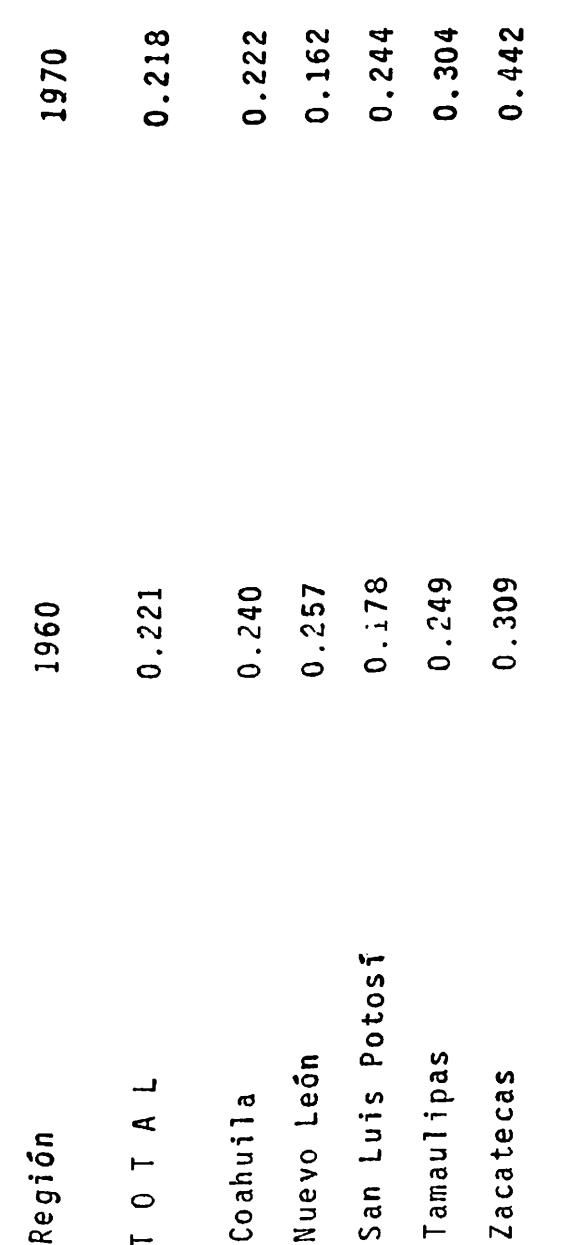

CIQA. 1985 El Ixtle un Estudio Socio-Técnico. Ramirez, E. FUENTE:

Otra variable que puede ayudar a profundizar en el co nocimiento de la actividad es la referente a la producción sí se analiza la de los últimos años (1970-1982), se obser van continuas fluctuaciones con una marcada tendencia a la baja.

Si observamos el comportamiento de la producción en términos físicos de la fibra de palma (Cuadro 1.16), vemos que se desplomó a una tasa promedio anual del -12.02 por -Medida en valor, a precios de 1970, la caída fué ciento. de -10.8 por ciento. Esto nos indica una ligera mejoría en los precios relativos de esta fibra que fué insuficiente para recuperar el rezago que, durante las tres décadas anteriores, caracterizó al grueso de la producción agrícola del país (Cuadro 1.17).

Por su parte el volumen producido de fibra de lechugui lla disminuyó a una tasa promedio anual del -3.6 por ciento durante el período analizado (Cuadro 1.16). También en este caso hubo un ligero repunte en los precios relativos ya que, el valor de su producción (Cuadro 1.17) deflactado por el deflactor implícito del PIB (que registra el crecimiento promedio de los precios del total de la producción nacional) cayó a una tasa anual inferior al -3.2 por ciento (Dávila, 1985).

Las causas que influyen en esta situación pueden ser varias; sin embargo las que más saltan a la vista pueden ser: 1.) La pérdida de mercado para el consumo de produc-

Volúmen de Producción de Fibra de Palma y Lechuguilla Cuadro 1.16

 $\frac{1}{\epsilon}$ 

しょしょう ストール

 $\frac{1}{2}$ 

(Toneladas)

 $\ddot{\phantom{0}}$ 

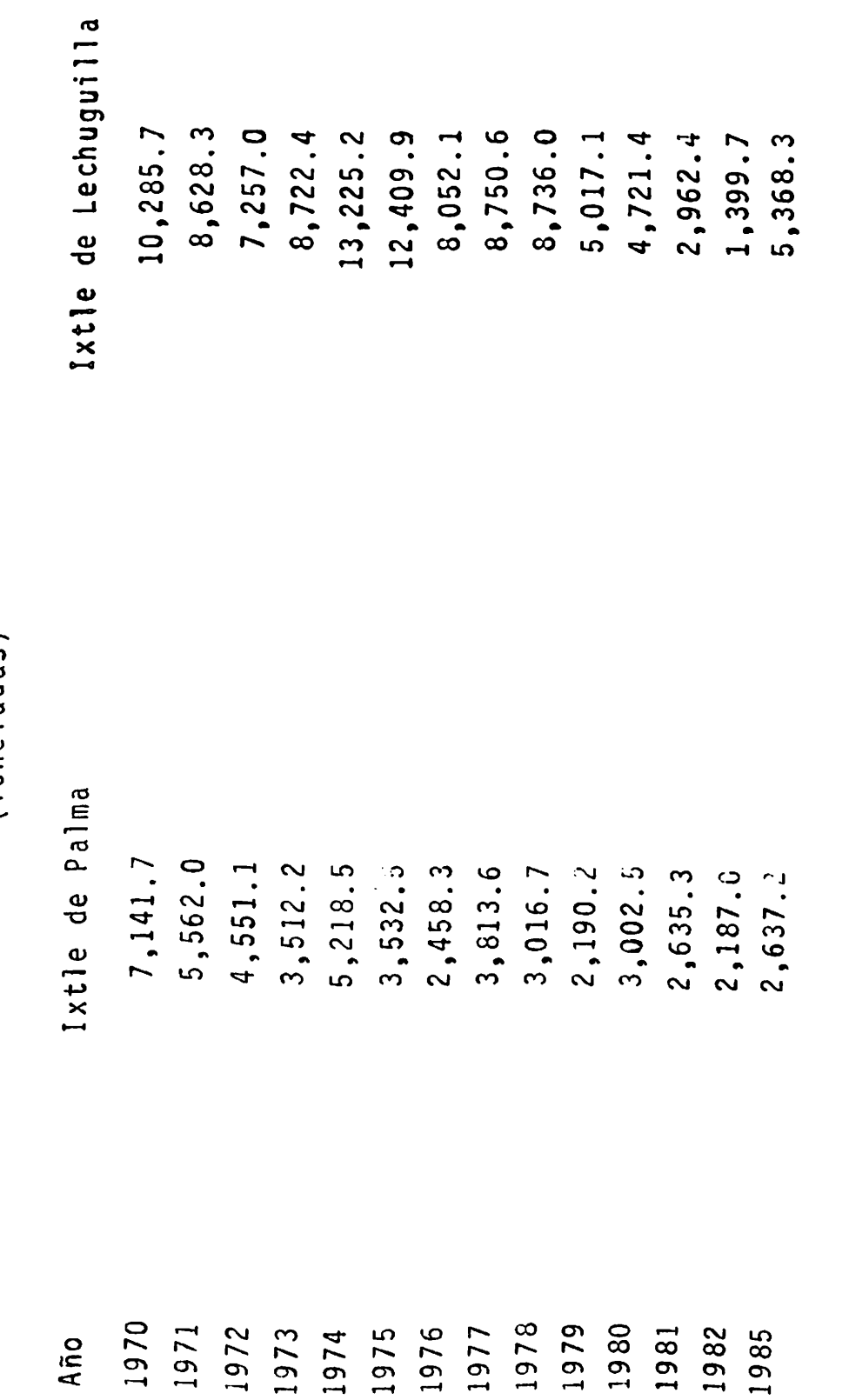

Martinez, M. 1986. FUENTE:

Valor de la Producción de Fibras Palma y Lechuguilla (miles de pesos constantes:  $1970 = 100$  \*) Cuadro 1.17

 $\ddot{\phantom{0}}$ 

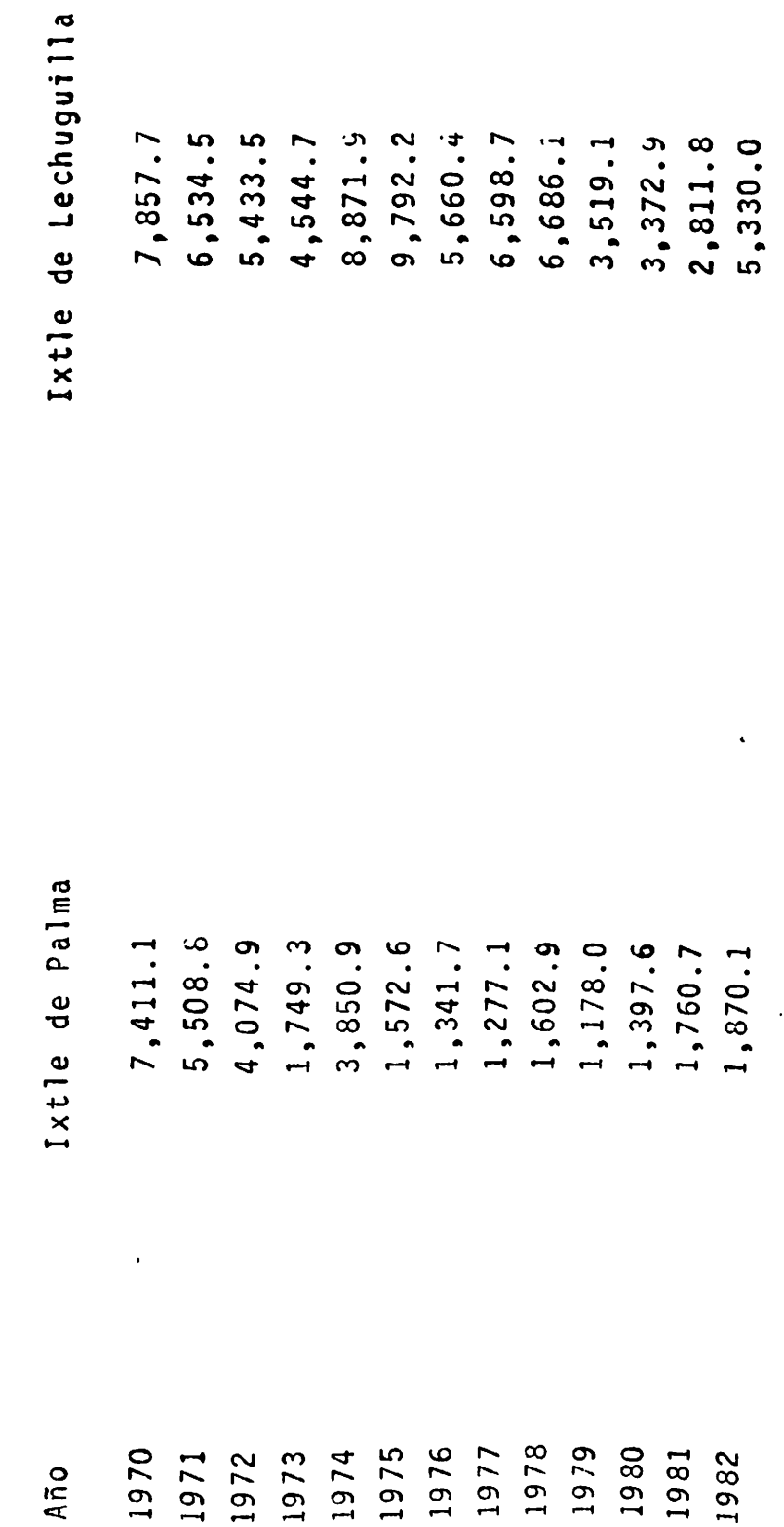

La Forestal, F.C.L. FUENTE:

Deflactado por el deflactor implícito del PIB  $\star$ 

elaborados con fibras; 2.) El incremento nacional tos. de la producción de fibras artificiales y sintéticas com petitivas con los ixtles, que de 1950 a 1975 aumentaron a un ritmo anual promedio de 7.0 por ciento; 3.) La cada vez mayor falta de recursos que hace imposible y renta-ble el aprovechamiento de estos recursos; y, 4.) El intenso desarrollo industrial que desde mediados de la década pasada se registra en la parte norte del país y que se traduce en una absorción constante de la fuerza de trabajo de la región hacia el medio urbano (Martínez, - $1986$ .

Candelilla. La recolección y procesamiento de la candelilla a diferencia de los ixtles, es una actividad que se desarrolla durante todo el año, presentando solo una ligera baja en el mes de Diciembre.

La recolección de candelilla en algunas zonas se realiza en forma paralela a la de los ixtles.

Al revisar la producción de candelilla de los últimos años, destaca la misma situación que para los ixtles; es decir una tendencia a la baja, por lo que la tendencia a desaparecer no solamente es privativa de los ixtles, sino que se hace extensiva a las demás actividades de re colección.

La situación de la candelilla es la siguiente (Cuaúro 1.18). A grandes rasgos se observa como en los últi

Producción y valor de la Cera de Candelilla Cuadro 1.18

į

Año base)  $\star$  $y + 1970$  $(kilos$ 

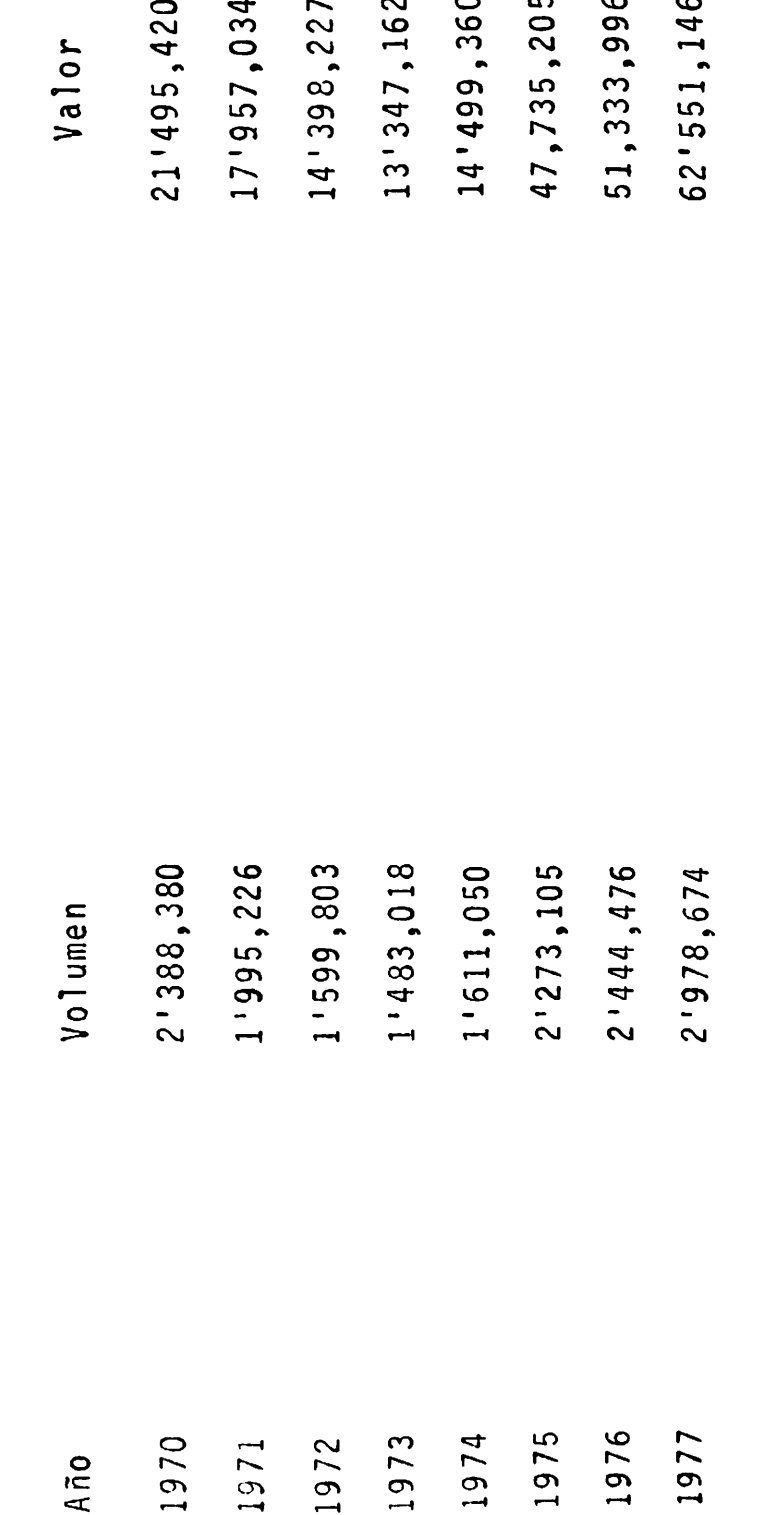

Fideicomiso para la Explotación de la Hierba de Candelilla FUENTE:

1978.

Deflactado por el deflactor Implicito del PIB  $\star$ 

mos años la producción de cerote se ha incrementado; esto responde a dos causas: 1,) Al incremento sustancial que se ha registrado en el precio del cerote y, 2.) Al merca do mundial que a últimas fechas se ha abierto a este producto. Sin embargo esta nueva reactivación de la actividad tiene una serie limitante en lo referente a la falta de recursos, pues basta señalar que aproximadamente el -40.0 por ciento de las localidades productoras de cerote en el año de 1979, rentaban predios para la explotación del recurso.

En cuanto a la fuerza de trabajo dedicada a la prosa ducción de cerote y población que se beneficia con ingresos provenientes de la misma, sucede lo mismo que para las fibras; es decir. no existe una cifra que cuantifique la magnitud de las personas que participan en este proceso (Martinez, 1986).

# Actividad Ganadera

Es quizá la actividad más importante en cuanto a generación de valor, principalmente en el estado de Coahuila, donde tiene grandes proporciones (Marroquín, et al - $1964$ . De acuerdo a la orientación de la producción, se pueden señalar dos diferencias: 1.) La que corresponde a Coahuila y que se orienta básicamente para la exportación; y 2.) La que se realiza en los estados de Zacatecas, Nue vo León y San Luis Potosi que se orienta al mercado nacio  $n$ al.

Independientemente de su destino, el impacto que esta actividad tiene en la región ha consistido en la configura ción de pequeñas regiones ganaderas, aunque en lo referente a la ocupación de fuerza de trabajo su influencia no es muy fuerte (Martinez, 0. 1982). También cabe señalar que quienes desarrollan estas actividades no corresponden en la mayorfa de los casos a los talladores del ixtle, y cuan do se trata de ellos estos no cuentan con grandes explotaciones.

Dentro del sector agropecuario y forestal de la zona, la actividad pecuaria es la más importante, puesto que en 1970, fué la que aportó la mayor parte del valor generado por este sector.

Acorde al inventario ganadero de 1960 y 1970 (Cuadro 1.19), se aprecia que en el año primeramente citado, los caprinos eran los más abundantes, con un total de poco más de 1.5 millones de cabezas, seguido de las aves y de los bovinos con cerca de 1.6 y 0.4 millones, siendo el ganado caballar el más reducido con alrededor de 115 000 cabezas.

Diez años más tarde fueron las aves las que ocuparon el primer lugar con 3.1 millones, manteniéndose en un lu-gar secundario los animales caprinos y bovinos con un to-tal de 1.3 y 0.6 millones respectivamente. En forma parti cular todas las especies animales incrementaron su inventario, con excepción del ganado caprino y del lanar con 234 000 y 95 700 cabezas respectivamente.

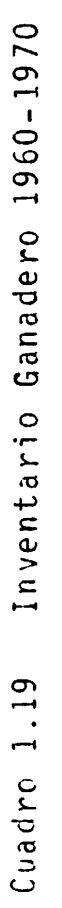

- 道

 $\ddot{\phantom{0}}$ 

(número de cabezas)

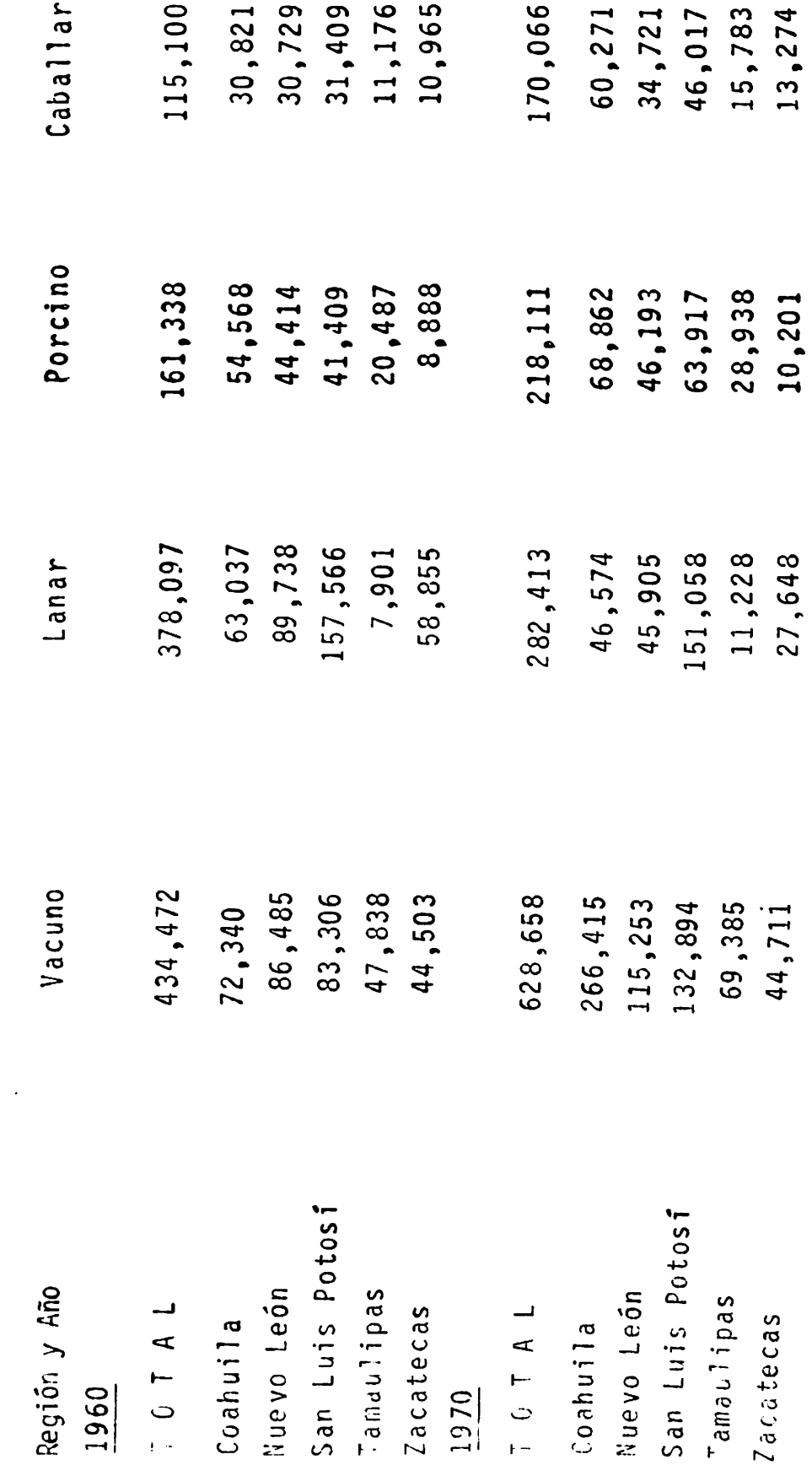

Continúa .....

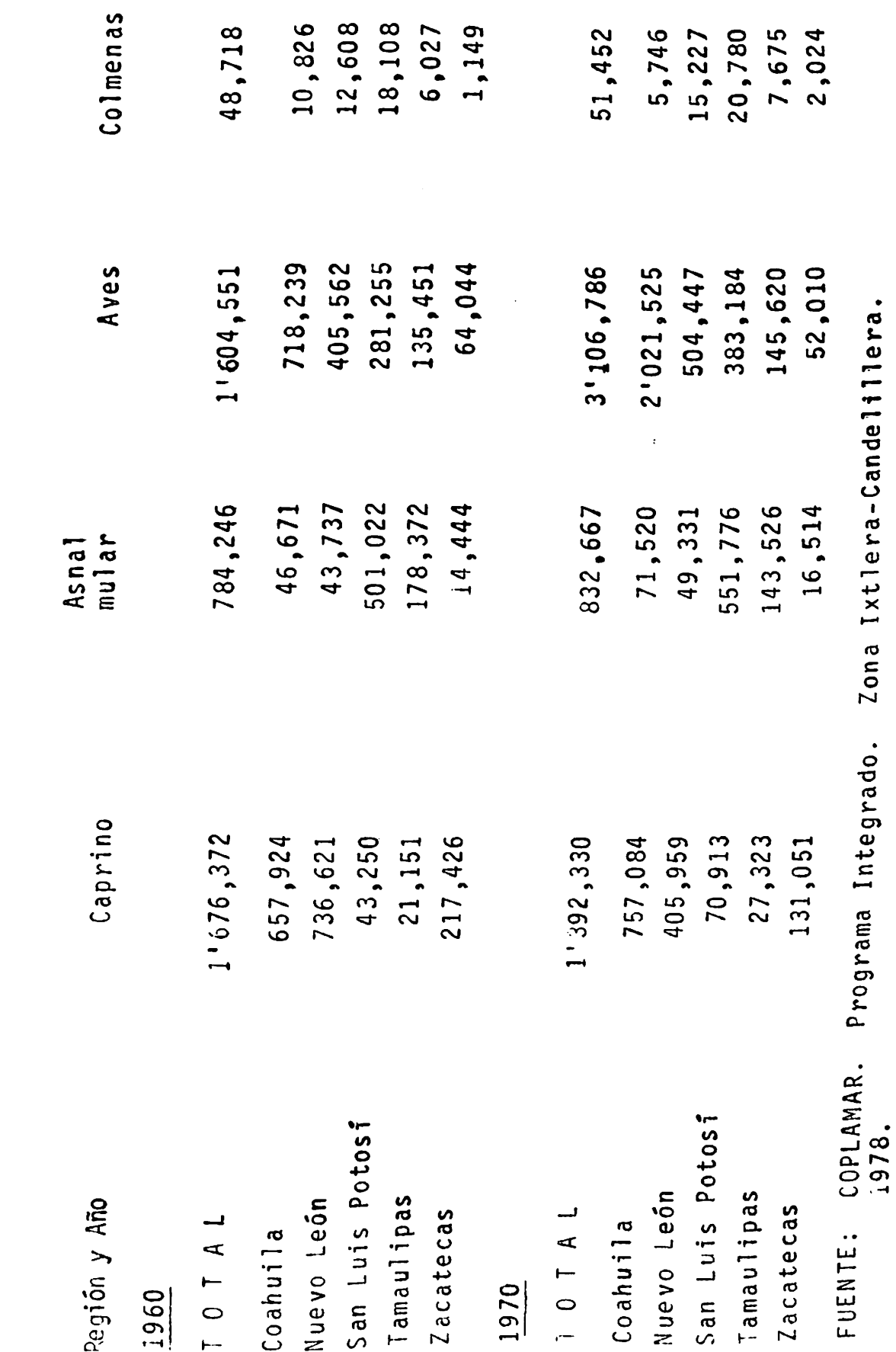

........ Continuación Cuadro 1.19

į j

计工作

 $\ddot{\cdot}$ 

 $\ddot{\cdot}$ 

 $\cdot$ 

 $\ddot{\phantom{1}}$ 

83

 $\cdot$ 

De las especies mayores, la bovina fué la que más aumento con el 44.7 por ciento. Este incremento se realizó en gran medida a base de ganado bovino lechero. El decremento observado en ovinos se debió al bajo indice reproduc tivo y a la falta de interés en mejorar la calidad genética de los rebaños. La reducción en caprinos es debido al elevado sacrificio de hembras y animales jóvenes para cu-brir la demanda de cabrito en el mercado.

Coahuila es el estado ganadero más importante en vacu nos, porcinos, caballos y aves. San Luis Potosí lo es en ganado lanar, mular y asnal y colmenas. Por su parte Nuevo León lo es en ganado caprino.

Con respecto al valor de la producción pecuaria, éste se incrementó de 214.5 millones de pesos en 1960 a 371.0 millones en 1970 (Cuadro 1.20). Coahuila aportó en el último año el 58.3 por ciento, siguiendo bastante rezagado el estado de Nuevo León con el 16.2 por ciento.

Al analizar la información del censo de 1970 se obser va que la calidad genética de los animales es muy baja, predomina el ganado criollo y cruzado. En general las cru zas han sido desordenadas y sin ningún encauzamiento zoo-técnico por lo que, en el caso particular de los ovinos, éstos no presentan un biotipo definido.

parte de la explotación ganadera es exten-La mayor siva, principalmente en ganado de corral; algunas son in--

Cuadro 1.20 Valor Estimado de la Producción Animal

 $1960 - 1970$ 

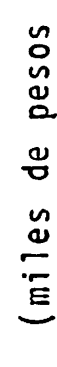

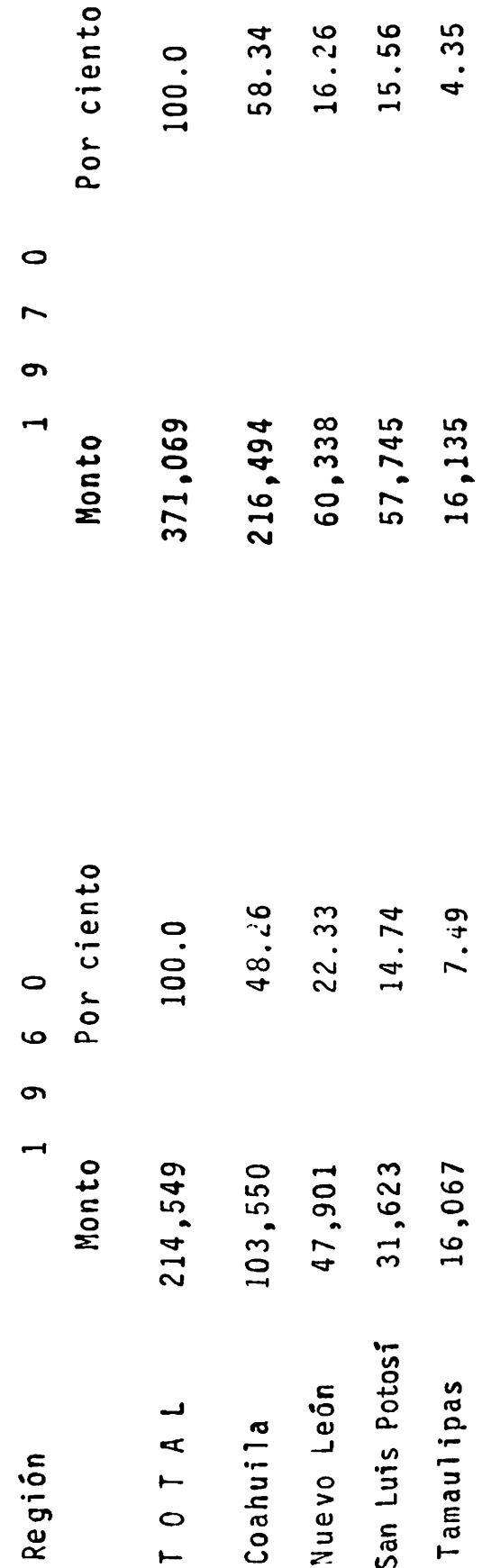

16.26

58.34

100.0

15.56

4.35

5.49

20,357

7.18

15,408

Zacatecas

Programa Integrado. Zona Ixtlera-Candelillera. COPLAMAR. 1978. **FUENTE:** 

tensivas en ganado lechero y porcino. En general están poco tecnificadas.

Los avances en el mejoramiento general de las explotaciones han sido lentos, por lo que la producción, tanto de carne como de leche, fluctua en forma sensible de la temporada de lluvias a la de secas. El ganado ovicaprino tiene el mismo problema, aunque debe conocerse que su pro ducción representa un medio permanente de vida para muchos campesinos que viven en la zona.

La asistencia técnica en este subsector es bastante precarta, puesto que el personal pecuario es muy reducido por lo que sus servicios son prácticamente desconocidos a nivel particular. Sin embargo en la región se han hecho campañas contra la tuberculosis y contra la encefalitis equina. Los problemas sanitarios de la avicultura, en ge neral, han sido superados mediante la aplicación de nue-vas técnicas.

## Actividad Agrícola

En la región ixtlera, al igual que en el resto del país, dominan los cultivos de temporal, en el que los bajos rendimientos, pérdidas de cosechas, ausencia de crédi tos, asesoria, etc., son los rasgos dominantes (Martínez,  $0.1982$ .

Las labores agrícolas en la región ixtlera presentan

una serie de problemas, derivados de una economía de subsistencia basada en los cultivos de maíz y frijol lo que ha constituido una estructura pobre y primitiva, que ha propiciado la subocupación campesina, impidiendo el incre mento de la productividad y el aprovechamiento óptimo de nuestro potencial agropecuario.

La etapa inicial y principal de la producción agríco la tanto de temporal como de riego, es la preparación de los suelos, que consiste en aflojar la tierra para lograr una mejor utilización de los efectos físicos, químicos, biológicos y de intemperización que se requieren para la conservación de su fertilidad y humedad.

A través de muchos años, la preparación de los sue-los, ha sido y sigue realizándose con arados de madera y rejas de fierro, tirados por yuntas de acémilas o bueyes, por lo que la penetración de estos instrumentos de labran za es además de cinco a diez centímetros, quedando el terreno deficientemente preparado. Esto da origen al apelmazamiento y a la formación de capas endurecidas inmediatamente abajo del cultivo.

Estas capas duras impiden el movimiento del agua y crecimiento de la raíz y reducen el índice de captación. De cada lluvia un volumen considerable se encharca para luego evaporarse. Utro escurre sobre la superficie del suelo y sólo una cantidad pequeña logra infiltrarse.

El problema anterior se agudiza con las erráticas, a demás de torrenciales lluyias, en que los escurrimientos ocastonan erosiones excesivas que provocan la degradación de los suelos. En algunos lugares, la tierra agrícola ha desaparecido, dejando en su lugar suelo tepetatoso (CONA-ZA, 1977).

De acuerdo con reportes oficiales del Banco Nacional de Crédito Rural (BANRURAL), los rendimientos promedio por hectárea son del orden de 400 kilogramos por hectárea para maiz y 150 kilogramos para frijol.

La actividad agrícola se realiza en un total aproximado de 215 190 hectâreas, superficie que constituye un -1.3 por ciento del área total, por lo que se puede decir que únicamente una parte de la tierra se dedica a esta ac tividad, muy por debajo de los porcentajes estatales y na cionales (COPLAMAR, 1978).

Definitivamente en esta situación han influido los factores climatológicos, los cuales han determinado que en la zona de estudio se desarrolle una vegetación de tipo semidesértica y que la agricultura intensiva se practique en reducidas áreas, fundamentalmente beneficiadas con obras pequeñas de riego, tales como pozos, cuyo beneficio promedio es de 70 hectáreas por unidad, y que generalmente se encuentran dispersas (COPLAMAR, 1978).

La evolución de los principales cultivos durante

1960 a 1976 (Cuadro 1.21), muestra que la superficie cose chada se redujo de 176 303 hectáreas en el primer año men cionado a 146 159 en 1970, para observar un incremento a 215 190 hectáreas en 1976. Esta fluctuación se debe a la preponderancia del régimen de temporal que está sujeto a la aleatoriedad de las lluvias.

A lo anterior se suma la mala calidad de los suelos y su deterioro o degradación, debido no sólo a la ausen-cia de material órganico y a su poca profundidad. Así mismo en ellos se practica durante mucho tiempo un solo cultivo, sin reponer los nutrientes que las plantas absor ben durante su desarrollo vegetativo.

La agricultura se encuentra poco diversificada ya que los campesinos prefieren dedicar sus tierras a los cultivos que garantizan su alimentación y que, al mismo tiempo, sean resistentes a las desventajas del temporal, no obstante que los rendimientos sean bajos y que en ocasiones las cantidades cosechadas no lleguen a comercializarse y que se retengan por parte de sus productores para el consumo familiar.

Con respecto al valor, debe mencionarse que en térmi nos corrientes manifiesta un constante aumento. Baste mencionar que en 1960 cifró 73.05 millones de pesos. Diez años más tarde ascendió a 87.5 millones y continúa su ten dencia ascendente en 1976 al crecer hasta 243.79 millones de pesos.

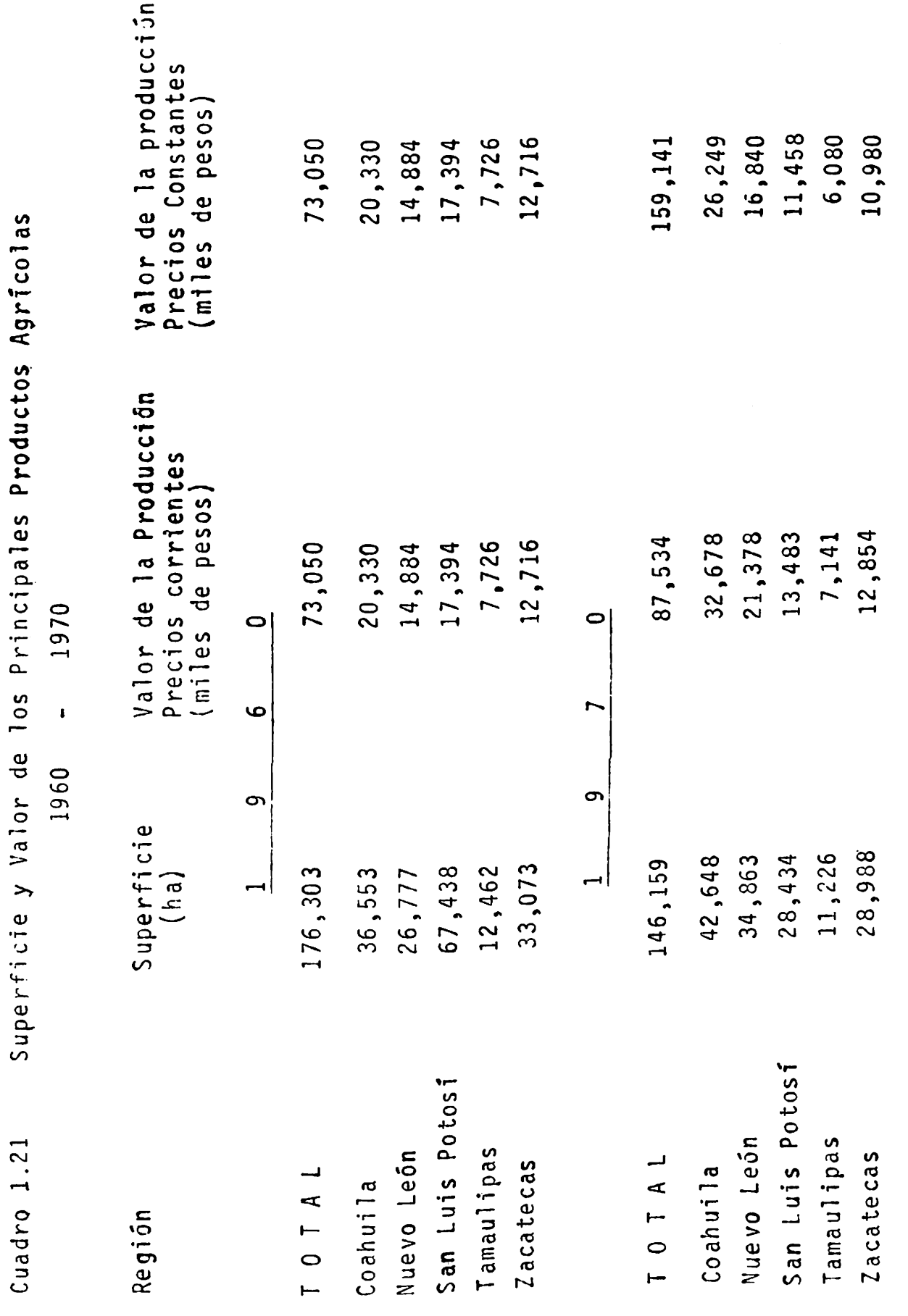

 $\ddot{\phantom{a}}$ 

90

Continuación .....

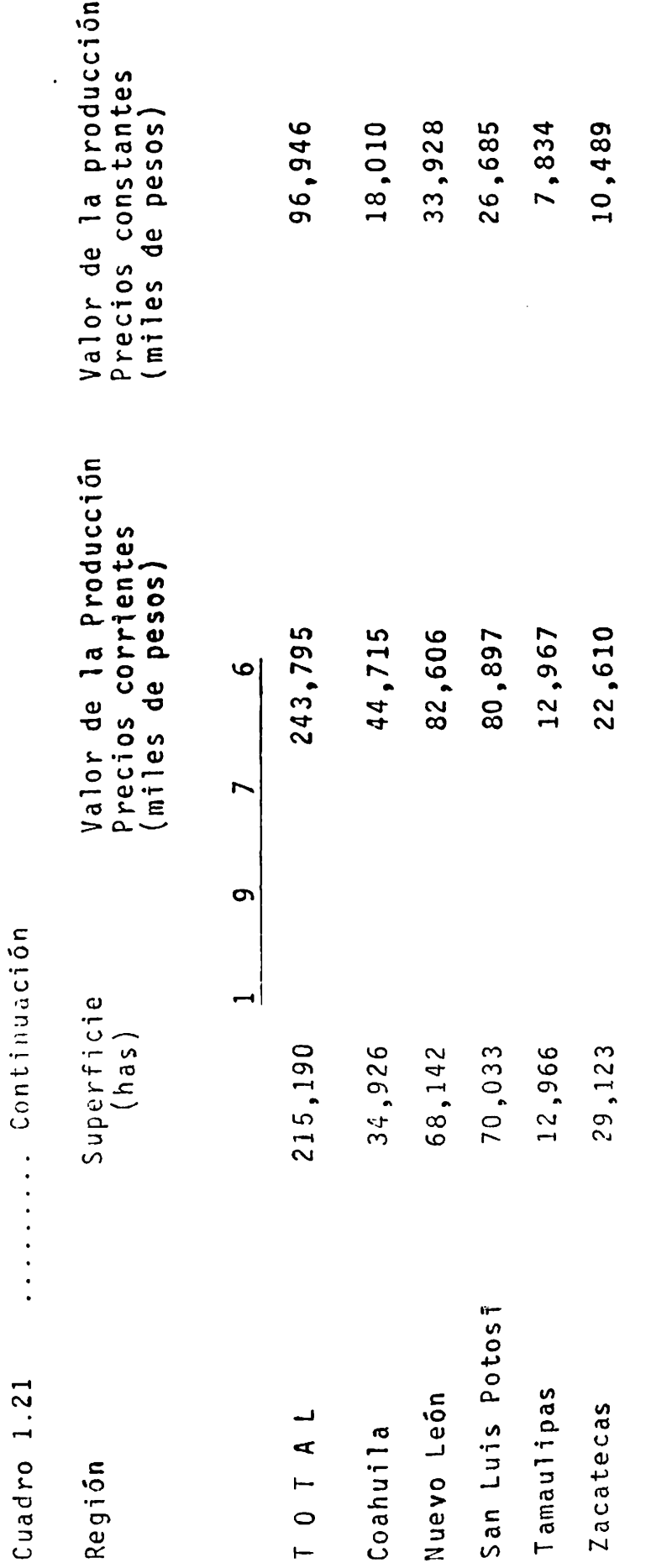

Zona Ixtlera-Candelillera. FUENTE: COPLAMAR. Programa Integrado. 1978

En realidad poco ha contribuido la aplicación de nue vas técnicas agrícolas a incrementar el producto agrícola descansando la mayor parte en las adiciones hechas a la superficie cultivada. Esto se ha podido comprobar en los rendimientos obtenidos por hectárea, los cuales se han es tancado e inclusive disminuido como ha sido el caso del  $ma\overline{z}$ .

Por lo que hace a la investigación y asistencia técni ca, esta se concentra también en las zonas de riego, descuidando la agricultura que se practica en superficies de temporal, en la cual se localizan las zonas marginadas, hasta ahora bastante descuidadas puesto que también exis te diferencia en el uso de fertilizantes, semillas mejora das, plaguicidas y fungicidas (COPLAMAR, 1978)...

En atención a este problema la UAAAN puso en marcha un proyecto de investigación y aplicación de tecnología que contribuyan de alguna manera a mejorar las condicio-nes de la producción agrícola en la región ixtlera. Este consiste en tratar de agregar al proceso tradicional de trabajo de los agricultores de temporal, adquirido de generación en generación, prácticas de construcción de obras de irrigación para optimizar el aprovechamiento de los es currimientos de cuencas hidrolúgicas. Estas obras consis ten principalmente en la construcción de pequeñas presas y bordos a nivel con la finalidad de utilizar eficiente-mente los escurrimientos sin que éstos produzcan erosión

y acarreo de materiales de las cuencas hacia las parcelas. se construyen las presas para disminuir la velocidad del escurrimiento, controlar los azolves y controlar el gasto. En términos generales, puede decirse que los resultados obtenidos en la investigación son satisfactorios en el corto plazo, puesto que se obtuvieron incrementos en la producción, sin embargo deben aún interpretarse con un ca rácter de previos y/o parciales (Rosa, G.R. de la, 1984).

# Subregionalización Ecológica

 $\bullet$ 

La realización de las actividades productivas de los ixtleros se encuentra condicionada por un heterogeneidad de factores ecológicos imperantes en esta gran extensión de terreno en que se ubica la región ixtlera, lo que ha conducido a delimitar un número de subregiones con el fin de proyectar y programar más adecuadamente las activida-des productivas vinculadas a la explotación y recolección del ixtle en esta zona. Para ello a nivel macroregional, y de acuerdo a los criterios de regionalización ecológica del territorio nacional, propuestas por la Secretaría de Desarrollo Urbano y Ecología (SEDUE), se han identificado en la región ixtlera dos categorías de divisiones jerár-quicas:

### Zona Ecológica y Provincia Ecológica

La zona corresponde a la división mayor del territorio en base a las grandes zonas climáticas. Asi, la Re--

gión ixtlera está compuesta en su mayor parte por la zona árida y en pequeñisima proporción, por la zona templada; esta última ubicada principalmente en los sistemas montañosos dela Sierra Madre Oriental.

La Provincia Ecológica, corresponde fundamentalmente a las divisiones fisiográficas que la Secretaria de Pro-gramación y Presupuesto (S.P.P.).a través de su Instituto Nacional de Estadistica, Geografia e Informática, denomina como subprovincia Fisiográfica. Es a este segundo nivel, que la región ixtlera se ha subdivivido, con un criterio preponderantemente fisiográfico, en donde es posi-ble identificar, para cada subregión, las posibilidades de uso agricola, pecuario y forestal, sus principales limitaciones y alternativas de manejo correspondientes al estado actual y condición de los recursos naturales (Martinez, L. 1986).

Las subprovincias consideradas en el presente trabajo son las siguientes:

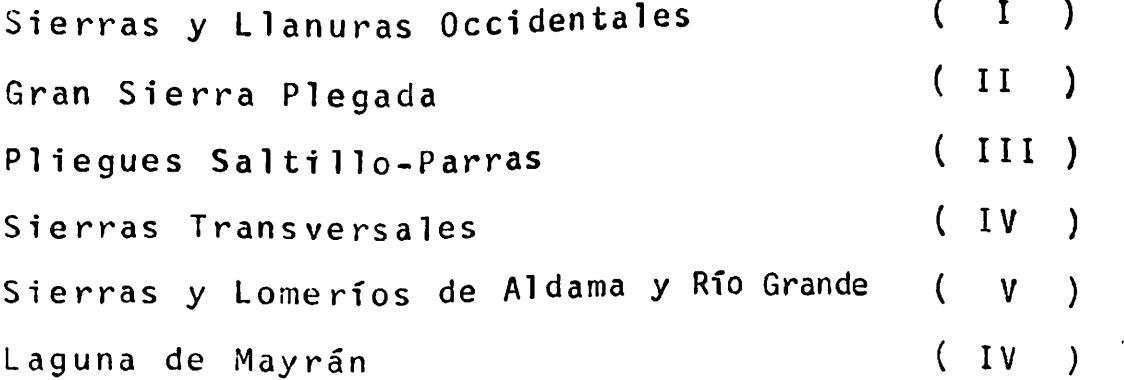

Las características para cada subprovincia han sido descritas ampliamente por la S.P.P. en las Síntesis Geo--

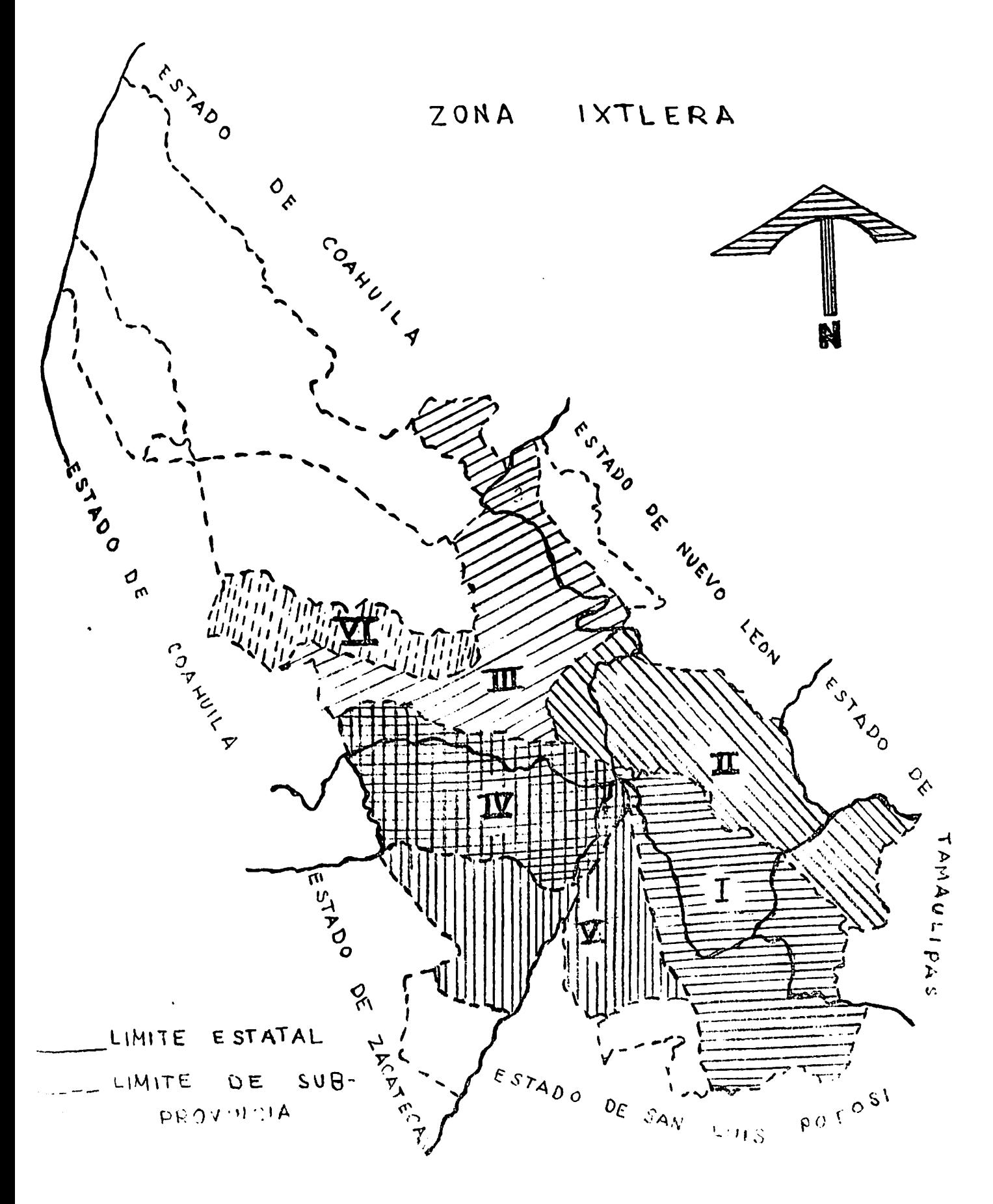

SUBFROVINCIAS

FISIOGRAFICAS
grificas de cada uno de los cinco estados que comprende la Región Ixtlera (SPP1980a, 1980b, 1980c, 1980d, 1980e). En base a esto se presentará este tipo de información de una manera sucinta.

### Subprovincia I

Esta subprovincia se caracteriza por tener climas se micâlidos y templados. Abarca los municipios de Doctor -Arroyo, Mier y Noriega, Tula, Guadalcazar, Cedral, Villa de Guadalupe, Villa de Hidalgo, Villa de Arista, La Paz, Matehuala y parte de Galeana.

Los suelos que predominan en esta Subregión son los litosoles asociados con redzinas, castañozem cálcico, xe rosoles háplicos y gypsicos, vertisol pélico, solonchak mólico, salinosódica y petrogypsica.

Por su parte la vegetación característica son el matorral micrófilo y rocetófilo, el matorral submontano, mezquital y la vegetación halófila.

Por otro lado con altitudes entre los 200 y los 2 800 msnm la superficie de esta subregión se encuentra conformada en su mayorfa por valles intermontanos con lla nueras de piso rocoso y aluvial, presentando pendientes suaves o muy suaves.

Las condiciones y recursos naturales determinan que estas zonas puedan ser aprovechadas en agricultura mecani zada en forma continua en un 81.0 por ciento de la super-

ficie total, o bien en pastoreo de especies ganaderas en forma extensiva sobre praderas cultivadas. También un -71.0 por ciento del área puede utilizarse con fines de ex plotación forestal doméstica.

### Subprovincia II

De acuerdo con la información obtenida de la S.P.P. esta subprovincia tiene un clima semiseco extremoso. Comprende los municipios de Rayones, Iturbide, Aramberri, Za ragoza, Miquihuana, Bustamante, Jaumave y Palmillas.

Predominan los suelos del tipo litosol con redzinas, el xerosol háplico, xerosol cálcico y el feozem calcábico. Establecidos en éstos se presentan principalmente dos tipos de vegetación: el bosque de pino que se desarrolla mayormente sobre las sierras y el matorral desértico rose tófilo que se observa en las bajadas y planicies.

Las diversas zonas de esta subprovincia se encuentran a altitudes que oscilan entre los 500 y los 3 700 msnm. Estas zonas se encuentran ubicadas en una fisiografía com peesta por sierras complejas y lomeríos con pendientes que se caracterizan por ser muy abruptas y en algunas á-reas muy suaves.

Las grandes sierras que se presentan constituye un factor importante que limita las posibilidades de desarro llar actividades agropecuarias. Las mejores alternativas de explotación de los recursos naturales en esta subpro--

vincia son el pastoreo extensivo de ganado caprino y la explotación de recursos forestales para el autoconsumo.

Subprovincia III

Esta subprovincia comprende parte de los municipios de General Cepeda, Saltillo, Parras, Arteaga y Ramos Arís pe, en los que predomina el clima de tipo semiseco.

Los suelos de esta subregión pertenecen al tipo de los litosoles, regosoles, redzinas, luvisoles crómicos y xerosoles, en los cuales se extiende una vegetación del tipo matorral desértico micrófilo y rosetófilo y en menor grado los bosques de pinos. El matorral desértico micrófi lo y rosetófilo es propio de los terrenos casi planos y de las partes inferiores de los cerros. Los pinos se observan en las sierras principalmente de Ramos Aríspe.

En la fisiografía de esta subregión se pueden observar lomerios y llanuras con pendientes casi planas hasta fuertes y moderadas. La altitud varía entre los 548 y - $10s$  2 986 msnm.

Estas características determinan que entre el 10.0 y el 90.0 por ciento de la región puede ser aprovechada en la explotación de ganado caprino en pastoreo extensivo y, del 10.0 al 100.0 por ciento pueda utilizarse en la explo tación forestal con fines comerciales y de autoconsumo.

Subprovincia IV

Comprende parte de los municipios de Galeana, Gene-e ral Cepeda y Melchor Ocampo, en los cuales se presenta un clima semiseco templado.

En la región se pueden encontrar suelos del tipo litosol con xerosoles háplicos, litosol con redzinas y so-lonchaks orticos. En estos se desarrolla una vegetación de tipo matorral desértico micrófilo y rocetófilo.

La fisiografia se caracteriza por sierras y lomerios con pendientes que van desde suaves hasta abruptas, con altitudes entre los 500 y los 1 400 msnm.

En esta subregión existe la posibilidad de implementar la agricultura mecanizada de riego, así como también es factible aprovechar los recursos forestales en la ex-plotación de ganado caprino en pastoreo extensivo.

Subprovincia V

Esta subprovincia abarca los municipios de Vanegas, Charcas, Catorce y Venado. Se caracteriza por tener tres tipos de climas. Ellos son: el semifrío, subhúmedo y el seco templado.

Los suelos predominantes en la región son el litosol y xerosol háplico, xerosol cálcico, fluvisol calcárico y solonchak órtico.

La vegetación predominante en la región son los mato rrales cracicaules y los matorrales micrófilo y rocetófi- $10.$ 

La fisiografia por su parte, se conforma de lomerios muy suaves o aislados con bajadas, con pendientes que van de suaves a fuertes. Estas zonas se encuentran a 2 000 - $\text{L}$ snm.

Estas caracteristicas determinan que se puede implementar en estas zonas agricultura de temporal y de riego con labranza mecantzada y pastoreo extensivo sobre vegeta ción natural. También es posible utilizar estas zonas en la explotación forestal comercial de especies no madera-bles y de consumo doméstico para la población rural.

### Subprovincia VI

Abarca parte de los municipios de General Cepeda, Pa rras y San Pedro de las Colonias. Se caracteriza por tener un clima muy seco.

Presenta suelos del tipo solonchaks órticos y takyri cos, también se encuentran los suelos del tipo yermosol hálico y los xerosoles háplicos, lúvicos y cálcicos.

La vegetación que predomina es de tipo halófila asociada con matorrales desérticos micrófilos y rosetófilos. Estos tipos de vegetación se observan en una fisiografía caracterizada principalmente por lomeríos con una altitud

que va desde 1 074 hasta 1 606 msnm,

De un 20.0 a un 63.0 por ciento de las tierras de la región pueden utilizarse para la agricultura mecanizada con riego. El 100.0 por ciento de la superficie puede utilizarse en la explotación de ganado en pastoreo intensi vo sobre praderas previamente cultivadas. Finalmente, solo el 40.0 por ciento de la misma se puede explotar por sus recursos forestales.

U.A.A.A.N.

00490

#### CAPITULO 2 MATERIALES Y METODOS

## Descripción del Area de Estudio

La región ixtlera de la República Mexicana se encuentra localizada en la región noreste del país, dentro de la zona árida. Esta región comprende parte de los estados de Coahui la, Nuevo León, San Luis Potosí, Tamaulipas y Zacatecas. A su vez se encuentra delimitada de acuerdo a sus condiciones fisiográficas en 10 subprovincias, seis de las cuales han si do descritas en el capiculo 1, al igual que los demás aspectos que caracterizan esta región.

## Métouos

Para la realización del presente trabajo, las accividades desarrolladas se dividieron en cuatro etapas:

- Recopilación y análisis de la bibliografía exis- $1a.$ sobre el tópico a estudiar. tente
- Diseño del cuestionario en forma simultánea con  $2a$ . la selección de la muestra.
- Aplicación del cuestionario.  $3a$ .
- Integración y redacción del trabajo final con  $4a.$ los respectivos resultados alcanzados.

Revisión de Liceratura

Se recopiló y analizó la bibliografía existente en las diferentes entidades y organismos que existen en el estado de Coahuila, los cuales trabajan en relación a la utilización de los recursos de las zonas áridas y semiáridas, con el fin de ampliar la información y los conocimientos en ba se a la problemácica estudiada. À su vez se establecieron mejores elementos teóricos relacionados con el estudio del problema.

La revisión de literatura permitió elaborar un guión preliminar de trabajo que posteriormente fue analizado y enriquecido.

Metouologia para la Obtención de la Información

Lon el fin de obtener, registrar y analizar el conocimiento empírico que poseen los campesinos ixtleros y, de conocer los aspectos económicos sobre sus actividades agro pecuarias y de extracción se utilizó el método de encuesta. Esta consiste en recopilar información sobre una parte de la población denominada muestra (Rojas, S. 1985).

Selección de la Muestra.\* Como una tarea previa a la selección de la muestra se requirió recopilar los elementos que permitieron determinar el tamaño de la misma.

Ante la imposibilidad de obtener datos de la región ix

Para la selección de la muestra se conté con la amable  $\star$ colaboración del ur. Rolando cavazos.

ciera, referentes a los niveles unitarios de producción de las actividades agropecuarias de las familias ixtleras (cuya determinación represencó uno de los objetivos del presen te crabajo), se determinó que la caracteríscica a emplear en la selección de la muescra fuera el volumen de fibra entregado por localidad por ser la más represencaciva de los campesinos ixcleros. De esta manera, se obtavieron en la -Forestal, F.C.L., las cifras del último año desponible (1984) correspondientes al volumen total de fibra entregada tanto de palma como de lechuguilla, para cada una de las 652 loca licades registradas en ese año. Posteriormente se llevó a cabo una primera selección de aquellas localidades que en-tregaron un volumen superior a la media obtenida, reduciénuose a 204 el número de localidades que integraban el marco muestral. El criterio para esta selección preliminar fué el de tener mayor representativo de los campesinos que se deuican a la actividad del tallado del ixtle. Para lograr esto, se partió del supuesto de que el número de ixtleros es mayor en las localidades en que se entregó un volumen de fibra por encima de la media.

Con escos datos se calculó el tamaño de la muescra siguiendo el mécodo de Cochran para la obtención del número de unidades de muescreo para una población finita:

 $P$  (  $\bar{y}$  -  $\bar{y}$   $\ge$  d) =  $\alpha$ 

donde:

- $P =$ probabilidad
- el promedio de las observaciones de una  $\overline{y}$  = muestra simple al azar
- $\overline{Y}$  = el promedio de la población
- d = margen de error seleccionado
- C= pequeña probabilidad

Suponiendo que  $\overline{Y}$  está normalmente distribuda, se quie re que el promedio de muestra seleccionada salga con una probabilidad determinada dentro de unos límites especificados; esto va de acuerdo con la ecuación dada arriba.  $Se$ pueden representar limites por:

$$
d = t \quad s\overline{y}
$$

 $de$ 

donde el error estandar del promedio es

$$
S\overline{y} = \sqrt{\frac{N-n}{N}} \cdot \frac{S}{\sqrt{n}}
$$
  
substituyendo:  

$$
d = t \left(\sqrt{\frac{N-n}{N}} \cdot \frac{S}{\sqrt{n}}\right)
$$
  

$$
n = \frac{\left(\frac{t}{\sqrt{N}}\right)^2}{1 + \frac{1}{n} \left(\frac{t}{\sqrt{N}}\right)^2}
$$
  
Si la muestra no va a ser mdyor del 10 por ciento de  
la  
pucleiain, la corrección  $\frac{N-n}{N}$  puede eliminarse por

ser inapreciable y entonces se tiene:

$$
n_o = \left(\frac{t}{d}\right)^2
$$

Si se usa la corrección, entonces el número "n" va a ser menor, porque:

$$
\sqrt{\frac{N-n}{N}} \qquad \qquad < \qquad 1
$$

Notación:

- Número de unidades en la muestra usando el  $n =$ factor de corrección.
- número de unidades en la muestra no usando  $\mathbf{u}_0$  = el factor de corrección.
- número tomado de la tabla de "t" de "Stu- $t =$ dent" para distribuciones normales de acuer do con la confianza deseada
- N = número de unidades en el total de la pobla  $C<sub>1</sub>$ ñn
- S = error estandar de la población

 $s\overline{y}$  = error estandar del promedio de la muestra En la fórmula  $n_a = \left(\frac{tS}{d}\right)^2$  se conoce "t" que se obtiene de las tablas de "u" de "Student" y "d" que se obtiene del promedio de la característica que se estudia y el grado de precisión requerido.

La S se calculó con los datos de las localidades para obtener un criterio basado en datos cuantitativos que indicarán una norma selectiva basada en datos reales.

Una fórmula simple para S<sup>2</sup> es la siguiente:

106

$$
S^{2} = \frac{\sum_{i=1}^{n} X_{i}^{2} - \left(\sum_{i=1}^{n} X_{i}\right)^{2}}{N - 1}
$$

Notación:

$$
S = error estandar de la población
$$
\n
$$
S^2 = varianza
$$
\n
$$
S^2 = suula de las N observaciones cada una de\nlas cuales se designa con "i"\n
$$
N = n \cdot ume de observaciones con la caracterís
$$
$$

ticas Xi

Utilizando la fórmula anterior tenemos:

$$
s^2 = 247,783.42 - \frac{(5077.683)^2}{204} = 598.013
$$

$$
204-1
$$

Sustituyendo en la fórmula con el factor de corrección y ucilizando una precisión deseada + 10 por ciento,  $d = 2.4890602$  y "t" al 90 por cierto de confianza con 651 grados de libertad = 1 (aproximadamente), se obtuvo el tama ño de la muestra n<sub>o</sub> adecuado para obtener: una precisión de + 10 por ciento en la característica volumen de fibra en tregado.

Dado que: 
$$
\sqrt{\frac{N-n}{N}}
$$
 =  $\sqrt{\frac{652 - 204}{652}}$  = .687 < 1

Se utilizó el factor de corrección obteniendo:

$$
n = \frac{261.19}{\sqrt{652} + 1} = \frac{261.19}{1} = 186.523
$$

Por lo tanto el tamaño de la muestra fué de 187. Agregando un 10 por ciento con fines de control de calidad (pre viniendo la ausencia de los informantes), tenemos un total Tomando como unidad de muestreo a la familia ixtle de 205. ra obtenemos un total de 205 cuestionarios por aplicar. Sin embargo durante el recorrido exploratorio no fué posible aplicar los 205 cuestionarios puesto que en seis de las localidades visitadas no se encontró gente que se dedicara a tallar, ya sea por que se desplazaron a otras localidades a desarrollar otro tipo de actividades, o bien porque ya no existían talladores. Unicamente fué posible aplicar 175 cuestionarios.

Los resultados obtenidos de esta muestra pueden apli-carse a toda la población del área ixtlera para estimar la producción agropecuaria y forestal media anual por familia, con una precisión de 2.49 toneladas de fibra entregada por localidad y con un 90 por ciento de confianza.

Selección de las Localidades Incluidas en la Muestra.  $De$ las 204 localidades incluidas en el marco muestral se deter minó que en un total de 41 de estas localidades fueran apli cados los 205 cuestionarios, lo que dió un total de cinco cuestionarios por localidad.

Este número de localidades se determinó tomando en con sideración la disponibilidad económica y de tiempo para hacer los recorridos por una sola persona.

Posterior a esto se distribuyeron las 41 localidades por muestrear entre los cinco estados en que se ubica la re gión ixtlera mediante una fijación proporcional de la mues-De acuerdo a la proporción de localidades que tenía tra. cada estado dentro de las 204 del marco muestral, se determinó el número de localidades por visitar quedando distri-buidas de la siguiente manera:

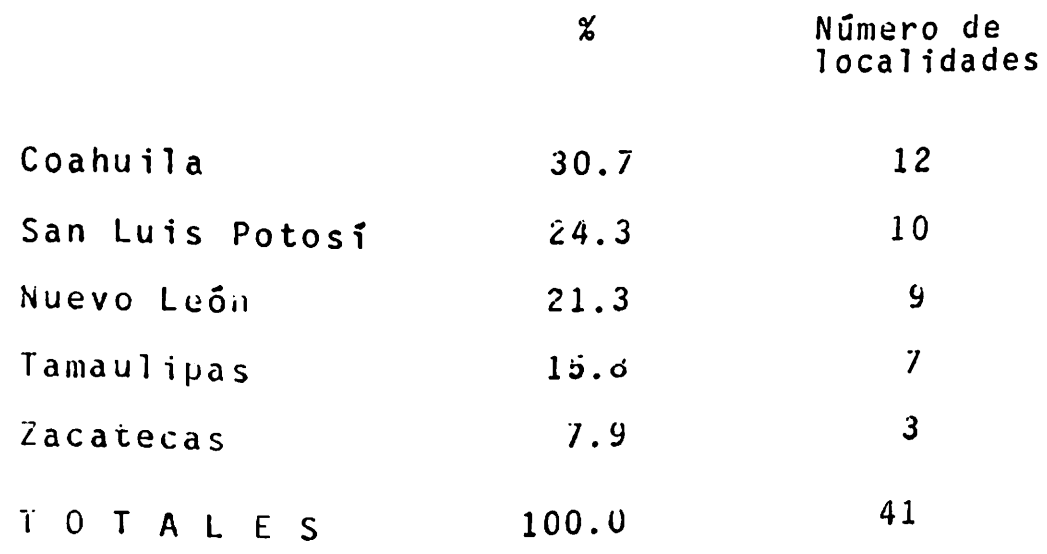

Las localidades que se visitaron se eligieron al azar distribuyéndolas geográficamente en el mapa de la región ix tlera que comprende los cinco estados evitando que se encon trara muy próxima una localidad a las demás con el fin de obtener diferencias significativas en distintas zonas.

Las localidades seleccionadas en la forma descrita que uaron distribuidas aleatoriamente en seis de las 10 subprovincias que abarca la región ixtlera (Cuadro 2.1).

Elaboración del Cuestionario. Para la construcción del cuestionario se siguió la metodología sustentada en el cuer Relación de localidades en que se Aplicaron Cuestionarios Cuadro 2.1

Subprovincia I

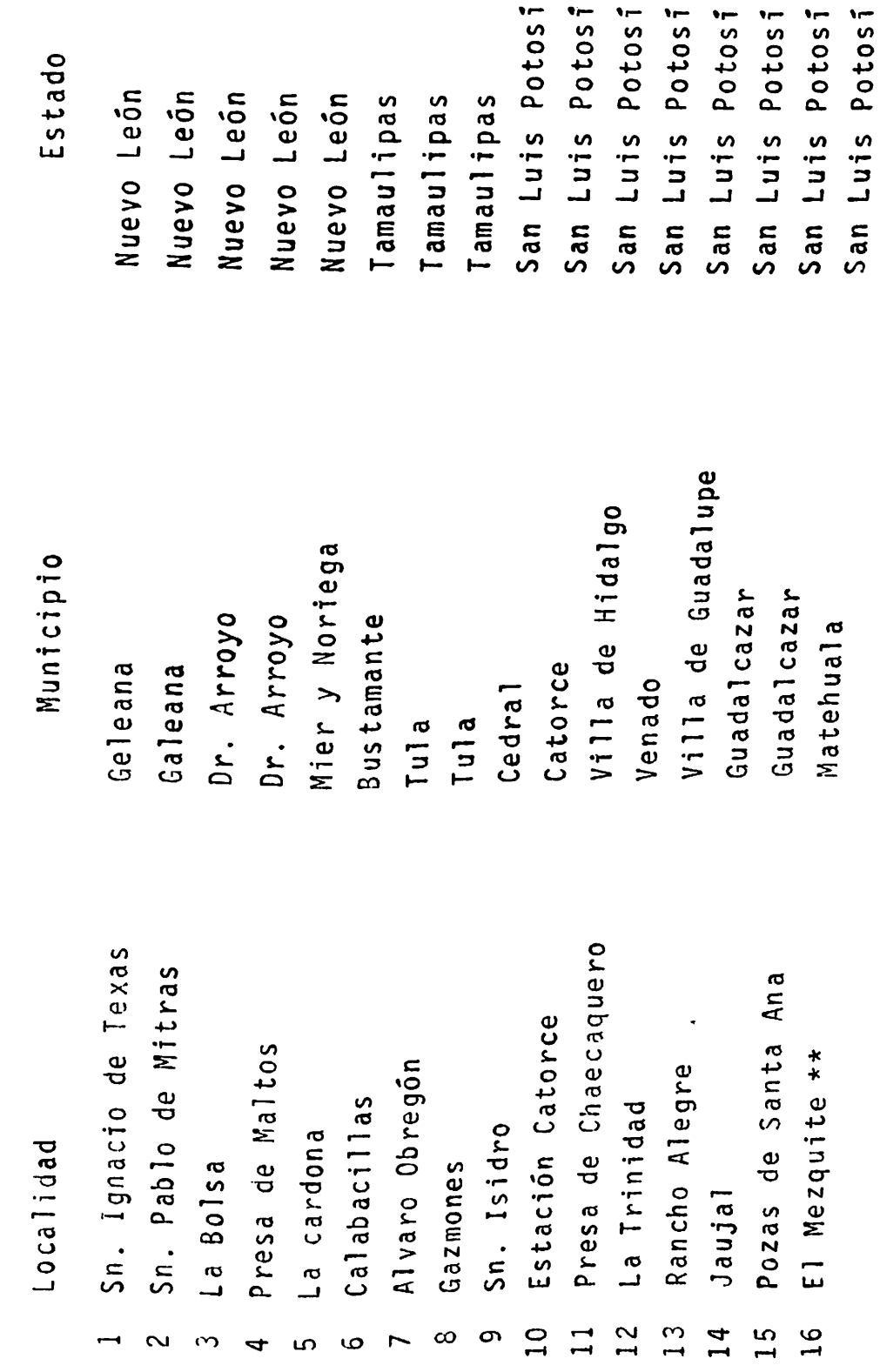

 $\ddot{\bullet}$ 

 $\sim$ 

Continúa ....

.....Continuación Cuadro 2.1

 $\ddot{\cdot}$ 

 $\ddot{\phantom{0}}$ 

Subprovincia II

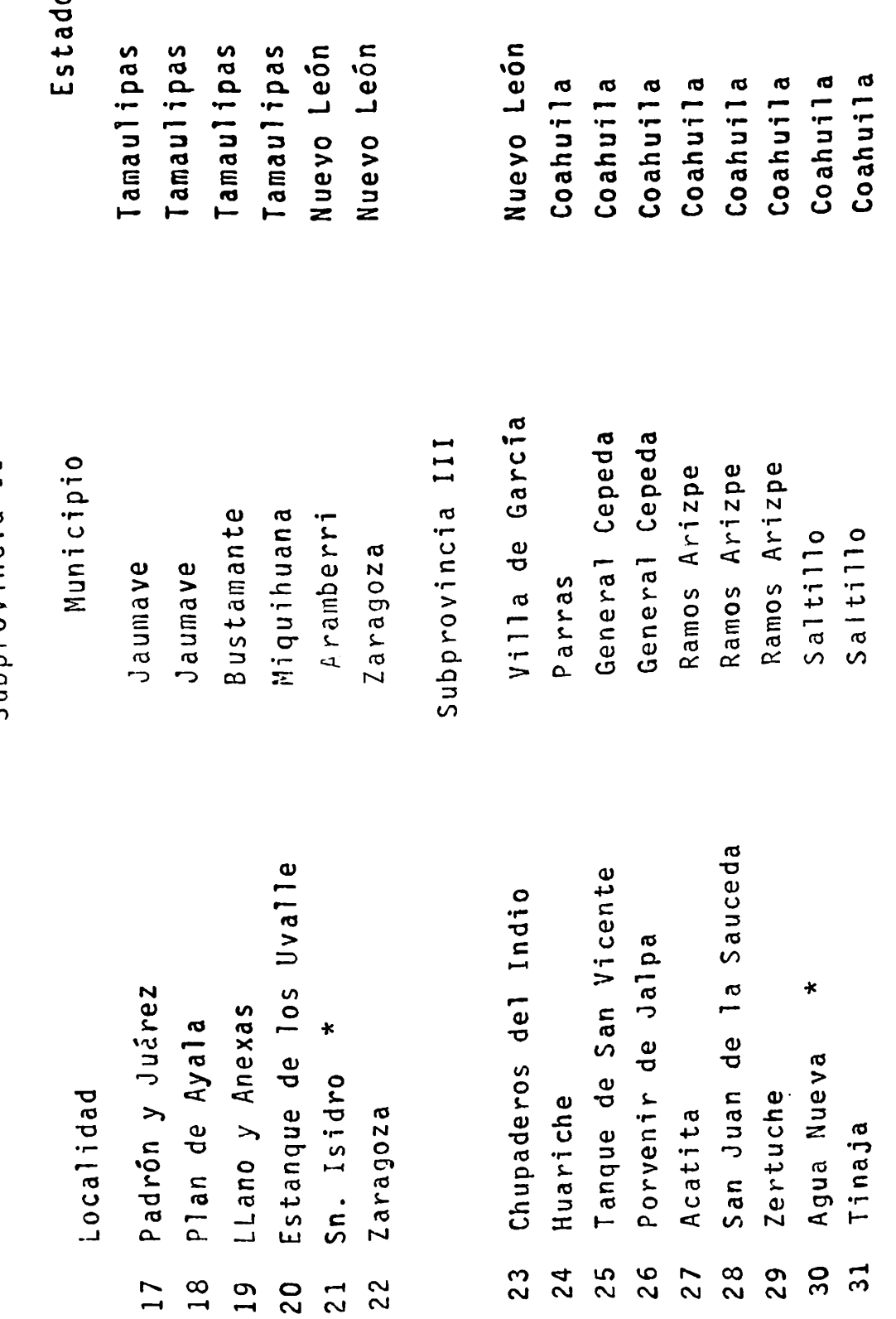

 $\hat{\mathcal{A}}$ 

Continuación ....

..... Continuación Cuadro 2.1

 $\ddot{\phantom{1}}$ 

k<br>Gun

Subprovincia IV

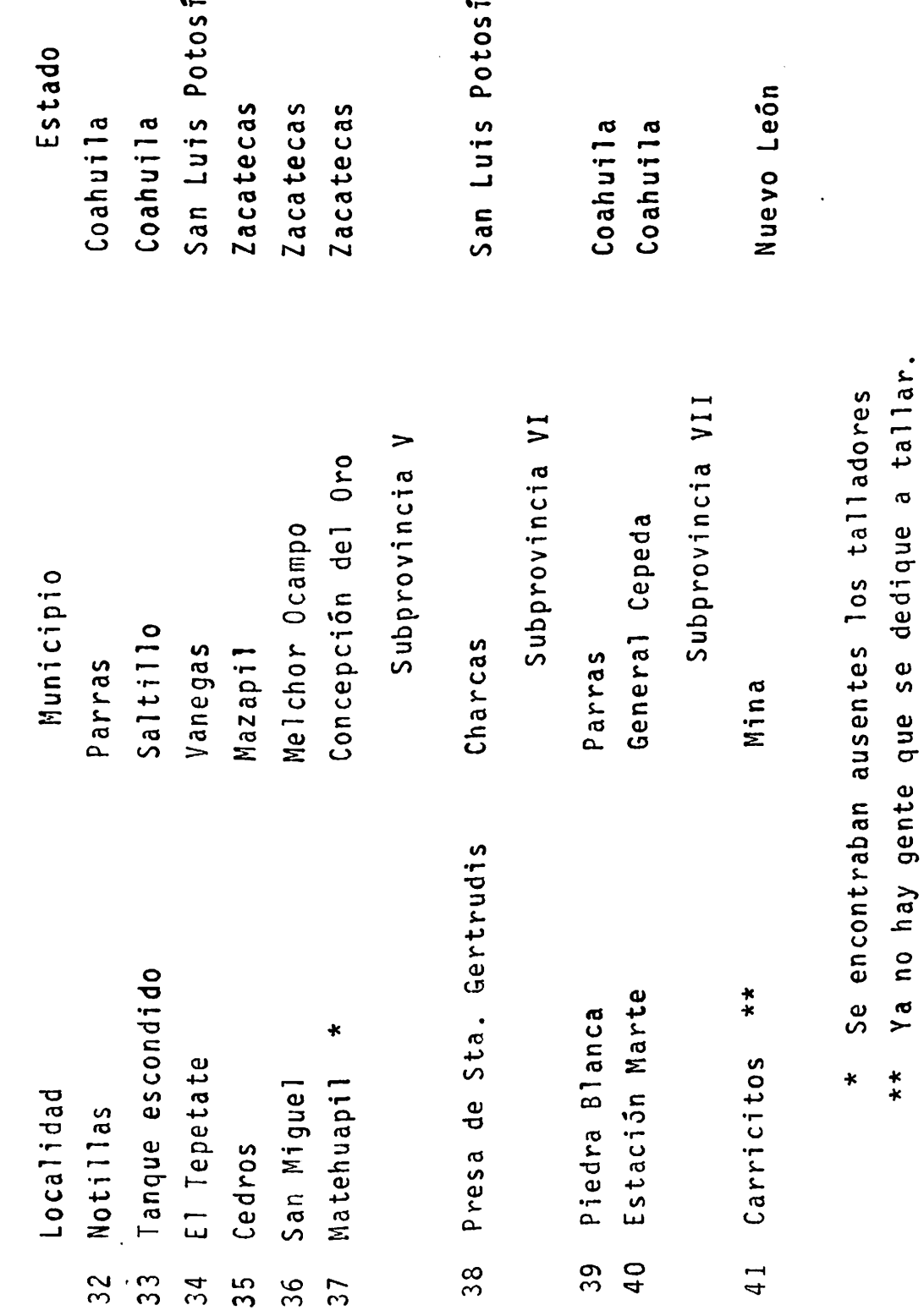

po de teoría, el marco conceptual en que se apoya el estudio, la nipótesis y los objetivos de la investigación.

Las preguntas se diseñaron para que en lo posible fue sen breves, concretas, lógicas y fáciles de contestar. Pa ra las preguntas relacionadas con las técnicas de produc-ción sobre maíz y frijol, nos sirvió de base el cuestionario formulado para obtener este tipo de información por el Instituto Mexicano del Maíz.

Una vez realizado el cuestionario preliminar se procedió a efectuar una prueba piloto con él. Esta se llevó a cabo en las localidades de Jagüey de Ferniza municipio de Saltillo y Garambullo municipio de Parras; con el fin de afinar en base a esa prueba este cuestionario para ha-cerlo un instrumento más idóneo que permitiera captar la información requerida.

Aplicación de la Encuesta. Previo al levantamiento de encuestas se establecieron con apoyo de personal técnico de la Forestal, F.C.L. cuatro rutas a seguir, procurando opti mizar los recursos económicos y de tiempo, tomando como re ferencia las rutas establecidas por los diferentes centros recopiladores del ixtle de lechuguilla y palma de la misma institución, complementándolas con mapas de carreteras de la Secretaría de Programación y Presupuesto (S.P.P.)

Estos recorridos se llevaron a cabo desde finales del mes de Agosto hasta fines del mes de Septiembre, estable--

ciendo relación directa con los ixtleros que se encontraban en las localidades con el único criterio de que los en trevistados fueran jefes de familia que se dedican al ta--El procedimiento sequido consistió en entrevistar  $11ado.$ a cinco jefes de familia por localidad. Al finalizar las entrevistas, se procuró platicar con ellos con el fin de verificar y obtener la mayor información posible sobre la problemática estudiada.

La información captada de esta manera se registró en una libreta de campo anotando aquellos aspectos que se con sideraron sobresalientes para su posterior integración en el trabajo final.

# Integración del Trabajo Final

'Al término del trabajo de campo se concentraron los datos en cuadros con el fin de analizar y describir los re sultados obtenidos, ordenándolos por subprovincias y de acuerdo al concepto al cual corresponden. Posteriormente se integró el presente trabajo.

#### CAPITULO 3 **RESULTADOS**

En este capitulo se muestran con datos concretos, las diferentes actividades que realiza el ixtlero; la estrategia que tiene de combinación de actividades agrícolas, ganaderas y de recolección de fibras. A su vez, se establecen los niveles unitarios de producción para cada activi-dad, los niveles técnicos utilizados y el monto global de sus ingresos y gastos familiares. Con fines de análisis los datos se han presentado agrupados por subprovincias \* de acuerdo al concepto o actividad de que proceden.

## Tenencia de la Tierra

Es importante señalar en este apartado que los campesinos ixtleros corresponden en su mayoria a ejidatarios, situación que les permite explotar en forma colectiva<sup>7</sup>los diferentes recursos naturales con que cuenta. Así el cuadro 3.1 muestra que del 100.0 por ciento de los ixtleros en trevistados, el 90.86 por ciento correspondió a ejidata-rios que cuentan con el certificado de derechos agrarios y De los que están asentados en el padrôn correspondiente. casos restantes el 3.43 por ciento correspondiô a hijos de ejidatarios en calidad de solicitantes, el 1.14 a hijos que Las subprovincias se detallan en el capitulo I.

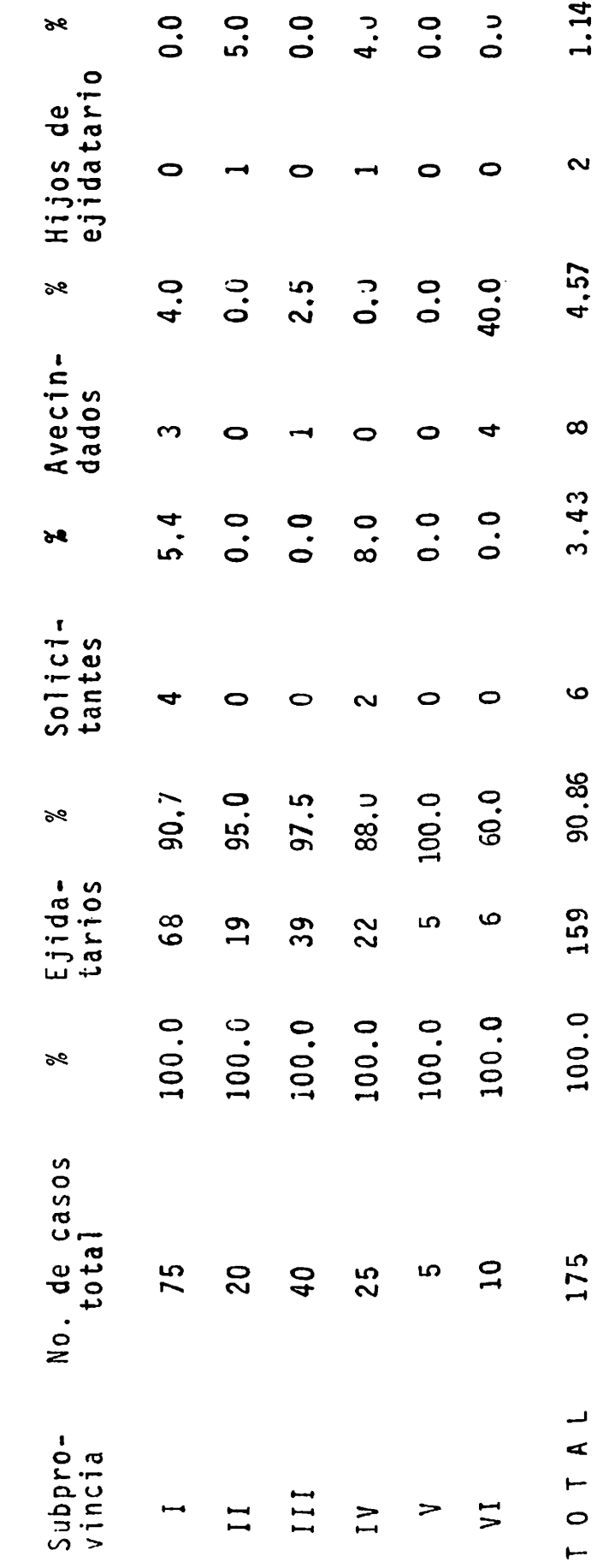

Tenencia de la Tierra

Cuadro 3.1

 $\ddot{\phantom{0}}$ 

FUENTE: Encuesta,

no están en esta categoría y finalmente el 4.57 por ciento a productores que se encuentran avecinados en las distintas comunidades.

Unidad Familiar Como Unidad Econômica

## Mano de Obra Familiar Disponible

El cuadro 3.2 muestra el número de hijos que colabora en las distintas actividades que realiza la familia co mo unidad de producción, en este sentido se hace notar que el 57.71 por ciento de las familias no tuvo hijos que participaran en las actividades productivas. Le siguen en mayor proporción aquellas familias que tuvieron entre uno y tres hijos, presentándose en menor proporción aquellas que tuvieron por encima de tres hijos con un total de solo cinco familias.

### Inventario Ganadero

El inventario ganadero del cuadro 3.3 permite ver el importante papel que desarrolla la producción ganadera en la región ixtlera. Ocupa el primer lugar el inventario caprino, en el que destaca con mayor número de animales por familia la subprovincia IV con promedio de 20.2 anima les, caso opuesto al de la subprovincia V con sólo un pro medio de 10 cabezas por familia.

En la producción de vacunos destaca de nuevo la subprovincia IV con promedio de 8.26 animales, sin embargo - Hijos que participan en las Actividades Productivas Familiares Cuadro 3.2

 $\ddot{\phantom{0}}$ 

 $\ddot{\phantom{0}}$ 

 $\ddot{\phantom{a}}$  .

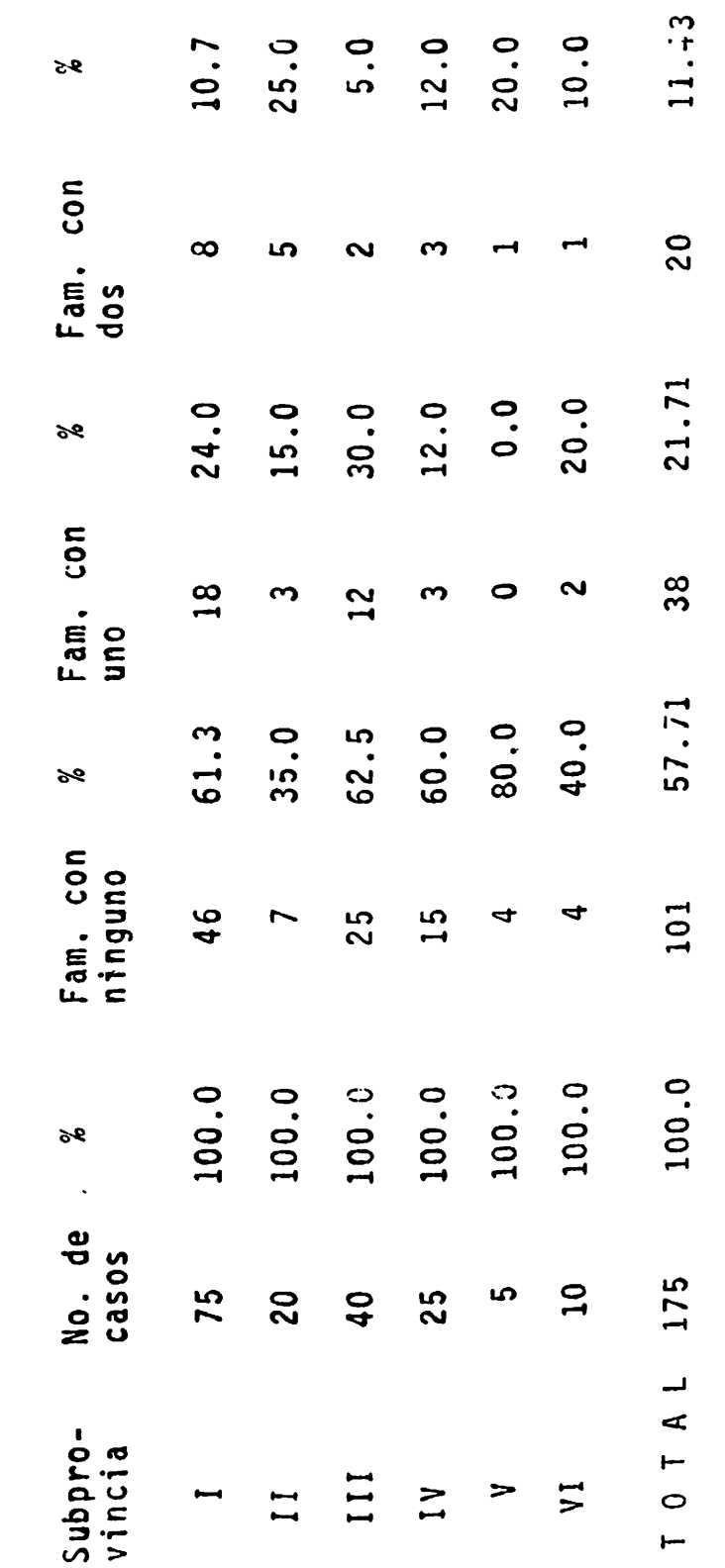

Continúa....

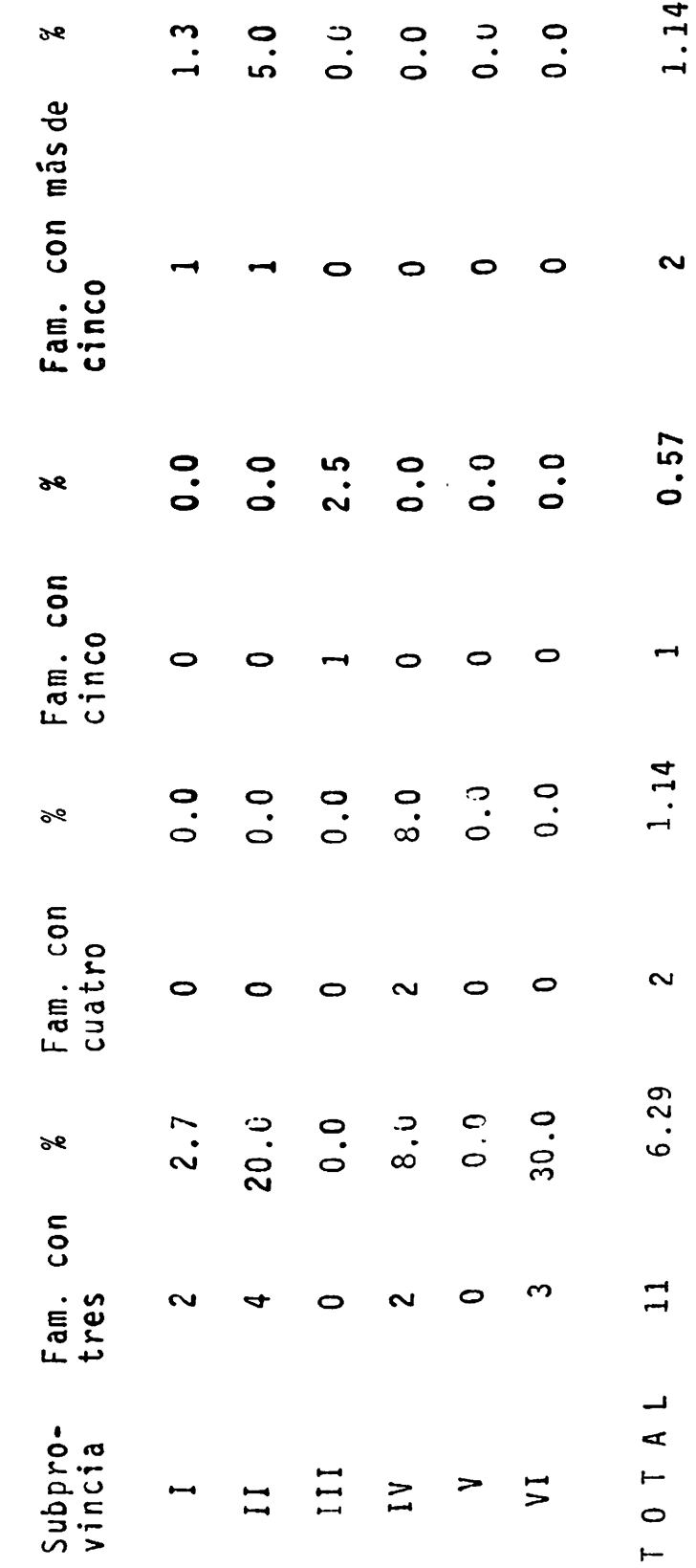

 $\ddot{\phantom{0}}$ 

....Continuación

 $\ddot{\phantom{0}}$ 

 $\ddot{\phantom{a}}$ 

Ĺ.

Cuadro 3.2

Encuesta FUENTE:

 $\ddot{\phantom{0}}$ 

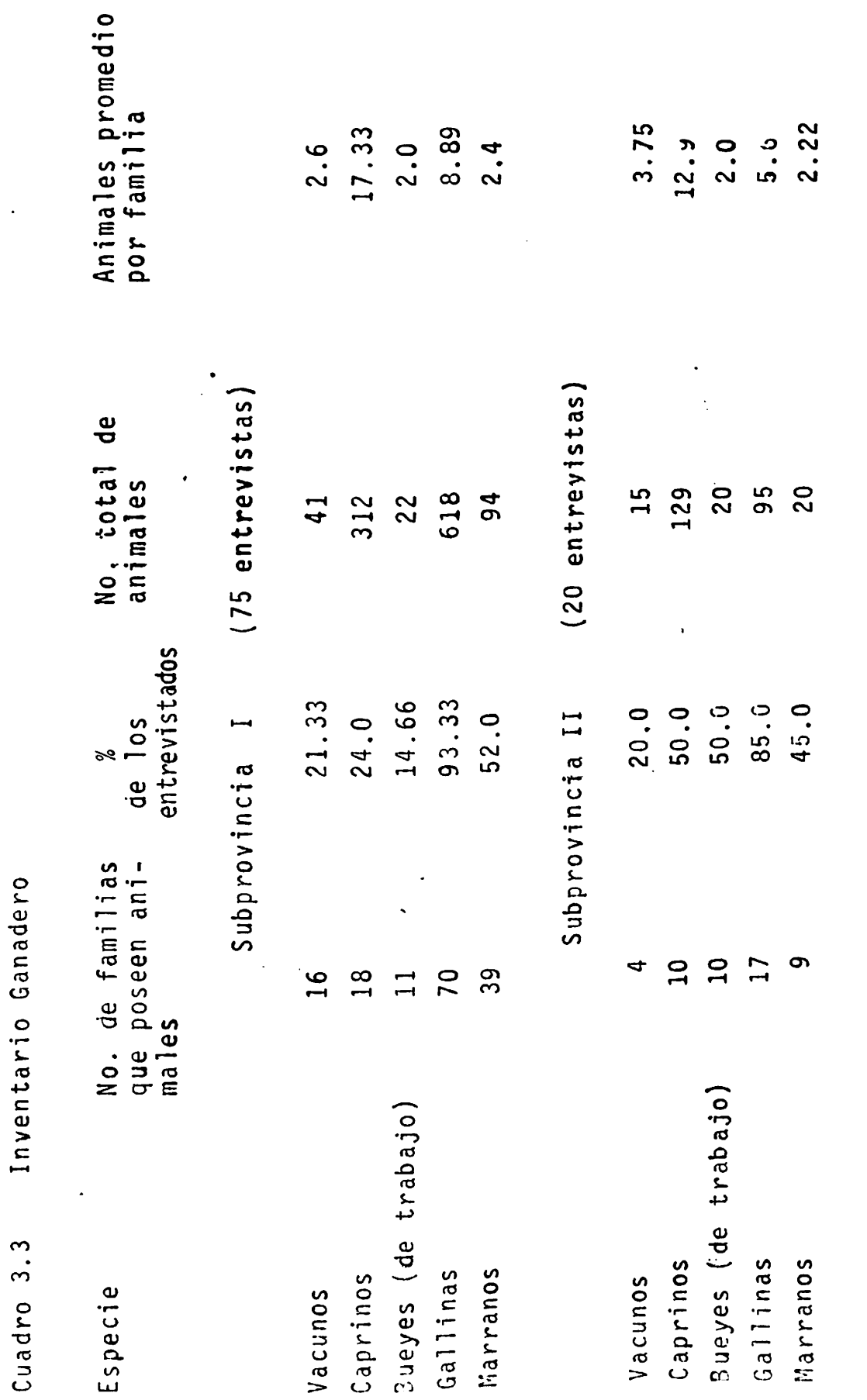

 $\bullet$ 

Continúa....

 $\ddot{\phantom{a}}$ 

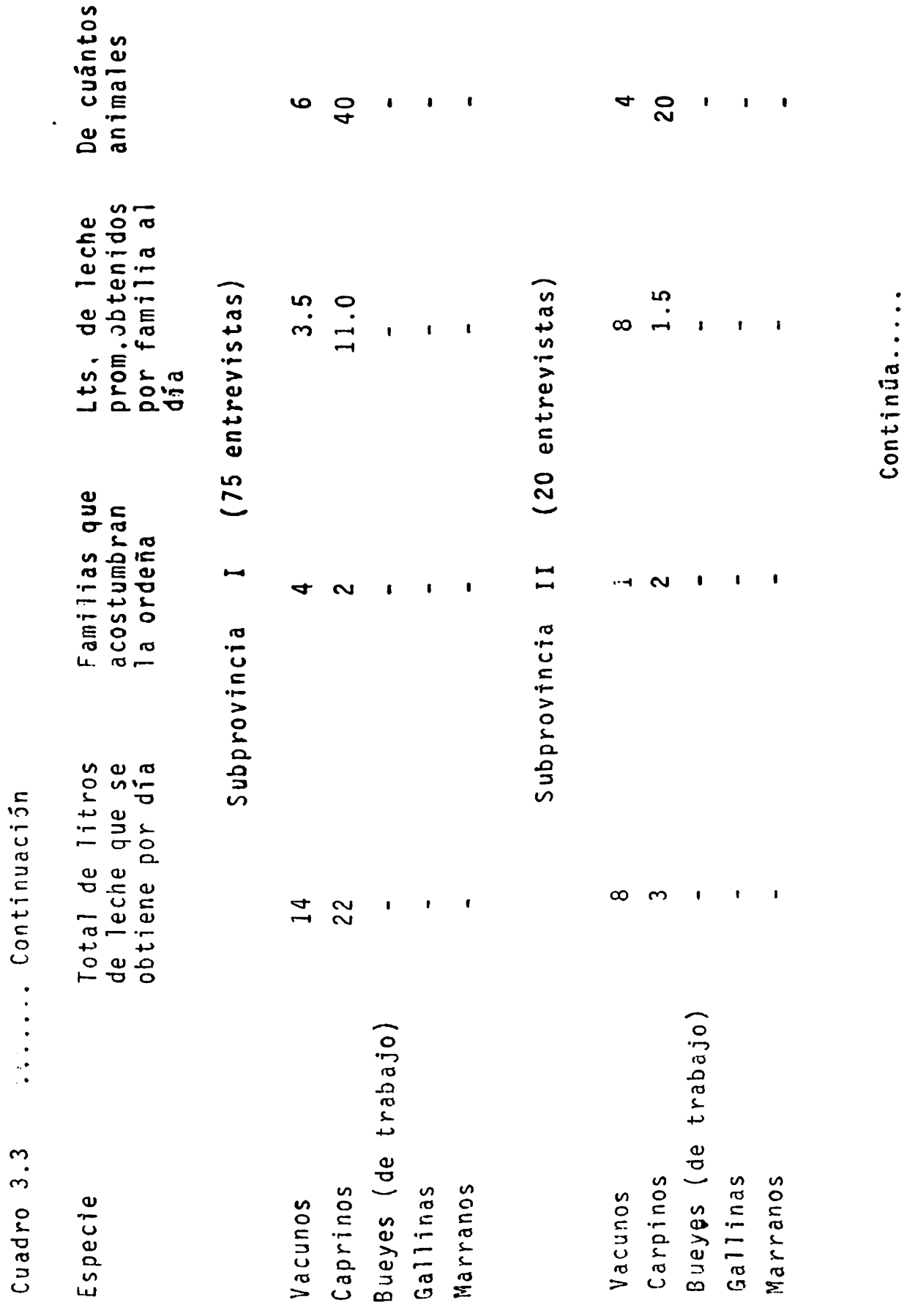

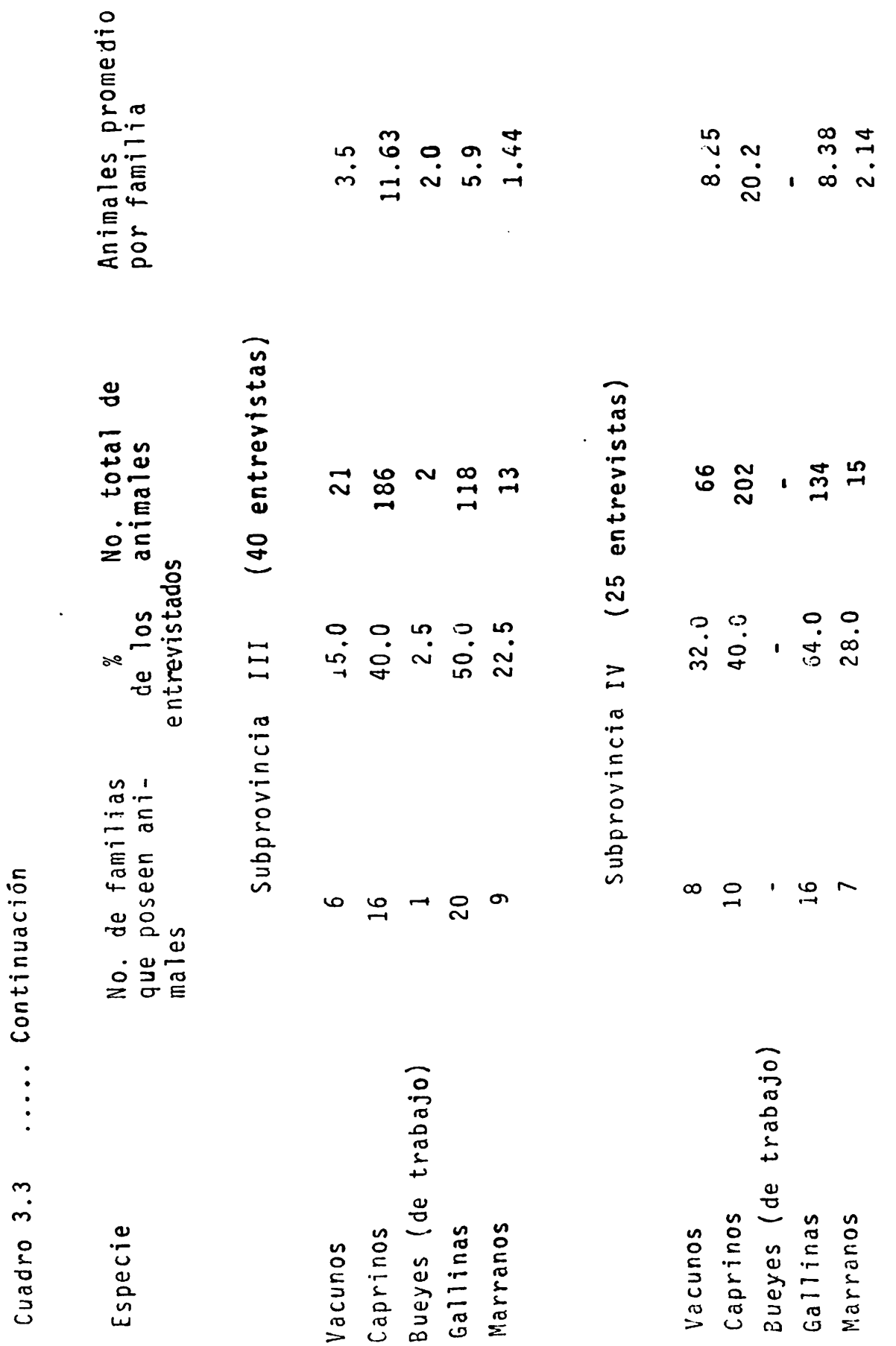

 $\ddot{\phantom{0}}$ 

Continúa....

122

 $\frac{1}{1}$ 

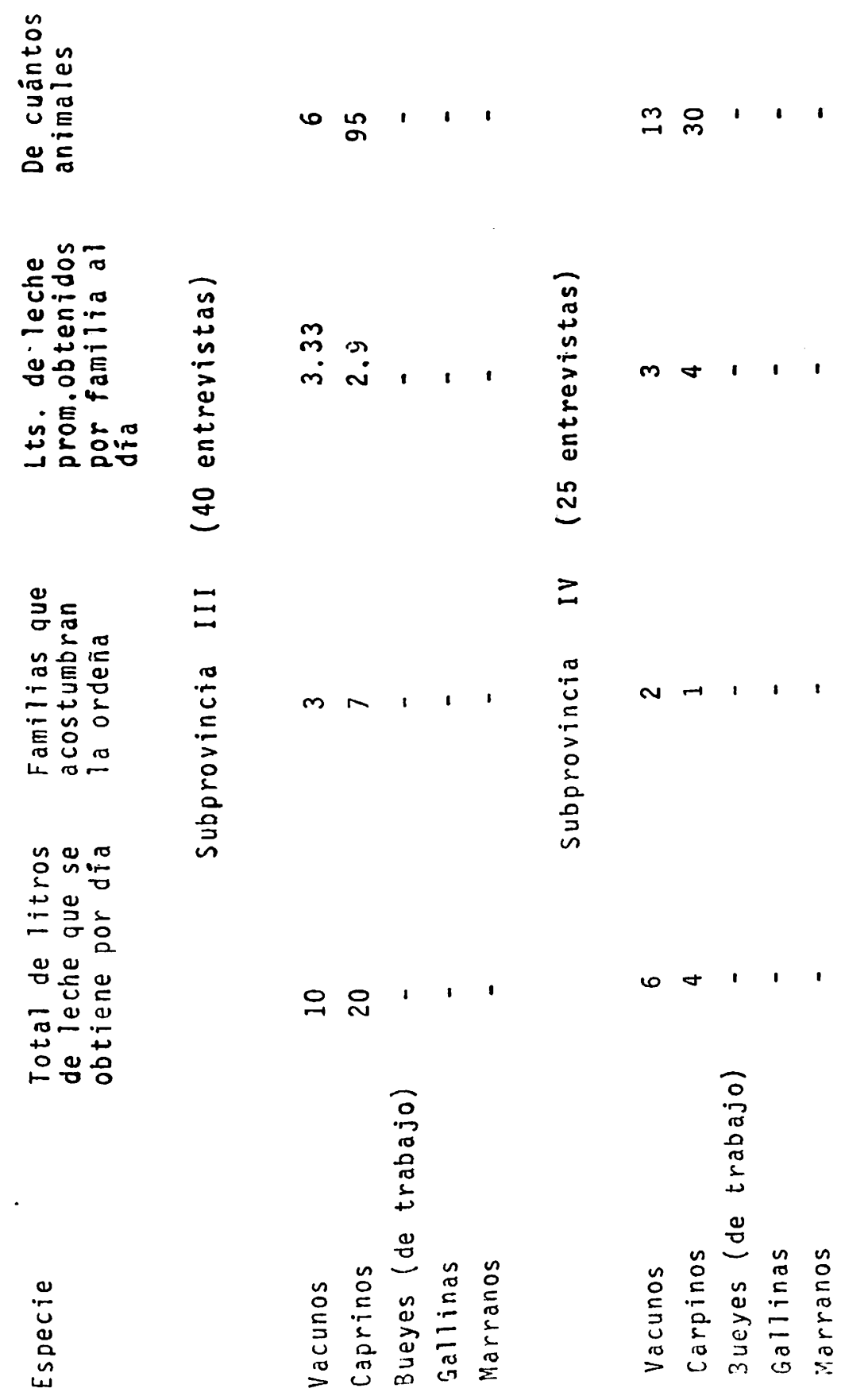

 $\bullet$ 

....Continuación

Cuadro 3.3

l

Continúa ......

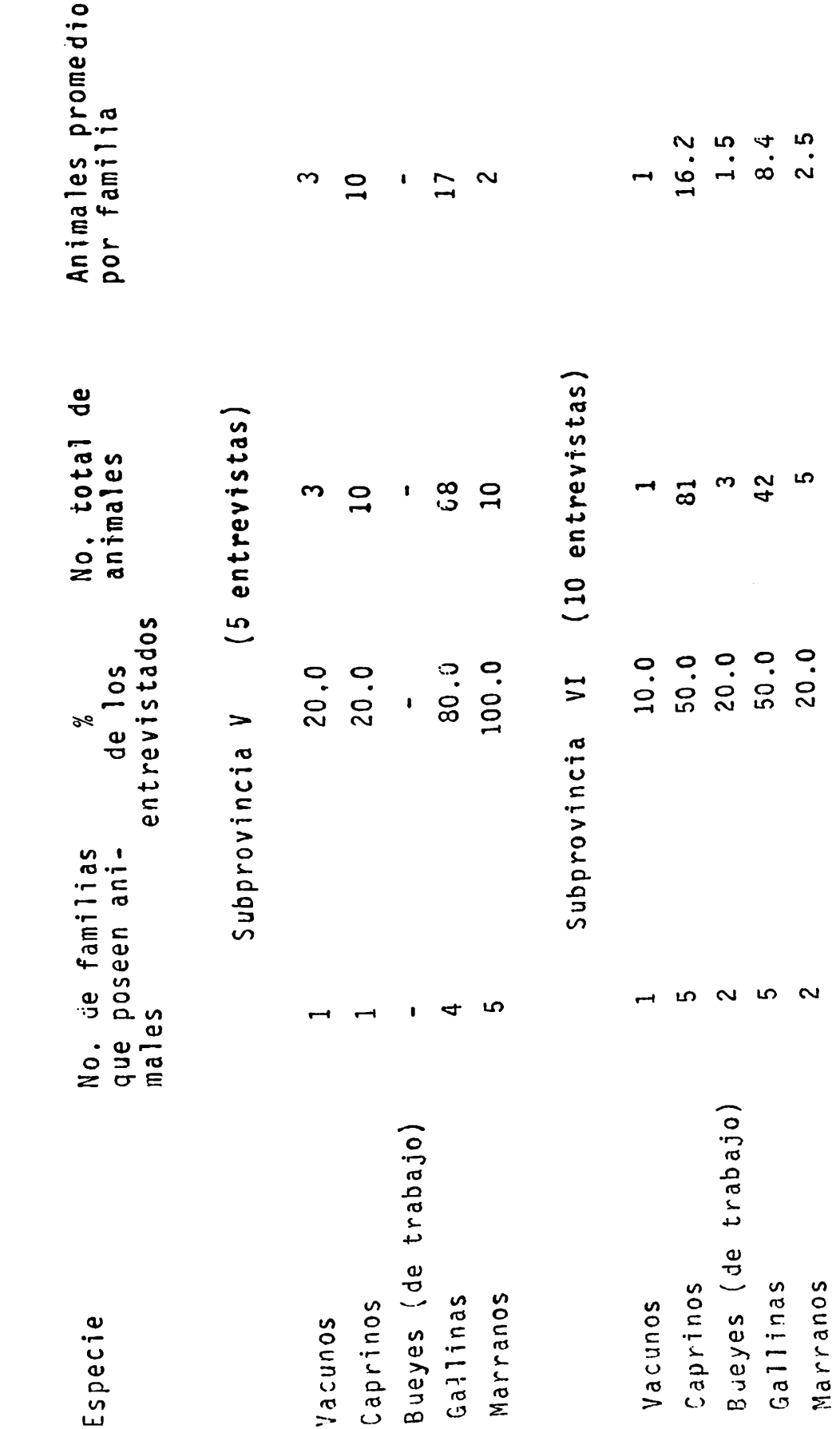

....Continuación Cuadro 3.3

 $\ddot{\phantom{1}}$ 

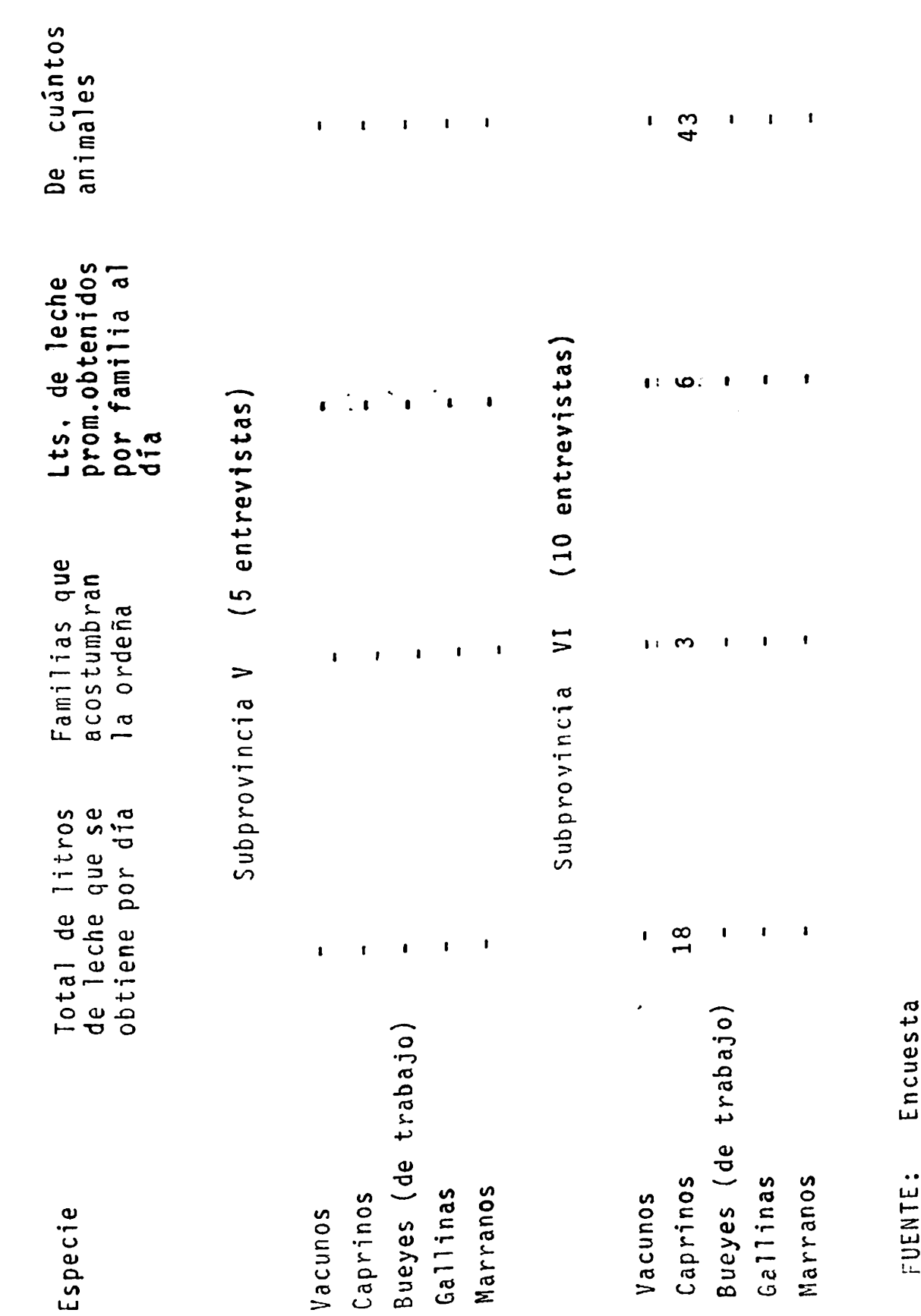

....Continuación Cuadro 3.3

le corresponde el mayor de número de familias propieta-rias a la subprovincia I con un total de 16. El promedio mãs bajo obtenido corresponde a la subprovincia VI la cual solo tuvo un animal perteneciente a una sola familia.

Otra especie de importancia lo representan las aves de corral, fundamentalmente gallinas, ya que el 75.0 por ciento de las familias estudiadas tuvo como mínimo un pro medio de 5.6 aves como lo demuestra el caso de la subprovincia II, y un máximo de 17 por familia para la subpro-vincia VI, aunque si bien cabe mencionar que la mayoría de las aves son para el autoconsumo. Lo mismo ocurre para la cuestión de los porcinos ya que éstos muy rara vez son con otros fines. Para esta especie el promedio más alto lo obtuvo la subprovincia VI con un total de 2.5 ani males por familia, correspondiendo el más bajo con promedio de 1.44 cabezas a la suprovincia III.

Otro aspecto importante que sobresale en este cuadro lo representa el escaso número de animales de trabajo (bue yes), solo presentándose casos en las dos primeras subpro vincias, por lo que se supone que los trabajos agrícolas se desarrollan con otro tipo de animales.

En este inventario ganadero puede observarse más bien la relación existente entre aquellas familias que poseen de alguna manera animales, ya sea comprados u obtenidos de otha forma, y que los explotan productivamente ya sea por su carne, leche o subproductos en comparación con familias

que no son propietarias, o bien debe observarse la rela-ción que existe entre el número de animales poseídos y la cantidad de productos obtenidos por familia como una forma de determinar el grado de productividad de estas unida des de producción ixtleras en materia de ganadería. Para el primer caso podemos tomar como ejemplo la subprovincia I en la que podemos afirmar que de cada cinco familias so lo una posee vacas es decir el 21.33 por ciento citado en el cuadro. En materia de productividad podemos tomar el mismo renglón en el cuadro y decir que de 16 familias que tienen vacas únicamente cuatro obtienen un promedio de -3.5 litros diarios provenientes de seis vacas, es decir que el coeficiente de productividad por animal es de 2.3 litros de leche al día en lo que se refiere a esta subpro De esta forma puede seguirse explicando cada cavincia. so, aunque más bien se ha querido poner el resumen de los datos provenientes de los cuestionarios con la finalidad de no caer en errores de interpretación dejando la tarea de análisis a los expertos en materia de Ciencia Animal quienes colaboraron en la formulación de las preguntas de esta rama de actividad agropecuaria, con el objetivo de contar con información básica para la formulación de nue-

 $127$ 

作品表

(2) 法很低信仰的情报情

1985 en lo que respecta a la Región Ixtlera, por lo tarto no fué posible hacer los cálculos.

### Técnicas de Producción

Subprovincia I

Manejo de Escurrimientos. En general las siembras se realizan en terrenos con ligeras pendientes o completamente planos, en condiciones de temporal con un pequeño sistema de manejo de escurrimientos. Este consiste en hacer peque ños bordos de tierra o piedra de no más de un metro de altura con el fin de conducir el agua hacia sus parcelas o tierras de labor. A las parcelas el agua llega aún con bastante fuerza pero se contiene y dispersa mediante peque ños diques de estacas, piedras y enramaje entretejido, cons truidos perpendicularmente a la pendiente; estos diques son denominados "estacadas" o "enramadas" y varían en núme ro y longitud dependiendo del tamaño y la pendiente de la parcela.

### MAIZ

Labores de Preparación del Terreno. Barbecho. Según los ixtleros de esta subregión la única preparación campesinos del terreno que se realiza antes de sembrar consiste en va rios pasos de arado cuando el terreno se encuentra completamente seco. Esta labor se practica entre la segunda quincena del mes de Enero y la primera de Febrero, utili--

2020年, 武東三石五十五年前都高進度重指

zando para ello tiro de mulas o caballos o yunta de bueyes, aunque en comunidades como San Ignacio de Texas y -San Isidro municipio de Cedral se utiliza tractor, Algunos campesinos explican que esta labor se hace con el fin de eliminar algunas plagas y de acondicionar las tierras de manera que puedan retener la mayor humedad posible de las lluvias que se presentan a partir de Marzo, con lo que las plantas resisten más tiempo la sequia. La mayoría afirma realizar esta labor ya que saben que de esta manera se dan mejor los cultivos.

Selección de Semilla. Cuando se obtiene una buena cosecha se separa una parte del grano como semilla, con el único criterio de seleccionar aquellas mazorcas que tengan los mejores granos "que se vean más buenas", es decir, aque-llas que no presentan ataques de gorgojos ni palomillas, que tengan buen tamaño y se vean macizas. Aunque cabe mencionar que únicamente se utiliza la mitad de la mazorca pues éstas se despuntan. Posterior a la selección, la semilla se almacena al igual que el resto de lo cosechado sin recibir ningún tratamiento químico que la proteja del ataque de plagas. Las variedades que se siembran son crio llas de la región, preferentemente aquellas que tiene un período de precocidad de tres meses ("tremés") aunque tam bién se siembra el de cuatro. Sin embargo cuando no se consigue suficiente grano ni para la alimentación, el ixtlero busca comprar semilla en otras localidades cercanas o bien utiliza la semilla que proporciona el BANRURAL en

el caso de las comunidades que éste asiste. La variedad que más se cultiva en la región es el "criollo pinto".

Siembra. Esta se realiza cuando se presentan las prime-ras lluvias fuertes entre los meses de Abril y Mayo. Con el arado de yunta o tiro se van trazando los surcos al mismo tiempo que se va dejando caer la semilla en los sur cos, ya sea por la misma persona que va arando los surcos o por otra que le ayuda a depositarla. Finalmente se da un paso de viga con la yunta o tiro con el fin de cubrir las semillas, Esta labor normalmente se realiza entre dos personas o más en la mayoría de los casos. En las co munidades donde se cuenta con el tractor, éste se emplea únicamente con el fin de hacer los surcos y tapar las semillas, pues éstas se dejan caer en los surcos con la ayu da de otra persona que viene detrás del tractor. Según los informantes esto es debido a que no cuentan con los recursos monetarios para obtener una sembradora mecánica, aunque por otro lado afirman en base a experiencias pre-vias, que resulta mejor emplear el método manual ya que al utilizar la sembradora se dejan ciertos espacios sin sembrar. Los informantes explican que en la medida en que el tractor va trazando los surcos la sembradora va de jando caer las semillas, hasta que llega un momento en hay que recargarlos de nuevo. Mientras esto ocurre, que el tractor va dejando ciertos espacios del terreno sin sembrar al seguir avanzando.

Labores de Cultivo. Las labores de cultivo que realiza el ixtlero de esta subregión son la escarda o deshierbe. La escarda al igual que el barbecho y la siembra se realiza con la yunta, el tiro o el tractor, dependiendo del caso. Esta se lleva a cabo al mes de haber emergido las plántulas lo que casi siempre coincide con el mes de Junio, Se gûn los informantes se hace con el fin de acabar con las malezas que crecen entre el maiz, y de cubrir aquellas rai ces que quedan fuera proporcionando con esto mayor sostén y humedad a las plantas. Esta labor se realiza cuando ha llovido con relativa abundancia. El deshierbe "alfanje" o "desjihüite" se realiza mayormente con el azadón, el ma chete o la cuchilla "rozadera", aunque también suele ha-cerse con las manos. Los deshierbes se llevan a cabo una vez realizada la escarda con 15 ó 20 días de diferencia entre uno y otro, dependiendo de las condiciones de preci pitación y la presencia de malezas.

Se presenta una gran variedad de malezas en toda la subregión, siendo la más importantes el Quelite, "Polocote", la verdolaga, "jihûite chino o Jihûite", la Correhue la, la rodadera "Rodadillo o Maroma" y finalmente los zacates.

Fertilización. En términos generales no se aplica ningún fertilizante de tipo orgánico e inorgánico, ya que por un lado se desconoce por completo su uso y aplicación, y por otro no cuentan con los recursos financieros que en un mo

u.
mento dado les permitan tener acceso a ellos.

Combate de Plagas y Enfermedades. La mayoria de los ixtle ros de esta subregión no utiliza ningún método para comba tir las plagas y enfermedades. Unicamente en el ejido Ca labacillas se realiza con asesoría técnica del BANRURAL la aplicación de insecticidas. Estos se aplican con bomba de aire en la cual se mezcla un líquido amarillo al cual denominan los ixtleros "flash", a razón de un litro por cada 200 litros de agua. Los que no cuentan con bomba aplican la presentación en polvo de este producto utilizando bolsas de nylon de manera que dejan caer un poco de insecticida en cada planta.

Según los ixtleros el ataque de plagas en esta subre gión constituye un factor importante que limita aún más. año con año. la posibilidad de obtener buenas cosechas y en la mayoría de las veces a no obtener nada.

Las plagas que más inciden en esta subregión son: gusano cogollero, que es la que se presenta con mayor fre-cuencia alimentándose de los cogollos y de las hojas tier nas; le sigue en importancia el gusano barrenador, las larvas se alimentan del follaje y penetran en los tallos, donde pasan la mayor parte de su estado larval y pupal y una vez que la larva penetra en el tallo es difícil con-trolarla. Los pulgones por su parte deforman las plantas permitiendo la proliferación de hongos y enfermedados bac terianas y virosas; los chapulines también son de impor--

tancia pues causan defoliaciones parciales o totales de la planta. Por su lado el gusano cortador de las raíces, jun to con los roedores se presentan en toda la región aun-que en mayor grado en las comunidades que pertenecen al estado de San Luis Potosí.

Cosecha del Maíz. El maíz "tremés" se cosecha entre los últimos días del mes de Agosto y los primeros del mes de Octubre; el maíz de cuatro meses se cosecha normalmente entre los meses de Octubre y Noviembre. Todos los campesinos la realizan a mano cuando las plantas y mazorcas es tán completamente secas, lo que casi siempre ocurre poste rior a la cosecha del frijol. Consiste en ir cortando las plantas con la "rozadera" a poca altura del suelo; las plantas cortadas se van apilando sobre el suelo para pos teriormente ser amonadas o amogotadas, aunque cuando el maiz está muy maduro, las cañas se reúnen en forma horizon tal con el fin de engavillar.

Transporte. Al mes de amogotado o engavillado el maíz, la gente se dedica a acarrearlo al corral de la casa. La planta se acarrea con todo y mazorca. El acarreo común-mente se realiza en carretas o burros y cuando existe la posibilidad se utiliza algún vehículo de gasolina.

Almacenamiento y Manejo de la Cosecha. Cuando la cosecha es abundante el maíz se almacena en el corral de la casa dentro del rastrojo con el fin de rasguardarlo del ataque de los roedores. Cuando lo cosechado es muy poco los ix--

tlexos prefieren guardarlo en el interior de la casa colocando una especie de entablado en el piso o bien tablas a manera de anaqueles quedando las mazorcas a cierta altura del suelo con lo que es más difícil que las ratas puedan llegar a ellas.

La palomilla y el gorgojo se presentan normalmente a los seis meses de haber cosechado aunque esto no ocurre en los lugares fríos como Doctor Arroyo y Mier y Noriega en los que no alcanzan a proliferar. No conocen ningún método o tratamiento que les permita combatir estas plagas.

El maíz se va pizcando en la medida que se va requi-riendo para el consumo familiar. Se realiza manualmente utilizando para ello un fierro en forma similar a la de un cuchillo al que se le conoce como "manojo" o "puntal" o bien, se talla una mazorca contra otra hasta llegar a juntar unos 50 olotes los cuales se despuntan y amarran en posi-ción vertical con un cordel hasta llegar a formar lo que conocen como "olotera", una vez esto hecho las demás mazor cas se van restregando contra la superficie que presenta la "olotera" en su parte de arriba con lo que se desgranan muy fácilmente.

El maíz se comienza a pizcar a partir del mes de Di-ciembre utilizando los esquilmos para alimentar a los animales durante el invierno que es cuando más escasea el ali mento.

Las labores de prepa Labores de Preparación del Terreno. ración del terreno para este cultivo son las mismas que se han descrito para el maíz.

Selección de la Semilla. Cuando se ha obtenido suficiente cosecha, la semilla se selecciona en la misma forma que pa ra el maíz, procurando escoger aquellas que se yean buenas aunque la gran mayoria la toma del frijol que se ha destinado al consumo familiar. Sin embargo algunos ixtleros consumen hasta la semilla que han separado y en tal caso acuden a comprarla con compañeros de la localidad o bien fuera de ella.

Siembra. Se utiliza el mismo método que para el maíz con la diferencia de que esta labor se realiza en el mes de Ma yo para el caso del frijol, siempre y cuando les haya llovido en forma regular en los 15 ó 20 días después de sem-brado el maíz pues se trata de evitar al máximo el riesgo de perder la semilla si no llueve y por lo tanto el dinero invertido en ella.

Labores de Cultivo. Deshierbe. El deshierbe constituye la única práctica cultural que recibe el cultivo del fri-jol, éste se realiza de manera similar al maíz aunque en menor número de veces.

Fertilización. Se presenta el mismo caso que para el maíz.

Combate de plagas y Enfermedades. No se combaten las plagas, pues no se conoce ningún método. Las que más inci-den en el frijol son la Conchuela la cual tiene varias as cepciones; "Cochinilla", "Conchilla" o más comúnmente conocida como "borreguillo". Le sigue en importancia el pulgón, pues al igual que la anterior se presenta en toda la subregión. En menor grado se presentan la Diabrótica y el Minador de la hoja.

Cosecha del Frijol. La cosecha del frijol normalmente se realiza en el mes de Agosto aunque algunos llegan a cosechar los primeros días de Septiembre. Esta labor consiste en arrancar las plantas y amontonarlas en algún sitio fuera de la parcela. Posteriormente se extiende las plan tas formando una era con la finalidad de trillarlo con el paso de mulas por encima de ellas en varias ocasiones, o bien se hacen montones pequeños los cuales se apalean de manera que se separe el grano y la paja. Una vez realiza do ésto se encostala y se lleva a la casa en donde se almacena y se va sacando conforme se va consumiendo. La pa da también se utiliza para alimentar a los animales.

#### OTROS

Conjuntamente al maiz y frijol los campesinos ixtleros suelen sembrar con fines de autoconsumo, calabaza, chicharo y girasol "maiz de teja o tejas". Aunque tam---

bién se siembran cultivos con fines de comercialización como son el chile y el tomate en San Isidro municipio del Cedral. Estos cultivos están supervisados por el BANRURAL y la SARH, además de que cuentan con riego.

' Los tres primeros se siembran en cantidades menores de dos kilos, entre el maiz y el frijol. Para ello se dejan sin sembrar uno o dos surcos de la parcela en los cuales se depositan estas semillas. Posterior a esto la ûnica práctica que se realiza es el deshierbe hasta lle-gar a cosechar.

Por otro lado se presenta el caso del ejido Alvaro -Obregón del municipio de Tula en el que los campesinos ix tleros han intentado domesticar la lechuguilla durante dos años en las orillas de sus parcelas ante la extinción del recurso en ese ejido. También han experimentado con el durazno, la higuera, el maguey y la sábila obteniendo buenos resultados.

#### GANADERIA

La ganaderia al igual que la agricultura se realiza con niveles técnicos muy bajos. Esta se reduce al pastoreo diario de las cabras en el agostadero cuando existen suficientes pastizales naturales, ya que en invierno éste es insuficiente por lo que los animales se remiten al coral de la casa, en el que se les proporciona el rastrojo de la cosecha, nopal chamuzcado o bien lo que logre encon s)

 $\frac{1}{2}$ 

 $\begin{bmatrix} 1 \\ 1 \\ 1 \\ 1 \end{bmatrix}$ 

trarse en el monte. También suele proporcionárseles una mezcla de agua y masa de maíz que preparan los ixtleros.

Lo mismo ocurre en el caso de los bovinos, los cuales se llevan al corral en la época de sequía con el fin de alimentarlos. A diferencia de las cabras, éstos no se pastorean a diario sino que más bien se les mantiene libres la mayor parte del año lazándolos o agarrándolos cuando se requiera destinarlos a su venta. Según los informantes las condiciones de agostadero son regulares durante la pre sencia de las lluvias. disminuvendo su calidad durante el perfodo comprendido entre los meses de Noviembre a Marzo que es cuando se presentan las heladas.

Las prácticas más comunes para curar a los animales son: el "sangrado" cuando se trata de alguna enfermedad, el cual consiste en hacerle perder al animal un poco de san-gre punzándole alguna vena con las espinas de las puyas; la cura con extracto de hierbas, principalmente del maguey y la sábila cuando se trata de curar heridas.

#### Subprovincia II

Manejo de escurrimientos. Al igual que en la subprovincia I, el manejo de los escurrimientos se reduce a la realización de pequeños bordos y enramadas con la diferencia de que la mayoría de las parcelas se encuentran establecidas en las proximidades de las sierras y las temperaturas al-canzan mayores niveles de calor. Por otro lado el ejido -

Padrón y Juárez del municipio de Jaumave cuenta con sistema de riego aunque una minoría de los que siembran no disponen de él.

#### MAIZ

Labores de Preparación del Terreno. Barbecho. Al igual que en la anterior, el barbecho se realiza entre los meses de Enero y Febrero, consistiendo en varios pasos de arado cuando el suelo está completamente seco. Mayormente se utiliza la yunta de bueyes aunque en algunos casos se usa el tiro de mulas. En Padrón y Juárez ésta labor se reali za mayormente con el tractor y la asesoría técnica del BAN RURAL.

Selección de la semilla. El criterio para seleccionar la semilla de maíz es similar al descrito anteriormente, aunque en esta subprovincia sí se utiliza un tratamiento para protegerla de las plagas, el cual consiste en rociarles pe tróleo o veneno que les proporciona el Banco. La semilla que se siembra es criolla de color blanco de tres meses aunque suele usarse también "morado de cuatro meses". Fué imposible identificar su nombre.

Siembra. Se realiza cuando se presentan las primeras llu-vias en el mes de Marzo trazando surcos con la yunta, depo sitando y cubriendo las semillas de la misma manera en que lo realizan los campesinos de la subprovincia I, En el ejido Padrón y Juárez se utiliza el tractor y una sembrado ra de tipo Lister ya que siembran más de dos hectáreas por

familia. En las demás comunidades se siembra menos pues no cuentan con suficientes tierras ni recursos económicos que les permitan incrementar la superficie cultivada.

Labores de Cultivo. Se realiza la escarda y los deshierbes en la forma anteriormente descrita para la subprovincia I. Las malezas que se presentan en esta subregión coinciden con las del caso anterior aunque hay que agregar la hierba conocida como "de la colmena" y la "malva".

Fertilización. No se presentô ningún caso.

Combate de Plagas y Enfermedades. A diferencia del ante rior caso, los campesinos de esta subregión sí combaten las plagas con excepción de los campesinos de Estanque de los Uvalle municipio de Miquihuana quienes no pueden hacer se de los insecticidas pues carecen de los recursos financieros necesarios. En todos los casos utilizan bombas de aire en la que mezclan el insecticida "polvo amarillo" el cual fué imposible identificar, se utiliza en proporción de un kilogramo por cada media hectárea de terreno. Las plagas que más dañan al maíz de acuerdo al grado de imporgusano cortador de las raíces, gusano cogolle tancia son: ro, pulgón, chapulín y los roedores.

Cosecha del Maiz. La cosecha del maiz tremés se realiza entre los meses de Julio y Septiembre, el maíz de cuatro meses se cosecha entre Septiembre y Octubre.

Los ataques de las plagas al grano en esta zona son -

mayores pues como se citó la temperatura alcanza niveles considerablemente altos sobre todo en tiempo de Primavera v Verano.

El maíz se guarda mayormente entre el rastrojo el cual se pizca conforme se va necesitando para el consumo de la familia.

#### **FRIJOL**

El frijol únicamente se cultiva en Padrón y Juárez y en Llano y Anexas municipio de Bustamante, aunque en esta última son muy pocas familias. Esto es debido a las condi ciones económicas que prevalecen en la región, pues la gran mayoría de la población carece de recursos inclusive para la siembra del maíz. La información presentada para el caso del frijol en la subprovincia I coincide con lo ci tado por los informantes de esta subprovincia, con la única diferencia de que sí se combaten las plagas aunque fue imposible identificar los productos que se utilizan. Las plagas más importantes son las Diabrótica, Minador de la hoja y los roedores.

#### OTROS

También se siembra calabaza, chícharo y girasol aun-que en menor proporción. En Padrón y Juárez se siembra además caña de azúcar con el fin de darla como alimento a los animales. Estos se siembran entre el maíz destinandouno o dos sui os para ello.

## GANADERIA

La ganadería se caracteriza por explotaciones de capri nos y bovinos en condiciones de agostadero durante los me-ses en que se presentan las lluvias alimentándolos en el co rral cuando se presentan las heladas. Según los informan-tes la calidad del agostadero disminuye entre Noviembre y -Marzo.

Subprovincia III

Manejo de Escurrimientos. Cuatro de las ocho localidades que fueron visitadas en esta subprovincia sobresalen por sus condiciones de humedad, Ellas son: Porvenir de Jalpa municipio de General Cepeda en la que cuentan con una peque ña presa; La Tinaja municipio de Saltillo en la que las llu vias son más abundantes pues se obtienen mejores cosechas; Acatita municipio de Ramos Arízpe en la que se alcanza a co sechar todos los años chile rojo para su venta y, finalmente en el mismo municipio la localidad de Zertuche que cuenta con el paso de un arroyo del cual se deriva el agua para riego cuando se presentan las lluvias bajo la supervisión del BANRURAL. Las cuatro restantes se encuentran bajo condiciones estrictamente de temporal, por lo que sus condicio nes de riego se restringen al manejo de los escurrimientos cuando se presentan las lluvias en la forma ya descrita para el caso de la subprovincia I.

Labores de Preparación del Terreno, Barbecho, En esta sub provincia se presentan tres sistemas diferentes de siembra. El primero que corresponde al que se realiza con el tiro o la yunta el cual ha sido descrito y, es el que realiza el mayor número de ixtleros de esta subregión. El segundo es el que se lleva a cabo en forma similar con la diferencia de que las labores de preparación del terreno se hacen con el tractor por un pequeño número de ixtleros de la locali-dad del Porvenir de Jalpa; por último el sistema de cultivo que se practica en San Juan de la Sauceda en el que no se realiza ninguna labor previa a la siembra, ni la escarda sino que únicamente se siembra mateado el maíz ya que los ixtleros de esta localidad consideran una pérdida de tiempo el realizar otras labores pues pocas veces obtienen cose- chas por lo que destinan su tiempo a otras actividades.

Selección de Semilla. Se presenta el mismo caso que en las dos primeras subprovincias con la diferencia que siempre se procuran las variedades criollas de tres meses con el fin de poder realizar cultivos de invierno.

Siembra. Al igual que las labores de preparación del terre no existen tres métodos de siembra; el que se realiza con la yunta o el tiro, el que se realiza con el tractor y el método de mateado que consiste en depositar la semilla en el terreno sin ninguna labor previa y cubrirla al mismo tiem po con la mano tratando de seguir una línea más o menos recta. Los tres se realizan cuando se presentan las lluen el mes de Marzo o Abril. vias

Labores de Cultivo. Se realizan la escarda y los deshierbes en las formas descritas con excepción de los ixtleros de la localidad de San Juan de la Sauceda quienes única-mente practican los deshierbes. Las malezas más comunes son "Maroma", la que conocen como "oreja de burro", "trom pillo", quelite y Cadillo.

Fertilización. Tampoco se presentó ningún caso.

Combate de Plagas y Enfermedades. Por regla general no existe ningún control de plagas y enfermedades. En el ca so de esta subprovincia se presentan en mayor grado el ataque del gusano cogollero y el gusano barrenador. También se presenta una enfermedad (según técnicos del BANRU RAUL) con relativo grado de importancia, aunque los campe sinos ixtleros suelen atribuir los daños de marchitamiento causados por ésta al fenómeno astronómico del eclipse por lo que comúnmente dicen "se eclisó el cultivo". Se presentan en menor grado la araña roja, la chinche negra y el chapulín.

Cosecha del maíz. Se realizó en la forma ya descrita en-tre los meses de Julio y Agosto aunque a veces se cosecha hasta Septiembre. Según los informantes la cosecha se realiza cuando la luna se encuentra en su fase llena, pues con esto los granos duran y resisten más el ataque de plaqas.

Almacenamiento y Manejo de la Cosecha. La cosecha se almacena y se pizca de manera similar a la de los ixtleros de las dos primeras subprovincias.

## FRIJOL

El frijol se siembra entre Junio y Julio y se cosecha entre Septiembre y Octubre, utilizando para ello el mismo sistema que en el maíz en los tres sistemas citados sin to mar en cuenta la escarda pues al frijol no se le aplica. Las variedades que más se cultivan son el conocido como americano y el amarillo.

Las plagas más importantes en este cultivo son: la conchuela, el "eclipe", la araña roja y el pulgón.

#### OTROS

Además de los cultivos asociados al maíz y el frijol citados en el caso de las anteriores subprovincias, los ix tleros de esta subregión realizan otro tipo de siembras con fines de mercado. Así tenemos que en Acatita se siembra chile rojo y jalapeño con sistema de riego y asesoría del BANRURAL también se siembra en las mismas condiciones el trigo en el Porvenir de Jalpa y en Tanque de San Vicente a partir del mes de Agosto para cosechar en Diciembre.

# GANADERIA

Normalmente la época en que más escasea el alimento para el ganado es entre Noviembre y Marzo, aunque en algunas localidades escasea todo el año por lo que es común que mueran los animales por falta de alimento. Con lo que respecta a los demás aspectos estos coinciden con lo citado anteriormente.

Subprovincia IV

Manejo de Escurrimientos. Las siembras de maiz y frijol se realizan mayormente en terrenos con pendientes y en lade-ras, aunque en algunos casos se siembra en terrenos planos. La totalidad de los ixtleros de esta zona declaró realizar sus cultivos bajo condiciones de temporal aprovechando en cierta forma los escurrimientos mediante la realización de bordos y enramadas. Cabe mencionar que para el caso de El Tepetate municipio de Vanegas se está perforando un pozo con fines de riego, financiado por el gobierno del Estado de San Luis Potosí.

#### MAIZ

Labores de Preparación del terreno. Las labores de preparación del terreno para la siembra se realizan en general en toda la zena con la yunta de bueyes o el tiro de mulas o burros en la forma ya descrita en las anteriores subprovincias.

Siembra. Esta se realiza entre Marzo y Abril. Las variedades sembradas son criollas con un ciclo vegetativo de tres meses siendo las más comunes "pipitillo", "pinto" y Nuevo León.

El método de selección de semilla y las labores cultu rales que se realizan coinciden con los citados en la primera subprovincia. Las malezas que más compiten con los cultivos son: verdolaga, mala mujer, maroma, quelite y "fresadilla".

Combate de Plagas y Enfermedades. Como regla no se comba-ten en toda la zona. Las plagas más importantes son: gusa no cogollero, chapulín, pulgón y frailecillo.

La cosecha del maíz se realiza en la forma ya -Cosecha. descrita en la subprovincia I entre Septiembre y Octubre. También se pizca y almacena de la misma manera.

#### **FRIJOL**

El frijol se siembra en el mes de Marzo y se cosecha entre Julio y Agosto. Las plagas que más se presentan son: conchuela, patona o frailecillo y el minador de la hoja.

#### **OTROS**

Al igual que los casos anteriores se siembran entre el maiz en pequeñas cantidades, calabazas y girasol en la misma forma que enlos demás casos.

#### GANADERIA

Esta subregión sobresale por su actividad ganadera ya que la mayoría de las familias cuenta con mayor número de animales promedio por familia que las demás subprovincias especialmente de la especie caprina y en menor proporción bovina aunque el nivel técnico y las condiciones en que se desarrollan son similares.

## Subprovincia V

Se siembra maíz criollo blanco en condiciones meramen te de temporal en terrenos con pendientes planas, utilizan do también el sistema de bordos y enramadas con la finalidad de captar el agua.

La siembra se realiza entre Abril y Mayo cuando se presentan las lluvias utilizando la yunta de bueyes o el tiro de mulas o burros. Las plagas con mayor incidencia son: gusano cogollero, gusano cortador de las raíces y el pulgón ninguna de las cuales se combate. El maíz se cosecha entre Septiembre y Octubre.

Por otro lado las malezas más comunes son: quelite, verdolaga y maroma.

El frijol se siembra entre Mayo y Junio y se cosecha entre Septiembre y Octubre. Las plagas que más dañan al frijol son: la conchuela, el pulgón y el "eclipse". Los demás aspectos son similares a los citados en las anteriores subprovincias por lo que se considera innecesarios des cribirlos.

# Subprovincia VI

Quienes realizan siembras de maíz y frijol en los eji dos de Piedra Blanca y Estación Marte utilizan mayormente el tractor para desarrollar sus labores en la forma ya des crita en los casos anteriores por lo que se considera inne cesario describirlas. Aunque cabe mencionar que dichos cultivos han perdido importancia entre los ixtleros de ambas localidades al disminuir el número defamilias que los realizan. En la primera localidad es debido a que se cuen ta con riego por aspersión para las siembras de alfalfa que sirve como alimento para las vacas del establo lechero con que cuentan. En el caso de Estación Marte se han aban donado por la presencia de las máquinas talladoras, por lo que los ixtleros prefieren dedicarse más tiempo a tallar ya que con esto reciben mayores ingresos monetarios. Los que siembran lo hacen a partir del 15 de Abril para cose-char entre Julio y Agosto. Estos cuentan con asesoría del Banco, siendo el único caso de todos los estudiados en el que se utilizan fertilizantes. Las fórmulas más comunes son la 3-33-0 y la 18-0-5 aplicados en proporción de 150 kilogramos por hectárea. Las plagas que más se presentan en el maíz son: el cogollero, los pulgones y el "eclipse". Estas si se combaten aunque no fue posible identificar los productos. Por otro lado las malezas más comunes son la -

maroma y los zacates especialmente el Johnson.

El frijol se siembra en el mes de Mayo y se cosecha entre Julio y Agosto. Las plagas más comunes son: conchue la, las pudriciones radiculares texanas y el "eclipse".

# GANADERIA

Esta actividad se desarrolla con niveles altos de tec nificación ya que cuentan con un establo lechero asesorado por el Banco. Tienen un sistema de riego para cultivar la alfalfa para alimentar las vacas, aunque no todos los campesinos son propietarios.

## Patrón de Actividades.

En el Cuadro 3.4 figuran las cifras correspondientes a los campesinos ixtleros que se dedican a las diversas ac tividades. El total de los entrevistados se ocuparon del tallado de lechuguilla y palma, pues las gentes que se dedican a esta actividad fueron el objeto central de este es tudio, por lo que se establece que la obtención de fibra ed constituye la actividad fundamental.

La actividad agrícola ocupa el segundo lugar en impor tancia por el número de personas que la realiza, ya que el 93.14 por ciento de los entrevistados declaró realizar labores agrícolas en forma conjunta con el tallado en el transcurso del año. Así mismo, alrededor de un 47.43 por ciento declaró realizar actividades pecuarias lo que repre

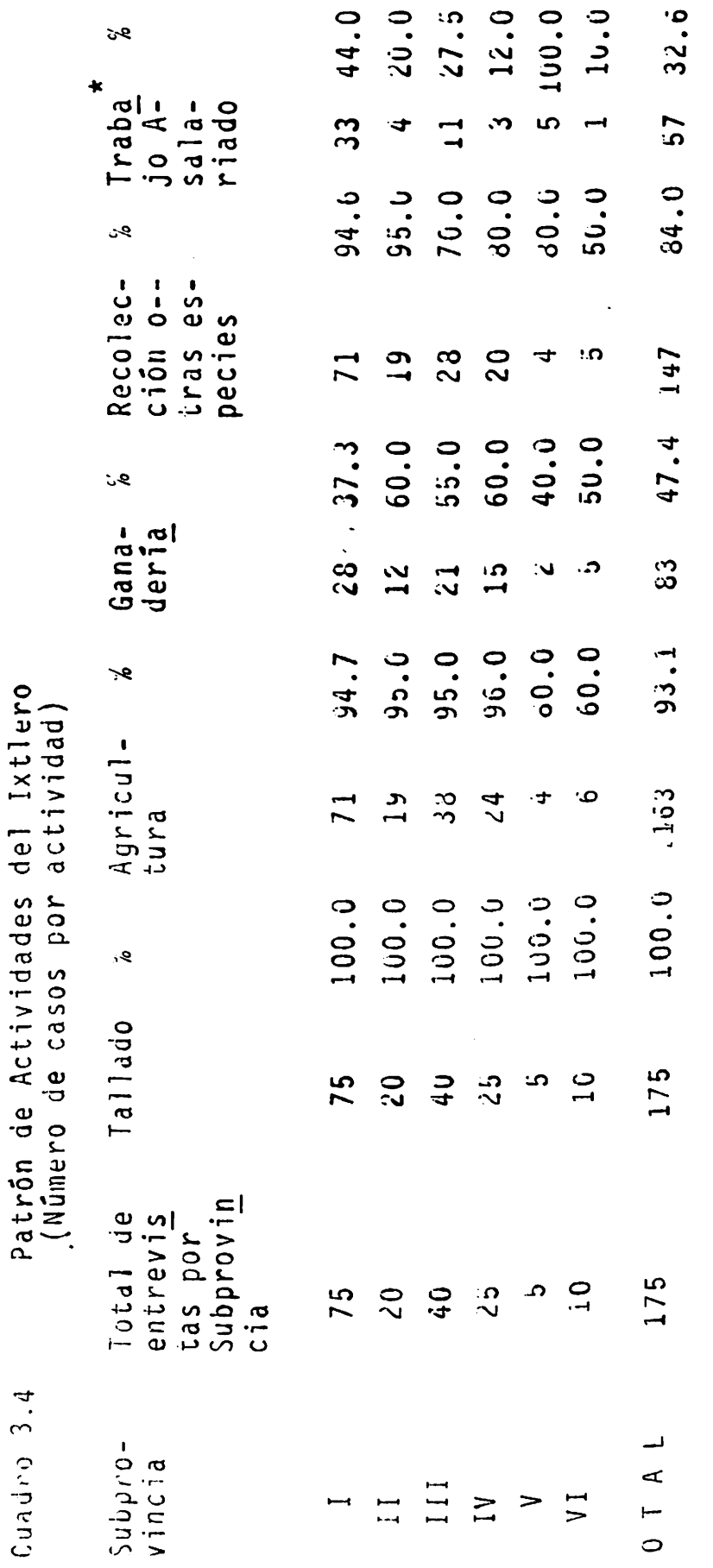

 $\ddot{\phantom{0}}$ 

Información Directa de la Encuesta. FUE.ITE:

 $\vdash$ 

Aplicado en programas gubernamentales.  $\ddot{\ast}$ 

ĵ,

senta casi la mitad de los casos estudiados.

Otra actividad importante por el número de ixtleros que la realiza es la recolección de otras especies forestales con el fin de destinar lo obtenido al consumo familiar u otros fines, así lo demuestran las cifras al presentar un significativo 84.0 por ciento del total de los casos. -Los productos a que se orienta esta actividad son muy va-riables, dado que está en función de la ecología de los di ferentes espacios geográficos; pero entre los principales se destacan la candelilla para la obtención de cerote; piñón, tejocote, flor de palma y nopales para eleconsumo; mezquite y quelite para forrajes, leña para uso doméstico; y mezcal y sotol para la elaboración de licores.

Por otra parte un 32.57 por ciento de los ixtleros participan en la realización de trabajo asalariado tempo-ral dentro de los programas del sector oficial como una al ternativa más para obtener ingresos.

Destino de la Producción Pecuaria en 1985

De acuerdo al Cuadro 3.5 el número de vacunos destina dos al autoconsumo fué mínimo, ya que únicamente se reportaron 13 animales. Para el caso de las ventas, se repor-tan 17 animales distribuidos entre siete familias, logque representa no más del 4.0 por ciento de la población estu-En cuestión de lácteos se destinó al consumo un to diada. tal de 37. Por otro lado el total de caprinos destinados

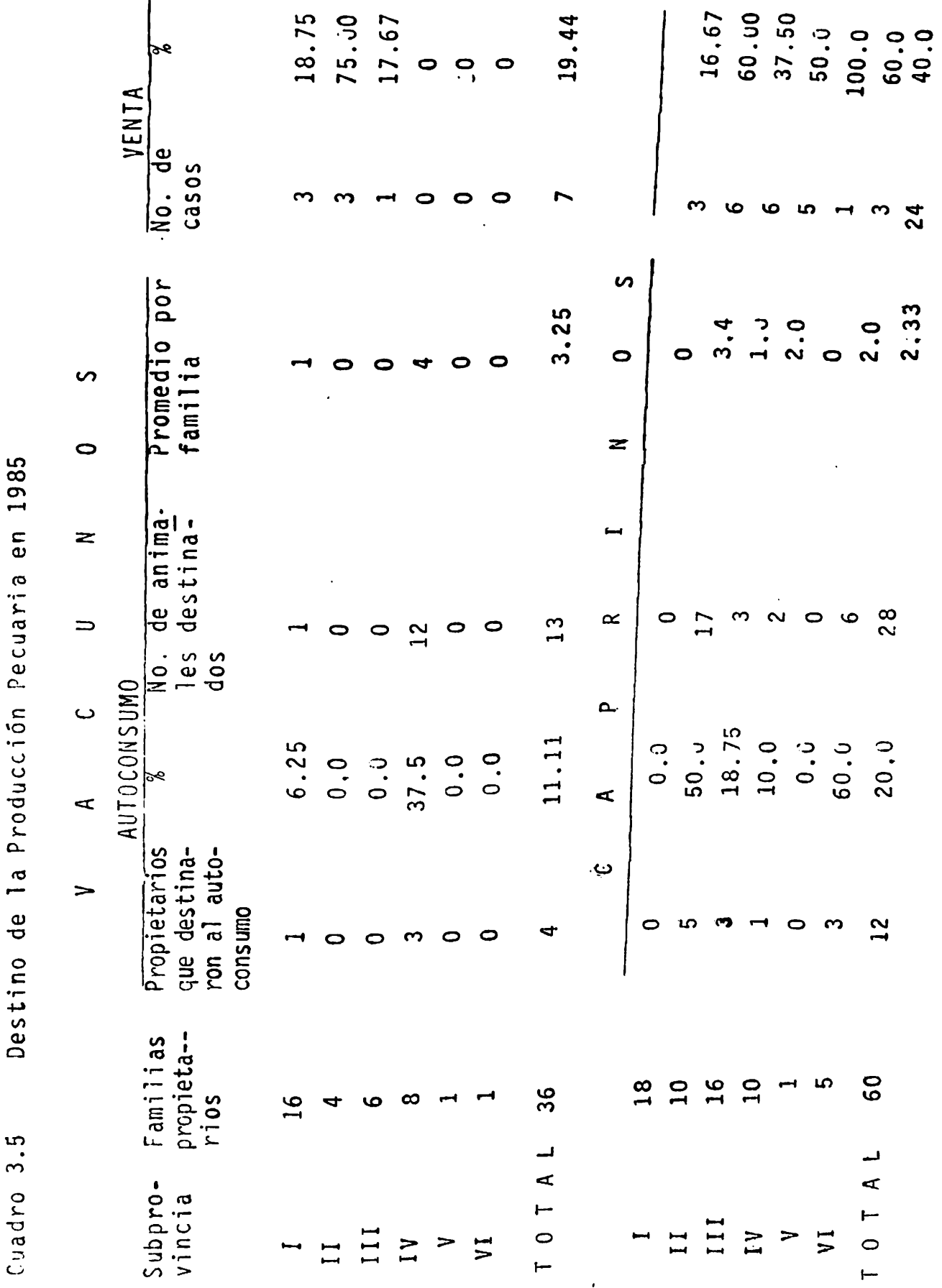

a<br>a  $\mathfrak{g}$  $PQ$  $P$ raducciãn Desting de la

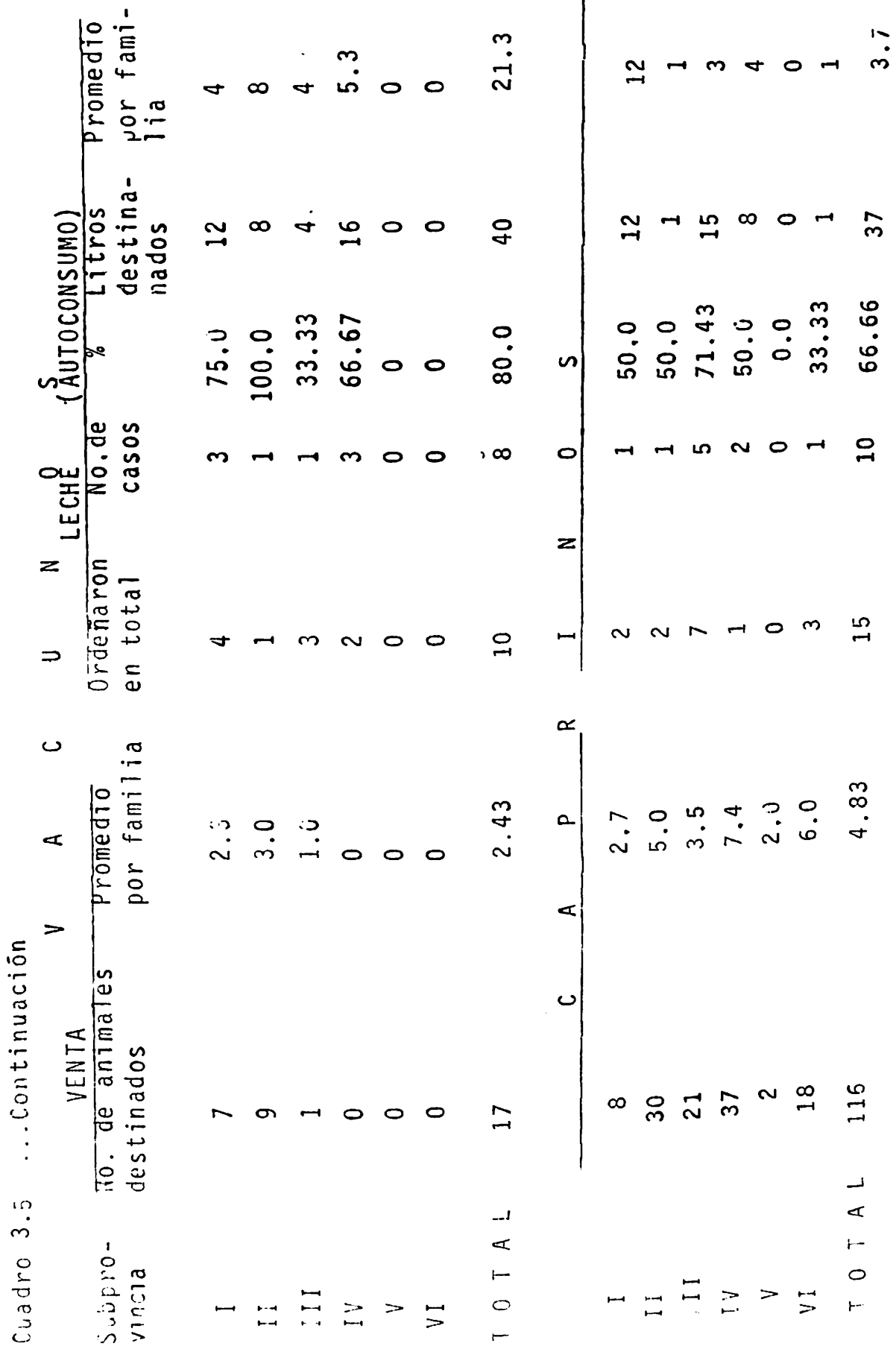

 $\ddot{\phantom{0}}$ 

 $\epsilon$ 

وبالمحابة

154

Continda...

 $\frac{1}{4}$ 

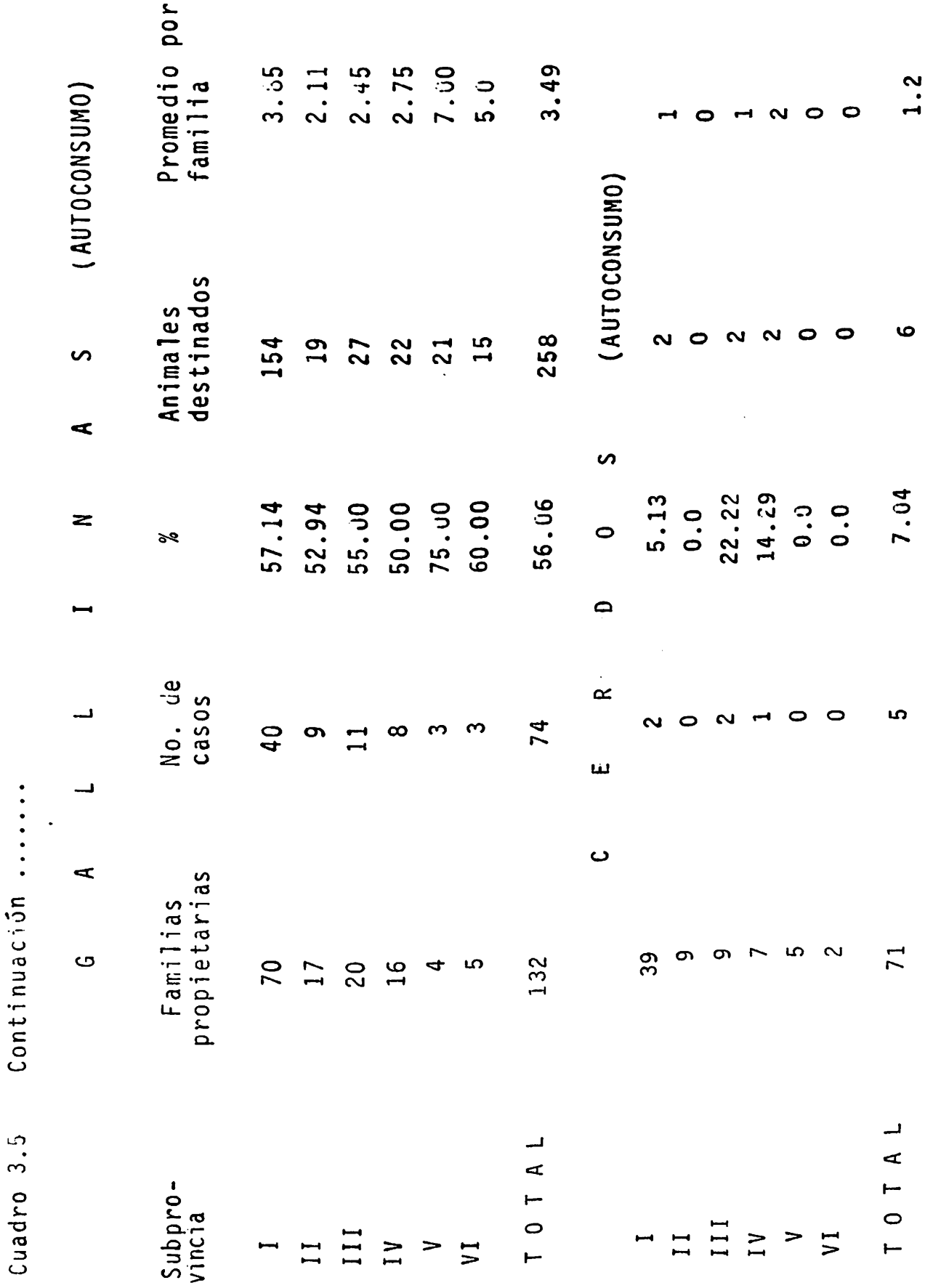

 $\bullet$ 

 $155$ 

Encuesta

FUENTE:

Ń

i<br>Ay

al autoconsumo fue únicamente de 28 contra un total de 116 vendidos por lo que se denota que el fin de la producción En cuestión de es predominantemente la comercialización. aves ocurre a la inversa ya que destaca en materia de auto consumo el número de aves con un total de 258 destinadas por poco más del 75.0 por ciento de las familias lo que en promedio da 3.5 aves por familia por año. En cuanto a la producción de porcinos podemos expresar que al igual que los vacunos el número de animales destinados al autoconsumo fue muy bajo correspondiendo un total de seis animales para sólo cinco familias ixtleras.

# Producción Agrícola

En 1985, la superficie total sembrada de maíz por 156 productores fue de 387.55 hectáreas como lo muestra el cua dro 3.6. Ellos representan el 89.1 por ciento de todos los entrevistados, obteniendo con esto un promedio de 2.48 hectáreas por familia, donde sobresale en este concepto la subprovincia IV con 4.17 hectáreas promedio por familia, aunque en cuestión de rendimientos obtuvo solamente 300 ki logramos siendo el más bajo para todos los casos, debido seguramente al acentuamiento en la escasez de lluvias en esta zona.

La escasa precipitación se manifestó en la gran mayoría de la región estudiada. En cuanto al volumen cosechado se obtuvo un total de 82 250 kilogramos de las 387.55 hectáreas sembradas, presentando los mayores promedios las

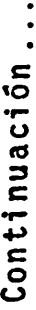

 $\bullet$  $\ddot{\cdot}$ 

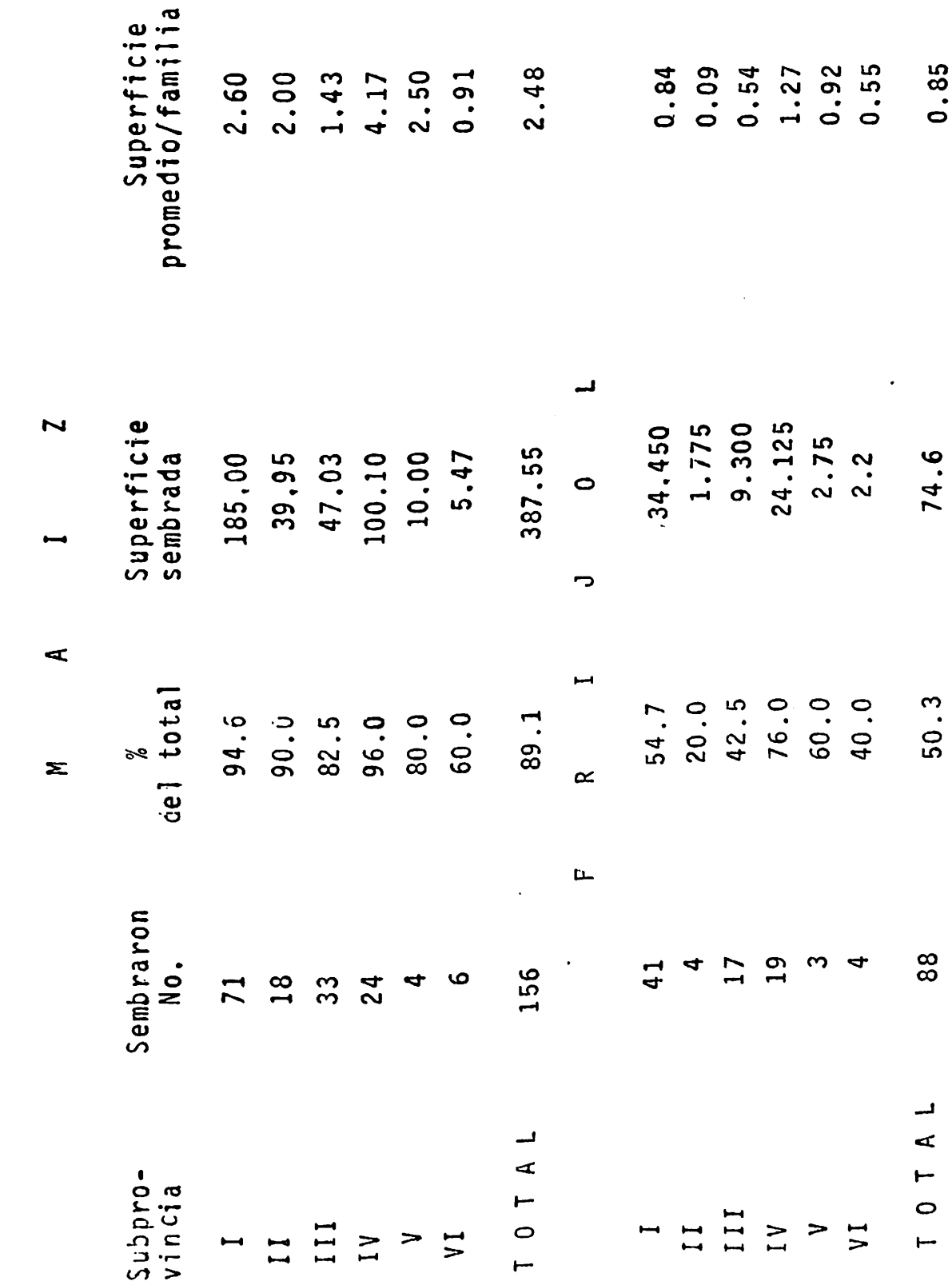

Producción Agrícola

 $\ddot{\phantom{0}}$ 

 $\overline{\phantom{a}}$ 

ġ۶.

Cuadro 3.6

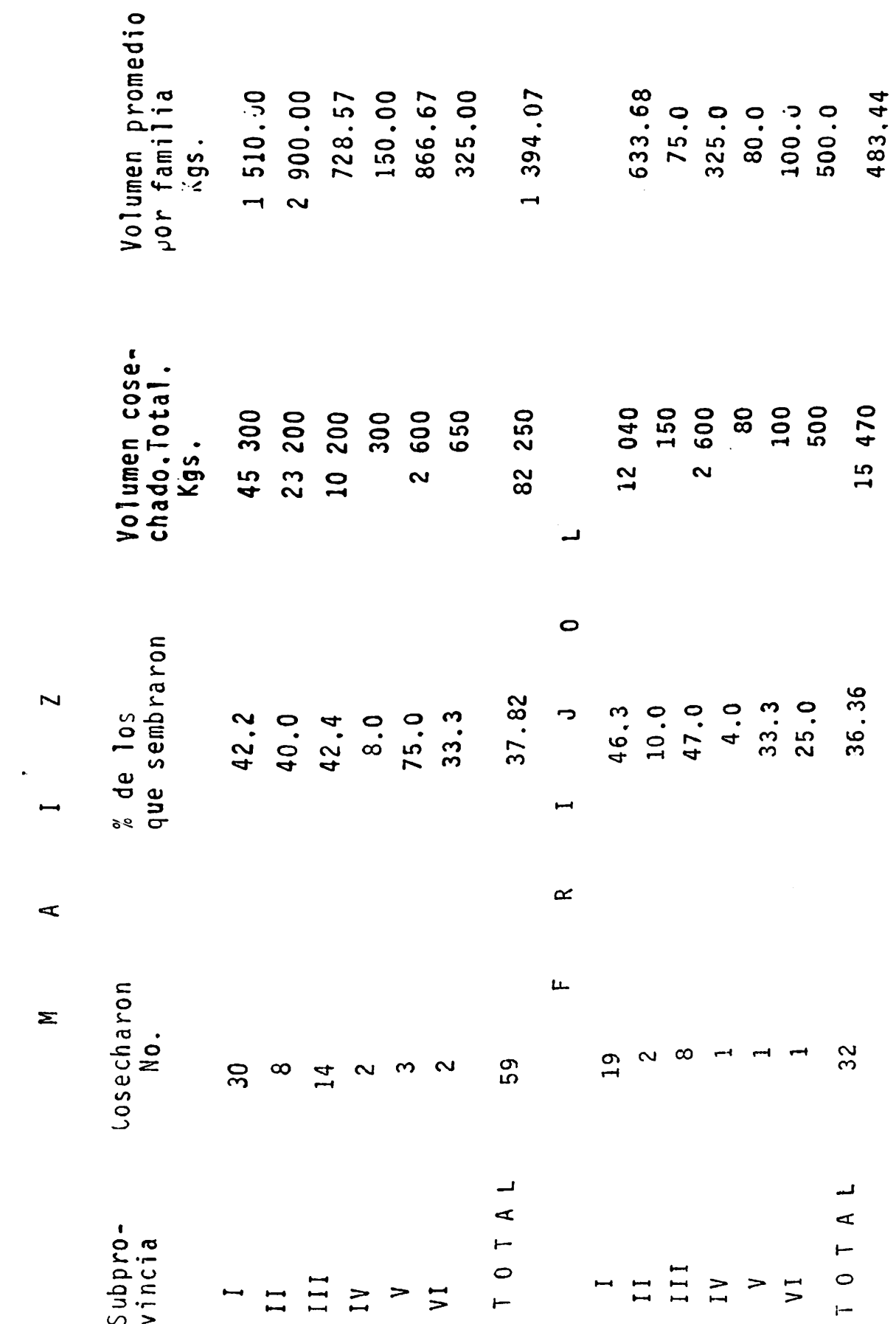

Continuación.... Cuadro 3.6

is.

 $\bullet$ 

158

頭頭白皮

 $\begin{array}{c} \mathbf{1} \\ \mathbf{1} \\ \mathbf{2} \end{array}$ 

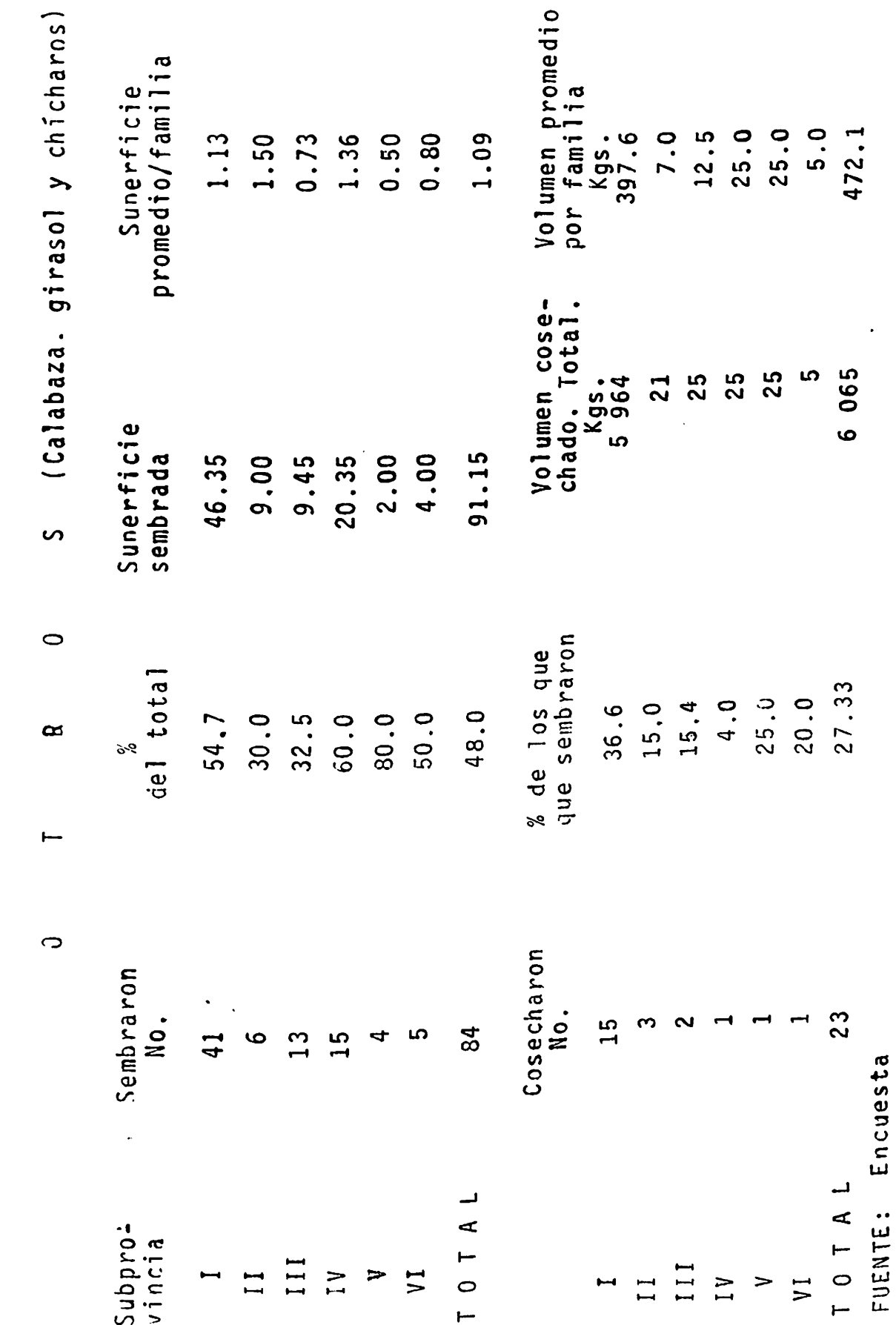

Continuación.

Cuadro 3.6

ùл.

subprovincias I y II con un volúmen igual a los 1 510 y -2 900 kilogramos respectivamente. También cabe señalar que solo el 37.82 por ciento de los que sembraron obtuvieron cosechas, lo que no representa ni la mitad de los ca-ses estudiados.

Para el cultivo del frijol la superficie sembrada fue de un total de 74.6 hectáreas con un promedio de 0.85 hectáreas por familia, le que corresponde al 50.3 por ciento de los que se dedican a actividades agrícolas. Cosecharon un volumen igual a los 15 470 kilogramos sumando un promedio de 483.44 kilogramos por familia, sobresaliendo nuevamente con el 59.38 por ciento de los productores que obtuvieron cosecha la subprovincia I con un promedio de 633.68 kilogramos para cada caso.

En relación a otros cultivos como la calabaza, gira-sol y chícharo (Cuadro 3.6) el volumen de kilogramos de semilla sembrada en total fue de 91.15, lo que da un prome dio de 1.09 kilogramos por familia con un total de 84 ca-sos igual al 48.0 por ciento del total, de estos a su vez, únicamente levantaron cosecha 23 productores con un volú-men total cosechado igual a los 6 065 kilogramos y un promedio por familia de 472.1

# Destino de la Producción Agrícola

th el Cuadro 3 7 go muestra el fin que se le dá a <sup>1</sup>a

160

 $\mathsf I$ 

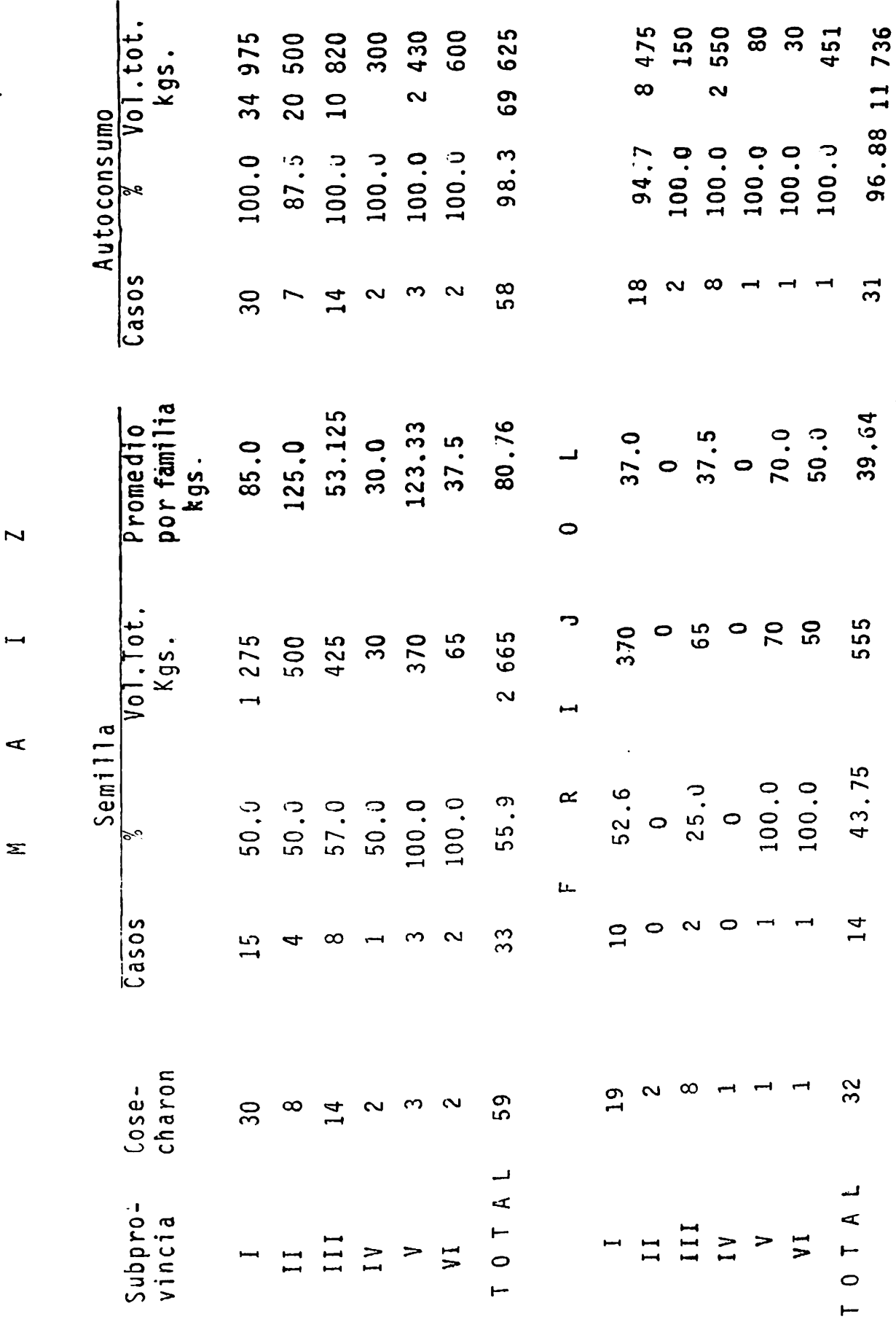

Destino de la Producción Agricola Cuadro 3.7 Continuación ...

计工具

 $\begin{array}{c}\n\bullet \\
\bullet \\
\bullet\n\end{array}$ 

 $\frac{1}{2}$ 

ドートー

**魔背偏望的位置** 

 $\frac{1}{2}$ 

 $\bar{\Gamma}$ 

Continuación.....

Cuadro 3.7

 $\mathbf{r}_{\mathrm{max}}$ 

Promedio por<br>familia 766.67  $Kgs.$  $\circ$ 1 000 650  $\circ$  $\circ$  $\circ$  $\bullet$  $\circ$  $\bullet$  $\circ$  $\bullet$  $\bullet$  $\frac{101.10\tan \theta}{1000}$ 4 600.0 2 600 2 000  $\circ$  $\bullet$  $\bullet$  $\bullet$  $\bullet$  $\bullet$  $\bullet$  $\bullet$  $\circ$  $\bullet$ VENTA  $\bullet$ 10.17  $13.3$ <br> $25.0$  $\bullet$  $\bullet$  $\bullet$  $\mathbf C$ Ó  $\mathbf{\Omega}$  $\bullet$  $\bullet$  $\bullet$  $\bullet$  $\bullet$ Ģ  $\overline{L}$ Easos  $\circ$  $\circ$  $\circ$  $\circ$  $\bullet$  $\circ$  $\bullet$  $\circ$  $\overline{6}$  $\bullet$  $\bigcirc$  $\alpha$  $\mathbf{r}$ AUTOCONSUMO<br>Promedio<br>por familia<br>Kgs.  $\overline{\mathbf{u}}$ 2 928.57<br>772.857  $1165.63$ 378.58  $470.53$ <br> $75.0$ <br> $318.75$  $810.0$ <br>300.0<br>. 200.43  $80.0$ <br>30.0<br>451.0 150.0  $\mathbf{r}$ TOTA Subpro-<br>vincia  $\overline{C}$ 111  $\overline{11}$  $\overline{a}$  $\overline{1}$ III<br>IV  $\geq$  $V<sub>1</sub>$  $\overline{11}$  $\geq$  $\overline{\phantom{a}}$  $\overline{a}$ 

162

Continuación....

Continuación Cuadro 3.7

 $\ddot{\phantom{1}}$ 

 $\circ$  $\propto$  $\overline{a}$  $\circ$ 

 $\overline{v}$ 

 $\mathbf{z}$  $\begin{array}{c} \n 11 \quad \text{N} \quad \text{N} \quad \text{N} \n \end{array}$  $\overline{C}$  $\subset$  $\begin{array}{ccc} 1 & 1 & 1 \end{array}$ 

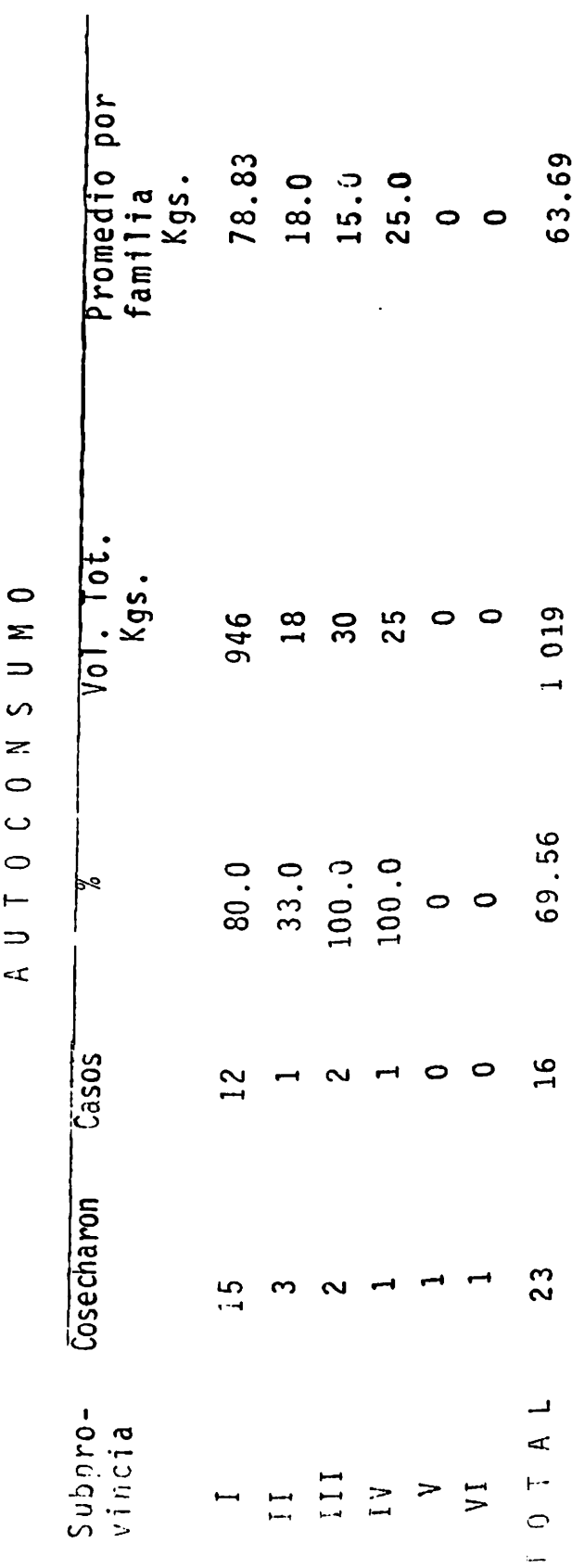

Encuesta FUENTE:

 $\ddot{\phantom{a}}$ 

a la producción agrícola. Un 98.3 por ciento de los ixtle ros que sembraron maiz dedicaron al autoconsumo un volúmen igual a los 69 625 kilogramos lo que dá un promedio de 1 200 kilogramos por familia siendo el concepto más impor-El 55.93 por ciento de los que cosecharon maíz des tante. tinaron un promedio de 80.76 kilogramos para semilla; y únicamente el 10.17 por ciento para venta con promedio de -766.67 kilogramos por familia.

Para el caso del frijol, el autoconsumo al igual que en el maíz representa el fin más común de la producción ya que el 96.88 por ciento de los que cosecharon destinaron un total de 11 736 kilogramos con promedio de 378.58 kilogramos por familia y, solo el 43.75 por ciento separó como semilla un promedio de 39.64 kilogramos. Para fines de venta no se presentó ningún caso.

Lo mismo ocurre con la cosecha de girasol, calabaza y chicharo, de donde el 69.56 por ciento de los que cose-charon destinaron 1 019 kilogramos al autoconsumo con un promedio por familia de 63.69 kilogramos.

Aisladamente para el caso de la producción del tomate en San Isidro municipio de Cedral, donde se siembran 240 hectáreas de riego, se destina el total de la producción para fines de mercado. En el mismo caso se encuentra el ejido Piedra Blanca municipio de Parras que produce alfalfa en las mimas condiciones.

Volumen de Fibra Obtenido por Año

En el cuadro 3.8 cabe citar que el volumen de fibra obtenida por los 175 talladores fue de 179 104.5 kilogra-mos participando con la mayor proporción la subprovincia -III con un volumen de 50 084 kilogramos, aunque como se puede observar el promedio más alto por familia fue de 1 713.12 kilogramos.

Recolección de otras especies forestales

EL cuadro 3.9 nos detalla que el por ciento de gen+tes que se dedica a la recolección de otras especies fores tales diferentes a la lechuguilla es de 84.0 por lo que destaca con relativa importancia en el patrón de actividades del ixtlero

# Empleo Rural Asalariado

La participación de los ixtleros como asalariados en programas oficiales también constituye una alternativa más que les permite obtener ingresos, aunque esta no represente una actividad permanente y generalizada en toda la po-blación; así lo demuestran las cifras del Cuadro 3,10 en el que casi el 30.0 por ciento de los ixtleros entrevistados trabajó como asalariados en programas oficiales con-tra un 70.0 por ciento que no tuvo esta participación.

165

Ţİ

Volumen de fibra obtenida por año (lechucuilla y palma)

Cuadro 3.8

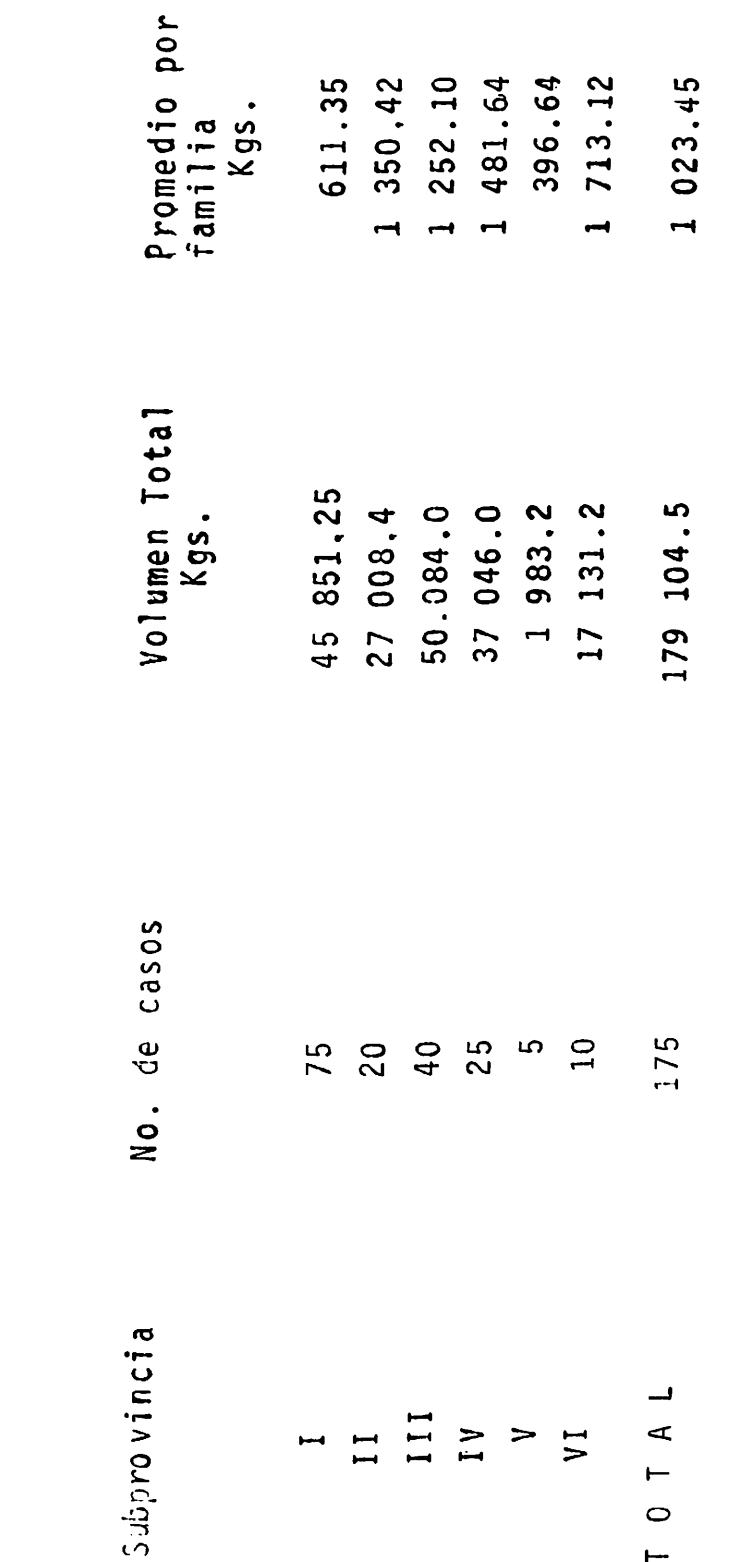

Encuesta FUENTE:

有时日

 $\ddot{\phantom{0}}$ 

 $\frac{1}{2}$ 

机同时 人名卡尔斯

Recolección de Otras Especies Forestales Cuadro 3 9

Č,

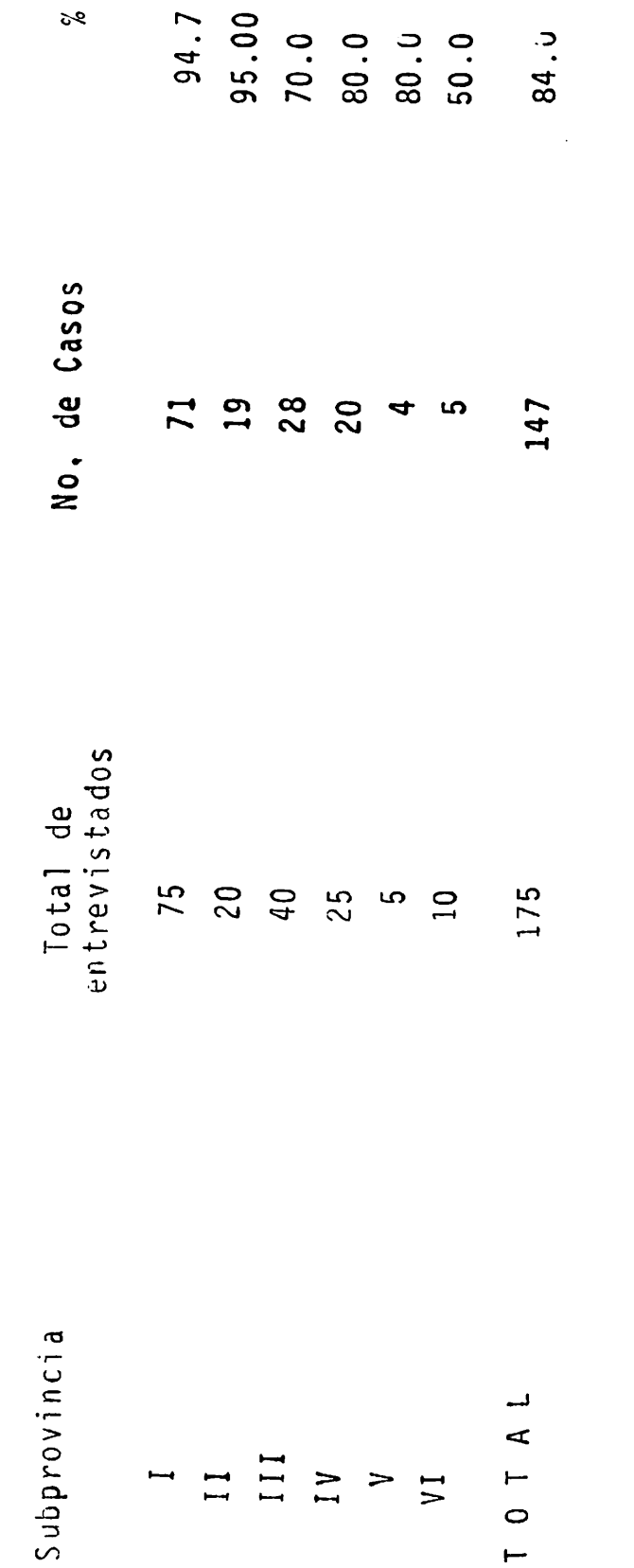

Encuesta FUENTE: 1990年,1990年,1990年,1990年,1990年,1990年,1990年,1990年,1990年,1990年,1990年,1990年,1990年,1990年,1990年,1990年,1990

机机 化非数据数

 $\frac{1}{2}$ 

 $\frac{1}{2}$
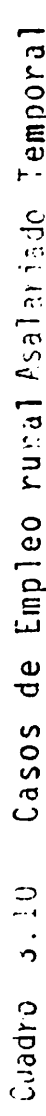

 $\phi_{\rm 2}$  .

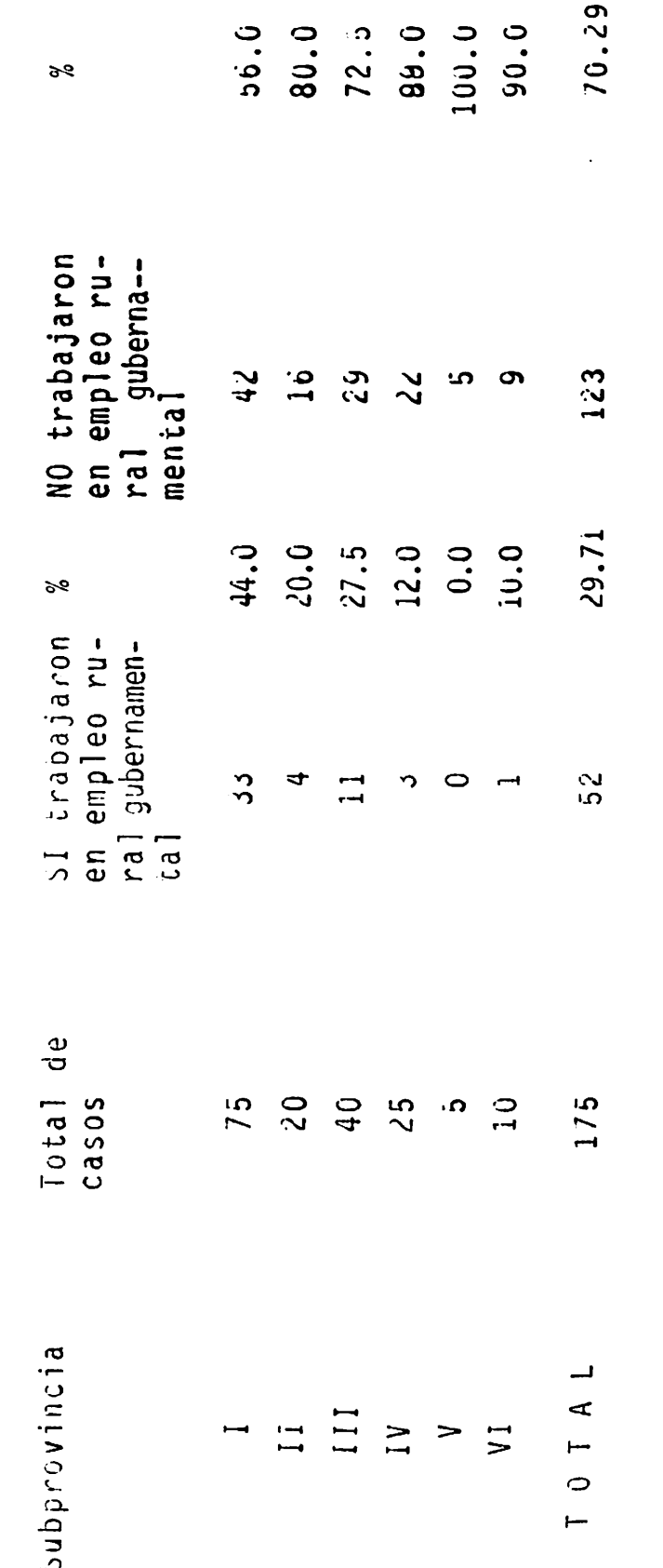

Encuesta FUENTE:

Indicadores Promedios Obtenidos por Actividad

muestra que el volumen promedio de ix  $E1$  cuadro  $3.11$ tle obtenido por año es de 1 134.25 kilogramos por familia, destacando con el máximo la subprovincia VI con un total de 1 713,12 kilogramos, aunque ésto es debido a la utiliza ción de máquinas talladoras para el caso de la lechuguilla lo cual determina que el volúmen obtenido por familia sea mayor con respecto a las demás subprovincias.

En la actividad agrícola el promedio de hectáreas sem bradas por familia fué de 3.33, correspondientes a los cul tivos del maíz y frijol fundamentalmente. El máximo prome dio correspondió a la subprovincia IV con un total de 5.44 hectáreas y la mínima a la subprovincia VI con un total de 1.46 hectáreas.

En el caso de la ganadería el promedio de vacunos por familia para el total de las subprovincias fué de 4.08, y de un promedio de 15.33 para el caso de la especie capri-na, concentrándose los mayores promedios en las familias de la subprovincia IV con cifras de 8.25 y 20.22 respectivamente, con lo que se percibe que las actividades agrícolas y ganaderas juegan un papel importante en la actividad económica de la mayoría de las familias de esta subregión. Ingresos Totales y Promedios nor Año según sus fuentes

Analizando los cuadros 3.12 y 3.13 encontramos que se obtuvo un ingreso de (S) 42 071 482 00 para el total de las seis subprovincias y  $\mathfrak{f}^{\prime}$ 

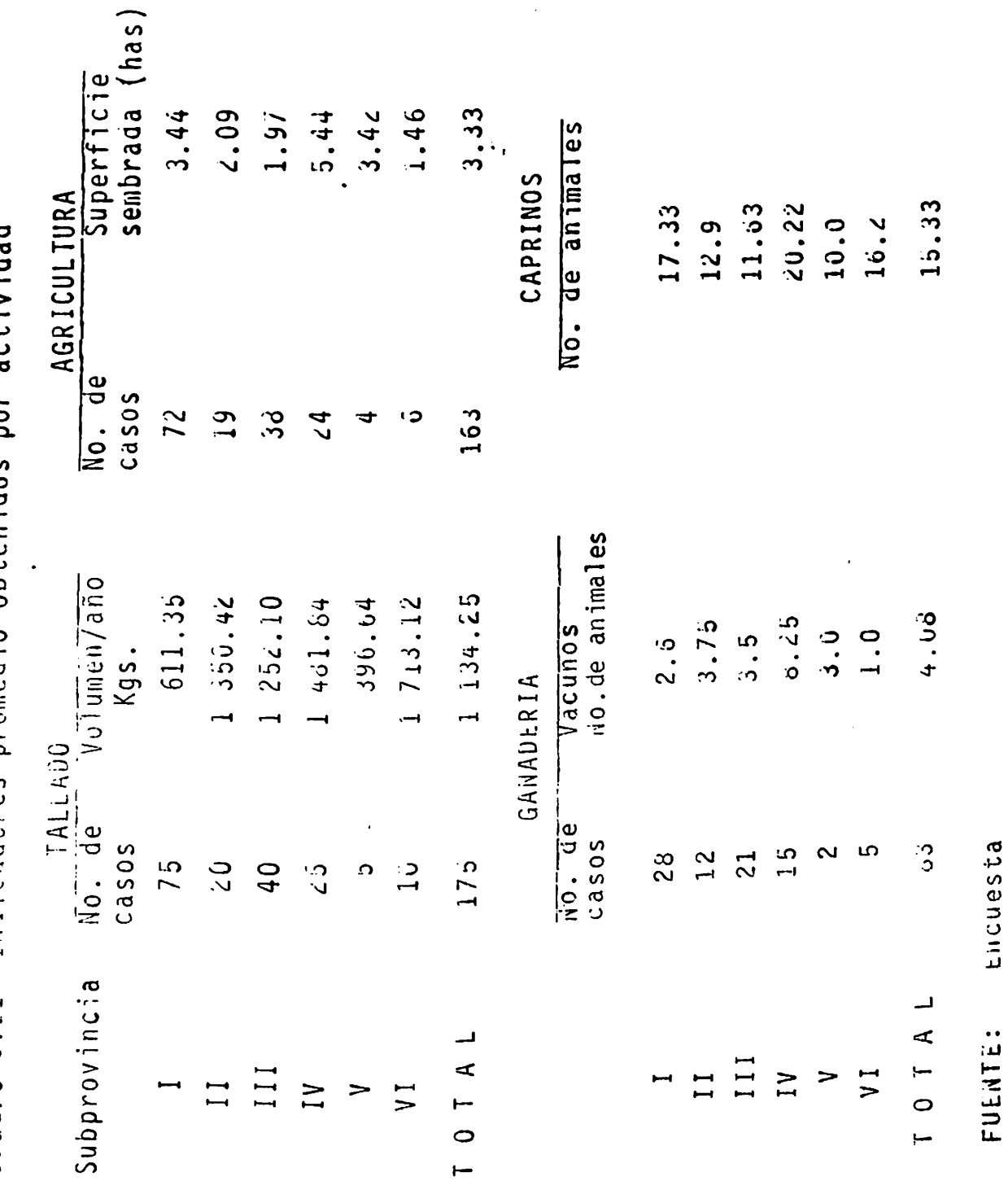

 $\ddot{\phantom{0}}$ 

Cuadro 3.11 Indicadores promedio obtenidos por actividad

 $\ddot{\phantom{0}}$ 

170

计自动化自动 计编码

化化学 医中枢性 医中枢 医中枢 医中枢 医心包的 医心包的

Ĵ,

Ingresos Promedios por Familia según sus fuentes Cuadro 3.12

 $\ddot{\phantom{0}}$ 

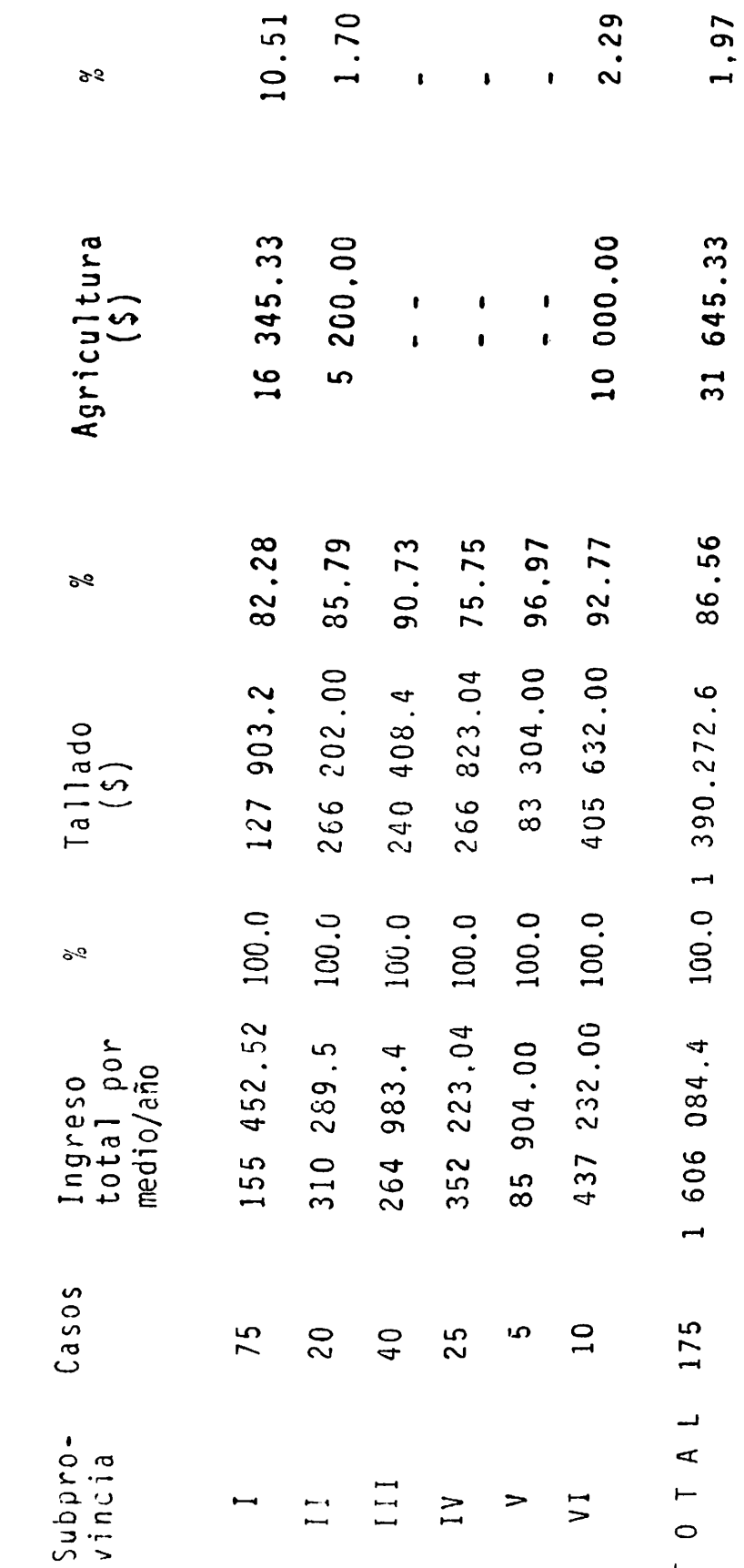

Continúa......

ا<br>الماضي<br>الماضي

門

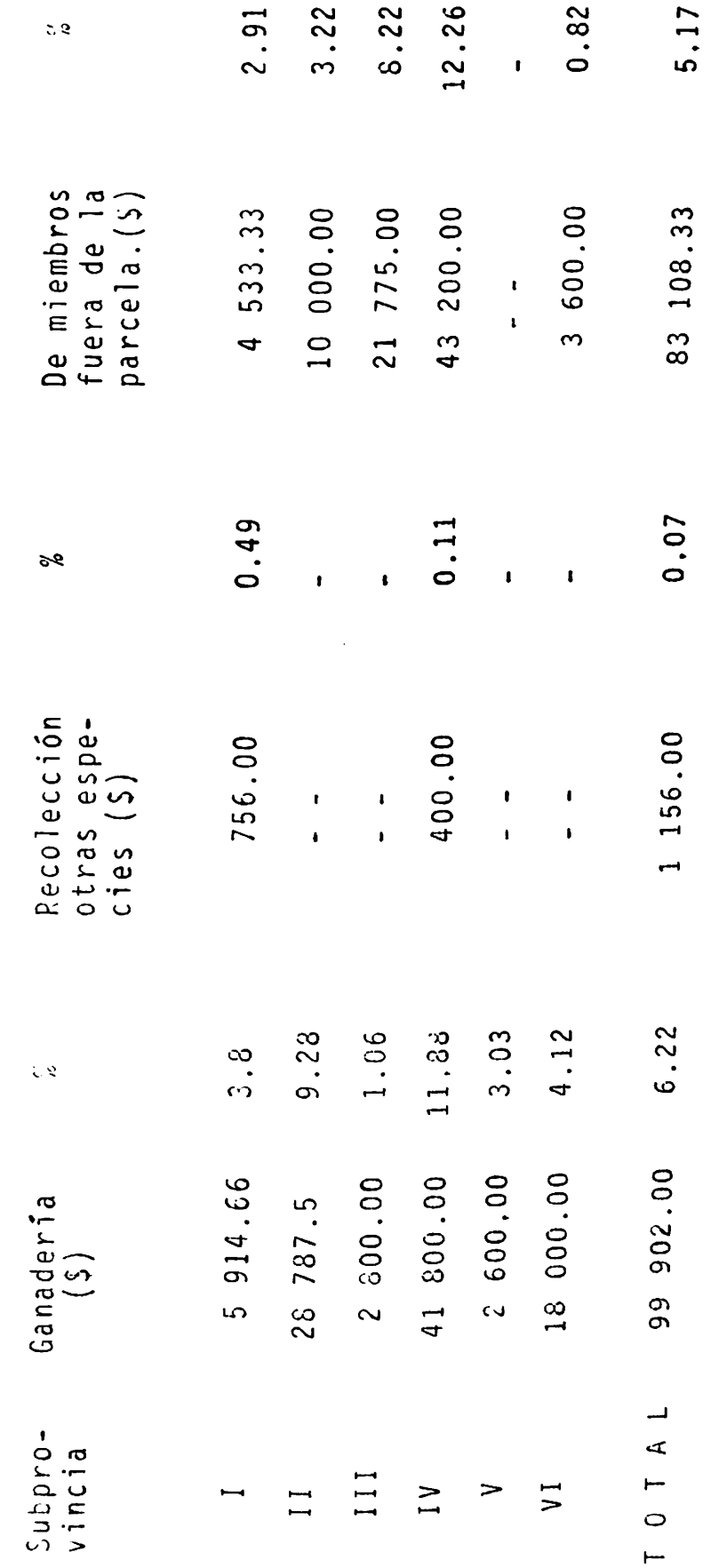

.....Continuación

Cuadro 3.12

 $\ddot{\phantom{1}}$ 

ò.

Encuesta FUENTE: 172

Î,

 $\frac{1}{4}$ 

 $\mathbf{E}$ 

H

Ingresos Totales Anuales del Ixtlero Cuadro 3.13  $\ddot{\phantom{0}}$ 

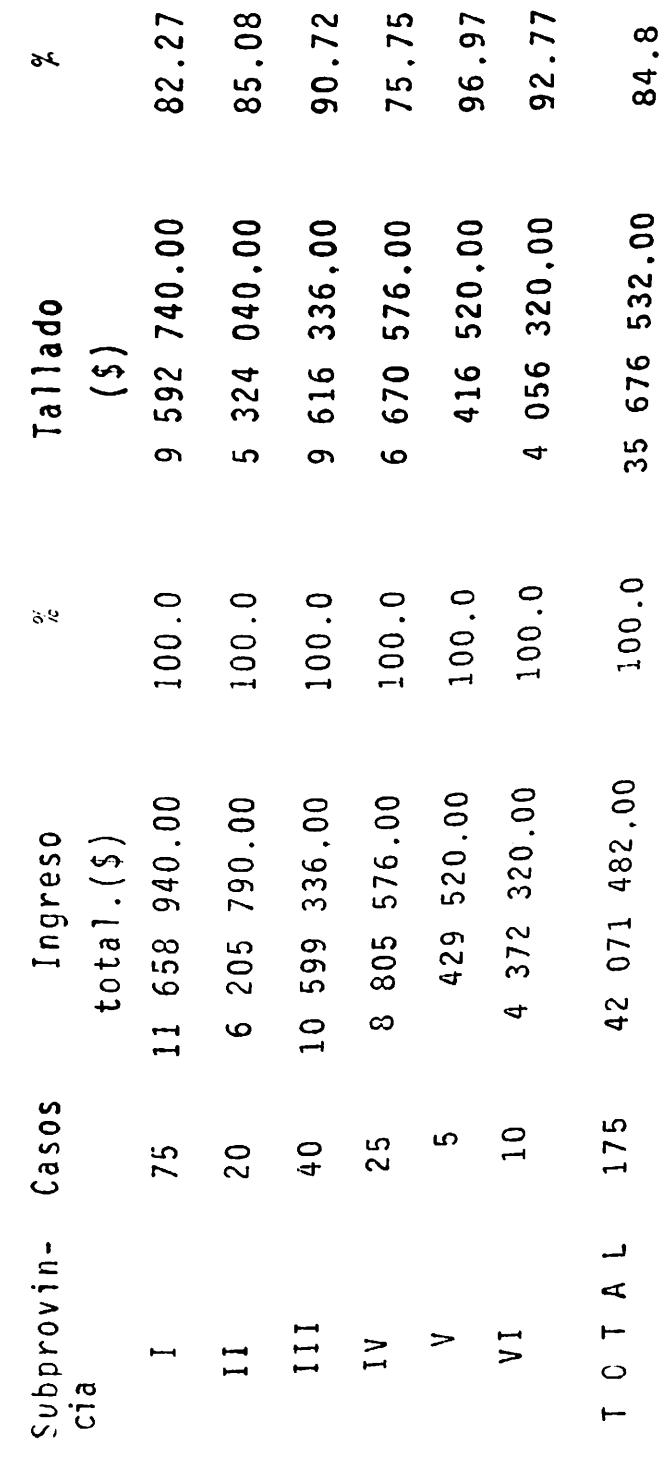

Continúa.....

 $\ddot{\phantom{0}}$ 

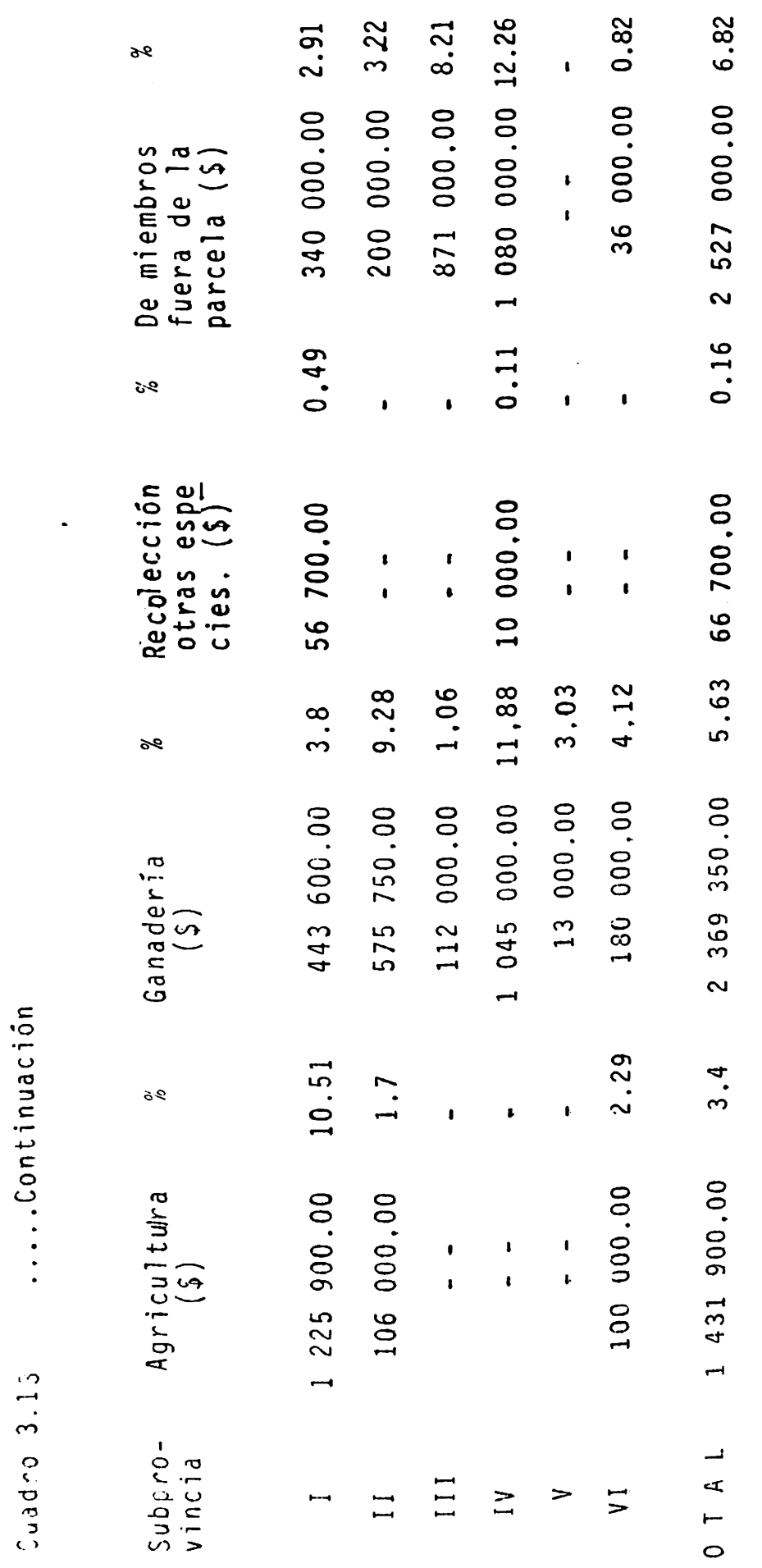

 $\bullet$ 

Encuesta FUENTE:

 $\vdash$ 

174

 $\frac{1}{2} \left( \frac{1}{2} \right) + \frac{1}{2} \left( \frac{1}{2} \right) + \frac{1}{2} \left( \frac{1}{2} \right) + \frac{1}{2} \left( \frac{1}{2} \right) + \frac{1}{2} \left( \frac{1}{2} \right) + \frac{1}{2} \left( \frac{1}{2} \right) + \frac{1}{2} \left( \frac{1}{2} \right) + \frac{1}{2} \left( \frac{1}{2} \right) + \frac{1}{2} \left( \frac{1}{2} \right) + \frac{1}{2} \left( \frac{1}{2} \right) + \frac{1}{2} \left($ 

1999年1月12日,1999年1月12日,1999年1月12日,1999年1月1日,1999年1月1日,1999年1月1日,1999年1月1日,1999年1月1日,1999年1月1日,1999年1月<br>第2020年1月10日,1999年1月1日,1999年1月1日,1999年1月1日,1999年1月1日,1999年1月1日,1999年1月1日,1999年1月

proveniente de cinco diferentes conceptos, de los cuales el 84.8 por ciento corresponde a la obtención de fibra constituyéndose en la prin cipal actividad generadora de ingresos. A su vez fue la que obtuvo los mayores promedios para cada una de las seis subprovincias mante-niéndose arriba del 75.0 por ciento de los totales respectivos. La subprovincia VI descolla en este concepto con una cifra de (\$) 405 632.00 por año, debido fundamentalmente al uso de máquinas talladoras.

El segundo concepto en importancia en materia de ingresos lo representan las aportaciones de dinero por parte de los miembros de la familia que viven fuera con un total igual al 6.0 por ciento casi a la par de un 5.63 por ciento por concepto de ganadería. En ambos conceptos sobresale la subprovincia IV con promedio por familia de  $(5)$  43 200.00 y  $(5)$  41 300.00 respectivamente. En materia agrícola el valor generado fué menor llegando a (\$) 1 431 900.00 lo que repre senta el 3.4 por ciento del total sobresaliendo con el mayor prome-dio la subprovincia I con (\$) 16 345.33 de promedio por familia al año.

Por último los ingresos provenientes a la recolección de espe-cies forestales para su venta fué de un total de (\$)66 700.00 lo que equivale a solo 0.16 por ciento del total la cual no se puede conside rar como una actividad permanente generadora de ingresos ya que solo : se realiza cuando existe el recurso natural. En este sentido también cabe señalar que únicamente se registraron ingresos, por este concepto en solo dos subprovincias; la I con un pnomedio de (\$) 756.00 por familia al año y la IV con promedio de (\$) 400.00 por familia que en la totalidad de los casos corresponde a la venta de mezquite como ali mento para el ganado dentro de las mismas comunidades.

tested for a summer.

175

**神聖治病症** 

## Tipología de Productores

Los datos presentados sobre los diferentes tipos de productores en los Cuadros 3.14 y 3.15 nos permiten afirmar que más del 94.0 por ciento de los casos corresponden a ixtleros que desarrollan más de una actividad, El 46.88 por ciento del total realiza conjuntamente durante el año las actividades de obtención de fibras y agricultura; el -45,71 por ciento combina las actividades de tallado, agrícolas y ganaderas; un 1.71 por ciento la obtención de fi-bra y ganaderia y un 5.71 por ciento se dedica exclusiva-mente al tallado.

## Proporciones de Ingresos de Acuerdo a la Tipología de Productores

El cuadro 3.16 nos permite observar que el 54.12 por ciento del total del ingreso generado corresponde a aque-llos ixtleros que realizaron conjuntamente las actividades de tallado, agricultura y ganadería con un total de (\$) -22 768 296.00, sin embargo por otro lado, el promedio obte nido por familia de (\$) 284 603.70 no figura como el mayor. El promedio más alto correspondió a aquellos que realiza-ron únicamente la actividad del tallado con una cifra de -(\$) 322 888.00, lo que en cierta forma demuestra porqué es ta actividad resulta ser la fundamental al aportar mayores ingresos a los ixtleros.

Por otra parte el tipo de productores que obtuvo el -

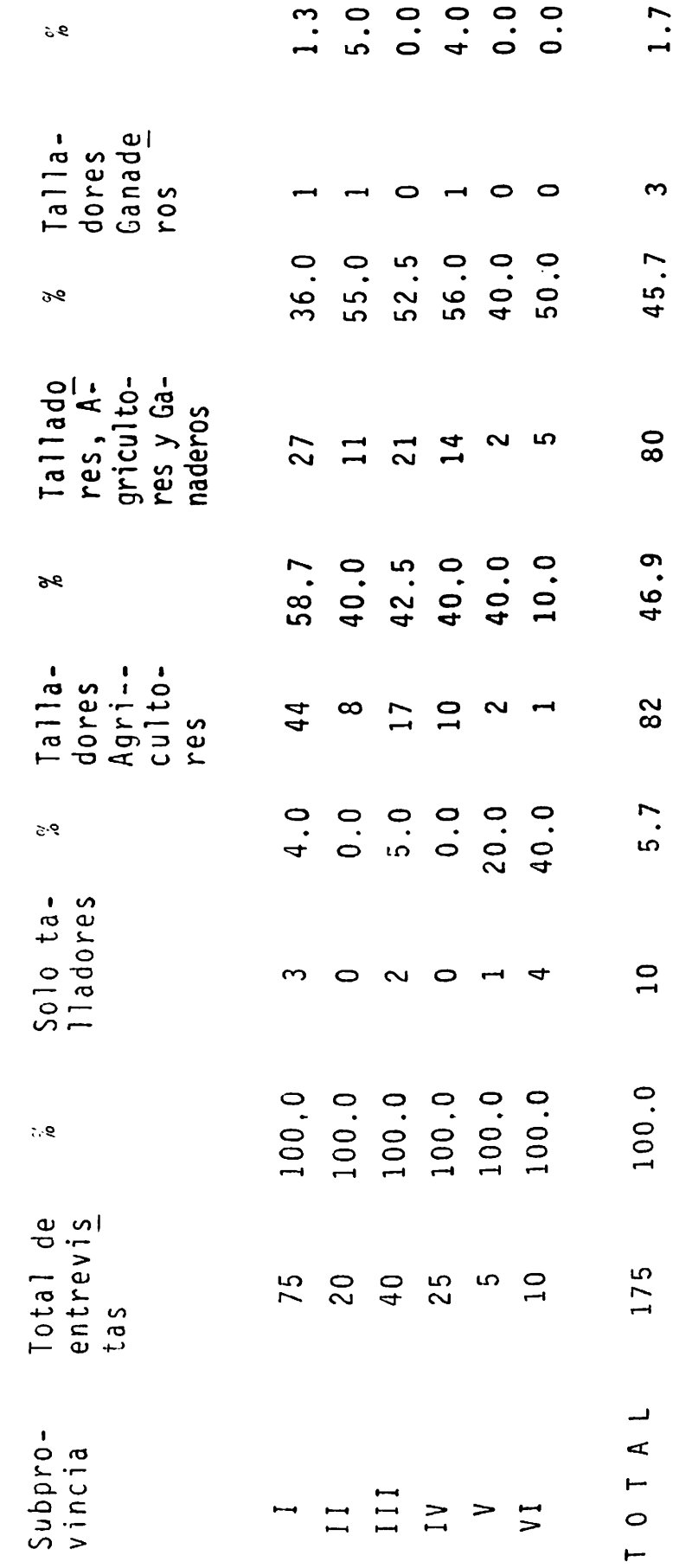

 $\hat{\boldsymbol{\beta}}$ 

Tipología de Productores

Cuadro 3.14

 $\bullet$ 

Entrevista FUENTE: 177

Ŵ

剖面

计计专程单位面判

化自频率增压调整 计算机

 $\ddot{\phantom{0}}$ 

(6 Subprovincias del área ixtlera) Tipología de Productores Cuadro 3.15

سررته

للمعتبر الرازان

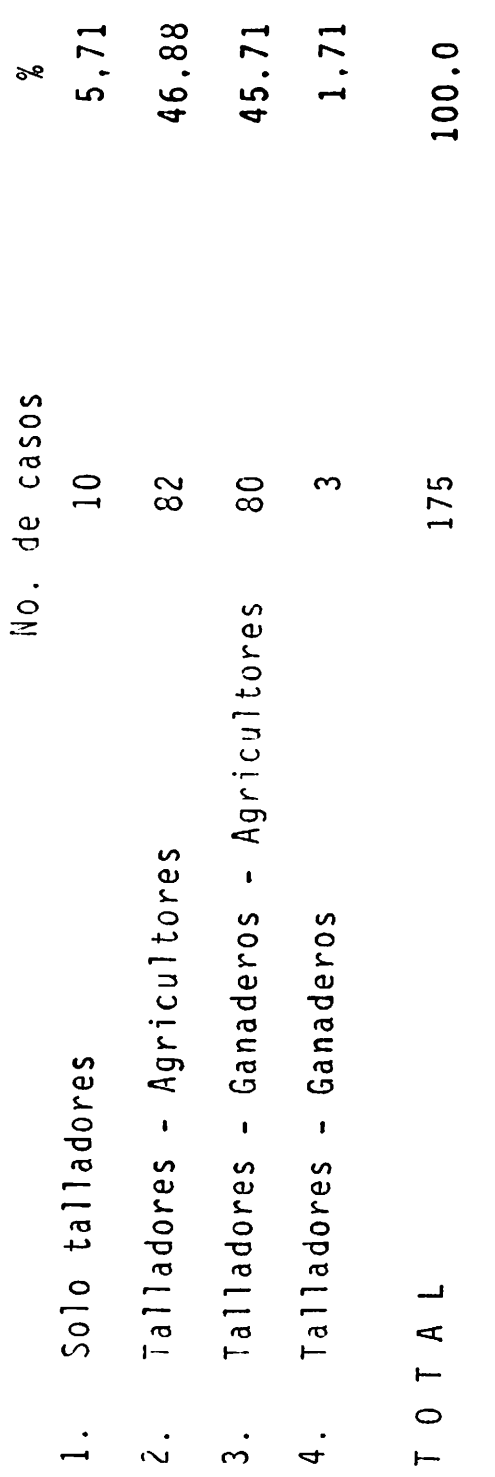

Encuesta FUENTE:

hi<br>Ni

 $\frac{1}{2}$ 

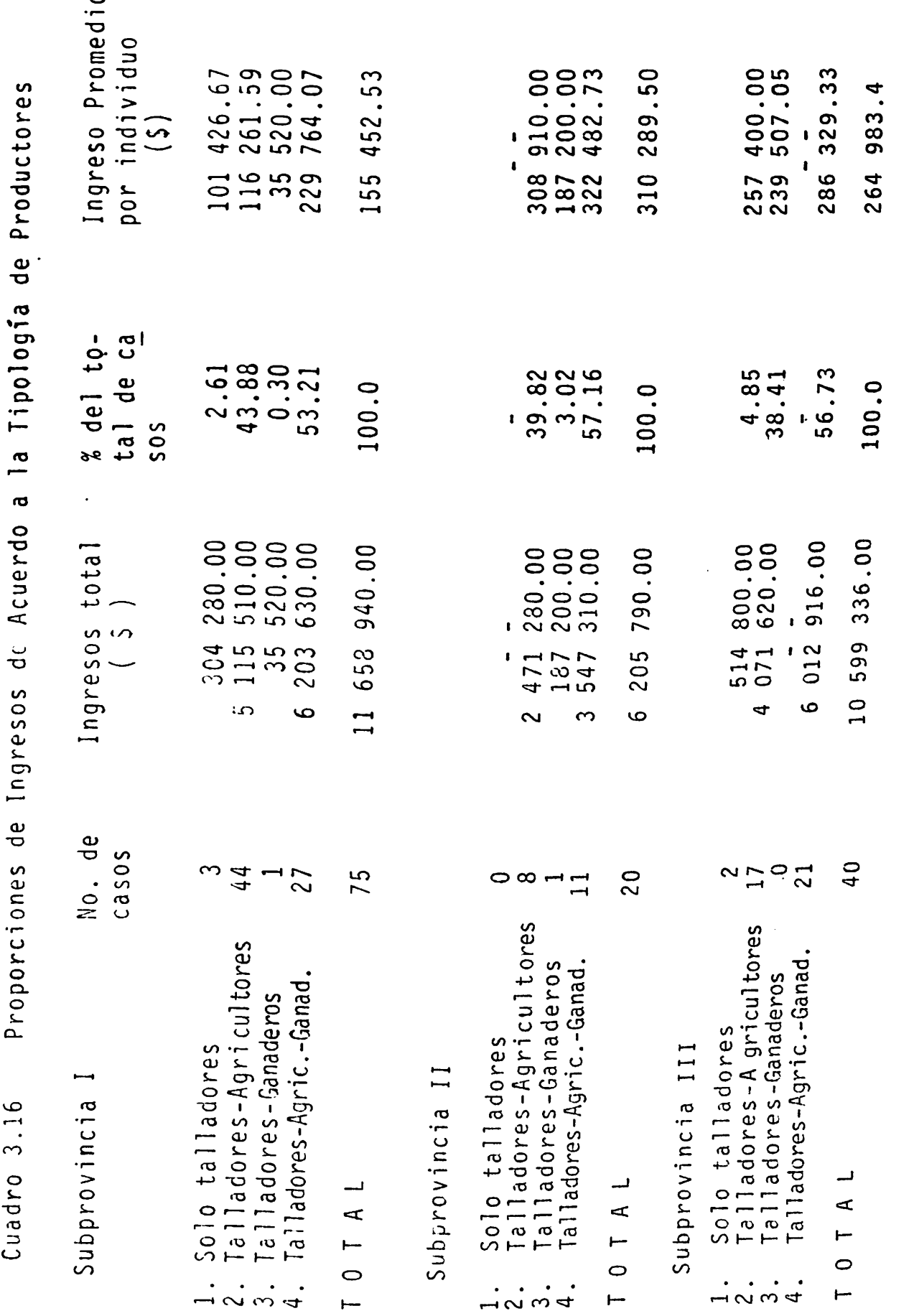

ستعليل والأمراء والرهل

179

地铺铺制料地

Ì

Continúa....

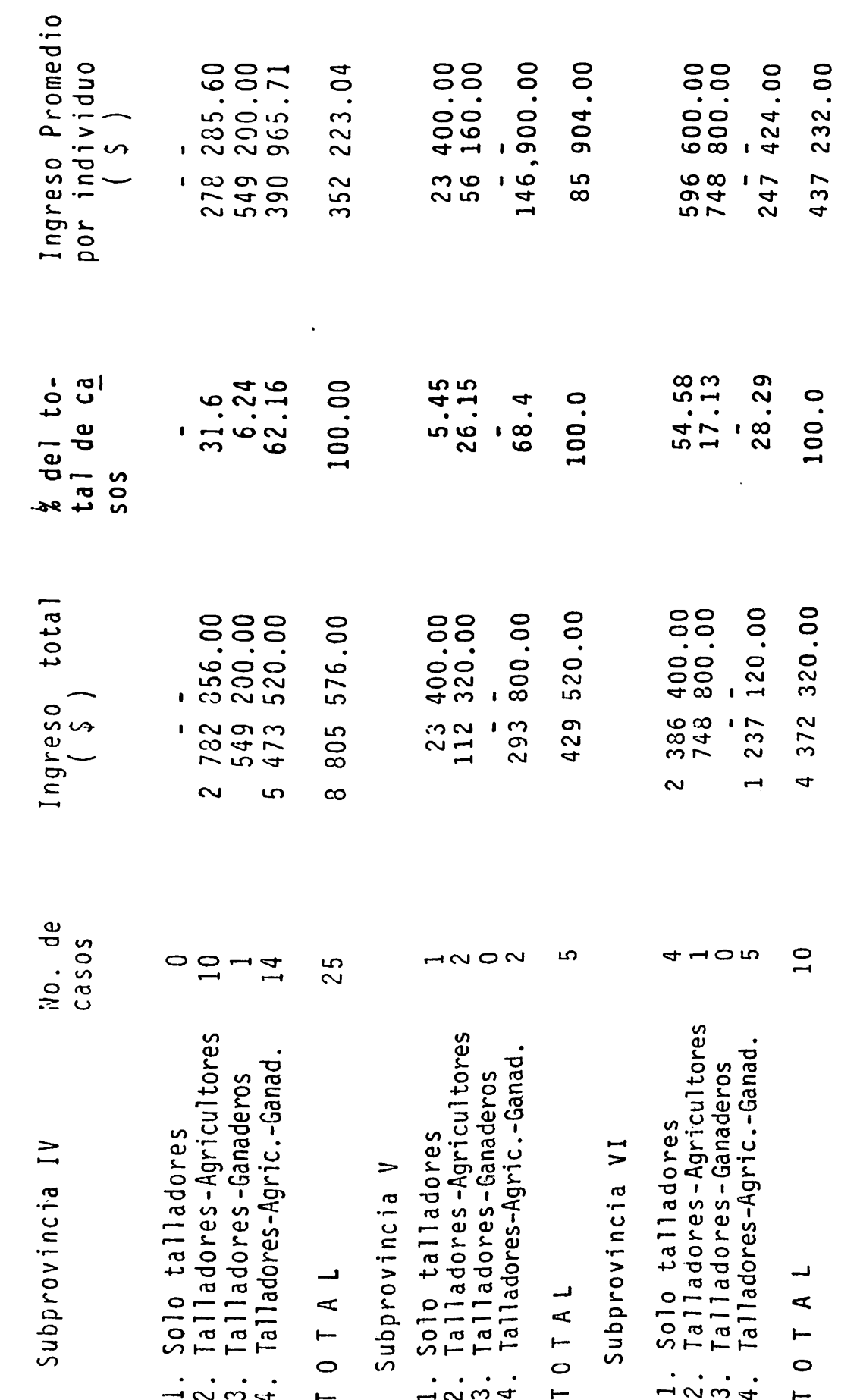

 $\ddot{\phantom{0}}$ 

i.

.....Continuación

Cuadro 3.16

 $\epsilon_{\rm max}^{2}$ 

 $4.7 - 1.5$ 

180

Continúa...

ý

 $\frac{1}{2}$ 

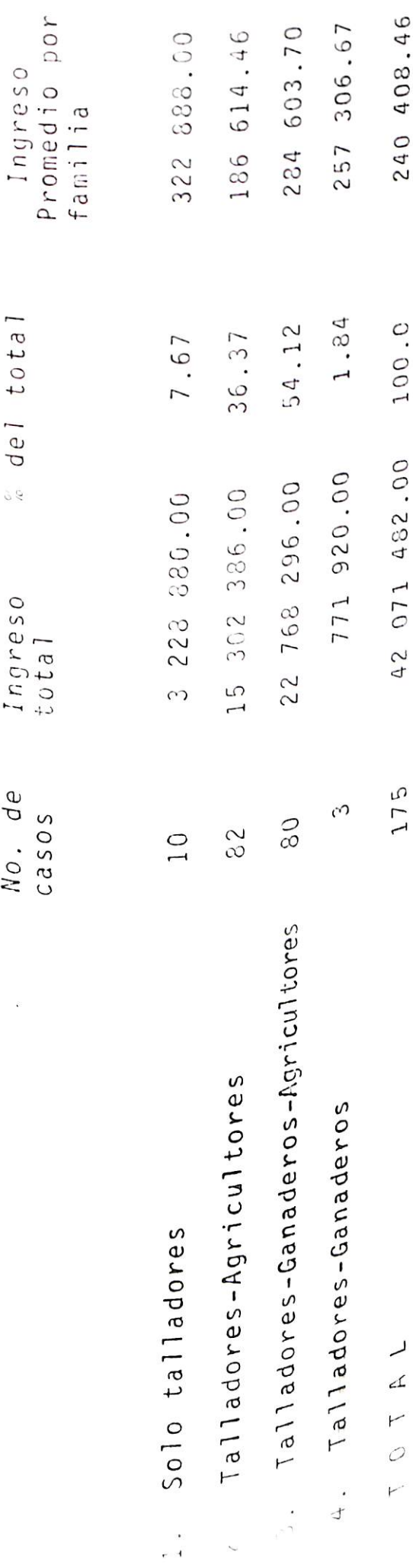

FUENTE: Encuesta

 $\overline{\mathfrak{p}}$ 

menor promedio fueron los talladores-agricultores con un to tal de  $(5)$  186 614.46 por familia a pesar de que los  $(5)$  -15 302 386.00 para los 82 casos representan el 36,37 por ciento del ingreso generado por todos los productores. Finalmente con solo el 1.84 por ciento del total de ingresos, los talladores-ganaderos obtuvieron un promedio por familia de (\$) 257 306.67 de un total de (\$) 771 920.00, aunque bien cabe mencionar que sólo se trata de tres familias para este tipo de productores.

#### Racionalidad Campesina

### Ocupaciones y Sostenimiento Familiar

 $\mathcal{G}_{\mathcal{L}}$  for

Los datos del Cuadro 3.17 indican que para obtener el dinero necesario para el sostenimiento familiar los ixtle-ros necesitan realizar entre dos y tres actividades distintas por año, y, en algunos casos hasta cuatro, siendo la ba se del sostenimiento como se demostró anteriormente la de tallar el ixtle.

El número de ocupaciones varía casi siempre de acuerdo al número de personas que integran la familia y a las necesidades apremiantes que se presenten. El dinero necesario para sostener una familia ixtlera varía por subregiones de acuerdo a sus necesidades. Según los mismos entrevistados esta cantidad puede estar entre un mínimo de (\$) 6 052.50 por semana como en el caso de la subprovincia II, hasta un máximo de (\$) 11 000.00 para el caso de la subpro-

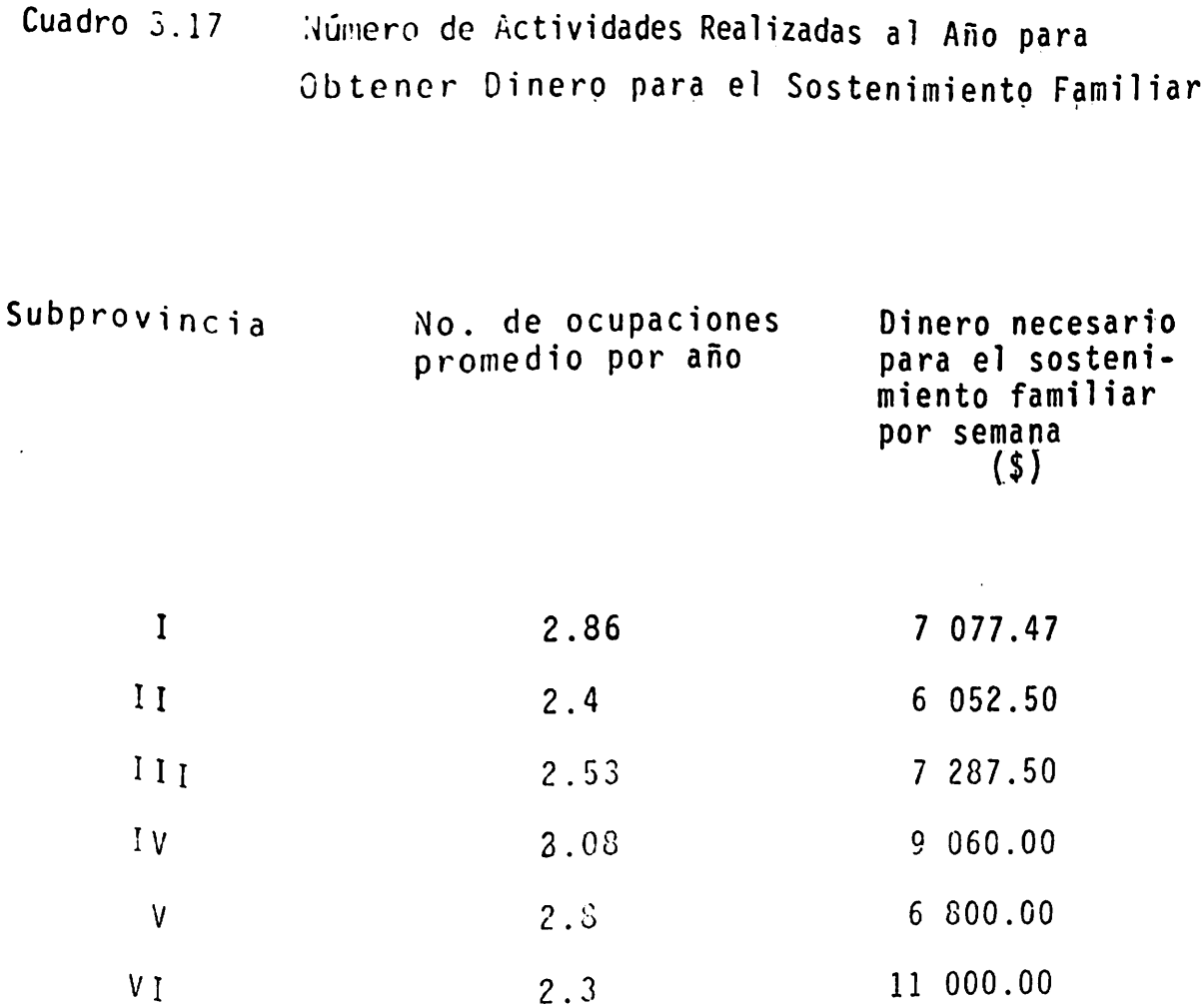

FUENTE:

.<br>Harista

Encuesta

183

ą

vincia VI, haciendo notar que estas cifras se refieren al presente año (1986).

#### Balance Ingresos y Gastos Familiares

Los datos del Cuadro 3.18 se integraron de la siguien te manera: se preguntó a cada ixtlero cuanto dinero necesitaba semanalmente para sus necesidades. Esta cifra se multiplicó por el número de semanas del año para estimar el total de su requerimiento en dinero. El concepto "ingresos percibidos" se integró con la suma de los ingresos parciales de las distintas actividades que el ixtlero rea lizó. El balance resulta de la diferencia entre ambos con ceptos.

El cuadro indica que existe para todos los casos un saldo negativo en los balances. El mayor corresponde a la subprovincia V con una diferencia de (\$) 267 969,00 por familia. Le sigue en relevancia el caso presentado para la subprovincia I, con una diferencia de (\$) a con-212 575.92 que se encuentra próxima a la anterior. Poste riormente se encuentran con faltantes que van entre los -(\$) 113 000.00 y los (\$) 135 000.00 en las familias de las provincias II, IV y VI. Por su parte las que menos problemas enfrentan resultan ser aquellas familias que se encuentran ubicadas en la subprovincia II con un saldo negativo de (\$) 4 440.50 por año, Aunque para este caso y de acuerdo a lo observado en el trabajo de campo, se hace

We are the morning

Balance Ingresos y Gastos Familiares Cuadro 3.18

 $\bullet$ 

Gilbert Barnett

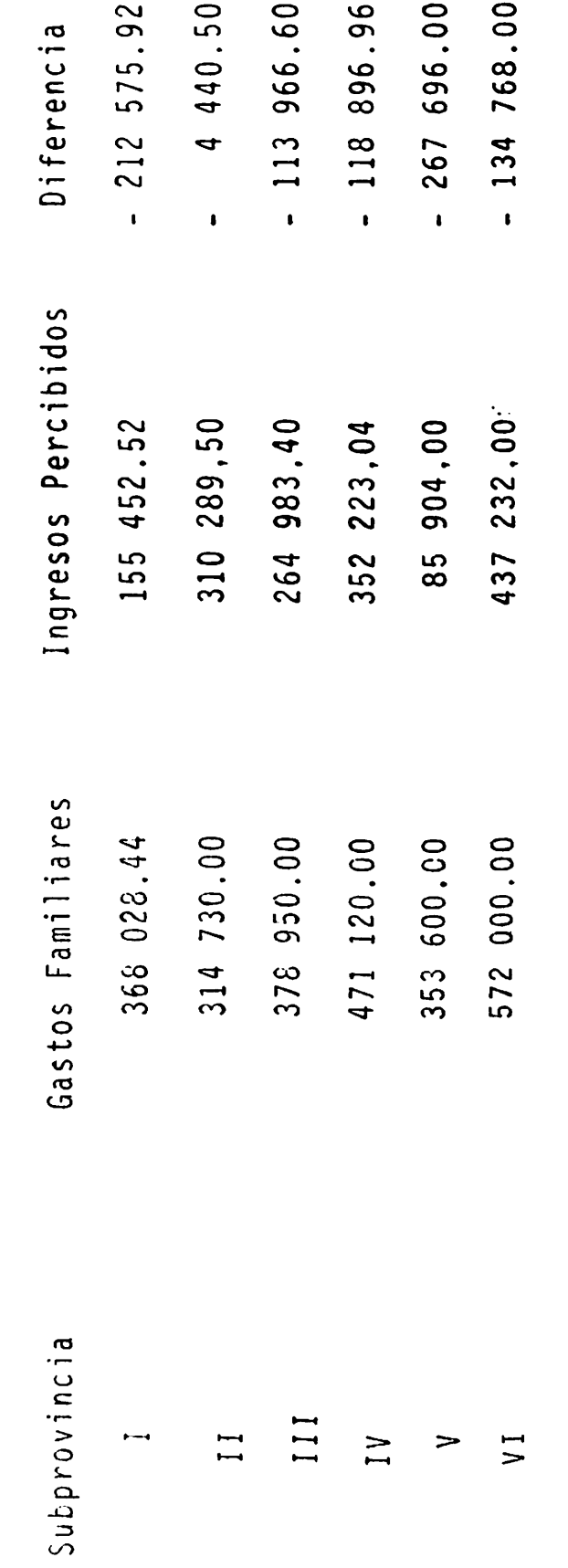

Encuesta FUENTE:

notar que las condiciones y el nivel de vida en que viven resulta ser menor que el de las demás estudiadas.

#### CAPITULO 4 **DISCUSION**

Las condiciones de la economía nacional han acentuado los problemas socioeconómicos en el medio rural. Las unidades de producción que trabajan bajo economía de subsis-tencia también resienten los efectos de la crisis económi-Por ello en el presente trabajo se intenta describir  $ca.$ la estrategia de sobreviviencia de las unidades económicas de producción ixtlera (UEPI).

## La Familia como UEPI

Los resultados de esta investigación coinciden con lo citado por Bartra A. (1984), Bartra, R. (1979), Warman (1982) y Volke (1983); demuestran que los campesinos ixtleros desarrollan diversas actividades bajo economía de subsistencia, constituidos en unidades económicas de produc-ción en las que el núcleo básico es la familia. Se trata de aquella unidad de producción caracterizada por la explo tación de tipo familiar para el autoconsumo fundamentalmen te, complementada con la realización de otras actividades que representen ciertos ingresos.

> ixtlero es parte de una familia que no solo reali-E 1

za junta su consumo, sino que también todos los miembros participan en las diferentes tareas en una estrategia de sobrevivencia. Es así como la UEPI es básicamente una pe queña unidad de producción agropecuaria y forestal comple mentada en su actividad económica con la realización de actividades extrapredio por parte de sus miembros, que ayudan de alguna manera en el sostenimiento económico de la misma. En algunos casos también participan en este "sentido con su aportaciones de dinero, aquellos hijos que emigraron a las ciudades en el pasado en busca de empleo y que se han establecido en ellas al cabo de cierto tiem-De esta manera se establece que son elementos consti DO. tutivos de la unidad de producción familiar, todas las ac ciones en que se invierte la fuerza de trabajo o los mesdios de producción de que disponen y por lo tanto en sus ingresos deberán considerarse todos aquellos recursos que logre captar en el despliegue de sus diversas actividades.

## Técnicas de Producción

La técnica empleada en las actividades agrícolas y ganaderas por los campesinos de la región ixtlera puede considerarse de carácter tradicional sin ninguna práctica de conservación de los recursos naturales. Así lo demues tra la información proporcionada por las familias de las seis subprovincias estudiadas, quienes afirman que la agri cultura y la ganadería son actividades económicas complementarias a la obtención de fibra, ya que son muy insegu-

ł.

ras y poco rentables por lo que han recibido poca atención de las instituciones de investigación, asistencia técnica y de crédito agrícola; así ha sido prácticamente imposible generar rápidamente una tecnología para producir en forma racional con los recursos con que cuentan y aprovechar la experiencia que ha generado en otras áreas. Tal es el caso del proyecto de investigación desarrollado por la UAAAN (1984) en materia de aprovechamiento de los escurrimientos provenientes de la precipitación, mediante la elaboración de pequeñas obras de captación tales como bordos y presas, cuyos resultados apenas para inicios de 1987 se estaban em pezando a divulgar en la región y esto debido al interés de la actual administración de la cooperativa ixtlera.

Coinciden en esto Casco (1977), Basols (1979), Maldonado (1979) y Martínez (1982) al citar que en las zonas de temporal el aprovechamiento de los recursos naturales consiste en cultivar maíz y frijol fundamentalmente, asocia -dos a pequeñas explotaciones de animales domésticos, en condiciones de bajo nivel tecnológico y sin ninguna prácti ca de conservación de los recursos, por lo que la erosión y otros factores afectan y agravan el problema de la deser tificación. COMPLAMAR (1978) por su parte afirma que el campesino ixtlero no ha hecho nada para vencer el medio si no que más bien se ha adaptado a él, ya que no cuenta ni los conocimientos tecnológicos para lograrlo, ni con  $con$ 

los recursos económicos y financieros para adoptar las téc nicas más adecuadas que le permitan salir adelante.

Un aspecto fundamental que caracteriza el proceso pro ductivo agrícola de los ixtleros es que se realiza en ex-plotaciones de reducido tamaño y en agrosistemas limitativos tanto por suelo como por clima (Volke, 1983). Al respecto cabe señalar que muchos de sus suelos son de mala ca lidad por su topografía, escasa profundidad, pedregosidad o porque se encuentran ya erosionados. Las condiciones se caracterizan por la presencia de riesgo climático alto, ipor la escasez y mala distribución de las precipitaciones y en algunas subregiones por el exceso de heladas, granizos y vientos fuertes. Por otro lado el campesino ixtlero carece del conocimiento tecnológico más apropiado que le per mita aprovechar más racionalmente la escasa precipitación, por lo que el agua que logra captar de los escurrimientos con fines de riego es poca y se encuentra concentrada en apenas cuatro meses del año. Esto conduce a que los rendi-mientos sean bajos o a que estos no se logren (Warman, . - $1982$ .

La estructura pobre de las unidades familiares de producción ixtleras determina que la técnica empleada en sus procesos de producción se fundamente en su recurso más abundante que es la fuerza de trabajo, la que a su vez es la que define que los patrones establecidos de producción sean meramente tradicionales y que se reduzcan a un minimo de rea

lización de labores (Bartra, A. 1984). Así pues, este míni mo se traduce en una práctica sencilla de preparación del terreno previa a la siembra complementada con la realiza- ción de labores culturales como la escarda y los deshierbes. Aparte de esto no se practica ninguna otra labor que de alguna manera contribuya a incrementar la productividad. En este sentido CONAZA cita dentro de sus proyectos de investi gación para 1977 que la etapa inicial y principal de la pro ducción agrícola, tanto de temporal como de riego, es la preparación del terreno. A través de los años ha sido y si gue realizándose con arados de madera tirados por yuntas o acémilas por lo que la penetración del arado es de 5 a 10 centímetros, quedando el terreno deficientemente preparado.

La asistencia técnica se concentra en las zonas de rie go. descuidando la agricultura de temporal que se practica en las comunidades más marginadas, aunque en realidad poco ha contribuido la aplicación de nuevas ténicas agrícolas a incrementar el producto agrícola, lo que se comprueba en los rendimientos obtenidos por hectárea. Esto es quizás de bido a la baja adopción de tecnología nueva por parte de los productores. De las causas que menciona Volke sobre la baja adopción de tecnología se aplican para el caso de los ix tleros las siguientes: 1.) Las deficiencias en su divulga-ción por parte de los técnicos, 2.) limitado acceso al crêdito agrícola que demanda la tecnología nueva debido a problemas tales como la falta de organización de los producto-

res y las deficiencias institucionales sobre su tramita- ción, etc.; 3.) elevado riesgo climático en las zonas de temporal y baja capacidad de los productores para enfrenttarlos lo que hace insegura la mayor inversión que implica la tecnología nueva, 4.) Bajos precios de los productos lo que limita los ingresos de los productores y hace poco a-tractivas a las tecnologias nuevas, 5.) actividades extrapredio y magración de los ixtleros para complementar sus ingresos y, 6.) Inadecuado acceso a las tierras de cultivo por falta de caminos o mala calidad de ellos.

Sin embargo estas afirmaciones están dejando derserlo al finalizar esta investigación, como lo demuestra el hecho de que la actual administración de la Forestal ha im-plementado un programa de apoyo al cultivo del maíz y frijol en los ejidos a partir de 1986. El cual ha consistido en proporcionar insumos tales como semilla para la siembra de variedades más adecuadas a la región primordialmente contando con la asistencia técnica de 30 pasantes de agronomía egresados de la UAAAN, el cual a su vez ha venido a representar un avance en materia de validación de tecnología para el Fideicomiso de Riesgo Compartido (FIRCO) quién contribuido de igual manera con sus políticas de opera h a ción a través de diversos programas. En términos genera-les puede afirmarse que hasta la fecha los resultados obte nidos han sido satisfactorios, aunque bien cabe señalar que se espera mejorarlos aún más y extender hasta cerca de 15 000 hectáreas la superficie sembrada mediante nuevas ac

ciones que plasmen directamente en las comunidades ixtle-ras el deseo constante de la actual administración de mejo rar los diversos niveles tanto técnicos como socioeconómicos en que se encuentran subsumidas estas unidades de producción.

 $\bullet$ 

La ganaderia al igual que la agricultura se realiza con niveles técnicos muy bajos. Esta se reduce al pasto-reo de los animales en el agostadero durante el período de primavera-verano ya que en el invierno es insuficiente para alimentar a los animales. Así pues los procesos de pro ducción ganadera al igual que los agrícolas se encuentran condicionados a las características ecológicas que se presentan en estas zonas. En este sentido COPLAMAR cita que la mayor parte de la explotación ganadera es extensiva, aunque algunas son intensivas en ganado lechero y en general están poco tecnificadas. La producción tanto de carne como de leche fluctúa en forma sensible de la temporada de lluvias a la de secas.

La asistencia técnica en este subsector es bastante precaria puesto que el personal preparado es muy reducido, por lo que sus servicios son prácticamente desconocidos a nivel particular.

### Patrón de Actividades

Conjuntamente a la actividad del tallado de ixtle se llevan a cabo en las diferentes subprovincias del área ix-

tlera, actividades agrícolas, ganaderas y forestales. Estas se desarrollan en mayor o menor grado en aquellos luga res donde la existencia de los recursos físicos y naturales lo permiten, por lo que el medio ecológico representa un factor determinante para la realización de las diversas ac tividades (Martínez, L. 1986).

La actividad fundamental por ser aquella que les permite obtener un minimo de ingresos permanente es la del ta llado, Aunada a la anterior, la actividad agrícola de tem poral también juega un papel importante en la economía de los ixtleros, Según de la Garza (1985), los campesinos ix tleros se dedican al tallado de la lechuguilla y palma en forma regular y constante durante la mayor parte del año, dejando a un lado la actividad, durante el periodo en que se presentan las lluvias, en el cual los campesinos se dedican preferentemente a la siembra de cultivos de temporal tales como el maíz y frijol, con la esperanza de que el año sea bueno y logren levantar una buena cosecha que les permita contar con un poco de alimento y forraje durante una pequeña parte del año. Sin embargo, en este sentido los resultados de la investigación demuestran que la actividad agrícola se limita mayormente al cultivo del maíz, ya que por lo bajo de sus ingresos no están en condiciones de adquirir o comprar las semillas de otros cultivos como el frijol. La misma producción del maíz se realiza con nive les técnicos muy bajos con pocas posibilidades de utilizar insumos, básicos para la producción.

maria de

Coincide en esto Martinez, 0, (1982), al citar que al igual que en el resto del pais, dominan los cultivos de tem poral; en el que los bajos rendimientos, pérdidas de cose-cha, ausencia de créditos y asesoría, etc., son los rasgos dominantes en la producción agrícola de los ixtleros, También cita Martinez, 0, (1982), que otro indicador importante que refleja la situación que guarda la agricultura en la zona es el hecho de que se producen únicamente cultivos para el autoconsumo.

Por otra parte, en menor proporción que las actividades anteriores, la actividad ganadera en condiciones de agostadero y con bajos niveles técnicos tiene un papel importante en cuanto a que representa una fuente importante de ingre-sos considerable para aquellas unidades que la realizan. En esta actividad la producción caprina destaca en primer lu-gar, ya que es la que se adapta mejor a las condiciones eco nómicas y del medio ambiente.

Al respecto Martínez O. (1982), cita que la actividad ganadera es la más importante en cuanto a generación de va-Marroquín (1964) por su parte dice que bajo condiciolor. nes de libre pastoreo el tipo de ganado casi siempre está correlacionado con las condiciones climáticas prevalecien-tes, así la abundancia de ganado caprino y lanar se asocia con la existencia de un cierto grado de aridez.

En materia forestal, podemos afirmar, que la explota-ción y recolección de otras especies diferentes a la lechu-

guilla, palma y candelilla, no constituye una actividad im portante en cuanto a generación de ingresos, especialmente en aquellas localidades que se encuentran ubicadas a dis-tancias relativamente lejanas a los grandes centros de po÷ blación o a las vías de comunicación. En esto difieren Ma rroquín y otros. Los ingresos por este concepto son casi inexistentes debido a que los costos en que se incurre para el transporte de otras especies ya no permiten obtener un margen satisfactorio de ganancias, por lo que su realización se está marginando fundamentalmente para el consumo humano y de las especies animales.

El patrón de actividades de las unidades de producción ixtleras se complementa con la venta de la fuerza de traba jo en los centros urbanos dentro de la región, en las gran jas de la franja fronteriza, en algún programa gubernamental de empleo, o bien en propiedades agrícolas privadas .-En este sentido de la Garza cita que cuando alcercanas. gún programa gubernamental se realiza cerca del ejido el campesino deja el tallado y aprovecha la oportunidad de ga nar el salario mínimo regional. Otro trabajo que le redi-túa más al campesino es el trabajo en las minas. También se da el caso de ejidos cercanos a propiedades agrícolas privadas en donde se les da trabajo temporal para levantar las cosechas. Lo anterior sin considerar la fuerte emigra-ción que ocurre del campo a las ciudades industrializadas.

En cuanto a la emigración debemos considerar que re--

والمستنقصة

i.<br>I

Ť.

ă

 $\ddot{\phantom{a}}$ 

cientemente se están presentando dos factores importantes que influyen en el proceso de migración de los ixtleros. El primero se relaciona con la situación de desempleo en el + país causada por la crisis económica, con lo que las oportu nidades de que el ixtlero realice trabajos asalariados en las distintas urbes disminuye al incrementarse día con día el ejército de reserva de la mano de obra disponible. Por otro lado la nueva ley de migración recién decretada en el país vecino de alguna manera trae repercusiones para los ix tleros, ya que durante la encuesta un gran número de ellos declaro cruzar la frontera temporalmente para asistir principalmente a levantar las cosechas. Por lo tanto, hipotéti camente se determina que ambas situaciones están contribu-yendo a que el campesino ixtlero se vea obligado a permanecer mayor tiempo tallando con lo que se incrementaría gra-dualmente el volúmen total de la producción de ixtle como está ocurriendo actualmente.

Tenemos pues que la actividad económica de laseunidades económicas de producción ixtleras está conformada por la realización de una serie de actividades conjuntas y por lo tanto el valor generado por las mismas debe ser considerado al determinar el ingreso bruto de la unidad familiar, Sin embargo cabe recalcar que no en todas las unidades de pro-ducción se pueden desarrollar todas las actividades anterior mente citadas, sino que más bien existen ciertos factores condicionantes de tipo econômico y geográfico que determinan el que puedan llevar a cabo una u otras actividades, Así-

والمعاني فالمرابطة

tenemos que la investigación de campo demuestra que existen fundamentalmente cuatro tipos de unidades de producción establectdas en mayor o menor número en las diferentes subpro vincias de la región ixtlera.

Así, se observan unidades de producción que realizan exclusivamente la actividad del tallado. Posteriormente :predominan aquellas que desarrollan la actividad del tallado conjuntamente con la agricultura, le siguen en número las que combinan estas dos últimas y la ganadería y final-mente se presentan sólo tres casos de unidades de producción que realizan el tallado y la ganadería conjuntamente.

Así mismo, en cuestión de ingresos se observa que para cada tipo de unidad de producción el promedio de ingresos por año obtenido de las diversas actividades que realizan es diferente en términos monetarios para cada caso, Para explicar esto Bartra A. (1984) cita en este sentido que por su naturaleza los ingresos de la unidad de producción campe sina pueden ser en dinero o en productos. El ingreso del trabajo agropecuario con recursos propios se presenta origi nalmente bajo la forma de una cierta masa de productos más o menos variados según sea diferenciada la actividad de la unidad de producción. En algunos casos una parte importante de estos productos se orienta al mercado y se transforma en un ingreso monetario. Sin embargo, en muchisimos casos otra porción que puede llegar a ser bastante grande se destina al autoconsumo sin transformalrse en mercancia,

والمستدر أأرد بوريك

198

Ť.

ĥ.

 $\bar{\chi}$  .

Por lo tanto, las disparidades de ingresos por tipo de productor, demuestran en esta forma que quienes no obtienen productos que puedan destinar al autoconsumo requieren de un mayor ingreso monetario, para poder obtenerlos, En este sentido tenemos que los que realizan únicamente la activi÷+ dad del tallado obtienen un mayor ingreso monetario que los demás tipos de productores. Estos invierten su fuerza de trabajo tallando más para obtener la diferencia de ingreso en relación con las demás, de tal manera, que les permita comprar aquellos productos como el maíz o frijol que no pro En cambio aquellos que cuentan con los recursos neducen. cesarios para producirlos como en el caso de los talladores -agricultores, invierten su fuerza de trabajo en obtener di rectamente los productos que satisfacen sus necesidades de alimentación. En otros términos se trata más bien de dos formas diferentes de expresar el valor de la fuerza de trabajo invertida, la primera que encuentra su valor en produc tos o mercancías y la segunda que encuentra su valor en tér minos monetarios. Así Bartra, A. cita, que el campesino ve en el producto de su labor agropecuaria: a.) Bienes capaces de satisfacer sus propias necesidades; b.) Cantidades físicas de productos de los que tiene que extraer porciones para pagar en especie deudas o rentas; y, c, ) Mercancias con un determinado precio que representan, de ser vendidas, un ingreso monetario.

Para el caso de los talladores-agricultores-ganaderos, y talladores-ganaderos, se presenta la misma situación aun

que sin embargo los productos de origen ganadero vienen a incrementar el valor generado por la fuerza de trabajo ya que para obtener dichos productos se requiere que la fuerza de trabajo de la unidad de producción se invierta durante mayor tiempo. Así este tipo de productores obtiene productos o mercancias que además de satisfacer una necesidad en el autoconsumo representa un excedente que de ser vendido generaría un ingreso monetario.

 $\bullet$ 

لعالمت وكرة

Por otro lado los ingresos totales por actividad nos permiten determinar que la actividad más importante en cuan to al valor generado es el tallado, siguiéndole en segundo término la ganaderia, actividad que desplaza a la agricultu ra al tercer puesto en este concepto, coincidiendo por lo citado por Marroquín, (1964).

Por otro lado se puede observar que las aportaciones de dinero de los miembros que viven fuera también forman parte del total de ingresos que percibe la UEPI, por lo que también se constituyen al igual que todas las demás actividades realizadas en elementos de su actividad económica como se citó anteriormente.

Se encontró un saldo negativo al estimar un balance en tre ingresos y gastos familiares de las unidades de producción ubicadas en las diferentes subprovincias. Este saldo negativo permite inferir que necesariamente existen diferen tes niveles de necesidades económicas en las distintas fami lias ixtleras. Además nos permite determinar que el faltan

te de ingreso necesario para cubrir el déficit de la UEPI lo tiene que obtener con la venta de su fuerza de trabajo fuera de la parcela. El déficit representa aquella suma de dinero necesario para el sostenimiento familiar durante el año que no se alcanza a generar en la realización de las di versas actividades en el seno de la misma unidad de produc-Este saldo obliga a los ixtleros a emplearse como ación. salariados, ya sea en programas gubernamentales, en los cen tros urbanos cercanos a las comunidades o bien en el país vecino; como las oportunidades de empleo no son siempre seguras, algunos ixtleros no logran obtener ese ingreso que les permita cubrir ese déficit. Así Warman (1982) cita, que el productor de subsistencia compra caro lo que necesita y no produce, y vende barato sus escasos excedentes de producción es decir está sujeto a un intercambio desigual de productos y mercancias desfavorable para él lo que limita aún sus ingresos. Por otro lado, el campesino se enfrenta a una de-manda externa de trabajo severamente limitada que en el mejor de los casos sólo ocupa a un pequeño porcentaje.

## Racionalidad Campesina de la UEPI

Los campesinos ixtleros se encuentran pues inmersos en una serie de condiciones económicas, ecológicas y sociales que los determinan a constituirse como unidades de produc-y consumo fundamentalmente, vulnerables a las variación ciones normales de la actividad agrícola de temporal y a la escasez de recursos naturales y financieros por lo que su -

ball and an open .

# **BANCO DE TESIS**

00490

comportamiento se encuentra lejos de corresponder a unidades de producción de tipo comercial.Bartra; A.,1984, cita que para este tipo de productores tendría menos importancia la obtención de una utilidad monetaria en su actividad agrícola y como objetivo de ella persigue primeramente una produc ción mínima que le asegure la alimentación familiar antes que aumentar los rendimientos de los cultivos e ingresos. -Una vez logrado ésto, su segundo objetivo sería el de incre mentar sus ingresos.

Por su parte Volke cita, que lo anterior concuerda con hecho de que el productor de subsistencia persista con e 1 el uso de: 1.) Sistemas tradicionales de cultivos, diferentes a los de la agricultura comercial, cuya finalidad principal es satisfacer las necesidades alimenticias familiares y 2.) Tecnologías tradicionales, que hacen bajo uso de insu mos modernos de la producción. Así, en estos términos, el productor de subsistencia define una proporción entre traba jo y consumo en el interior de la unidad de producción campesina haciendo una evaluación conjunta entre consumo y tra bajo en base a la búsqueda de un relativo bienestar. La unidad de producción ixtlera establece así un equilibrio entre la magnitud del trabajo invertido en las diferentes tareas que constituyen su patrón de actividades y el número de necesidades satisfechas, evaluando los efectos de uno y otro factor sobre el bienestar familiar. Las unidades económicas de producción ixtlera buscan siempre establecer ese

ry<br>Maria analazi ya se

punto de equilibrio de manera que obtengan el máximo bienes tar posible de la familia. De este modo la inversión de la fuerza de trabajo en la actividad del tallado representa un relativo bienestar posible de la familia, al asegu-rar con esta tarea sus necesidades mínimas de alimentación diaria.

Debido a que los ingresos que obtiene por el tallado solo le alcanza para cubrir sus necesidades más inmediatas el ixtlero se ve obligado a învertir su fuerza de trabajo en las labores agrícolas con el fin de tener la posibili-dad de obtener mayor bienestar a futuro sí las condiciones naturales se lo permiten. Sin embargo las necesidades de la UEPI no son sólo de alimentación, se requiere también de vestido, medicinas, de semillas para la siembra, para el alquiler de la yunta o bien para incluir en la dieta otro tipo de alimentos lo que obliga al ixtlero a vender su fuerza de trabajo. Pero se ha visto que ya no sucede así, puesto que ante la decreciente demanda de empleo sus posibilidades de obtener trabajo asalariado se ven limitadas, corriendo el riesgo no sólo de no obtener ese ingreso necesario sino también de perder una parte proporcional de dinero del fondo de consumo vital al tener que invertir en su traslado. Lo mismo ocurre en el caso de la actividad agrícola en la que año con año se invierte tanto una peque ña proporción del fondo de consumo como fuerza de trabajo a pesar de la aleatoriedad de la producción debido a las -

to the common
condiciones de precipitación. Así sí obtiene cosecha podría destinar el ingreso por concepto de tallado a mejorar su re lativo bienestar, aunque sabemos que es tan poco lo que alcanza a cosechar que sólo puede asegurar su alimentación por un pequeño período-de tiempo. Tenemos pues que el máxi mo bienestar posible de las unidades de producción ixtleras se identifica casi siempre con el consumo de toda o casi to da la capacidad de trabajo que encuentra alguna alternativa de inversión y con una satisfacción de necesidades familiares coincidentes o muy prôxima al mínimo vital con el peligro de adoptar una planeación inadecuada que la conduzca no a obtener un bienestar inferior al óptimo sino simple y lla namente a verse imposibilitada a reproducirse y sobrevivir. Redefinir constantemente su punto de equilibrio es una nece sidad que proviene no solo de las posibles decisiones que adopte sino también de las constantes modificaciones de los factores externos, como precios, fenómenos naturales, etc. De esta manera la UEPI está constituida por una serie de factores de distinta naturaleza, susceptibles de evaluación por parte del campesino, y esta evaluación está orientada a una toma de decisiones precedida por:la búsqueda del punto de equilibrio que optimiza el bienestar de la familia, Es así como se establece la racionalidad inmanente de este tipo de unidades de producción campesina.

En base a lo expuesto nuestra hipótesis inicial queda demostrada. Los campesinos de la región Ixtlera, al igual

klopten sam

que todo el país resienten los efectos de la crisis económica ante el castigo que reciben en el precio de sus productos, por lo que cada vez les resulta más difícil so brevivir.

(1) 经工业管理管理管理管理管理管理

「大きさんの高さの場所の場所の場所に

Su estrategia de sobrevivencia en términos de combinación de actividades agrícolas, ganaderas y de recolec-ción que le permiten obtener ingresos, ya resulta insuficiente para el sostenimiento familiar ante el alza inmode rada en los precios de los productos que satisfacen sus necesidades más inmediatas, aunado al creciente desempleo que se presenta en los centros urbanos a que acude a vender su fuerza de trabajo, por lo que ha tenido que permanecer más tiempo en el seno de la unidad de producción fa miliar en una situación de marginación y más bajos nive-les de vida.

## CAPITULO 5 CONCLUSIONES

En las diferentes subregiones fisiográficas de la re-gión ixtlera, los campesinos que se dedican a la extracción de fibra de lechuguilla y palma se encuentran constituidos en pequeñas unidades de producción en las que el núcleo básico es la familia, por lo que se consideran como elementos constitutivos de la misma todas las acciones en que se in-vierte la fuerza de trabajo o los medios de producción de en que disponen, y por lo tanto su ingreso bruto se determina en base al total de recursos que logra captar en el desplie gue de sus diversas actividades.

La condiciones ecológicas constituyen factores limitan tes para el desarrollo de las actividades productivas de las familias de la región ixtlera.

Las unidades económicas de producción ixtleras emplean en sus actividades agrícolas y ganaderas una técnica de carácter tradicional sin ninguna práctica de conservación de los recursos naturales.

Estas actividades se caracterizan por explotaciones de reducido tamaño, con un mínimo de realización de labores pa ra el logro de sus objetivos.

La estructura pobre de este tipo de unidades de pro-ducción determina que la técnica empleada en sus procesos de producción se fundamenten en su recurso más abundante,la fuerza de trabajo. Lo que a su vez define que los pa<sup>20</sup> trones establecidos de producción sean meramente tradicionales. Estos se resumen en una práctica sencilla de prepa ración del terreno complementada con labores culturales co mo la escarda y los deshierbes. Estas se realizan mayor-mente con arados de madera, tirados por yuntas o acémilas quedando el terreno deficientemente preparado, lo que auna do a las condiciones de temporal determinan el que losaren dimientos sean bajos o no se logren.

Sin contar con agua disponible para riego, es poco factible o casi imposible hacer producir en forma permanen te los suelos de estas regiones, sin embargo, sí se ponen en práctica algunos métodos como el que implementó la UAAAN en el ejido Jagüey de Ferniza para lograr captar mayor humedad de las lluvias se obtendrá mayor provecho de los terrenos.

La asistencia técnica se ha ido extendiendo a las zonas de temporal a través de los programas de apoyo para maiz y frijol principalmente. los cuales han contribuido definitivamente a elevar los rendimientos obtenidos.

*Magginerican* 

La ganadería se reduce al pastoreo de los animales en

el agostadero durante el período primavera-verano, presentándose problemas para su alimentación durante la sequía.

Mediante una estrategia en términos de elección y com binación de actividades agrícolas, ganaderas y forestales, complementada con la venta de la fuerza de trabajo, los campesinos ixtleros organizan económicamente la unidad de producción.

Las condiciones ecológicas que imperan en la zona han determinado que la actividad con más perspectiva sea el ta llado del ixtle de lechuguilla y palma, que además de gene rar ingresos de subsistencia demanda un mayor esfuerzo físico. La agricultura de temporal se realiza año con año por casi la totalidad de los ixtleros, la cual es incapaz de ofrecer siquiera condiciones de subsistencia debido al bajo volumen que se cosecha por familia. La ganadería es un tanto más productiva para aquellos que la realizan, ya que representa productos de origen animal y un cierto ingre so monetario de ser vendidos, aunque esta más bien se ca-racteriza por pequeñas explotaciones con bajos niveles téc nicos y principalmente de la especie caprina. La recolección de otras especies forestales diferentes a la lechugui lla, palma y candelilla se realiza meramente con fines de destinar lo obtenido al consumo humano y animal ya que ha dejado de proporcionar beneficios económicos a quienes lo realizan debido a los altos costos en que se incurre para su acopio y transporte. La venta de la fuerza de trabajo

the communication

en actividades extrapredio es menester para poder satisfa-cer aquellas necesidades inmediatas de la unidad de producción que no se alcanzan a cubrir con los ingresos provenien tes de las demás actividades, aunque actualmente las oportu nidades de empleo se han visto reducidas por la situación económica del país, lo que está obligando a los campesinos ixtleros a permanecer tallando durante una mayor parte del año por lo que cada vez resulta más difícil su sobrevivencia.

Existen cuatro diferentes tipos de unidades de producción ixtleras, determinadas en términos de las actividades agrícolas, ganaderas y forestales que desarrollan y combi-nan como parte de su estrategia de sobreviviencia. Estas se eligen de acuerdo a las posibilidades que tienen de desa rrollarlas en base a las limitantes de tipo económico, polí tico y fisiográifco que se presentan en cada caso. Se tiene pues que existen en mayor número unidades de producción que realizan la actividad del tallado y la agricultura; le siguen en número las que combinan estas dos y la ganadería; posteriormente las que se dedican solo a tallar y en muy pe queña proporción las que combinan esta actividad y la ganadería.

La racionalidad inmanente de la UEPI se determina en función de la evaluación conjunta entre consumo y trabajo en base a la búsqueda de un relativo bienestar. Así la UEPI establece su punto de equilibrio entre la magnitud del trabajo que inverte en las diferentes tareas que constitu--

ven su patrón de actividades de manera que logre satisfa-cer el mayor número de necesidades familiares.

El máximo bienestar posible de la UEPI se identifica casi siempre con el consumo de toda o casi toda la capacidad de trabajo en las diversas actividades que desarrolla de manera que satisfaga sus necesidades familiares más inmediatas. Este máximo bienestar coincide casi siempre con el mínimo vital, con el riesgo de planear inadecuadamente la inversión de su fuerza de trabajo lo que determinaría que no solo no logre un bienestar inferior al óptimo sino que se vea imposibilitado a sobrevivir y reproducirse.

La preocupación de la actual administración de la Federación de Cooperativas La Forestal, F.C.L., constituye el elemento escencial que está contribuyendo al fortalecimiento de la Organización de estas unidades de producción. Ha marcado el inicio de una nueva etapa de desarrollo a través de la búsqueda del beneficio de todos sus socios. Esta preocupación se encuentra plasmada en los programas de diversa índole que ha puesto en marcha desde el inicio de su gestión.

El programa de capacitación de los campesinos ixtleros fortaleció la estructura de esta Federación de Cooperati-vas attravés del entendimiento de los derechos y obligacio nes que éstos tienenal ser socios de una organización productiva de este tipo. Este programa sentó las bases que permitieron establecer nuevas alternativas que conduzcan a

solucionar la problemática ixtlera. Se buscó utilizar en forma aplicada los resultados obtenidos en materia de inves tigación sobre la obtención de nuevos productos derivados de la lechuguilla generados en el CIQA, lo que condujo a au mentar el grado de aprovechamiento de este recurso con fines comercialés y por ende a aumentar el poder de capitaliza-ción. Lo mismo se concluye de los resultados obtenidos en el programa de domesticación de la lechuguilla el cual puso en práctica La Forestal en coordinación con FIRCO, CIFNE e INIFAP con el fin de elevar el nivel de vida de los ixtleros a través del aprovechamiento más racional del recurso. También cabe mencionar que el programa de apoyo a los cultivos de temporal han venido a traer grandes beneficios a las comunidades ixtleras al incrementar las posibilidades de obte ner mejores rendimientos a través de la aportación de insumos en combinación con la asistencia técnica proporcionada por más de 30 ingenieros agrónomos en diversas localidades, y la realización de pequeñas obras para captar mayor hume-dad proveniente de las lluvias, tales como bordos y presas. La obtención de mayores rendimientos permite en cierta forma a las familias ixtleras garantizar el producto necesario para su alimentación durante una mayor parte del año lo que determina que tenga que destinarse al fondo de consumo vi-tal una menor cantidad del ingreso generado en las diversas actividades desarrolladas por estas unidades de producción. En otras palabras podemos decir, que se aumenta el ingreso, generado por estas unidades de producción expresado en for-

ma de productos. Por otro lado también ha traído beneficios en materia de ingresos el programa de abasto a las comunidades de productos básicos ofrecidos por la Compañía Nacional de Subsistencias Populares (CONASUPO), los cuales se ofrecen con un 30.0 por ciento abajo de sus precios, lo cual aumenta el poder adquisitivo de las familias ixtleras y por ende la posibilidad de satisfacer mejor las necesidades alimenticias.

En definitiva todos estos avances y logros representan el esfuerzo conjunto de las unidades de producción ixtleras con una administración conciente de los diversos problemas que se presentan, siempre deseosa de buscar nuevas alternati vas que conduzcan a solucionarlos en forma positiva y permanente en la medida en que los problemas nacionales, tales co mo, la crisis económica y la inflación lo permitan, para lo cual se seguirán requiriendo grandes cambios en materia de productividad. No debe pasarse por alto también, que estas bases representan la oportunidad de plantear un desarrollo regional más acelerado, plasmado en un plan formulado especí ficamente con estos fines. Es decir que con éstos se plantea la posibilidad de emplear la planificación agropecuaria como una herramienta que coadyuve en las actividades de conducción del desarrollo requerido.

Es por ello que se debe tener conciencia que el diagnos tico global del Sector Agropecuario de México el cual consti tuye la base de formulación de los diferentes programas del Sistema Nacional de Planificación analiza los aspectos más -

generales y conocidos del Desarrollo Agropecuario y de su conducción y regulación planificada, La elaboración del mo delo normativo y la necesaria intencionalidad del diagnósti co global ayudan a delimitar el campo de análisis y a fijar las prioridades; sin embargo, a pesar de los escasos recursos y la premura con que se trabaja, es necesario muchas ve ces recurrir a una serie de diagnôsticos especificos, Es en este sentido que el presente estudio contribuye al conocimiento de la problemática particular de una de las gran-des regiones que conforman el país y por lo mismo a hacer más sólidas las bases del análisis agregado del Sector Agro pecuario con el fin de planificar la actividad económica. -Se ha tratado hasta aquí de presentar algunos aspectos que conciernen a la situación real de los habitantes de esta re Por ejemplo, el análisis de las técnicas productivas gión. para varios de sus productos, sus niveles unitarios de producción, sus ingresos, etc. Sin embargo el conocimiento de esta realidad es limitada y se termina al analizar la infor mación obtenida en un pasado muy próximo. Por lo que se su giere que debe ser complementado en forma permanente, actua lizándolo y perfeccionándolo por aquellas entidades a las cuales competen las zonas áridas.

Los resultados de la investigación pueden ser utilizados con fines programáticos dentro de una política planificada de desarrollo para la región ixtlera sin dejar de to-mar en cuenta los obstáculos y persectivas que se presentan.

Las unidades económicas de producción ixtleras enfrentan una serie de condiciones ecológicas, económicas y socia les ubicadas en el marco de una gran extensión del territorio nacional. La situación de subsistencia de las familias campesinas en las diferentes zonas se presenta en forma más o menos homogénea en toda la región, lo que conduce a definirla como una unidad propia para la toma de decisiones especificas dentro de un sistema de planificación regional lo cual facilita las tareas de programación de actividades eco nómicas agropecuarias y forestales, tomando ésta labor como el mecanismo más apropiado para conseguir que el esfuerzo del desarrollo se generalice en la totalidad del país.

Puede argumentarse que no sólo es posible, sino necesa ria la planificación económica regional de las actividades económicas de las unidades de producción ixtleras, buscando dar respuesta a las limitaciones que imponen al desarrollo agropecuario de esta región los planes globales del Sector Agropecuario en México. En consecuencia deben definirse ob jetivos, elaborarse estrategias y formular mecanismos ins-trumentales de manera que conduzcan a integrar las zonas ix tleras al Desarrollo Agropecuario de México.

La responsabilidad de la asignación de las tareas y re cursos en el espacio puede distribuirse entre los organiser mos y entidades de orden estatal y federal que atienden a las comunidades ixtleras. Estos organismos pueden estructu rarse de manera que trabajen en forma coordinada integrándo

se en un sistema de Planificación regional que se ocupe de las diferentes etapas del proceso de Planificación, Es decir existe la posibilidad de crear una estructura organizacional que de alguna manera garantice la efectividad de acción de las políticas que se formulen. A su yez la coordinación de las mismas permitiría encauzar un mayor financiamiento y apoyo para la realización de las actividades previstas en las diferentes areas de la región ixtlera, Has ta la fecha las acciones de estos organismos se han traduci do en esfuerzos atslados y poco efectivos.

Durante la investigación se pudo observar que una si-tuación que facilitaría la tarea de aplicación de una política planificada para la región ixtlera es la disposición que expresaron tener los ixtleros para realizar cualquier acción que conduzca a mejorar los nivles económicos y socia les de vida en que se encuentran mediante una acertada orien tación por parte del personal de las diferentes dependen- cias oficiales.

De esta manera se cuenta con la posibilidad de acción de los campesinos ixtleros en forma organizada para mejorar las condiciones de la producción y por ende elevar la produc tividad y los niveles de vida,

También existe cierto grado de concientización en cuan to al daño ecôlógico en que se incurre en la realización de sus diversas actividades agropecuarias y forestales por lo que existe una positiva disposición por parte de ellos para

acatar cualquier acción inducida a través de las políticas sobre recursos y técnicas de producción. En este sentido deben formularse las políticas relativas a los recursos naturales orientando las acciones principalmente a la conservación y explotación racional de los recursos naturales de la región, fundamentalmente en aquellas zonas en que se encuentran sobreexplotados dichos recursos. El conocimiento de la problemática de la extinción de los recursos por parte de los ixtleros es debido al impacto que ésto tiene en la actividad económica de sus unidades de producción familiar al ver disminuidas sus oportunidades de subsistencia. De esta manera se plantea la posibilidad de decir que una política de este tipo tendrá relativo éxito al ser confiada su aplicación a los mismos productores, Sin embargo las ac ciones que implique la puesta en práctica de esta política deben compartirse con los organismos públicos que atienden a las unidades de producción de la región, principalmente en lo referente al control de la ejecución y a la evaluación de los resultados alcanzados.

216

La conservación de los recursos naturales debe ser uno de los objetivos prioritarios del desarrollo agropecuario y forestal de la región ixtlera. La estrategia seleccionada para este propósito deberá ser acompañada de una política ac tiva de conservación dedicada fundamentalmente a las labo-res preventivas. Sino existe una política de este tipo no será factible intensificar en gran medida el uso de los recursos.

Por otro lado la opción de implementar políticas de riego con grandes obras se encuentra lejos de ser posible, Ya que como se sabe el principal problema en la realizae ción de las actividades productivas de los ixtleros es la escasez de agua. Estas únicamente podrían tener alcance en aquellas localidades en que se cuenta con riego y asistencia técnica dirigidas principalmente a optimizar el uso del recurso. Si acaso sería posible realizar pequeñas o-bras como pozos profundos en un muy contado número de loca lidades quiénes recibirian los beneficios directamente por lo que se incurriría en costos muy altos en relación a los beneficios aportados. Estas Políticas deben ser orienta-das en mayor grado a mejorar el aprovechamiento de las a-guas provenientes de las precipitaciones, mediante la realización de pequeñas obras de captación y manejo de escu-rrimientos con costos relativamente bajos y realizados con la mano de obra de los mismos productores. Los organismos públicos en forma coordinada por su parte pueden proporcio nar el financiamiento necesario y la asistencia técnica que se requiere para su implementación.

Las políticas relativas al abastecimiento de insumos y bienes de capital deben formularse acordes a las necesidades que planteen los de creación y difusión de nuevas técnicas aunque éstas prácticamente se reducen a atender = en forma adecuada y oportuna la demanda creada. La técnica propia de las unidades de producción ixtleras, así como sus condiciones económicas no permiten introducir grandes

cambios en ellas, lo que restringe la formulación de una po lítica que implique la implementación de tecnologías nuevas que requieren del uso de grandes cantidades de insumos y + otros bienes de capital debido a la falta de recursos econó micos de los ixtleros para adquirirlos.

Otra de las dificultades que se presenta en las políti cas de recursos y técnicas de producción, es la baja adoper ción de tecnologías por diversas causas.

Una política de difusión de nuevas técnicas pueden ser conducida al fracaso, sino se establecen mecanismos adecuados para su difusión. Suele suceder que quiénes prestan asistencia técnica en las distintas zonas de la región care cen de interés o conocimiento para transmitirla a los produc tores por lo que se recomienda establecer programas de capa citación y evaluación permanente tanto de los productores como del personal técnico que la realiza.

La política sobre recursos y técnicas de producción de be ser formulada de manera que oriente sus acciones al mejo ramiento de los niveles técnicos de producción de las dis-tintas actividades que forman parte de la estrategia de sobrevivencia de las unidades económicas de producción ixtle-No es posible plantear una politica sobre recursos y ra. técnicas que induzca a los productores a grandes cambios en la tecnologia utilizada en sus actividades, Tampoco deben requerir un financiamiento elevado las tecnologías que se pretenden implementar. Estas políticas deben más bien estar

dirigidas a mejorar y combinar las técnicas tradicionales con las tecnologías creadas en los centros de investiga--ción.

En el corto y en el mediano plazo, la formulación y ejecución de políticas sobre recursos y técnicas de produc ción deben jugar un papel prioritario en el conjunto de la Política planificada de desarrollo que se proponga para la región ixtlera.

De esta manera el resto de las políticas deben ajus-tarse a las normas y restricciones que se planteen en los demás campos de acción, en forma coordinada con las primeras y con las que se propongan en el plan global de desa-rrollo para el Sector Agropecuario en México.

Fn otras palabras se requiere que la política planif<u>i</u> cada de desarrollo que se proponga para la región ixtlera tenga como finalidad principal en el corto y en el mediano plazo el incremento de la producción, la productividad, el ingreso y el empleo de la mano de obra en las actividades agropecuarias y forestales que desarrollan las familias de las unidades económicas de producción, ya que estos aspectos representan los problemas más inmediatos que deben ser resueltos en el contexto de la problemática ixtlera.

Al formular las política planificada de desarrollo se debe tomar en consideración que las unidades económicas de producción ixtleras producen básicamente para el autocon

sumo por lo que cualquier inversión que se requiera hacer difícilmente rendirá beneficios en el corto plazo, por lo que debe procurarse formular políticas adecuadas a la pro blemática de la región, así como estrictas medidas para su ejecución, control y evaluación.

Es necesario establecer las políticas de manera bien definida y evaluar tanto sus costos como sus beneficios, así como sus impactos positivos como los negativos.

Las principales limitantes.que deben considerarse al formular y ejecutar una política planificada de desarrollo para la región ixtlera pueden asociarse a aquellas más ge nerales a las de cualquier región del país lo cual viene a plantear que el nivel aceptable de riésgo que presentaría no representaría cuestiones insuperables. La primera que debe ser considerada es la aleatoriedad de las activi dades productivas de las unidades económicas de producción ixtleras debido a las condiciones ecológicas de la región lo cual determina que presenten un alto nivel de riesgo impidiendo con esto garantizar la efectividad de acción. de las políticas.

Aunada a la anterior adquiere una relativa importancia la dispersión geográfica de las localidades ixtleras, y el reducido número de habitantes en la gran mayoria de ellas. Esta situación impide ejecutar en forma conjunta los programas y mecanismos instrumentales que se requieran implementar hor lo que más bien deben ser aplicados en for

ma un tanto aislada a manera de microregiones o bien considerar ambitos espaciales acordes al tipo de acciones que se deseen realizar.

También es necesario considerar limitaciones en cuanto al financiamiento necesario para la ejecución de la política planificada, dada la situación económica que se presenta en nuestro país.

Por otro lado no existen estudios serios sobre las con diciones que imperan en las distintas zonas de la región co mo lo representa la falta de estadísticas sobre las precip<u>i</u> taciones y la existencia del recurso del agua en el subsuelo, que en un momento contribuyan a orientar las acciones que deban tomarse.

A su vez los centros de investigación no han contribui do en gran medida a resolver la problemática que se presenta en esta región, ya que como se ha observado, no ha podido generarse tecnología más apropiada, debido a diversas :causas de orden político y económico. En el mismo sentido existe cierta falta de interés por parte de algunos organis mos públicos para dar respuesta a los de este tipo de pro-ductores de subsistencia.

carece de nuevos sistemas de comercialización que Se garanticen la puesta en el mercado de los productos que pue dan obtenerse, así como de mejores precios en estos productos los cuales están encaminados a ser del orden de consu-

mo básico los cuales se rigen por precios oficiales.

En resumen existen muchas limitantes y ventajas, a la vez presentes en la problemática ixtlera como en las de cualquier región para formular una política planificada de desarrollo, las cuales son superables en la base de un conocimiento más profundo de la problemática que atañe a la región ixtlera y a sus unidades de producción,

## LITERATURA CITADA

- Bartona, A. 1984. Comportamiento Económico de la Producción Campesina. Colegio de Posgraduados (CP). México  $110<sub>0</sub>$ .
- Bartra, R. 1979, Estructura Agraria y Clases Sociales en-México, 4 ed. Era, México. 182 p.
- Basols, B. A. 1979. Recursos Naturales de México, 9 ed. -Nuestro Tiempo. México. 361 p.
- Bonilla, A. 1982. Un Problema que se Agrava; la Subocupación Rural. Capítulo 4, En: Neolatifundismo y explotación. 8 ed. Nuestro Tiempo. México. 125  $-173 p.$
- T.R. 1979. Perspectivas Económico Sociales de --(alderón, las Zonas Aridas del Norte de México. El Caso de la Región Candelillera. Universidad Autónoma Agraria Antonio Narro (UAAAN). DCSE, Buenavista, Coahuila. México 105 p.
- Casco, M.R. 1977. La Conservación de los Recursos Naturales En: Martinez, N.I., Restrepo, F.I. y Zamora E.C. Alimentación Básica y Desarrollo Ágroin-dustrial. FCE. México. 349-352 p.
- Comisión Nacional de Zonas Aridas (CONAZA), 1977. Proyectos de Investigación para 1977, SARH. Saltillo Coahuila. México.
- Coordinación General del Plan Nacional de Zonas Deprimidas y Grupos Marginados (COPLAMAR). 1978. Programa-Integrado. Zona Ixtlera - Candelillera. México. 169 p.
- Chávez, V.A. 1977. La Desnutrición del Campesino Mexicano, En Martinez, N.I., Restrepo, F.I. y Zamora, E. Alimentación Básica y Desarrollo Agroindus $c_{\rm \star}$ trial. FCE. México. 55-62 p.
- Dávila, D.F. 1985. Análisis Económico de las Actividades de Recolección Silvícola en Coahuila. 1970-1983 Proyecto de Investigación, UAAAN. DCSE. Buena-vista, Coahuila. México. 13 p.
- Forestal, F.C.L., La 1982, Memoria de Actividades 1979 -1982. Saltillo, Coahuila, México. 1-51 p.
- Forestal, F.C.L., La. Centro de Investigación Forestal del iloreste (CIFNE) - Instituto Nacional de -Investigaciones Forestales, Agricolas y Pecua rias (INIFAP) - Fideicomiso de Riesgo Compartido (FIRCO). 1986. Octubre. Proyecto Cultivo<br>de la Lechuguilla. Saltillo. Coahuila.
- Garza, F.E. de la 1985. Comercialización y Costos de Producción del Ixtle de Lechuguilla. INIF/SARH. Saltillo, Coahuila. México. 46 p.
- Gutelman, M. 1979. Capitalismo y Reforma Agraria en México. 290 p.
- Maldonado, A.L. 1979. Uso Múltiple de los Recursos Natura les de las Zonas Aridas, Ciencia Forestal - -INIF. 4(17). México. 12-20 p.
- Martinez, M.L. 1986. Situación Actual de la Federación Re gional de Sociedades Cooperativas de Venta Co mún de Productores Forestales "La Forestal, F.C.L." Saltillo, Coahuila. México. 20 p.
- Martinez, R.O. 1982. Panorama de la Región Ixtlera Candelillera. Universidad Autonóma Agraria Antonio Narro, Agrosociedad No. 2. Saltillo, - -Coahuila. México. 23-41 p.
- Marroquin, J.S. Borja, L.G., Velázquez, C.R. y Cruz, C.J. de la 1964. Estudio Ecológico Dasanómico de las Zonas Aridas del Norte de México. Secreta ria de Agricultura y Ganaderia (SAG). INIF. México. 166 p.
- Ramirez, E. 1985. El Ixtle un Estudio Sociotécnico, Cen-tro de Investigación en Química Aplicada - --(CIQA). Saltillo, Coahuila. México. 223 p.
- Romero, A.H. 1977. Agua Potable y Otras Bebidas. En: Martinez, N.I., Restrepo, F.I. y Zamora, E.C. Alimentación Básica y Desarrollo Agroindustrial. FCE. México. 180-186 p.
- Rosa, G.R. de la 1984. Construcción de Obras de Irriga-ción para Optimizar el Aprovechamiento de los Escurrimientos de Cuencas Hidrológicas en la Producción Agrícola, Tesis. UAAAN. 104 p. Saltillo, Coahuila.
- Santos M. 1966. Hacia una Solución del Problema Ixtlero. Tesis, Licenciatura, Facultad de Economía de la Universidad Autónoma de Nuevo León, Monterrey, Nuevo León. México. 168 p.
- Secretaria de Programación y Presupuesto (SPP). 1980 a. Sintesis Geográfica del Estado de Coahuila. INEGI. México.
- -1980 b. Sfntesis Geográfica del Estado de Nuevo León, INEGI. México.
- -1980 c. Sfntesis Geográfica del Estado de San -Luis Potosf. INEGI. México.
- -1980 d. Sfntesis Geográfica del Estado de Tamau lipas. INEGI. México.
- -1980 e. Sintesis Geográfica del Estado de Zacatecas. INEGI. México.
- Soriano, R.R. 1985. Gufa para realizar Investigaciones Sociales. 8 ed. Universidad Autónoma de México. México. 280 p.
- Stavenhaguen, R. 1982. Aspectos Sociales de la Estructura-Agraria en México. Capítulo 1. En: Neolatifun-dismo y Explotación. 8 ed. Nuestro Tiempo.<br>México. 11-55 p.
- Volke, H.V. 1983. Generación y Adopción de Tecnología Nueva en la Agricultura Tradicional de Subsisten-cia. Colegio de Posgraduados (CP) Agrociencia -No. 53. Chapingo, México, 31-53 p. 53 p.
- Warman, A. 1982. Los Campesinos Hijos Predilectos del Régi men. 10 ed. Nuestro Tiempo. México. 150 p.

E N D I C E  $\boldsymbol{\mathsf{A}}$  $\mathsf{P}$ 

 $\bar{z}$ 

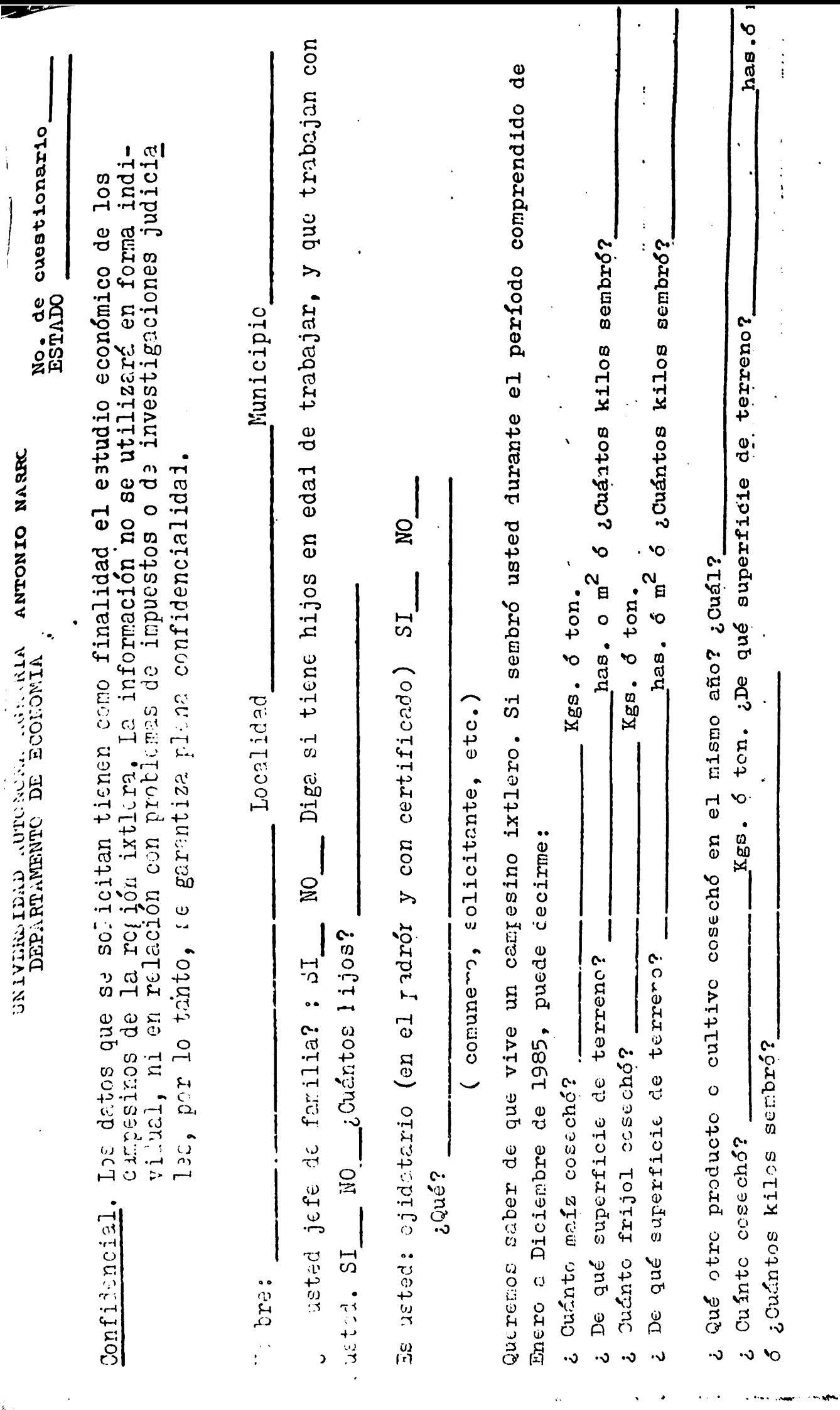

 $\ddot{\phantom{0}}$  $\cdot$ 

 $\frac{1}{4}$ 

 $\begin{array}{c} \begin{array}{c} \begin{array}{c} \end{array} \\ \begin{array}{c} \end{array} \end{array} \end{array}$ 

 $\ddot{\phantom{0}}$ 

.<br>Mariji 1

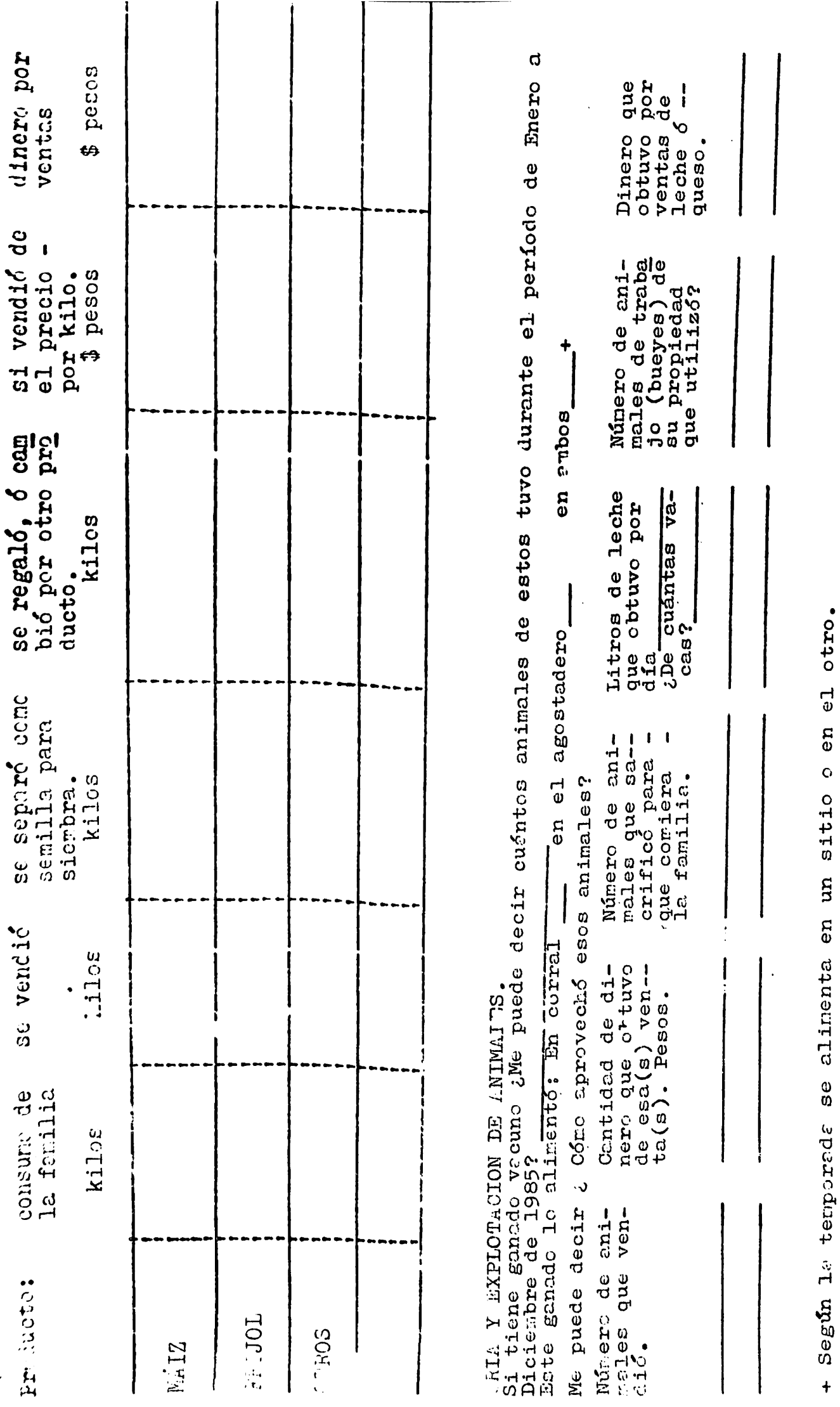

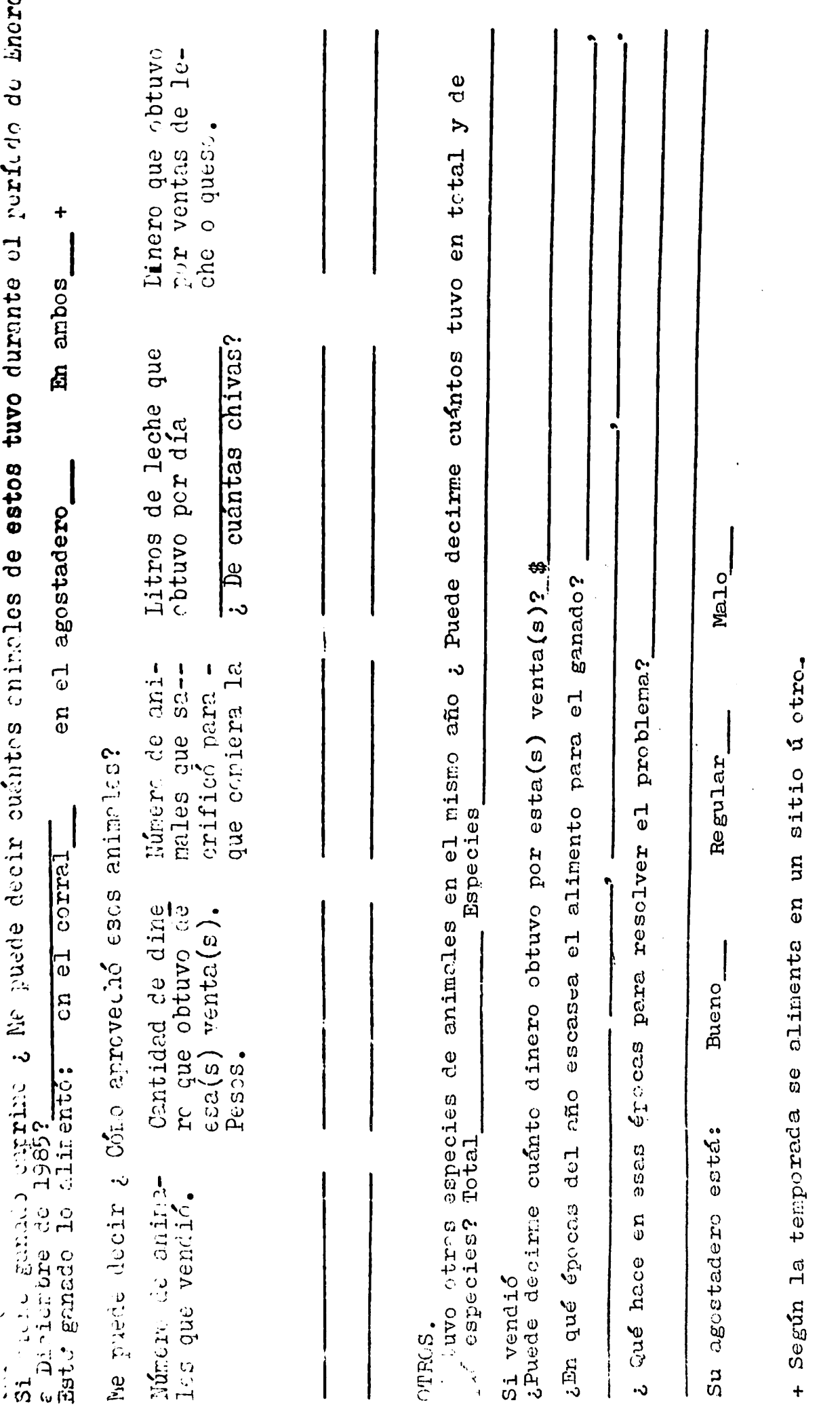

<u>le</u>

4Î

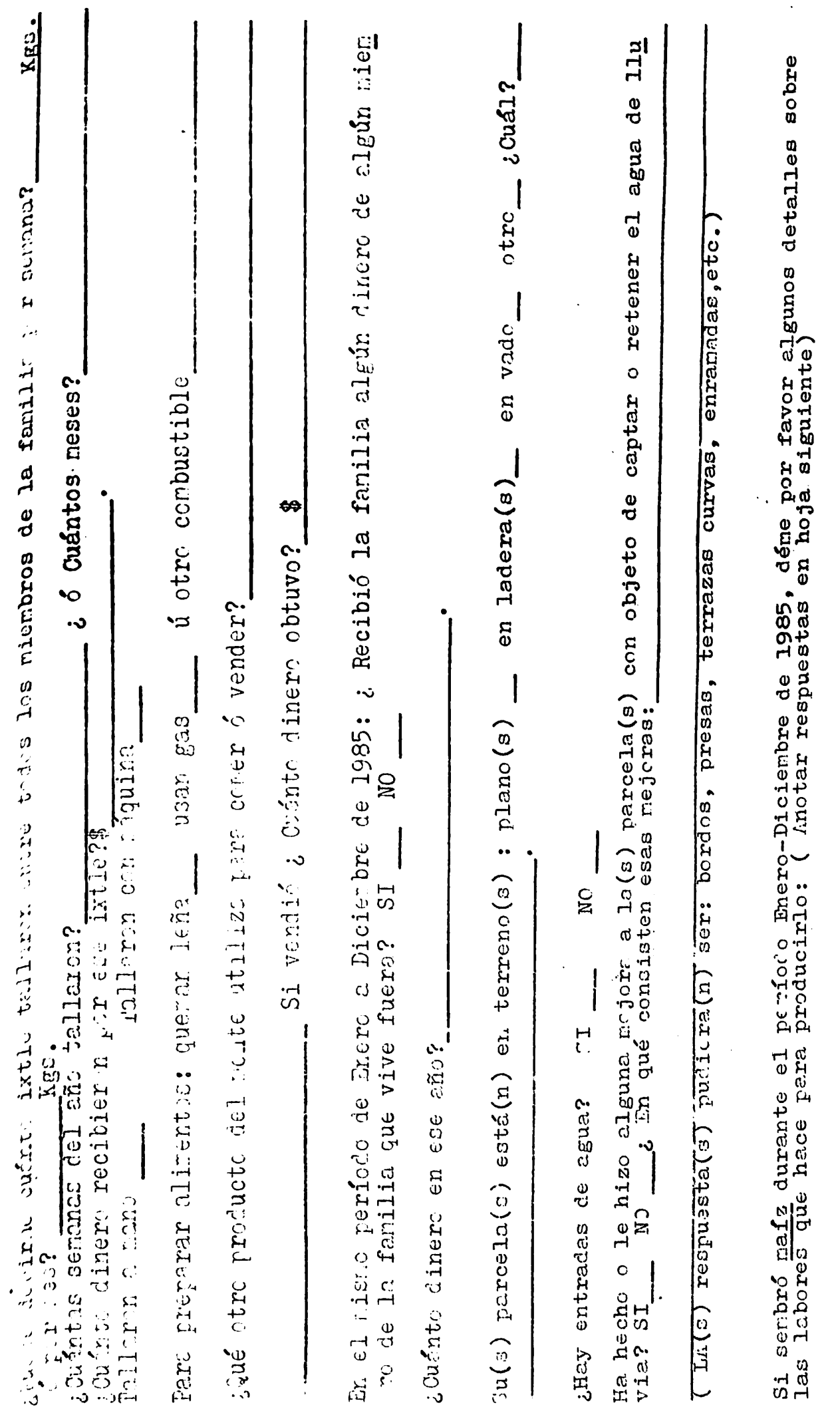

 $\sim$   $\sim$ i historia

in<br>Kabupatèn

 $\mathcal{L}^{\text{max}}_{\text{max}}$  . The  $\mathcal{L}^{\text{max}}_{\text{max}}$ 

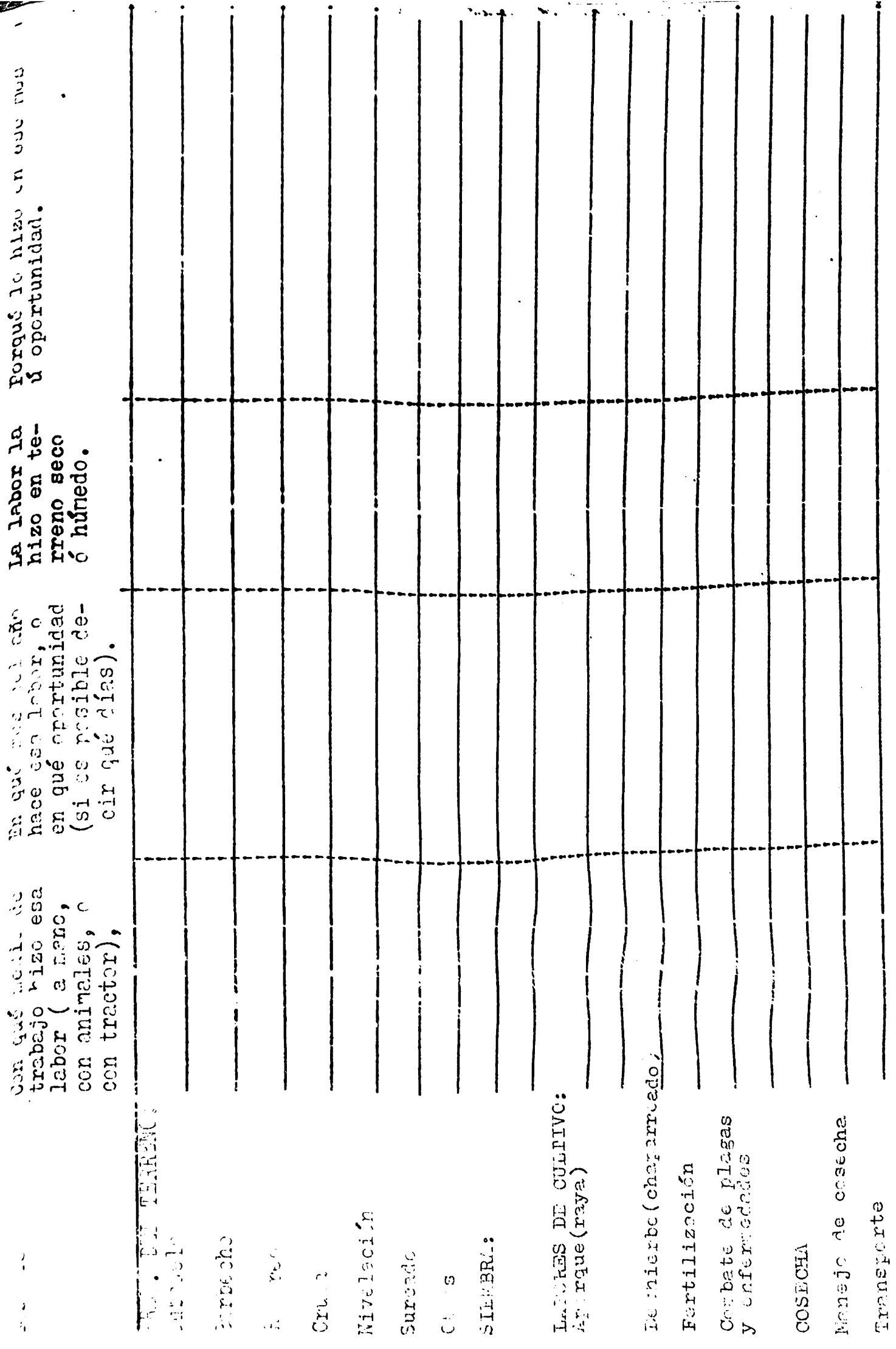

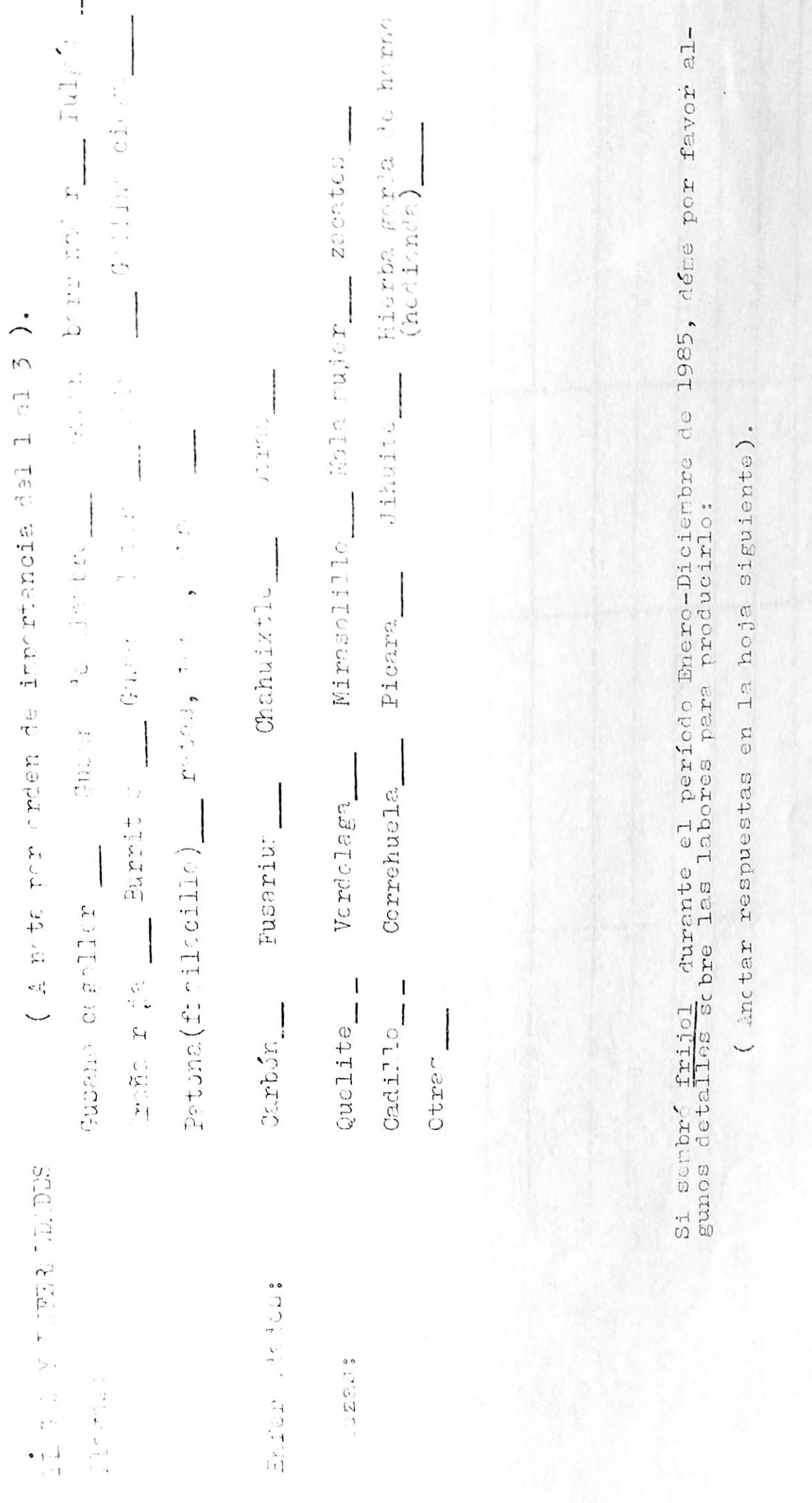

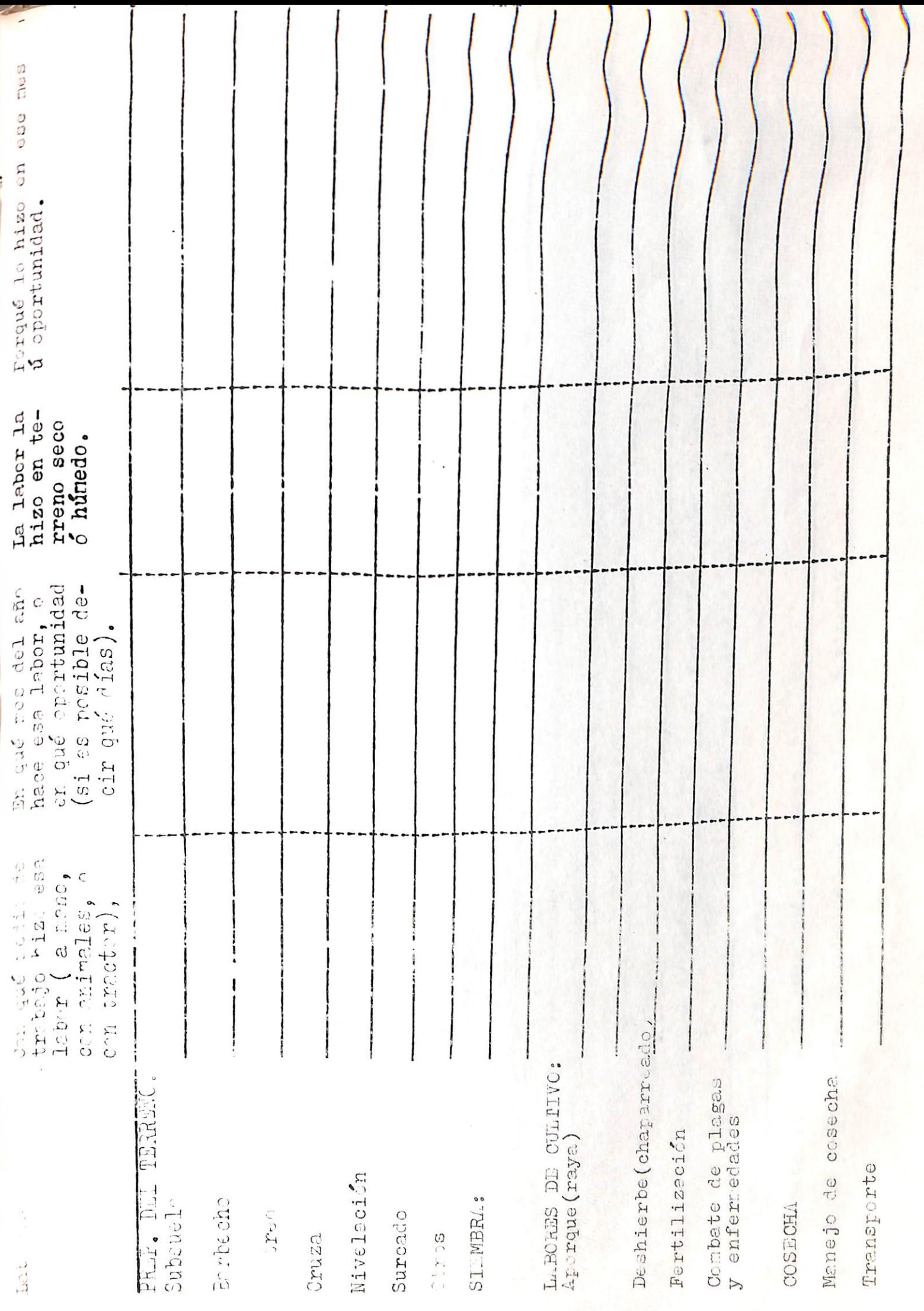

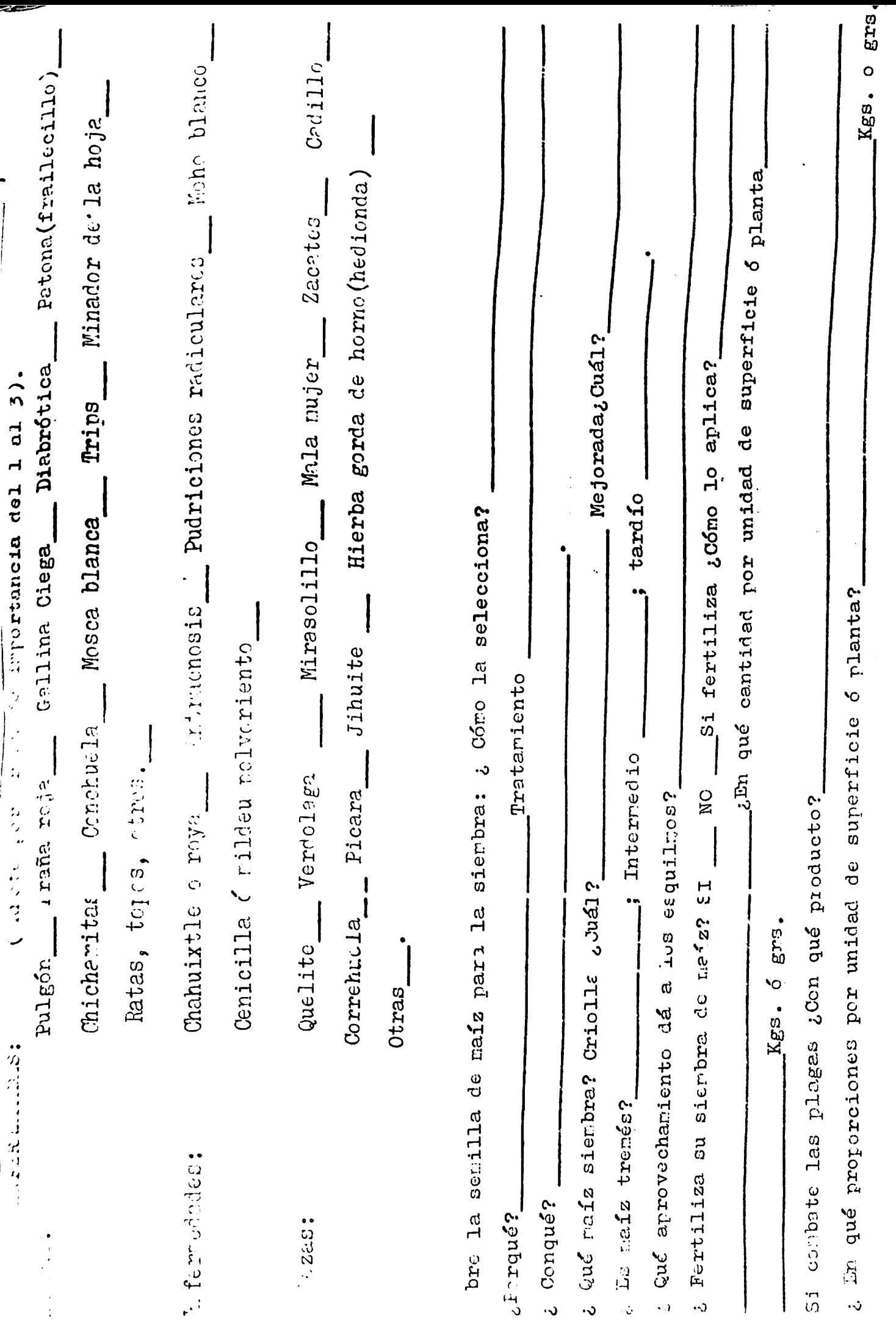

 $\hat{\mathcal{L}}$  is a set of  $\hat{\mathcal{L}}$ 

 $\epsilon$  and  $\epsilon$  .

 $\mathcal{F}_{\mathcal{F}}$  .

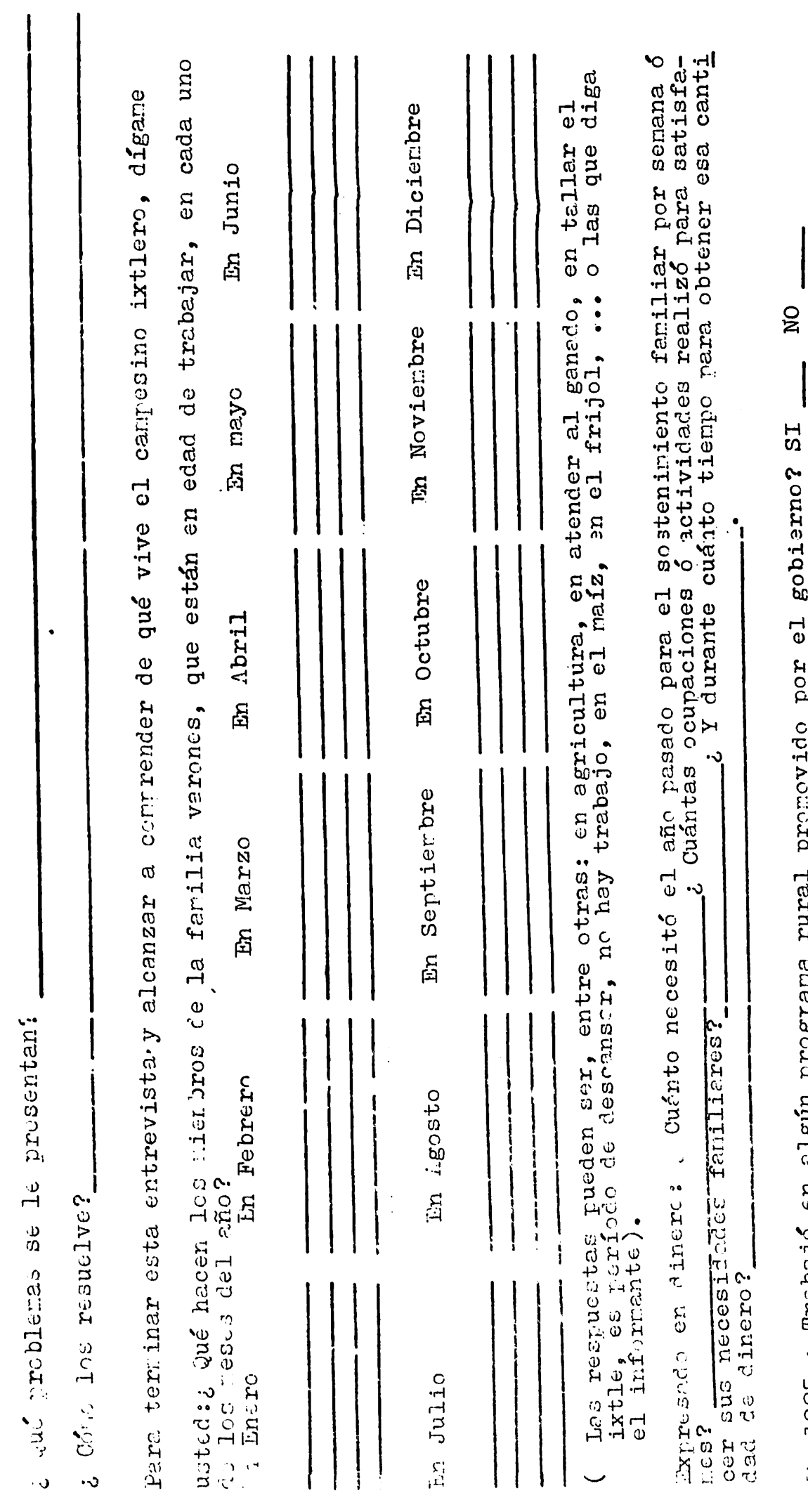

 $\overline{\phantom{a}}$ 

- Creasta to Cassal

 $\sum_{i=1}^{n}$ 

 $\ddot{\mathbf{t}}$ 

l,

 $\ddot{\phantom{0}}$  $\frac{1}{2}$  $\ddot{\cdot}$   $\ddot{\cdot}$ 

 $\lambda$ 

 $\overline{1}$ En 1985 ¿ Trobajo en aigun programa

 $\mathcal{L}^{\star}$ 

 $\ddot{\phantom{0}}$ 

 $\ddot{\phantom{0}}$ 

 $\ddot{\phantom{0}}$